# **PONTIFICIA UNIVERSIDAD CATÓLICA DEL PERÚ**

# **FACULTAD DE CIENCIAS E INGENIERÍA**

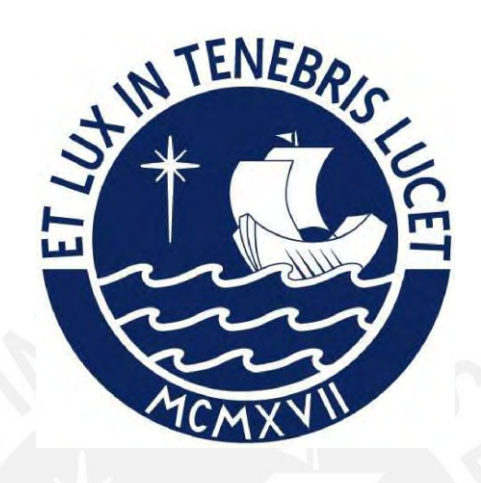

## **DISEÑO ESTRUCTURAL DE UNA EDIFICACIÓN MULTIFAMILIAR**

# **DE SEIS PISOS EN CONCRETO ARMADO**

**Tesis para obtener el título profesional de Ingeniero Civil** 

# **AUTOR:**

Juan Luy Che Alva

## **ASESOR:**

Diego Villagómez Molero

Lima, junio, 2024

#### **Informe de Similitud**

Yo, Diego Villagómez Molero,

docente de la Facultad de Ciencias e Ingeniería de la Pontificia

Universidad Católica del Perú, asesor(a) de la tesis/el trabajo de investigación titulado

Diseño estructural de una edificación multifamiliar de seis pisos en concreto armado,

del/de la autor(a)/ de los(as) autores(as)

Juan Luy Che Alva,

dejo constancia de lo siguiente:

- El mencionado documento tiene un índice de puntuación de similitud de 4%. Así lo consigna el reporte de similitud emitido por el software *Turnitin* el 18/03/2024.
- He revisado con detalle dicho reporte y la Tesis o Trabajo de Suficiencia Profesional, y no se advierte indicios de plagio.
- Las citas a otros autores y sus respectivas referencias cumplen con las pautas académicas.

Lugar y fecha: Lima, 18 de marzo del 2024

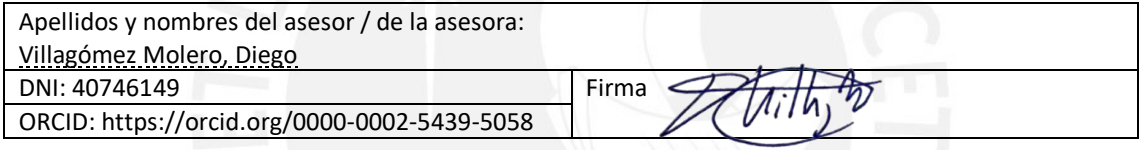

#### **Resumen**

La presente tesis comprende el desarrollo del análisis estructural de una edificación multifamiliar de seis pisos y su diseño en concreto armado. El área del predio es de 2 994.30 m<sup>2</sup>, el cual se ubica en el distrito de Miraflores, provincia y departamento de Lima, donde el terreno presenta un esfuerzo admisible de 4.00 kg/cm<sup>2</sup>. La primera planta está constituida por estacionamientos, un *hall* de ingreso, una sala de usos múltiples (S.U.M.) y un área verde al aire libre. En los niveles superiores se ubican un total de 30 departamentos, 6 por cada piso, a los cuales se accede mediante dos ascensores y/o escaleras de emergencia que terminan en el sexto nivel.

El proyecto presenta un sistema estructural sismorresistente de "muros estructurales" en ambas direcciones. Asimismo, se proyectaron losas macizas y aligeradas con espesor igual a 0.20 m para el sistema de techado, las cuales se encuentran enmarcadas por vigas peraltas de 0.50 y 0.60 m. Estas transfieren sus cargas a placas con espesores de 0.20 y 0.25 m, y columnas con secciones transversales de 0.25x0.50 m y 0.25x0.60 m. La cimentación está compuesta por zapatas aisladas, combinadas y conectadas con vigas de cimentación. Respecto a la estructuración y predimensionamiento, se emplearon criterios basados en la experiencia y recomendaciones de ingenieros.

Mediante el *software* ETABS se modeló la estructura y se realizaron los análisis estático y dinámico; asimismo, a través del uso de SAP2000 y SAFE se diseñaron las losas y cimentaciones. Las cargas consideradas sobre la edificación fueron obtenidas de la Norma E.020 (2006), a su vez, en base a la Norma E.030 (2018), no se presentó irregularidades en planta ni en altura (R=6). Por último, los planos finales donde se plasmó el diseño final del proyecto, de acuerdo a las directrices de la Norma E.060 (2009), se desarrollaron por medio del programa AutoCAD.

#### **Agradecimientos**

Agradezco a Dios por darme la vida, salud y permitirme lograr cada una de mis metas A mis padres, Juan y Sofía, por su apoyo incondicional, amor, valores y enseñanzas transmitidas que forjaron mi persona a lo largo de mi vida.

A mis hermanos, Henry y Edwin, por ser ejemplos a seguir tanto en lo profesional como en lo personal, por su apoyo y compresión y disposición.

A mis tías, tíos, abuelas, abuelos, sobrinos, primos y aquellos familiares que están ahora en el cielo quienes siempre me brindaron su apoyo, cariño, aliento y enseñanzas.

A mi enamorada Romina por su amor y, apoyo de seguir aprendiendo y creciendo en lo profesional además como persona.

Al Ing. Villagómez por su disposición a guiarme durante todo el proceso y apoyo constante en la elaboración de esta tesis.

A mis amigos y amigas por sus palabras de aliento

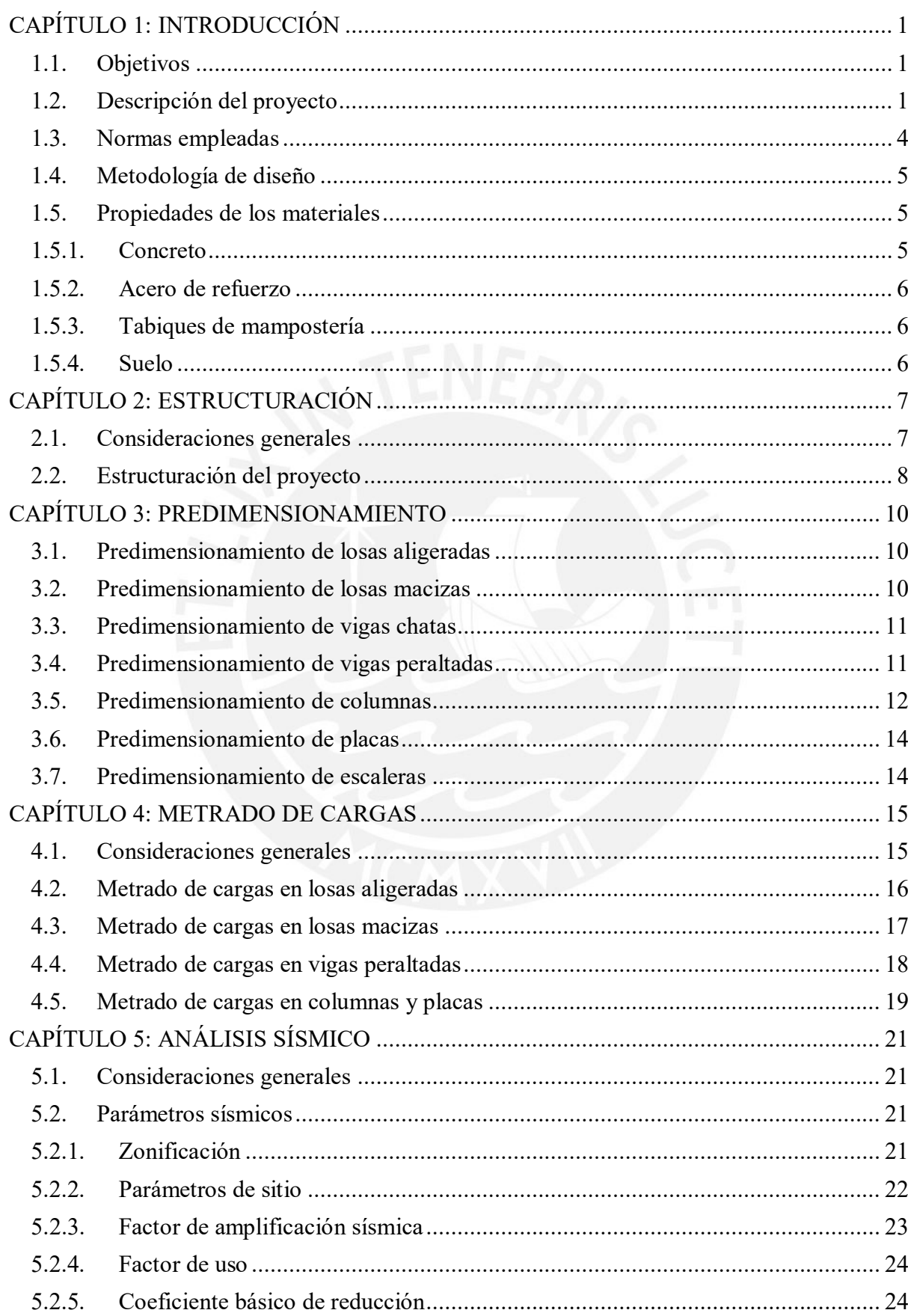

# Índice

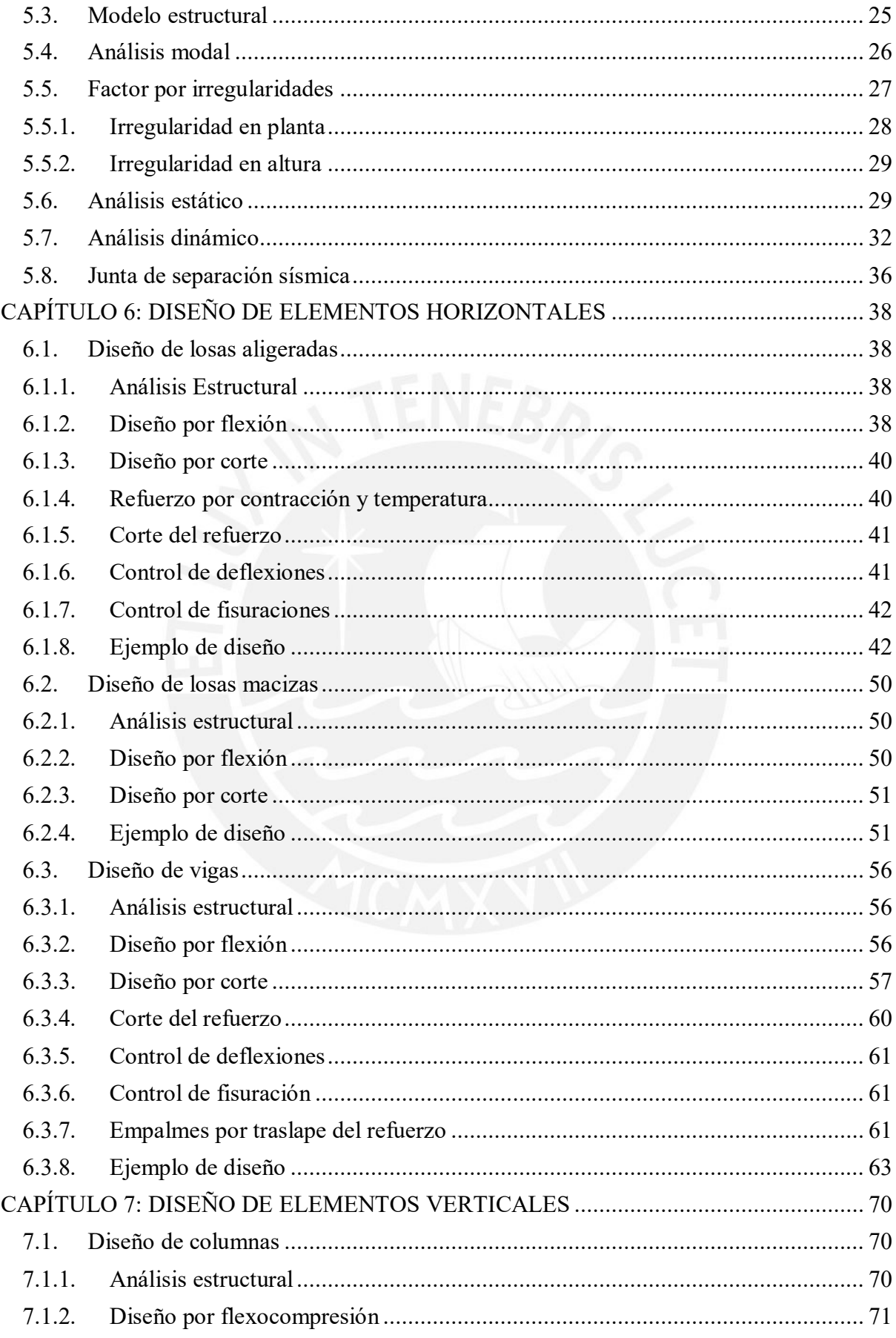

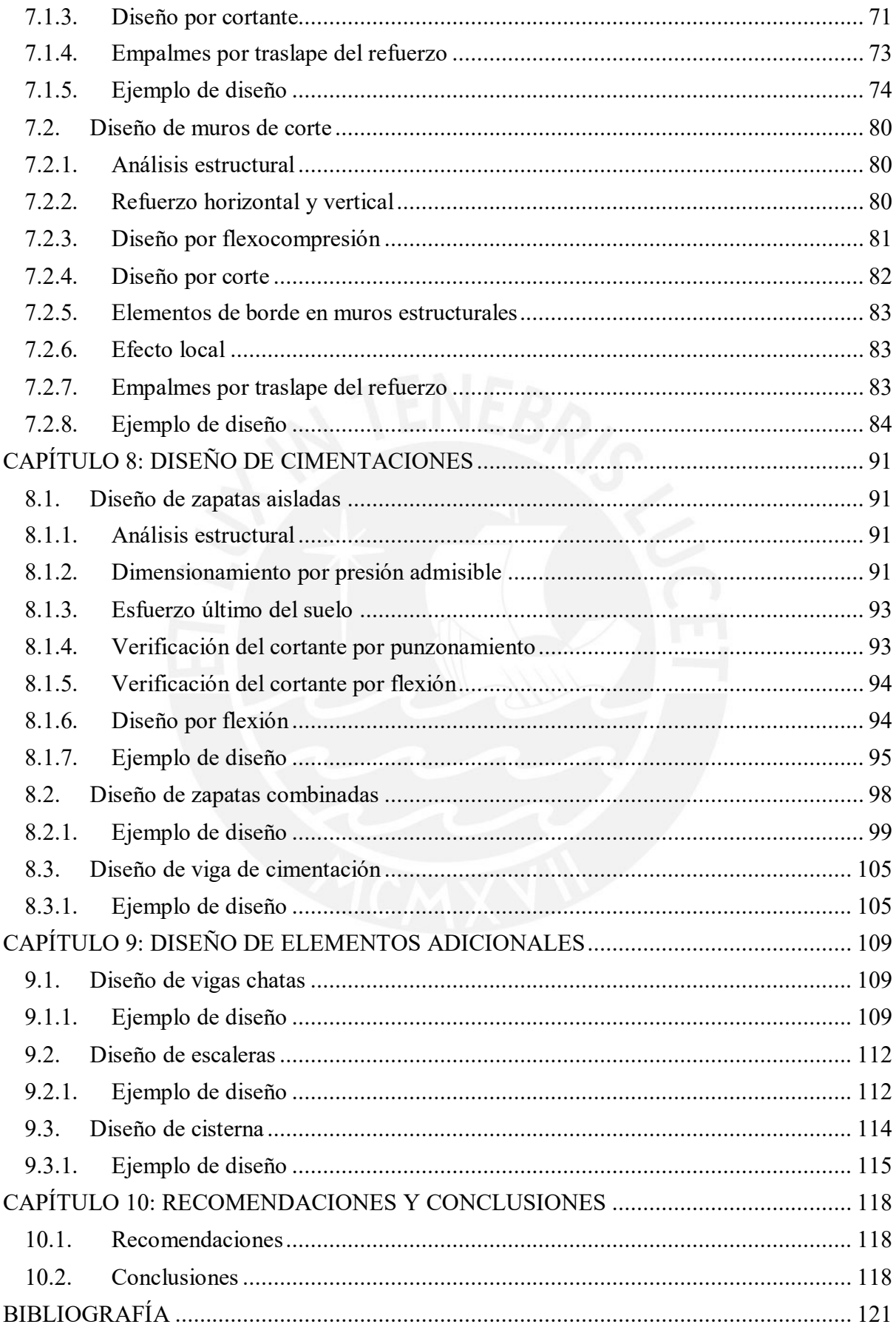

# **Lista de figuras**

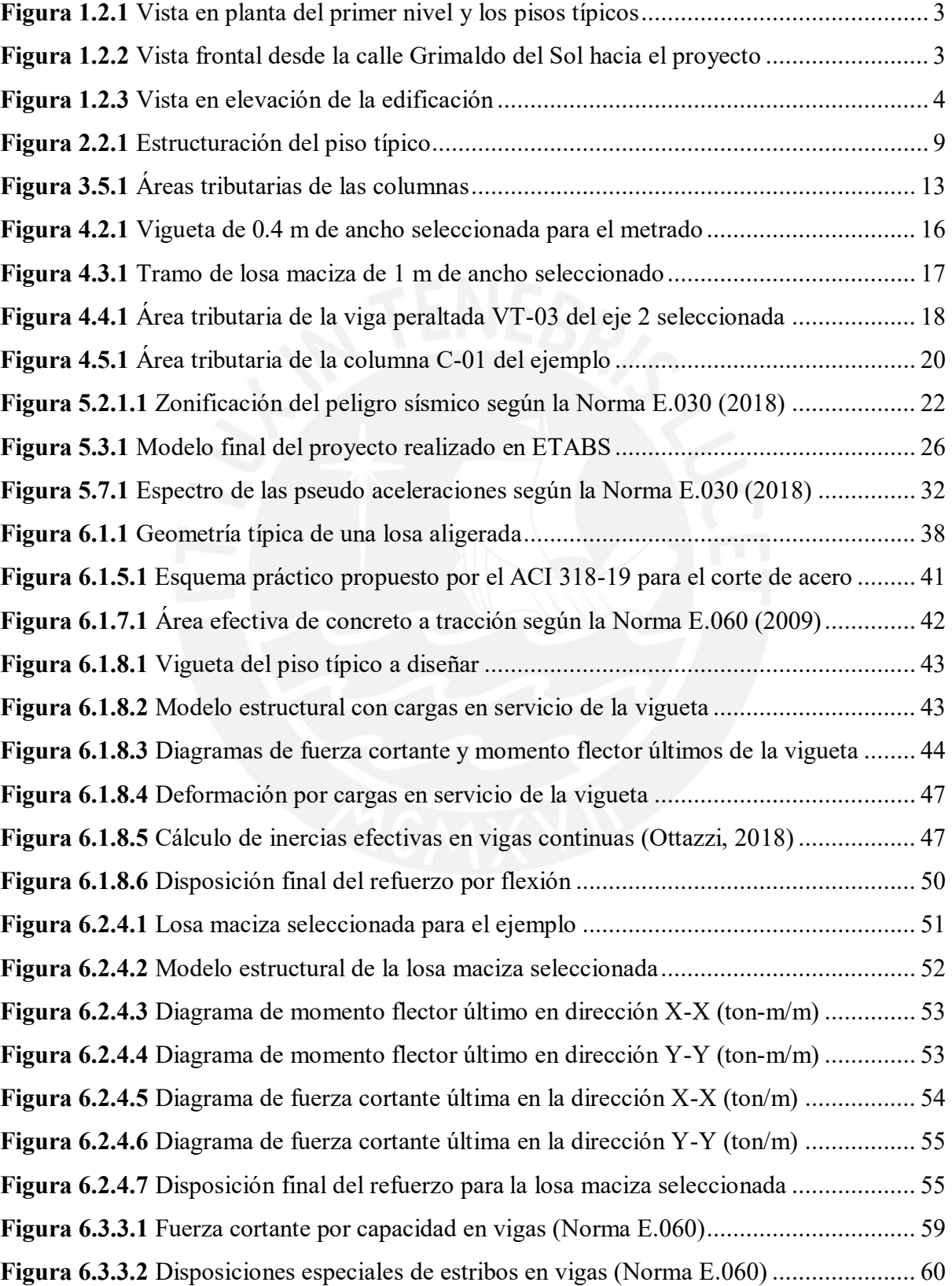

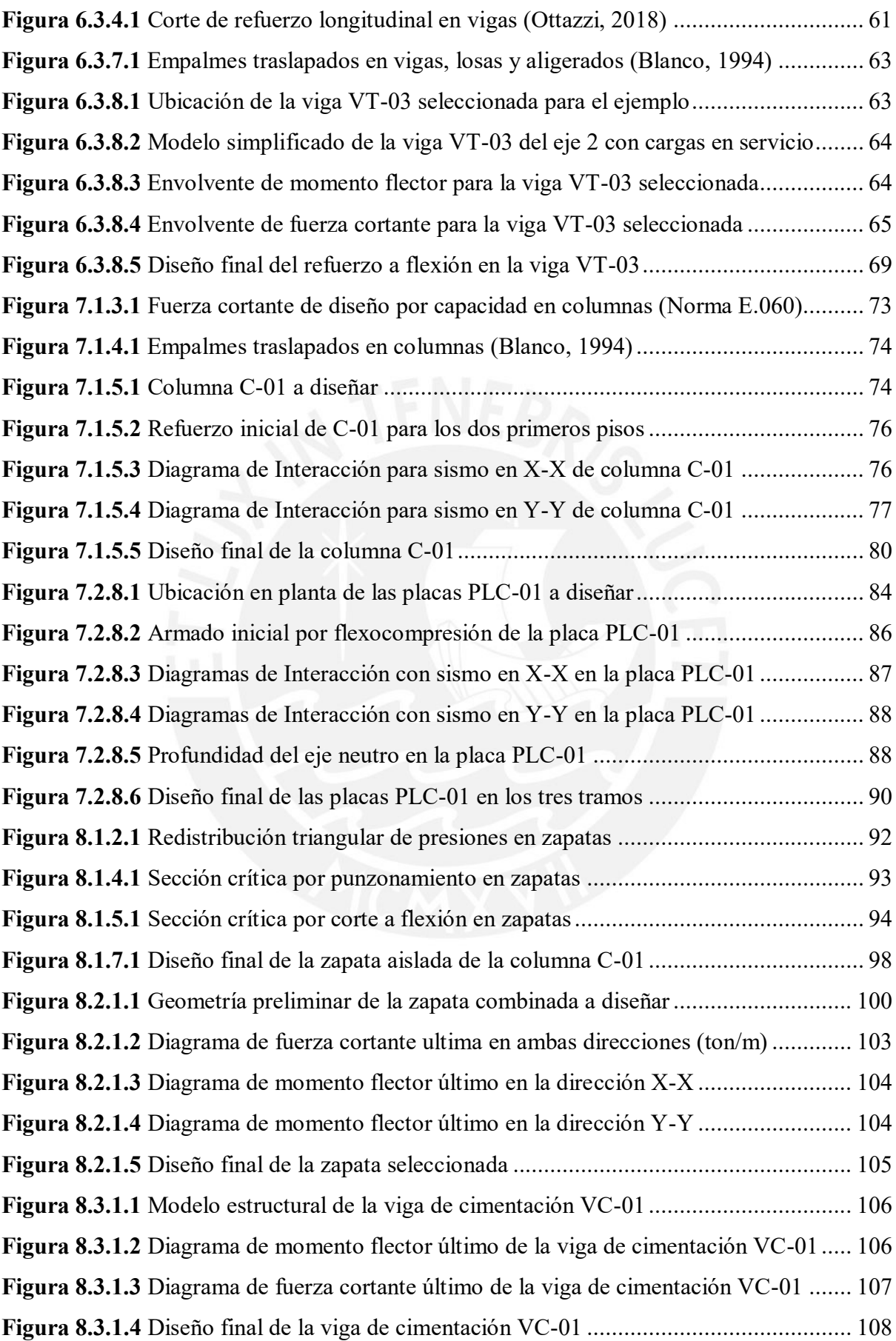

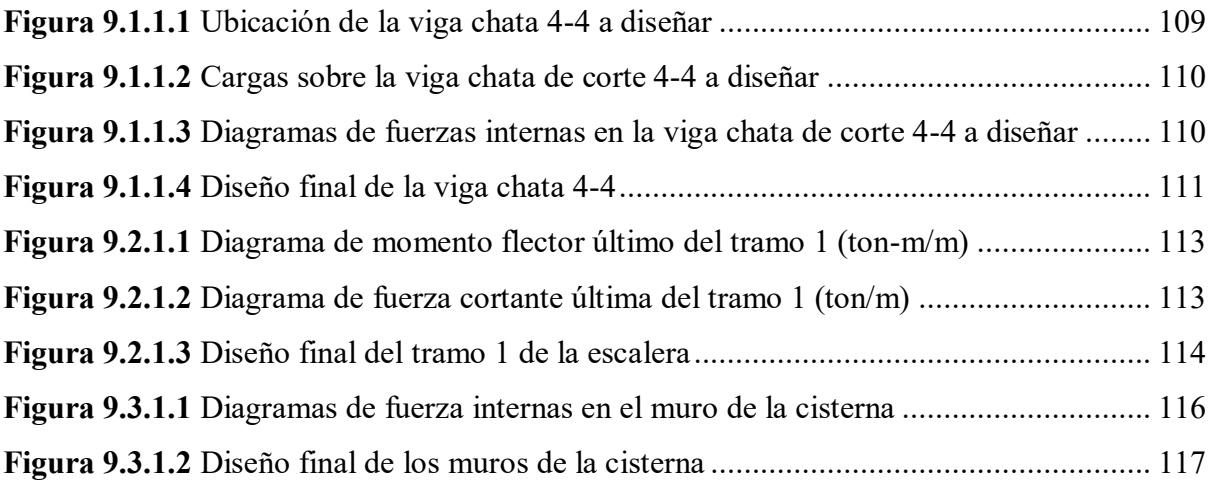

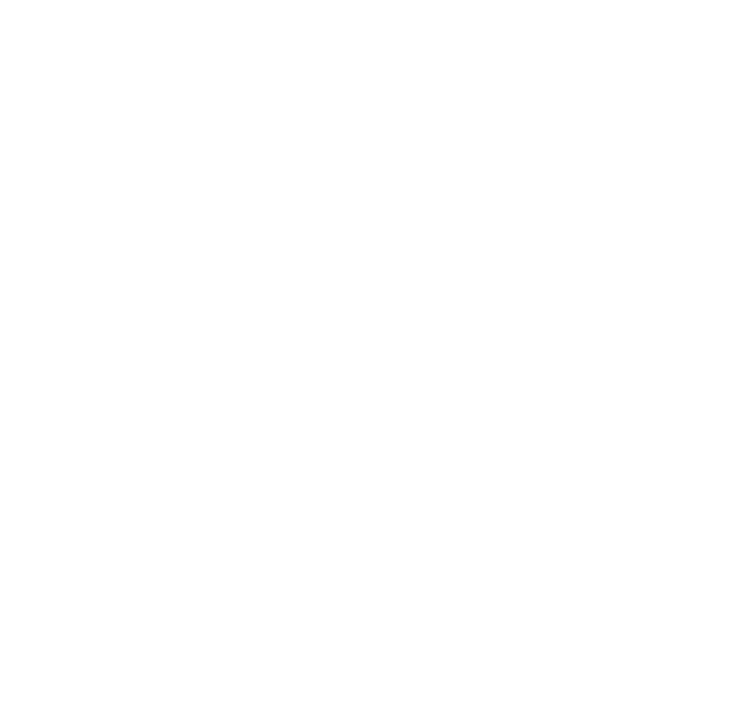

### **Lista de tablas**

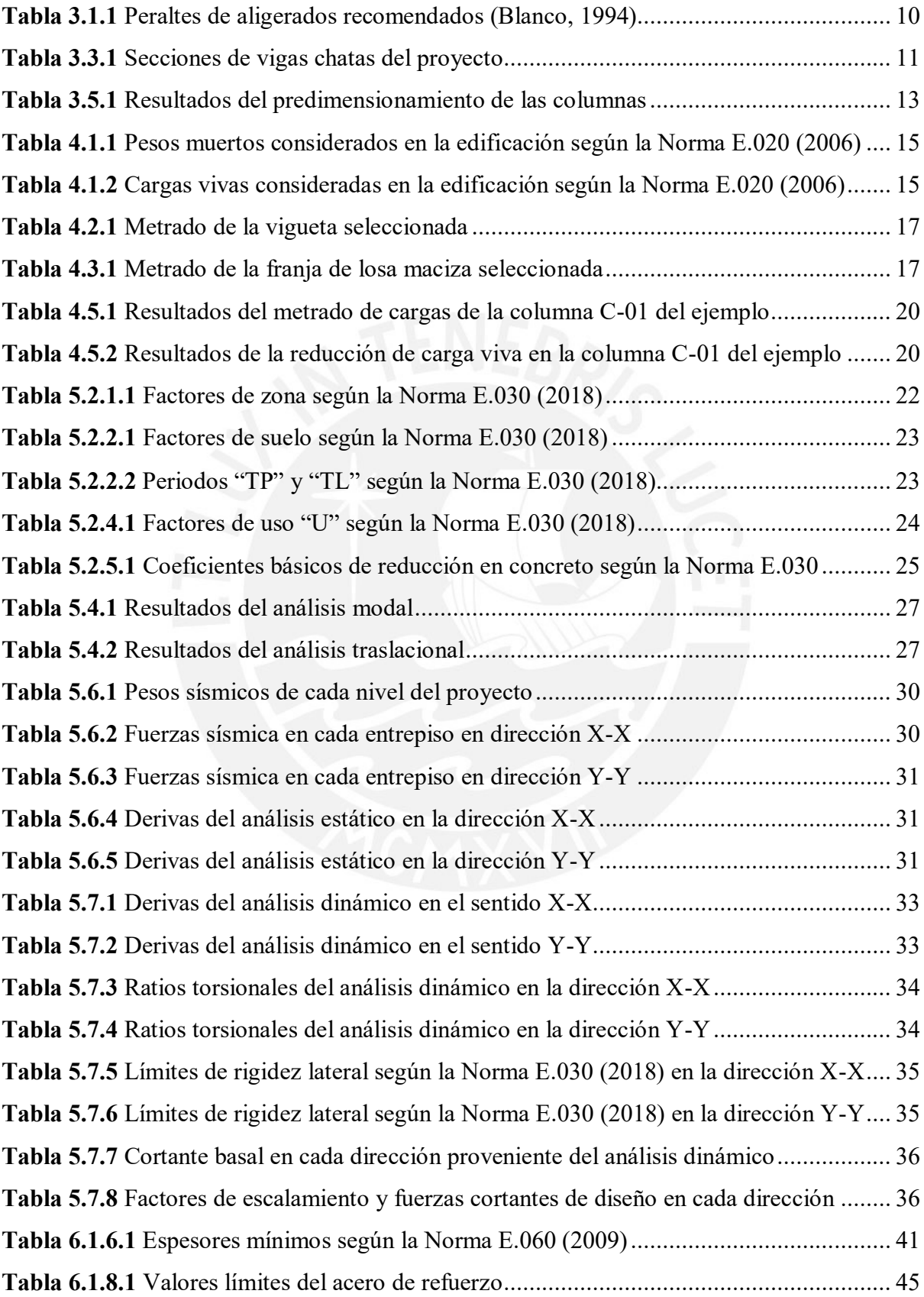

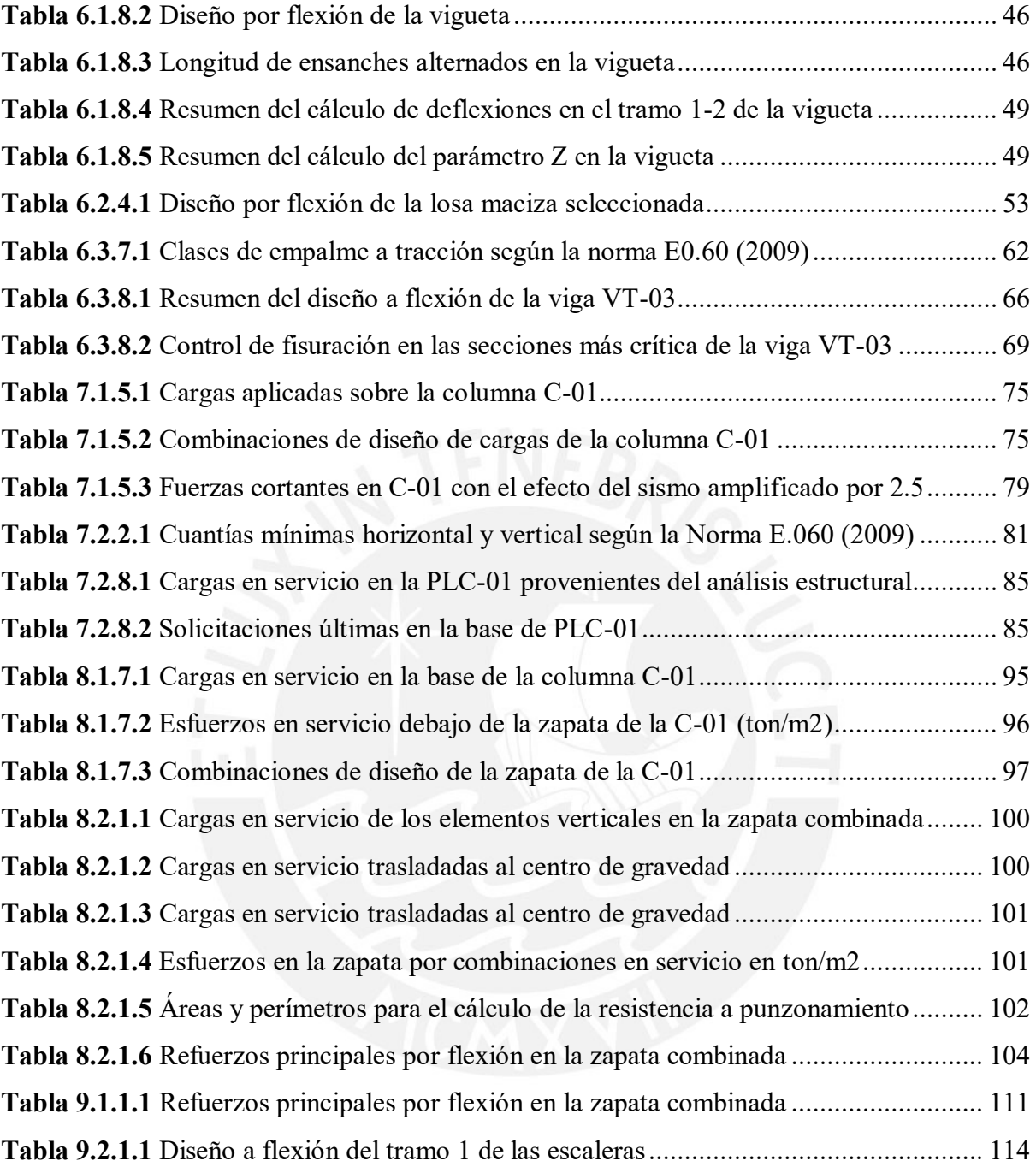

#### <span id="page-12-0"></span>**CAPÍTULO 1: INTRODUCCIÓN**

#### <span id="page-12-1"></span>**1.1. Objetivos**

El presente trabajo de tesis establece como objetivo general realizar el diseño en concreto armado de un edificio multifamiliar de seis pisos de tal forma que cumpla con los lineamientos estipulados en el actual Reglamento Nacional de Edificaciones (R.N.E.). Para esto, se establecieron objetivos específicos, los cuales son descritos a continuación:

- Realizar la estructuración y el predimensionamiento de la estructura sin generar cambios significativos en la arquitectura del proyecto
- Generar un modelo estructural de la edificación, en la plataforma computacional ETABS, a partir del cual realizar el análisis sísmico, dinámico y estático
- Ejecutar el análisis estructural de los elementos más representativos del proyecto y su diseño, a su vez, ejemplificarlos en la presente tesis
- Desarrollar los planos estructurales completos para su posterior aplicación en obra de cada elemento de la edificación

#### <span id="page-12-2"></span>**1.2. Descripción del proyecto**

El objeto de estudio seleccionado consiste en una edificación de seis niveles, ubicado en la zona de Miraflores, provincia y departamento de Lima, destinado para albergar unidades residenciales multifamiliares. La obra colinda en ambos laterales con propiedades de terceros, en la zona frontal con la calle Grimaldo del Solar y, en la parte posterior, con un departamento vecino.

El terreno, de configuración geométrica rectangular destinado para la ubicación del proyecto, cuenta con un área total de  $693.20 \text{ m}^2$ ; asimismo, al fondo de la propiedad le corresponde una longitud de 31.55 m y 21.85 m en su frente. La superficie total construida es de 2 994.30 m<sup>2</sup> mientras que el área libre es de  $126.15 \text{ m}^2$ .

En el primer piso de la edificación, se ubican los estacionamientos para vehículos y bicicletas, a los que se pueden acceder mediante dos entradas dispuestas en la parte frontal de la obra. También, dispone de un *hall* de ingreso para las personas, un salón multiusos (S.U.M.), un cuarto de limpieza y un área libre común de esparcimiento en la parte posterior. Los siguientes cinco pisos superiores son típicos, los cuales cuentan con un total de treinta departamentos, seis por cada nivel. El acceso vertical a los ambientes del proyecto se realiza mediante dos ascensores o escaleras de emergencia que empiezan en el primer nivel y terminan en el sexto. El abastecimiento de agua se ejecuta por medio de tanques hidroneumáticos conectados a una cisterna ubicada por debajo de la superestructura. La altura libre típica y del primer nivel es de 3.00 m. Cabe mencionar que la representación arquitectónica en planta del proyecto, así como los cortes, se encuentran en los planos del A-01 al A-04 en el apartado de anexos.

En lo que respecta a la concepción estructural en concreto armado, los sistemas de techado se consideraron losas aligeradas convencionales y macizas; asimismo, la superestructura está conformada por pórticos (vigas y columnas) además de placas en las dos direcciones ortogonales principales. También, dada la alta capacidad de carga del suelo del terreno, la edificación se cimentará sobre zapatas combinadas, conectadas por vigas de cimentación y aisladas. Las siguientes imágenes presentan las vistas en planta, frontal y en elevación de la edificación en mención.

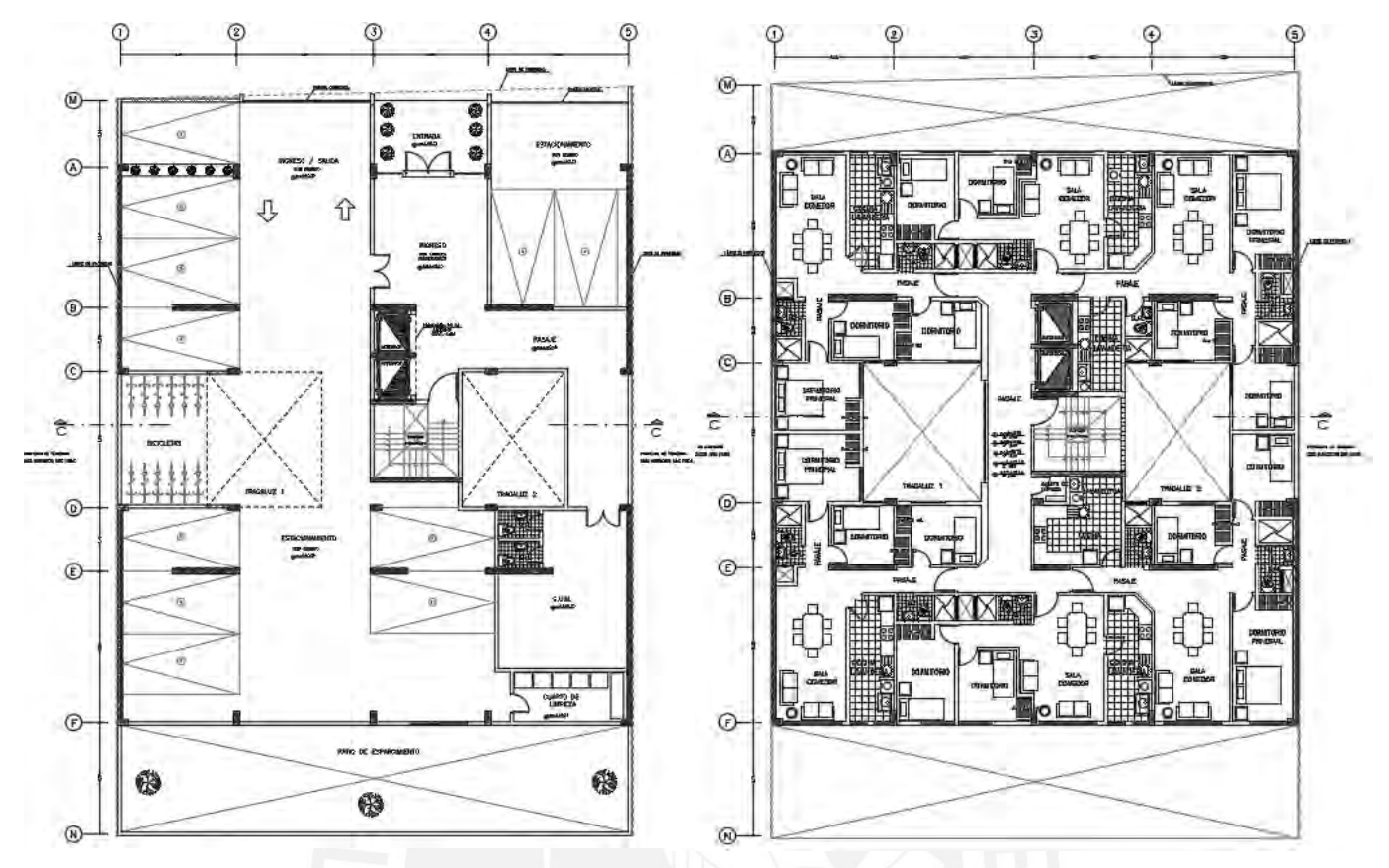

**Figura 1.2.1** Vista en planta del primer nivel y los pisos típicos

<span id="page-14-0"></span>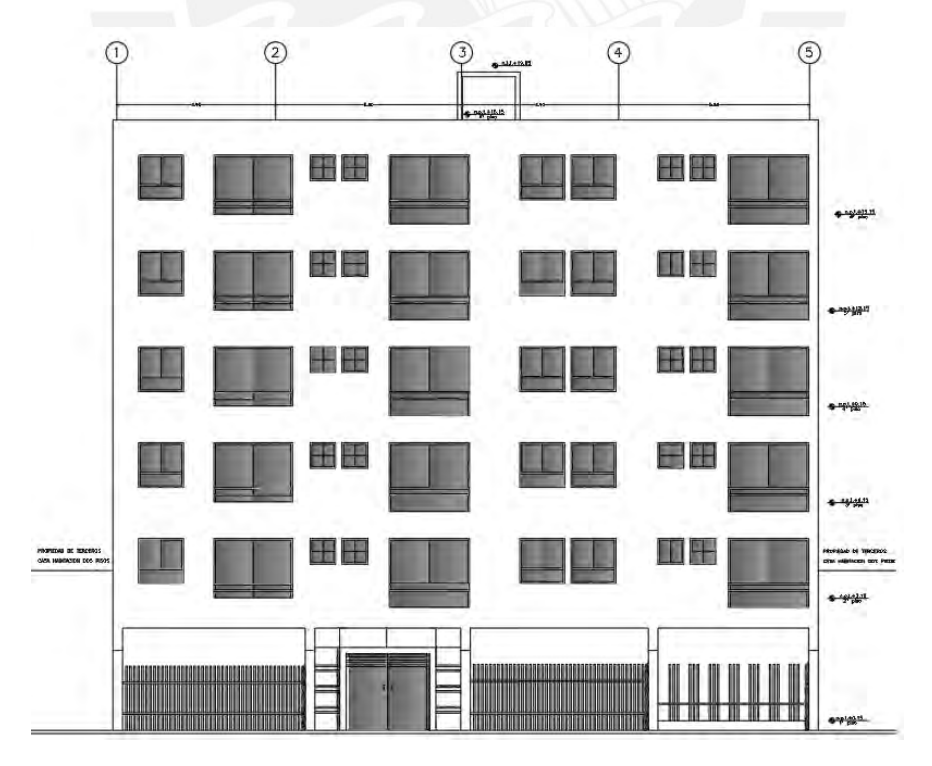

<span id="page-14-1"></span>**Figura 1.2.2** Vista frontal desde la calle Grimaldo del Sol hacia el proyecto

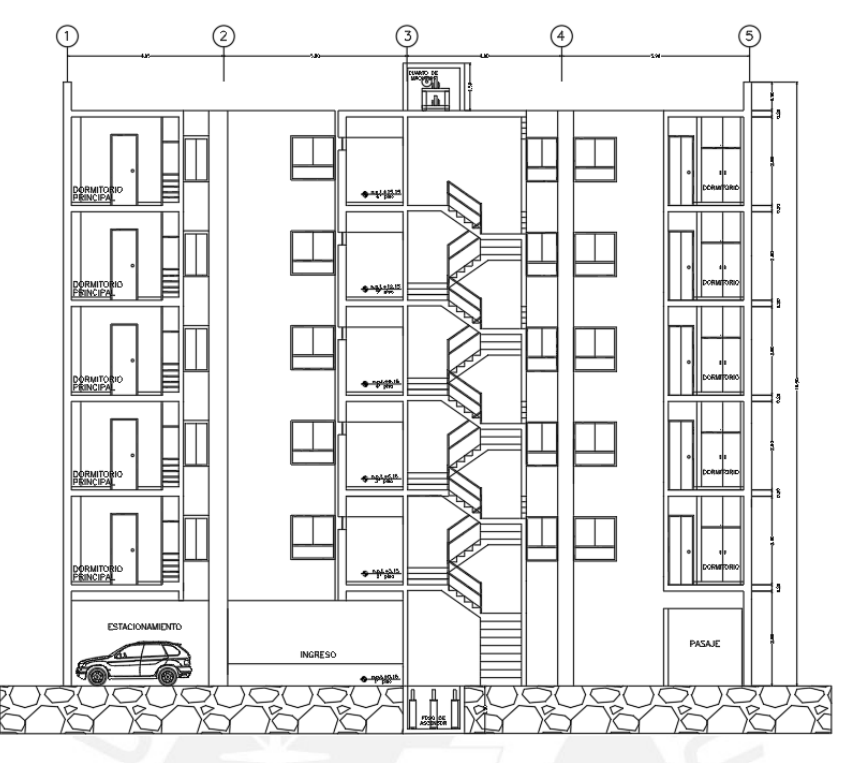

**Figura 1.2.3** Vista en elevación de la edificación

#### <span id="page-15-1"></span><span id="page-15-0"></span>**1.3. Normas empleadas**

El análisis y diseño se rigen bajo los lineamientos de la norma de cada país en concordancia con el tipo de estructura en cuestión. En el Perú, para las edificaciones se emplea el Reglamento Nacional de Edificaciones (R.N.E.), el cual es un compendio que agrupa a todas las normas involucradas en el proceso. Para el presente proyecto se emplearon las siguientes normas:

- Norma E.020 (2006): Cargas
- Norma E.030 (2018): Diseño Sismorresistente
- Norma E.060 (2009): Diseño en Concreto Armado

Precisamente, en lo que respecta al diseño en concreto armado, en el artículo 9.1.1 del reglamento peruano se contempla el "Diseño por Resistencia", el cual consiste en otorgar a los elementos estructurales una resistencia de diseño (∅Rn), disminuido por un factor "Ø" que varía en función del tipo de diseño a realizar. ∅Rn debe ser mayor o igual a la resistencia requerida (Ru), la cual se determina mediante las combinaciones de carga última.

∅Rn ≥ Ru

#### <span id="page-16-0"></span>**1.4. Metodología de diseño**

En primer lugar, se realiza la estructuración de la edificación conforme a un conjunto de parámetros y a los planos arquitectónicos de manera que no produzcan cambios significativos. Después, se procede con la etapa de predimensionamiento de los elementos estructurales en concordancia con los criterios dispuestos en el libro escrito por Antonio Blanco: "Estructuración y Diseño de Edificaciones de Concreto Armado" y los requerimientos mínimos establecidos en la Norma E.060 (2009).

En segundo lugar, con la estructura preliminarmente definida, se inicia la fase de modelamiento en el *software* ETABS de los componentes estructurales. Por un lado, en lo que concierne a las cargas por gravedad, se emplea la Norma E.020 (2006) con el propósito de calcular las cargas muertas y vivas actuantes. Por otro lado, los parámetros relacionados con la actividad sísmica se definen por medio de la Norma E.030 (2018). Luego, se ejecutan los análisis sísmicos estático y dinámico en el modelo y los resultados obtenidos se contrastan con las tolerancias indicas en el reglamento.

Con los resultados del análisis estructural del modelo final, las exigencias que indica la Norma E.060 (2009) y el libro "Apuntes del Curso Concreto Armado 1" de Gianfranco Ottazzi se precede con el diseño de los elementos de la edificación. Finalmente, las disposiciones finales del armado de los elementos estructurales serán plasmadas en los planos estructurales, mediante el programa AutoCAD, los cuales se encuentran en forma de anexo en la presente tesis.

#### <span id="page-16-1"></span>**1.5. Propiedades de los materiales**

#### <span id="page-16-2"></span>**1.5.1. Concreto**

Se optó por emplear un concreto con las siguientes características:

- $\triangleright$  Resistencia a compresión: f'<sub>c</sub> = 210 kg/cm<sup>2</sup>
- $\triangleright$  Módulo de elasticidad: E<sub>c</sub> = 217 000 kg/cm<sup>2</sup>
- $\triangleright$  Módulo de Poisson:  $v = 0.15$

#### **1.5.2. Acero de refuerzo**

<span id="page-17-0"></span>En concordancia con lo estipulado en el artículo 3.5 de la Norma E.060 (2009), se emplearán varillas de acero corrugadas de grado 60 que cumplan con las especificaciones de la norma ASTM A615, los cuales son de fácil asequibilidad en el Perú.

- Similar Esfuerzo de fluencia:  $f_y = 4200 \text{ kg/cm}^2$
- $\triangleright$  Módulo de elasticidad: E<sub>s</sub> = 2 000 000 kg/cm<sup>2</sup>

### **1.5.3. Tabiques de mampostería**

<span id="page-17-1"></span>Se emplearán unidades de albañilería cocidas huecas, ladrillos King Kong 18 huecos, con las siguientes propiedades:

- $\triangleright$  Densidad: 1.80 ton/m<sup>3</sup>
- $\triangleright$  Dimensiones: 23 x 13 x 9 cm

#### **1.5.4. Suelo**

<span id="page-17-2"></span>El terreno donde se construirá la obra está conformado por la grava típica de Lima, con las siguientes características:

- $\triangleright$  Capacidad portante: 4.00 kg/cm<sup>2</sup>
- $\triangleright$  Profundidad de cimentación: D<sub>f</sub> = 1.50 m
- Clasificación SUCS: grava mal graduada (GP)
- Peso unitario seco: 1 800 kg/m<sup>3</sup>

### <span id="page-18-0"></span>**CAPÍTULO 2: ESTRUCTURACIÓN**

#### <span id="page-18-1"></span>**2.1. Consideraciones generales**

La concepción estructural es la primera actividad que se realiza dentro del proceso que abarca el diseño de una obra. Según San Bartolomé (1998), en su libro "Análisis de Edificios", sostiene que estructurar una edificación consiste en la toma de decisiones por parte de todos los profesionales implicados en el proyecto acerca de la disposición y características de los elementos estructurales (p. 225). El arreglo final del edificio dependerá de los resultados obtenidos del análisis sísmico para la estructura planteada.

Los efectos de los pasados eventos sísmicos sobre las edificaciones permitieron a los ingenieros civiles mejorar la manera cómo se han ido estructurando en el tiempo. Alejandro Muñoz (2020) manifiesta que el comportamiento sísmico en estructuras que presentan simetría y regularidad es considerablemente mejor en comparación con las que presentan irregularidades y discontinuidades marcadas (p. 9). Mientras más complejo sea la estructura de una edificación, resulta más difícil predecir su comportamiento sísmico, lo cual puede ocasionar que la teoría aplicada para analizar al edificio no represente fielmente lo que ocurre con este en la realidad. Algunos de los criterios que se tuvieron en consideración en la presente tesis para la estructuración del proyecto provienen de la obra "Estructuración y Diseño de Edificaciones de Concreto Armado" (Blanco, 1994). En un principio, con el propósito de poder anticipar un buen desempeño sísmico de la estructura y minimizar la complejidad asociada a los efectos torsionales, prevaleció una disposición simple y simétrica de los elementos estructurales en ambas direcciones ortogonales.

Luego, para el correcto transporte de cargas entre los elementos verticales, se tuvo en cuenta la resistencia y rigidez de estos, además, para su óptimo desempeño sísmico, se les diseñó de forma que desarrollasen gran ductilidad hasta el momento de su falla. Como indica Alejandro Muñoz (2020), dado que para los sismos severos es aceptable que las estructuras se deformen más allá del rango elástico, es imprescindible garantizar que estas incursiones inelásticas sean dúctiles y estables en los elementos estructurales a fin de que, ante un terremoto, la edificación cuente con una capacidad adecuada para disipar energía (p. 9). Asimismo, se dispusieron los elementos estructurales de manera tal que se formen rótulas plásticas, dando así un sistema hiperestático, capaz de no poner en peligro su estabilidad a causa de la falla de uno de sus elementos. En cuanto a las irregularidades en altura y en planta señaladas por la Norma E.030 (2018), la edificación se concibió de manera que sea continua, sin cambios bruscos, con el fin de evitar grandes concentraciones de esfuerzos.

#### <span id="page-19-0"></span>**2.2. Estructuración del proyecto**

En primer lugar, se ubicaron los elementos verticales donde necesariamente se requerían, es decir, en las cajas de los ascensores y la escalera de emergencia, todas en sentido X-X. También, se decidió disponer simétricamente de dos placas largas en cada lateral del terreno, en el sentido Y-Y, las cuales otorgan abundante rigidez en su dirección de análisis.

En segundo lugar, se colocaron vigas peraltadas en ambas direcciones ortogonales, siempre y cuando la arquitectura lo permitiese, con la finalidad de formar sistemas que se encarguen de soportar principalmente las solicitaciones sísmicas, a parte de las de gravedad. En las intersecciones de vigas al interior del edificio, se situaron columnas y placas principalmente en la dirección X-X para poder otorgar mayor rigidez en este sentido, en la misma medida que en Y-Y. También, en los ejes A y F, se dispusieron columnas en dirección Y-Y.

En tercer lugar, se determinaron las direcciones de armado de los aligerados convencionales, los cuales siguen la orientación de la luz más corta. No obstante, en la zona central, se optó por emplear losas macizas debido a la presencia de dos grandes paños libres, los cuales dejan tres angostas "gargantas" de losa; de esta manera, se aseguraba de transmitir de manera eficiente la cortante sísmica, componiendo así un diafragma rígido, el cual une la parte superior e inferior del proyecto. Asimismo, en el paño ubicado entre los ejes 4 y 5 con A y B, y el paño enmarcado entre los ejes 4 y 5 con E y F, se dispusieron de losas macizas ya que así se compensaba el espesor de losa requerido con el de todo el proyecto; además de los ambientes donde se ubican los servicios higiénicos a fin de evitar que las instalaciones sanitarias ocasionasen interferencias con los aligerados.

Finalmente, se definieron las ubicaciones de las vigas chatas, las cuales se rigen bajo el concepto de sostener las cargas de los tabiques, siempre y cuando estos se orienten en la misma dirección que las viguetas de las losas aligeradas; y cerca a los ductos. En la siguiente figura se puede apreciar la estructuración final de la edificación:

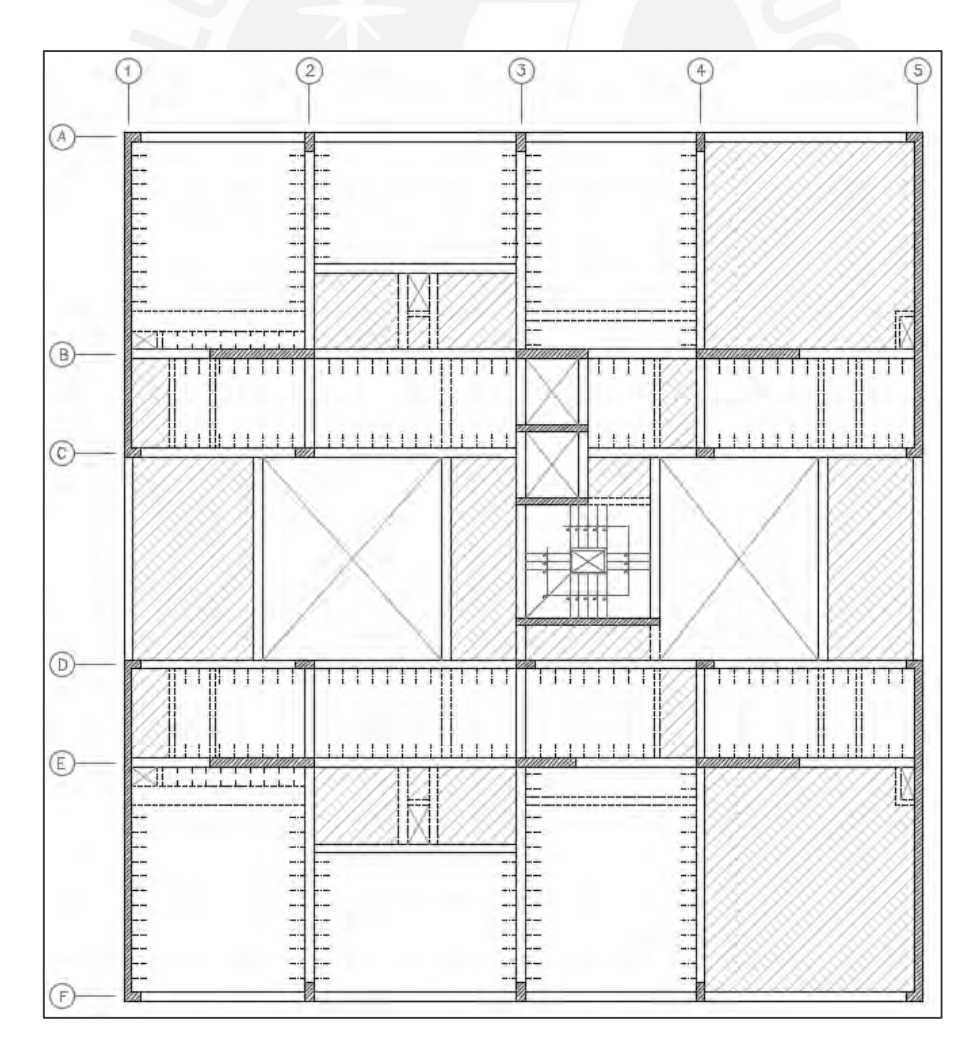

<span id="page-20-0"></span>**Figura 2.2.1** Estructuración del piso típico

#### <span id="page-21-0"></span>**CAPÍTULO 3: PREDIMENSIONAMIENTO**

En la fase preliminar de dimensionamiento en los elementos estructurales se establecen las proporciones tentativas tomando en cuenta los requerimientos mínimos impuestos por el R.N.E. Posteriormente, se evaluarán si estas son correctas o requieren de alguna modificación en base a los resultados obtenidos del análisis sísmico.

#### <span id="page-21-1"></span>**3.1. Predimensionamiento de losas aligeradas**

En función de la mayor luz del paño se establece preliminarmente el grosor de las losas aligeradas. Generalmente, para uniformizar a un mismo valor se calcula con la mayor luz dispuesta en planta. En la siguiente tabla 3.1.1, se muestra el criterio empleado:

| Peralte (m) | Rango de luces admisibles máximas (m) |
|-------------|---------------------------------------|
| 0.17        | $L_n \leq 4.00$                       |
| 0.20        | $4.00 \le L_n \le 5.50$               |
| 0.25        | $5.00 \le L_n \le 6.50$               |
| 0.30        | $6.00 \le L_n \le 7.50$               |

<span id="page-21-3"></span>**Tabla 3.1.1** Peraltes de aligerados recomendados (Blanco, 1994)

Aquellas losas nervadas en una dirección sujetas a sobrecargas que no excedan de 300 a 350 kg/m<sup>2</sup> la información presentada es válida. Empleando la Tabla 1 "Cargas Vivas Mínimas Repartidas" de la norma E.020 (2006) y considerando que el uso del proyecto es del tipo "vivienda", la sobrecarga correspondiente a las losas es de 200 kg/m<sup>2</sup>, la cual es menor al límite mencionado; por ende, es posible utilizar la recomendación del autor. Es así que en losas aligeradas se decidió considerar un espesor de 0.20 m en la obra en estudio dado que la mayor distancia entre apoyos presente es igual a 5.55 m.

#### <span id="page-21-2"></span>**3.2. Predimensionamiento de losas macizas**

En losas macizas, el espesor puede ser determinado a través de dos maneras de acuerdo al texto "Estructuración y Diseño de Edificaciones de Concreto Armado" (Blanco, 1994): mediante un cuarentavo de la luz mayor del paño o el perímetro entre 180. De igual forma, el autor menciona que este puede ser disminuido en caso de losas macizas armadas en dos direcciones. A continuación, se muestra el criterio empleado en la presente tesis:

$$
h = \frac{L_{\text{mayor}}}{40} = \frac{6.15 \text{ m}}{40} = 0.20 \text{ m} \qquad h = \frac{\text{Perímetro}}{180} = \frac{22.90 \text{ m}}{180} = 0.13 \text{ m}
$$

En el proyecto, la mayor luz libre en losas macizas es de 6.15 m, ubicado en el paño superior e inferior del lado derecho del terreno (ver fig. 2.2.1). Es por esto que le corresponde un peralte de 0.20 m. Cabe mencionar que, en la zona central de la edificación, enmarcada entre los ejes C y D, las luces máximas de estos paños son iguales a 5.50 m, con lo cual le corresponde un peralte de 0.15 m; sin embargo, se mantuvo el peralte de 0.20 m en todo el proyecto, con más razón en esta zona, debido a que al presentar una disminución del área del diafragma rígido, ocasionado por los pozos de luz, se requería de una sección con mayor rigidez.

#### <span id="page-22-0"></span>**3.3. Predimensionamiento de vigas chatas**

Dado que las vigas chatas se encuentran embebidas en las losas, presentan el mismo peralte que estas, sin embargo, la dimensión del ancho es variable en función del espesor y la carga que le transmita el tabique correspondiente. Las secciones de vigas chatas empleadas en el presente proyecto se muestran en la siguiente tabla:

<span id="page-22-2"></span>

| <b>Secciones</b> | Dimensiones (en m) |
|------------------|--------------------|
| Sección 1-1      | $0.15 \times 0.20$ |
| Sección 2-2      | $0.20 \times 0.20$ |
| Sección 3-3      | $0.25 \times 0.20$ |
| Sección 4-4      | $0.55 \times 0.20$ |

**Tabla 3.3.1** Secciones de vigas chatas del proyecto

#### <span id="page-22-1"></span>**3.4. Predimensionamiento de vigas peraltadas**

Es necesario diferenciar las vigas que forman parte del sistema estructural encargadas de soportar las solicitaciones dinámicas del terremoto de aquellas que no presentan responsabilidades sísmicas.

Por otro lado, (Blanco, 1994) es recomendable dimensionar el peralte de las vigas en un orden de la décima parte de la luz libre en simplemente apoyadas y un doceavo en continuas (p. 39). En la presente tesis, la mayor luz libre del proyecto es de 5.55 m, correspondiente a las vigas de los ejes 1 y 5 además de los tramos del eje A, F, B, entre otros. En lo que respecta a las condiciones de apoyos, son de los dos tipos, por lo cual se optó por un valor intermedio.

$$
h = \frac{L_n}{10} = \frac{5.55 \text{ m}}{10} = 0.55 \text{ m} \qquad h = \frac{L_n}{12} = \frac{5.55 \text{ m}}{12} = 0.46 \text{ m}
$$

El peralte seleccionado para la mayoría de vigas del proyecto fue de 0.50 m, el cual cumple con los requerimientos mencionados en la Norma E.060 (2009). No obstante, debido a la alta carga presente en los ejes 2 y 4, se optó por un valor igual a 0.60 m en estos. Asimismo, dado que la mayoría presentan responsabilidad sísmica, se consideró un ancho igual al mínimo especificado de 0.25 m.

El artículo 9.6 de la Norma de Diseño en Concreto Armado menciona que se puede prescindir de las verificaciones de deflexiones en vigas siempre y cuando su peralte sea mayor o igual a un dieciseisavo de la luz libre (L<sub>n</sub>). En ese sentido, para la luz más larga de 5.55 m se cumple con lo especificado, con lo cual esto se puede extrapolar a las demás vigas con menores dimensiones.

$$
\frac{L_n}{16} = \frac{5.55 \text{ m}}{16} = 0.34 \text{ m} \le 0.50 \text{ m}
$$

#### <span id="page-23-0"></span>**3.5. Predimensionamiento de columnas**

El dimensionamiento de la sección transversal de las columnas depende del sistema estructural de la edificación en cuestión: "Para edificios que contengan muros de corte en las dos direcciones, de modo que la rigidez y resistencia estén controladas por estos principalmente, el área predimensionada de la columna puede calcularse de la siguiente manera" (Blanco, 1994, p. 41):

Área de columna central = 
$$
\frac{P \text{ (servicio)}}{0.45 \cdot f'_{c}}
$$
Área de columna esquinera=  $\frac{P \text{ (servicio)}}{0.35 \cdot f'_{c}}$ 

Desde la concepción estructural, se planteó que los elementos verticales encargados de soportar las cargas sísmicas sean principalmente los muros de corte en ambas direcciones; dando como resultado columnas con menor responsabilidad sísmica. Por tal motivo, las dimensiones preliminares se calcularon a través de las fórmulas anteriores considerando una carga promedio por piso (CM + 25%CV). A continuación, en la figura 3.5.1 se muestran las áreas tributarias de las columnas presentes en el proyecto, así como su predimensionamiento en la tabla 3.5.1:

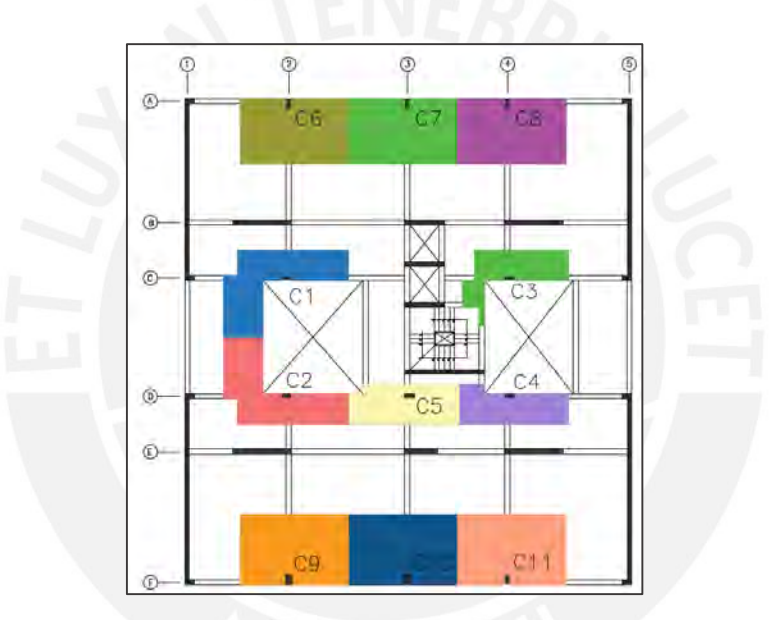

**Figura 3.5.1** Áreas tributarias de las columnas

**Tabla 3.5.1** Resultados del predimensionamiento de las columnas

<span id="page-24-1"></span><span id="page-24-0"></span>

| Columna        | Area tributaria<br>(m <sup>2</sup> ) | P servicio<br>(ton) | Área de columna<br>$(m^2)$ | Ancho<br>(m) | Largo<br>(m) |
|----------------|--------------------------------------|---------------------|----------------------------|--------------|--------------|
| C <sub>1</sub> | 13.28                                | 79.68               | 0.08                       | 0.25         | 0.33         |
| C <sub>2</sub> | 13.28                                | 79.68               | 0.08                       | 0.25         | 0.33         |
| C <sub>3</sub> | 8.30                                 | 49.80               | 0.05                       | 0.25         | 0.21         |
| C <sub>4</sub> | 8.30                                 | 49.80               | 0.05                       | 0.25         | 0.21         |
| C <sub>5</sub> | 10.33                                | 61.98               | 0.06                       | 0.25         | 0.26         |
| C6             | 16.88                                | 101.28              | 0.13                       | 0.25         | 0.55         |
| C7             | 17.13                                | 102.78              | 0.14                       | 0.25         | 0.56         |
| C8             | 17.05                                | 102.30              | 0.14                       | 0.25         | 0.56         |
| C9             | 18.07                                | 108.42              | 0.15                       | 0.25         | 0.60         |
| C10            | 18.33                                | 109.98              | 0.15                       | 0.25         | 0.60         |
| C11            | 18.23                                | 109.38              | 0.15                       | 0.25         | 0.60         |

Finalmente, se estableció una sección de 0.25x0.50m en las columnas interiores, las cuales otorgan mayor rigidez en el sentido X-X de manera que se controlen las derivas, y de 0.25x0.60m para las exteriores.

#### <span id="page-25-0"></span>**3.6. Predimensionamiento de placas**

Blanco (1994) sostiene que estimar las dimensiones preliminares de las placas mediante una fórmula empírica, como en los anteriores elementos estructurales, es difícil puesto que su principal función es absorber un mayor porcentaje del cortante del sismo total, aliviando de esta manera a los pórticos (p.43). Es por esto que la evaluación final de la sección del muro de corte estuvo sujeta a los resultados obtenidos del análisis sísmico realizado en el modelo del edificio en ETABS. No obstante, la Norma E.060 (2009) en su artículo 21.9.3.2 define dos condiciones que deben cumplir los espesores de las placas: ser mayor al 1/25 de la altura de entrepisos y a 0.15 m. En ese sentido, los espesores presentes son de 0.20 y 0.25 m, los cuales son mayores a los mínimos requeridos.

$$
e_{\min_1} = \frac{\text{Alt. entrepiso}}{25} = \frac{3.0 \text{ m}}{25} = 0.12 \text{ m}
$$
  $e_{\min_2} = 0.15 \text{ m}$ 

#### <span id="page-25-1"></span>**3.7. Predimensionamiento de escaleras**

Si bien las dimensiones de los pasos y contrapasos están determinadas por la arquitectura, el peralte de la garganta es definido mediante verificaciones en el diseño de las escaleras. Para el presente proyecto, se consideró un espesor de 0.15 m, el cual se verificará posteriormente a través del diseño por corte.

#### <span id="page-26-0"></span>**CAPÍTULO 4: METRADO DE CARGAS**

Con el fin de obtener un análisis adecuado en concordancia con lo que se presentará al momento de poner en funcionamiento el edificio es importante realizar el cálculo de aquellas cargas que actuarán sobre los componentes estructurales. De esta manera, sus diseños contemplarán todos los estados de cargas a las cuales podrían estar sometidos durante su periodo de servicio de la edificación. A tal efecto, la Norma E.020 (2006) proporciona mínimos valores basados en cálculos estadísticos para llevar a cabo el metrado de cargas.

### <span id="page-26-1"></span>**4.1. Consideraciones generales**

En el artículo 2 de la Norma Peruana de Cargas (E.020) se diferencian dos tipos de cargas. El primero hace referencia a la "carga muerta", este abarca el peso propio de los materiales, equipos, tabiques y otros elementos soportados permanentemente durante toda la vida útil de la estructura. El segundo tipo se denomina "carga viva" y corresponde a elementos móviles y al peso de las personas presentes (artículo 6), los cuales actúan durante un periodo de tiempo y presentan variaciones en su magnitud de acuerdo al uso que recibirá el ambiente. A continuación, en las tablas 4.1.1 y 4.1.2 se muestran los valores considerados en el presente proyecto:

<span id="page-26-2"></span>**Tabla 4.1.1** Pesos muertos considerados en la edificación según la Norma E.020 (2006)

| <b>Materiales</b>              | <b>Peso</b> | Unidad            |
|--------------------------------|-------------|-------------------|
| Concreto Armado                | 2400        | kg/m <sup>3</sup> |
| Tabiquería de unidades sólidas | 1800        | $\text{kg/m}^3$   |
| Losa aligerada ( $h = 0.20$ m) | 300         | $kg/m^2$          |
| Piso terminado (e = $0.05$ m)  | 00          | kg/m <sup>2</sup> |

<span id="page-26-3"></span>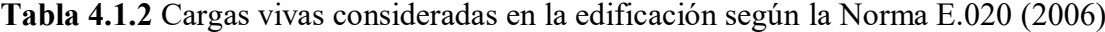

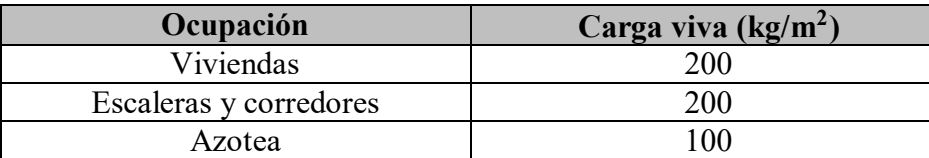

#### <span id="page-27-0"></span>**4.2. Metrado de cargas en losas aligeradas**

Generalmente se considera a la vigueta más solicitada, para una mejor representación del grupo de viguetas, con ancho efectivo de 0.40 m. Sin embargo, en otros casos, lo mencionado anteriormente es muy conservador y costoso, por lo que a veces se suelen realizar dos o más metrados distintos, esto se debe a que la franja más exigida requerirá mayor refuerzo en el diseño que el resto y, en consecuencia, para escatimar en gastos, se opta por desarrollar un metrado exclusivo para esta(s) vigueta(s).

En lo que concierne a la disposición de los tabiques sobre los paños de losas, de acuerdo a su dirección con respecto al armado de las viguetas, el metrado será distinto. Si el muro de ladrillo es perpendicular a las viguetas, sobre estas se considera que actúa una carga concentrada proveniente del tabique. Por otro lado, si estos son paralelos, es usual disponer vigas chatas debajo de los muros o, en su defecto, emplear doble viguetas, los cuales serán los encargados de distribuir las cargas; de esta manera, las viguetas no asumirán el peso de las unidades de albañilería sobre la losa.

A manera de ejemplo, se optó por metrar la vigueta mostrada en la figura 4.2.1, correspondiente a la planta típica del proyecto. Además, en la tabla 4.2.1 se presenta un resumen de los valores obtenidos, los cuales corresponden a un estado de cargas en servicio.

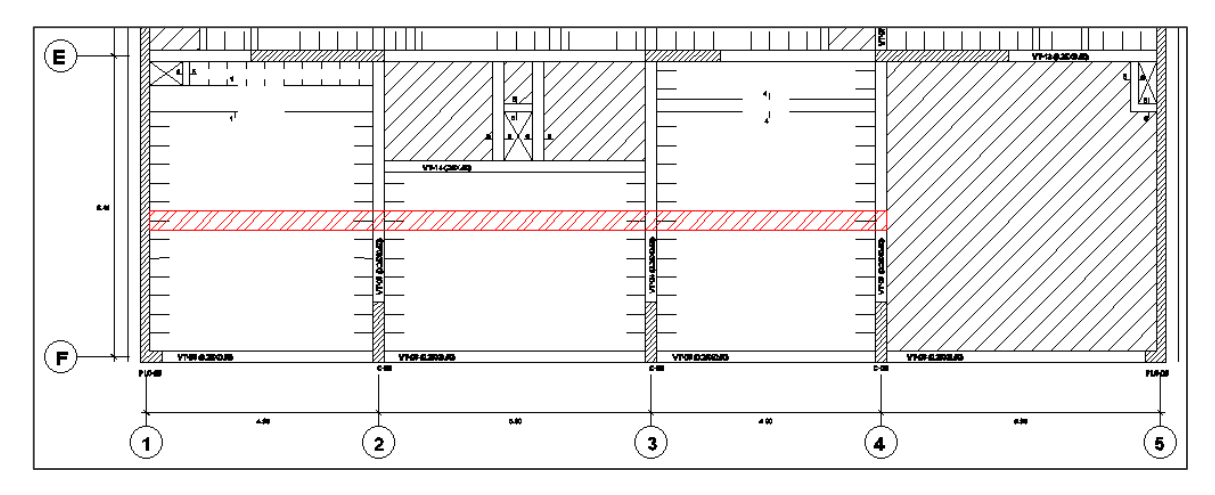

<span id="page-27-1"></span>**Figura 4.2.1** Vigueta de 0.4 m de ancho seleccionada para el metrado

<span id="page-28-2"></span>

|                          | Pesos-E.020 (2009)           | Ancho efectivo (m) | Carga en servicio |
|--------------------------|------------------------------|--------------------|-------------------|
| Losa aligerada           | $0.30$ (ton/m <sup>2</sup> ) | 0.40               | $0.12$ (ton/m)    |
| Piso terminado           | $0.10$ (ton/m <sup>2</sup> ) | 0.40               | $0.04$ (ton/m)    |
| Tabiques ( $e = 0.15$ m) | $0.756$ (ton/m)              | 0.40               | $0.30$ (ton/m)    |
| Sobrecarga               | $0.20$ (ton/m <sup>2</sup> ) | 0.40               | $0.08$ (ton/m)    |

**Tabla 4.2.1** Metrado de la vigueta seleccionada

#### <span id="page-28-0"></span>**4.3. Metrado de cargas en losas macizas**

En losas macizas, es común considerar una sección de 1 m de ancho, asimismo, todos los elementos que se ubican sobre este reparten su peso uniformemente sobre la losa. El paño de la figura 4.3.1, para un piso típico, fue seleccionado para el ejemplo, donde, los valores mostrados en la tabla 4.3.1, corresponden a un estado de cargas en servicio.

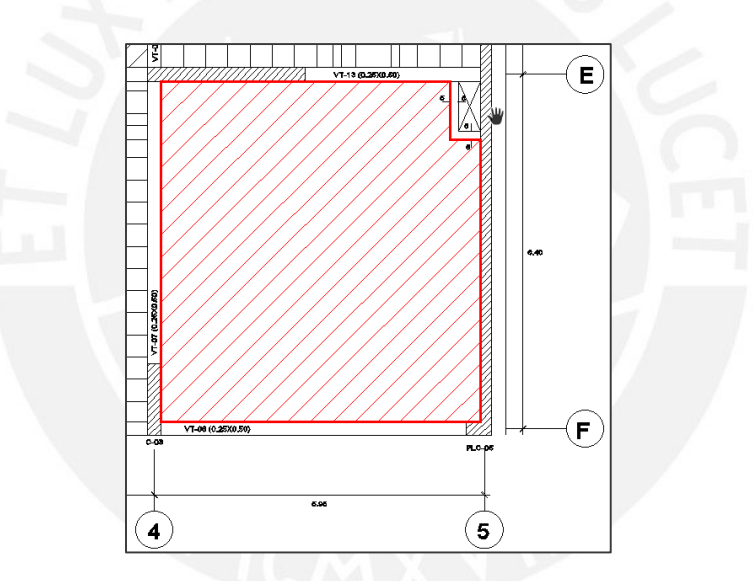

**Figura 4.3.1** Tramo de losa maciza de 1 m de ancho seleccionado

**Tabla 4.3.1** Metrado de la franja de losa maciza seleccionada

<span id="page-28-3"></span><span id="page-28-1"></span>

|                | $Pesos - E.020 (2009)$ | Ancho efectivo (m) | Carga en servicio |
|----------------|------------------------|--------------------|-------------------|
| Losa maciza    | $0.48$ (ton/m)         | .00.               | $0.48$ (ton/m)    |
| Piso terminado | $0.10$ (ton/m)         | 0.00               | $0.10$ (ton/m)    |
| Sobrecarga     | $0.20$ (ton/m)         | .00                | $0.20$ (ton/m)    |

Para el cálculo de las cargas de los tabiques, se sumaron sus longitudes (17.73 m) y se distribuyó el peso de manera uniforme en todo el paño de la siguiente manera:

Peso tabique = 
$$
1.8 \frac{\text{ton}}{\text{m}^3} \cdot 3 \text{ m} \cdot 0.15 \text{ m} \cdot \frac{17.73 \text{ m}}{32.5 \text{ m}^2} \cdot 1 \text{ m} = 0.44 \text{ ton/m}
$$

Finalmente, cada metro de ancho de losa maciza soportará una carga muerta distribuida de 1.02 ton/m y viva igual a 0.20 ton/m.

#### <span id="page-29-0"></span>**4.4. Metrado de cargas en vigas peraltadas**

Dado que las vigas peraltadas son las encargadas de recibir las cargas provenientes de las losas, es importante considerarlas en su metrado a través de las áreas tributarias. Las formas que adquieren estas superficies dependerán del sentido de armado de las losas y la manera como estas distribuyen sus cargas. Es habitual contemplar en el metrado de cargas su peso propio, el piso terminado, las losas aligeradas y/o macizas, los tabiques o parapetos, la sobrecarga, etc. A manera de ejemplo, se mostrarán los resultados del metrado realizado a la viga VT-03 de dos tramos del eje 2 correspondiente al presente proyecto, la cual se observa a continuación:

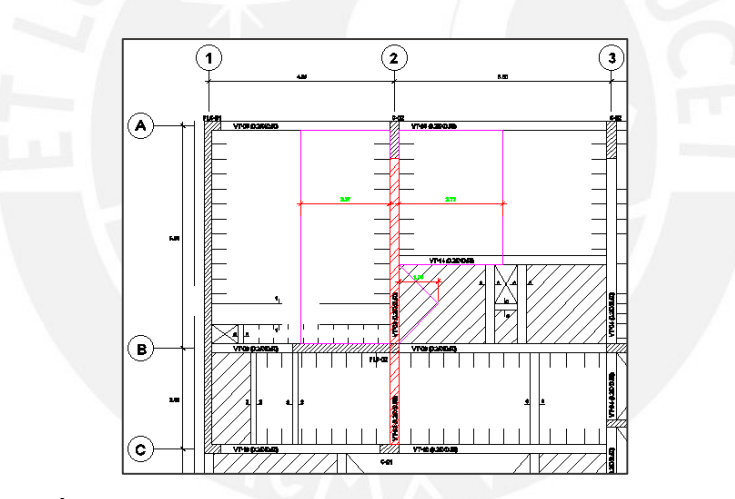

**Figura 4.4.1** Área tributaria de la viga peraltada VT-03 del eje 2 seleccionada

<span id="page-29-1"></span>El desarrollo de los cálculos para los tabiques ( $e = 0.15$  m) encima de la viga peraltada es distinto en comparación con aquellos que se ubican sobre la losa ya que la altura a considerar es menor debido a la ubicación de otra viga peralta encima de esta, la cual reduce su altura. Otro aspecto importante a mencionar es que el segundo tramo de la viga no soporta el peso de la losa derecha dado que las viguetas se apoyan sobre la viga dispuesta en el sentido horizontal. Asimismo, las vigas chatas transmitirán cargas concentradas sobre el elemento en cuestión.

Peso propioviga = 2.40 ∙ 0.25 ∙ 0.50 = 0.30 ton/m (rectangular)

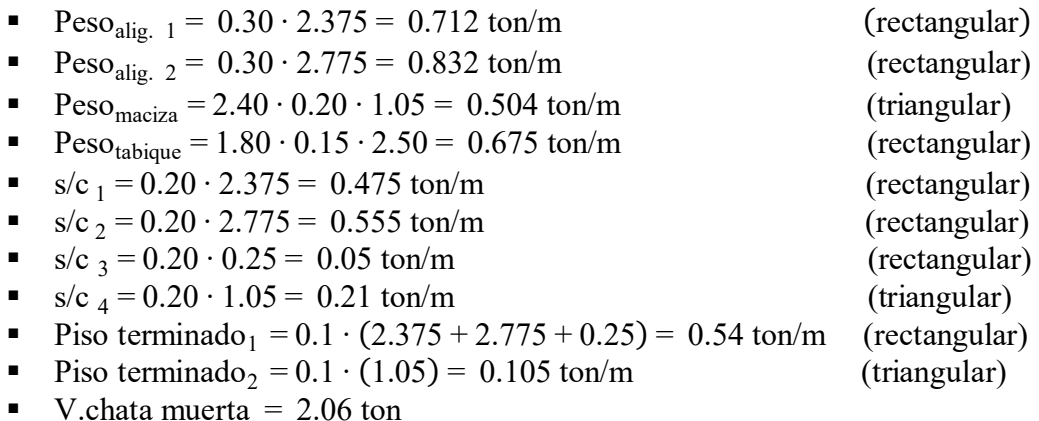

- V.chata viva  $= 0.31$  ton
- P muerta  $= 0.71$  ton
- P viva  $= 0.08$  ton

#### <span id="page-30-0"></span>**4.5. Metrado de cargas en columnas y placas**

En elementos verticales el cálculo de cargas comprende su metrado total, debido a que estos son los encargados de soportar y trasladar todas las solicitaciones hacia las cimentaciones. Del mismo modo que en vigas, se emplean áreas tributarias para delimitar las superficies que serán resistidas por la columna o placa en análisis. El artículo 10 del reglamento E.020 (2006) referente a cargas, establece que es posible aplicar una reducción de carga viva. Esto se podrá emplear siempre y cuando se cumpla con las siguientes dos condiciones:

- i. El área de influencia  $(A_i)$  debe ser mayor o igual a 40 m<sup>2</sup>.
- ii. El factor de reducción, entre paréntesis, debe ser mayor a 0.5.

$$
L_{r} = L_{o} \cdot \left( 0.25 + \frac{4.60}{\sqrt{A_{i}}} \right); A_{i} = k \cdot A_{t}
$$

Donde:

 $L<sub>r</sub>$  = Carga viva reducida

- $L<sub>o</sub>$  = Carga viva sin reducir
- $A_i = \text{Area}$  de influencia
- $A_t = \text{Area tributaria}$

 $k$  = Factor de carga viva sobre el elemento (k=2 para columnas y placas)

Para ejemplificar, se realizó la cuantificación de cargas en la columna C-01 del eje 3 (ver fig.

4.5.1). Los resultados de los cálculos se muestran en la tabla 4.5.1 a modo de resumen.

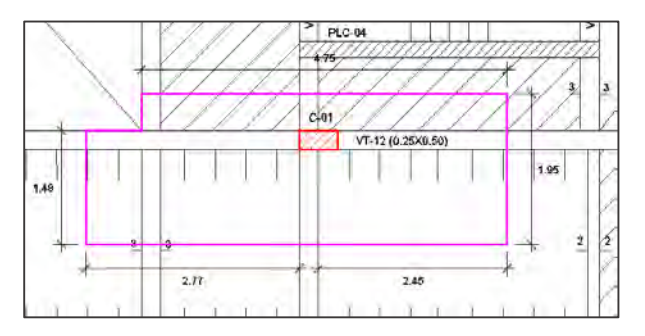

**Figura 4.5.1** Área tributaria de la columna C-01 del ejemplo

<span id="page-31-0"></span>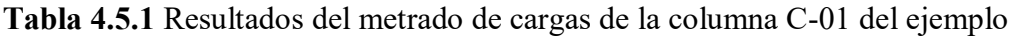

<span id="page-31-1"></span>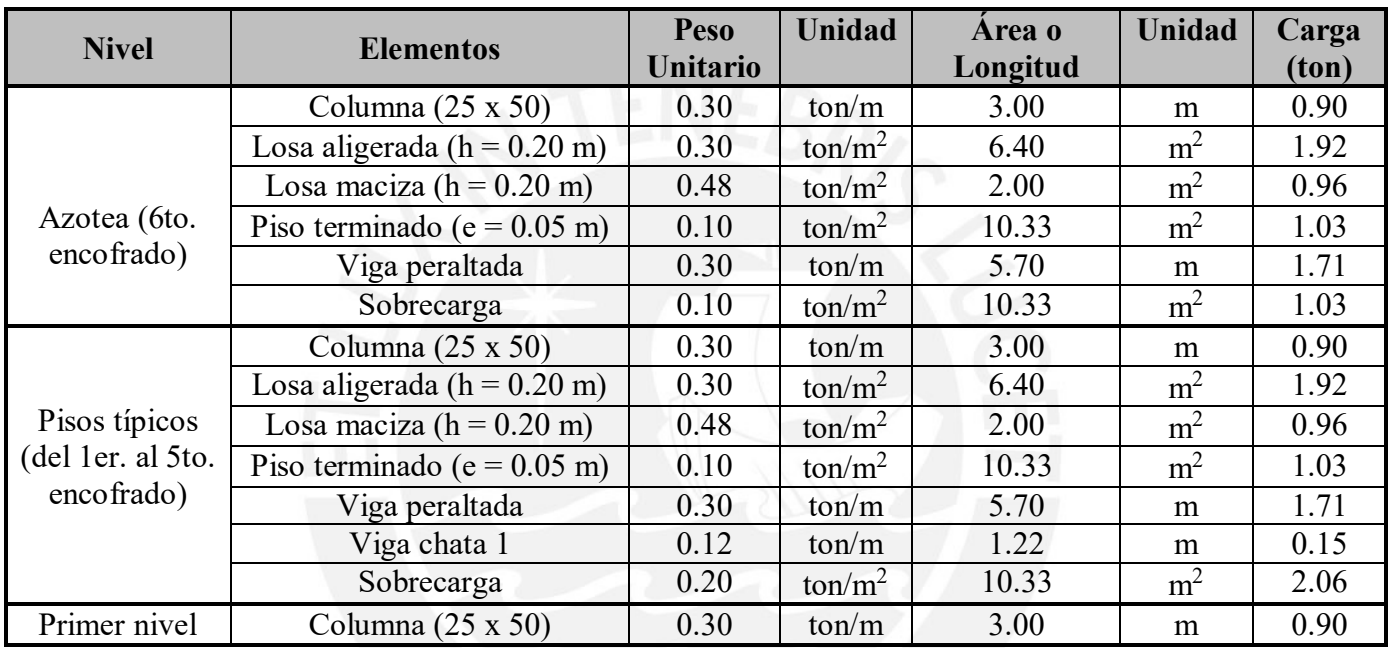

Ahora bien, para considerar la reducción de carga viva, en caso se aplicase, se calcularon las áreas de influencia de la columna C-01 en cada nivel del proyecto. Los resultados finales se muestran en la siguiente tabla:

| <b>Niveles</b> | Área de<br>influencia<br>$(m^2)$ | Área de<br>influencia<br>acumulada $(m^2)$ | Factor<br>de<br>reducción | Carga<br>viva<br>$(\text{ton})$ | Carga viva<br>reducida<br>$(\text{ton})$ | Carga viva final<br>acumulada<br>(ton) |
|----------------|----------------------------------|--------------------------------------------|---------------------------|---------------------------------|------------------------------------------|----------------------------------------|
| Azotea         | 20.66                            | 20.66                                      | 1.26                      | 1.03                            | 1.03                                     | 1.03                                   |
| Planta 5       | 20.66                            | 41.32                                      | 0.97                      | 2.06                            | 1.99                                     | 3.02                                   |
| Planta 4       | 20.66                            | 61.98                                      | 0.83                      | 2.06                            | 1.72                                     | 4.74                                   |
| Planta 3       | 20.66                            | 82.64                                      | 0.76                      | 2.06                            | 1.56                                     | 6.30                                   |
| Planta 2       | 20.66                            | 103.30                                     | 0.70                      | 2.06                            | 1.45                                     | 7.74                                   |
| Planta 1       | 20.66                            | 123.96                                     | 0.66                      | 2.06                            | 1.37                                     | 9.11                                   |

<span id="page-31-2"></span>**Tabla 4.5.2** Resultados de la reducción de carga viva en la columna C-01 del ejemplo

### <span id="page-32-0"></span>**CAPÍTULO 5: ANÁLISIS SÍSMICO**

En lo que respecta a la disposición final de la estructuración de una edificación, el análisis sísmico representa una de las actividades más trascendentales. Su propósito consiste en evaluar los resultados del desempeño del edificio ante solicitaciones sísmicas en comparación con los lineamientos que indica la Norma E.030 (2018). Las principales verificaciones que se realizan son por derivas, torsión, cortante basal e irregularidades tanto en altura como en planta.

#### <span id="page-32-1"></span>**5.1. Consideraciones generales**

Según el artículo 3 de la Norma E.030 (2018), el análisis sísmico se realiza en concordancia con la filosofía del diseño sismorresistente, la cual tiene tres principios: evitar pérdidas de vidas humanas, asegurar la continuidad de los servicios básicos y minimizar los daños a la propiedad. Generalmente, el análisis se realiza en un modelo 3D de la edificación mediante el uso de un *software*. En la presente tesis, se empleó el programa ETABS, en donde se definieron los elementos estructurales del proyecto, las cargas de gravedad y sísmicas, además de los parámetros sísmicos, los cuales se detallarán en este capítulo.

#### <span id="page-32-2"></span>**5.2. Parámetros sísmicos**

#### **5.2.1. Zonificación**

<span id="page-32-3"></span>Conforme al numeral 10 de la Norma E.030 (2018), el territorio peruano se encuentra dividido en cuatro zonas según el peligro sísmico (ver fig. 5.2.1.1). Le asigna a cada una de estas un coeficiente "Z", el cual representa, en un periodo de 50 años, al valor máximo en suelo rígido de la aceleración que tiene una probabilidad del 10% de ser superada (ver tabla 5.2.1.1). En la Tabla N°1 dispuesta en la Norma Sismorresistente se muestran los valores de cada factor en función al sector en la que se encuentre situada la edificación bajo evaluación.

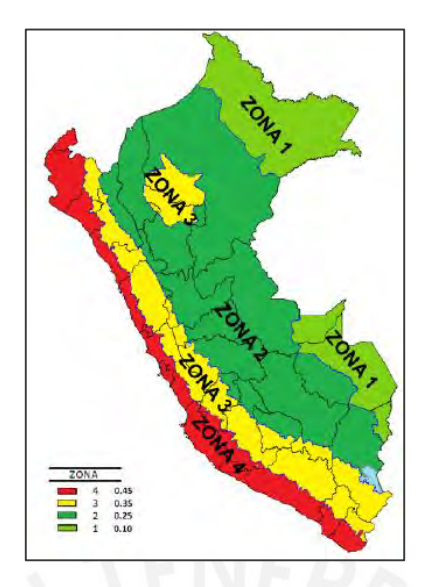

**Figura 5.2.1.1** Zonificación del peligro sísmico según la Norma E.030 (2018)

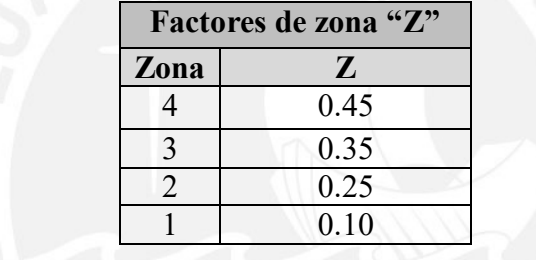

<span id="page-33-2"></span><span id="page-33-1"></span>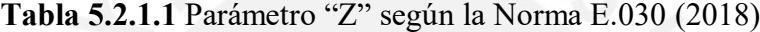

En la presente tesis, debido a la ubicación de la edificación (Miraflores, Lima) el valor del factor "Z" es igual a 0.45.

#### **5.2.2. Parámetros de sitio**

<span id="page-33-0"></span>Las condiciones del terreno se expresan a través del factor "S", cálculo que se realiza considerando los datos de velocidad de las ondas de corte, la media de golpes obtenidos en el ensayo SPT o el valor ponderado de la resistencia al corte, en condición no drenada; expresados en la Tabla N°2 de la Norma E.030 (2018) proporcionados por el Estudio de Mecánica de Suelos (E.M.S.) (ver tabla 5.2.2.1). En el artículo 12 de la E.030 (2018), se describen las cinco diversas tipologías de suelo donde se puede ubicar una edificación.

Luego de determinar el tipo de suelo que le corresponde al terreno donde se emplazará el proyecto, en conjunto con el factor de suelo "Z", se obtienen los valores de "S", " $T_P$ " y " $T_L$ " presentados en las Tabla N°3 y N°4 de la norma en mención. Cabe precisar que los dos últimos factores hacen referencia a los periodos en la plataforma del factor "C" y al inicio de la zona del factor "C" con desplazamiento constante, respectivamente (ver tabla 5.2.2.2).

| <b>Factor de suelo "S"</b> |      |      |      |      |
|----------------------------|------|------|------|------|
| Zona                       | ⊃ո   | N1   |      | 93   |
| $L_4$                      | 0.80 | 1.00 | 1.05 | 1.10 |
| $L_{3}$                    | 0.80 | 1.00 | 1.15 | 1.20 |
|                            | 0.80 | 1.00 | 1.20 | 1.40 |
|                            | 0.80 |      | .60  | 2.00 |

<span id="page-34-1"></span>**Tabla 5.2.2.1** Factores de suelo según la Norma E.030 (2018)

Tabla 5.2.2.2 Periodos "T<sub>P</sub>" y "T<sub>L</sub>" según la Norma E.030 (2018)

<span id="page-34-2"></span>

|            | Periodos " $T_P$ " y " $T_L$ " |          |      |   |
|------------|--------------------------------|----------|------|---|
|            | Perfil del suelo               |          |      |   |
|            |                                |          |      | ◡ |
| $T_{P}(s)$ | ).30                           | $0.40\,$ | 0.60 |   |
|            | $3.00\,$                       |          | 2.00 |   |

En relación al presente proyecto, del E.M.S. realizado se concluyó que el tipo de suelo presente en el terreno es del tipo S1; por lo tanto, el valor del parámetro "S" es igual 1. Por otro lado, en lo que respecta a los periodos, según la tabla 5.2.2.2, el valor en la plataforma  $(T_P)$  es 0.40 s y en el inicio del desplazamiento  $(T<sub>L</sub>)$  2.50 s.

#### **5.2.3. Factor de amplificación sísmica**

<span id="page-34-0"></span>Este factor es representado por el símbolo "C", el cual se emplea para amplificar la aceleración de la estructura respecto a la del suelo. Dado que la aceleración del suelo está determinada por los parámetros de sitio, el valor de "C" depende de la diferencia del periodo del edificio en contraste con "T<sub>P</sub>" y "T<sub>L</sub>". La Norma E.030 (2018), en su artículo 14, define las siguientes inecuaciones para la obtención del parámetro, los cuales se muestran a continuación:

$$
T \leq T_P \qquad \rightarrow \ C \, \text{=}\, 2.5
$$

$$
T_{P} < T < T_{L} \longrightarrow C = 2.5 \cdot \left(\frac{T_{P}}{T}\right)
$$
\n
$$
T > T_{L} \longrightarrow C = 2.5 \cdot \left(\frac{T_{P} \cdot T_{L}}{T^{2}}\right)
$$

De los resultados del análisis modal obtenidos del programa ETABS (ver tabla 5.4.1), se definieron los valores de "C" en las dos direcciones principales de análisis. El periodo en X-X se ubica en la segunda inecuación, por consiguiente, su valor es igual a 1.65; mientras que en la dirección Y-Y el periodo pertenece al primer rango, por lo tanto, el factor vale 2.50.

#### **5.2.4. Factor de uso**

<span id="page-35-0"></span>Conforme al numeral 15 del reglamento E.030 (2018), el factor de uso "U" se le otorga a la edificación en función de su uso y/o importancia, lo cual se verá reflejado posteriormente en el desempeño que tendrá frente a un evento sísmico (ver tabla 5.2.4.1). El proyecto al tratarse de una edificación multifamiliar, le corresponde la categoría "C" de edificaciones comunes tales como viviendas, lo cual se traduce en un factor de uso igual a 1.

<span id="page-35-2"></span>

| Categoría de las edificaciones | Factor de uso "U"                |
|--------------------------------|----------------------------------|
| A (edificaciones esenciales)   |                                  |
| B (edificaciones importantes)  | 1.30                             |
| C (edificaciones comunes)      | 1.00                             |
| D (edificaciones temporales)   | Según evaluación del proyectista |

**Tabla 5.2.4.1** Factores de uso "U" según la Norma E.030 (2018)

#### **5.2.5. Coeficiente básico de reducción**

<span id="page-35-1"></span>Como se puede observar en la figura 2.2.1, hay mayor predominancia de placas en contraposición a los sistemas de pórticos. En consecuencia, el sistema estructural en concreto armado contemplado en las dos direcciones ortogonales es de muros estructurales. El artículo 18 de la E.030 (2018), establece los coeficientes básicos de reducción "R<sub>o</sub>" en función al sistema sismorresistente y el material a emplear en su construcción, el cual determina en cuánto se reducirá la fuerza cortante máxima elástica para obtener el valor máximo que resistirá la
estructura durante un movimiento sísmico y su respectiva incursión inelástica. Como se aprecia en la tabla 5.2.5.1, para el presente proyecto le corresponde un coeficiente de valor igual a 6.

| <b>Material</b> | Sistema sismorresistente     | Coeficiente básico de<br>reducción "R <sub>o</sub> " |
|-----------------|------------------------------|------------------------------------------------------|
| Concreto        | Pórticos                     | 8.00                                                 |
|                 | Dual                         | 7.00                                                 |
|                 | Muros estructurales          | 6.00                                                 |
|                 | Muros de ductilidad limitada |                                                      |

**Tabla 5.2.5.1** Coeficientes básicos de reducción en concreto según la Norma E.030

### **5.3. Modelo estructural**

Las vigas y columnas fueron definidas como elementos tipo *frame*, los aligerados y las losas macizas tipo *Membrane* y las placas tipo *Shell*. Las cargas generadas por los pesos propios de los materiales fueron calculadas por el mismo *software*. Por otro lado, las cargas muertas y vivas producidas por el piso terminado, ladrillos de techo y tabiquería fueron asignadas independientemente a cada elemento de acuerdo a los planos de arquitectura. En el caso de tabiques sobre losas, estos se ubicaron mediante elementos tipo *frame* nulos.

En lo que respecta a la restricción en la base del modelo, se dispuso la condición de empotramiento, asimismo, en las intersecciones entre vigas y columnas se generaron brazos rígidos al 50% por recomendación del manual del *software*, además de los diafragmas rígidos en cada nivel. En aquellos nudos donde se consideró que no se iban a desarrollar momentos negativos se asignaron *Releases*.

Finalmente, se definió el peso sísmico de la estructura, tal como se indica en el artículo 16 de la Norma E.030 (2018), mediante la suma del 100% de la carga muerta con el 25% de la viva de cada nivel. En la siguiente figura se muestra el modelo final de la edificación:

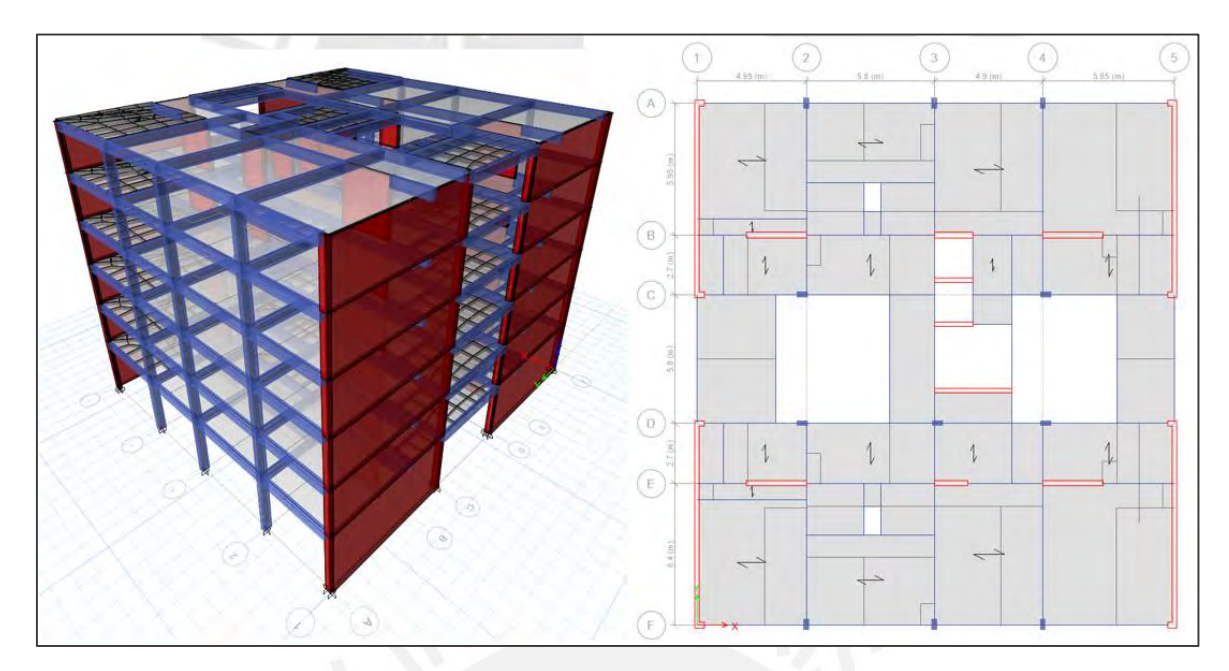

**Figura 5.3.1** Modelo final del proyecto realizado en ETABS

# **5.4. Análisis modal**

Al contar la edificación con 6 niveles, se tiene 3 modos de vibración por cada uno, con lo cual suman un total de 18. Estos se ingresaron en el programa para poder realizar el análisis modal y así obtener los periodos de cada modo. De esta manera, se identificaron los valores correspondientes a las dos direcciones principales de análisis, los cuales se emplearán posteriormente. Como se puede observar en la tabla 5.4.1, el periodo en el sentido X-X es igual a 0.605 segundos, mientras que en Y-Y es 0.282 segundos. El primero es mayor al segundo debido a que en esta dirección hay menor densidad de muros de corte, lo cual resulta en una menor rigidez. Es importante destacar que, a manera de verificación, la suma acumulada de las masas efectivas es igual a 100%.

| Modo           | Periodo (s) | % Masa efectiva |           |           | % Masa efectiva<br>acumulada |           |           |
|----------------|-------------|-----------------|-----------|-----------|------------------------------|-----------|-----------|
|                |             | <b>UX</b>       | <b>UY</b> | <b>RZ</b> | <b>UX</b>                    | <b>UY</b> | <b>RZ</b> |
| 1              | 0.605       | 76.87           | 0.00      | 0.00      | 76.87                        | 0.00      | 0.00      |
| $\overline{2}$ | 0.282       | 0.00            | 74.06     | 0.64      | 76.87                        | 74.06     | 0.64      |
| 3              | 0.257       | 0.00            | 0.67      | 73.85     | 76.87                        | 74.73     | 74.49     |
| 4              | 0.157       | 14.52           | 0.00      | 0.00      | 91.39                        | 74.73     | 74.49     |
| 5              | 0.070       | 0.01            | 20.21     | 0.00      | 91.40                        | 94.94     | 74.49     |
| 6              | 0.069       | 5.15            | 0.04      | 0.11      | 96.55                        | 94.98     | 74.60     |
| $\overline{7}$ | 0.063       | 0.00            | 0.11      | 20.15     | 96.55                        | 95.09     | 94.76     |
| 8              | 0.040       | 2.18            | 0.00      | 0.00      | 98.73                        | 95.09     | 94.76     |
| 9              | 0.034       | 0.00            | 3.67      | 0.02      | 98.73                        | 98.76     | 94.77     |
| 10             | 0.031       | 0.00            | 0.02      | 3.80      | 98.73                        | 98.78     | 98.57     |
| 11             | 0.027       | 0.95            | 0.00      | 0.00      | 99.68                        | 98.78     | 98.57     |
| 12             | 0.024       | 0.00            | 0.93      | 0.00      | 99.68                        | 99.71     | 98.57     |
| 13             | 0.021       | 0.00            | 0.00      | 1.03      | 99.68                        | 99.71     | 99.61     |
| 14             | 0.020       | 0.32            | 0.00      | 0.00      | 100.00                       | 99.71     | 99.61     |
| 15             | 0.019       | 0.00            | 0.24      | 0.00      | 100.00                       | 99.95     | 99.61     |
| 16             | 0.017       | 0.00            | 0.05      | 0.00      | 100.00                       | 100.00    | 99.61     |
| 17             | 0.017       | 0.00            | 0.00      | 0.30      | 100.00                       | 100.00    | 99.91     |
| 18             | 0.015       | 0.00            | 0.00      | 0.09      | 100.00                       | 100.00    | 100.00    |

**Tabla 5.4.1** Resultados del análisis modal

A su vez, se realizó el análisis sísmico traslacional en cada dirección con la finalidad de verificar los resultados anteriores. Como se puede observar en la tabla 5.4.2, los periodos obtenidos en el modo 1 son aproximadamente iguales a los fundamentales del cuadro anterior.

| Análisis traslacional |                  |                 |  |  |
|-----------------------|------------------|-----------------|--|--|
| Modo                  | Periodo $x-x(s)$ | Periodo y-y (s) |  |  |
|                       | 0.584            | 0.270           |  |  |
|                       | 0.149            | 0.069           |  |  |
|                       | 0.068            | 0.034           |  |  |
|                       | 0.039            | 0.024           |  |  |
|                       | 0.026            | 0.019           |  |  |
|                       | 0.020            | 0.017           |  |  |

**Tabla 5.4.2** Resultados del análisis traslacional

# **5.5. Factor por irregularidades**

En este apartado se analizarán las posibles irregularidades de la estructura en planta y en altura para así determinar sus factores, los cuales permiten considerar en el análisis sísmico la incertidumbre que generan en el comportamiento dinámico de la edificación. En primer lugar, en concordancia con la Tabla N°10 presente en el artículo 21 de la Norma E.030 (2018), se establecieron qué tipos de irregularidades se permiten y cuáles no en la estructura según la categoría de uso y la zona en donde se construirá. Dado que el proyecto es de categoría "C" y se ubica en zona 4, el reglamento indica que no se permiten irregularidades extremas. Es importante mencionar que los factores son válidos para ambos sentidos, es decir, no se determina un valor para cada dirección. Luego, con la estructuración tentativa se definen los primeros valores de los factores a considerar en el análisis. Finalmente, con los resultados del análisis sísmico dinámico, se actualizan estos valores en caso aparecieran nuevas irregularidades hasta definir la disposición estructural definitiva. Esto se alcanzará cuando se cumplan con todas las restricciones que señala la Norma Sismorresistente.

### **5.5.1. Irregularidad en planta**

En la Tabla N°9 presente en la Norma E.030 (2018), se detallan los cinco tipos de irregularidades que puede presentar una edificación en planta así como los valores correspondientes a cada una de ellas. Si bien es posible presentar más de una irregularidad a la vez, en el artículo 20.2 se menciona que se debe seleccionar el menor valor de todos.

Inicialmente, se descartaron aquellas irregularidades en planta que no estaban presenten en la estructura. Como se puede observar en la figura 2.2.1, la edificación no presenta esquinas entrantes, así mismo, la estructuración cuenta con sistemas paralelos en ambos sentidos de análisis. Por otro lado, en lo que respecta a la discontinuidad del diafragma, los pozos representan el 13.41% del área total en planta, el cual es menor al 50% que menciona la norma; del mismo modo, las secciones netas resistentes del diafragma, tanto en el eje X-X como en Y-Y, equivalen al 41.43% y 76.68% respectivamente, los cuales son mayores al 25% que señala como mínimo para considerar irregularidad en planta. Por lo tanto, quedaría pendiente descartar la irregularidad torsional con los resultados del análisis sísmico dinámico para afirmar que la estructura es regular. Esto se mostrará más adelante; sin embargo, de forma anticipada se menciona que tampoco se presentó dicha irregularidad por lo que el factor "Ip" es igual a 1.

### **5.5.2. Irregularidad en altura**

En la tabla N°8 de la Norma E.030 (2018) están definidos los seis casos de irregularidades en altura además de sus respectivos valores. A su vez, en el artículo 20.1 se indica que se debe seleccionar el menor valor en caso se presente más de un caso. De igual manera que en las irregularidades en planta, se descartaron aquellas que, mediante simple inspección visual, no se presentaba en la estructura. Debido a que los elementos verticales presentan continuidad en todos sus niveles, se cuenta con un mismo encofrado en todos los pisos, a excepción de la azotea, y la altura de entrepiso es igual en toda la edificación; se pudieron excluir las siguientes irregularidades: por geometría vertical, discontinuidad de sistemas resistentes y discontinuidad extrema de sistemas resistentes. De esta manera, quedaría pendiente de revisar, con los resultados del análisis sísmico dinámico, piso blando y la masa o peso de la edificación. A manera de inciso, se anticipa al lector que tampoco se presentó estas irregularidades; por lo tanto, el proyecto es regular en altura con un factor "Ia" igual a 1.

# **5.6. Análisis estático**

La Norma E.030 (2018) menciona que este método es aplicable a estructuras regulares solo si su altura no es mayor a 30 m, lo cual cumple la edificación. Asimismo, en el artículo 28.2.1 se expresa la fórmula que permite calcular el valor de la fuerza cortante total en la dirección considerada sobre la base de la estructura, siempre y cuando se cumpla con la eximido en 28.2.2, en donde se menciona que la relación C/R debe ser mayor o igual a 0.11.

$$
V = \frac{Z \cdot U \cdot C \cdot S}{R} \cdot P , \text{ para } \frac{C}{R} \ge 0.11
$$

Como se señaló en los párrafos anteriores, en el cálculo del peso sísmico de cada nivel se consideró la combinación del 100% de la carga muerta más el 25% de la viva. También se tuvo en cuenta lo mencionado por el autor Alejandro Muñoz (2020), las edificaciones de viviendas suelen tener un peso sísmico alrededor de 1 ton/m<sup>2</sup>. Los resultados obtenidos del programa ETABS se muestran a continuación además de las alturas acumuladas:

| <b>Nivel</b> | Peso sísmico (ton) | H(m)  | Ratio (ton/m2) |
|--------------|--------------------|-------|----------------|
| Techo 6      | 366.72             | 19.00 | 0.92           |
| Techo 5      | 648.20             | 16.00 | 1.04           |
| Techo 4      | 648.20             | 13.00 | 1.04           |
| Techo 3      | 648.20             | 10.00 | 1.04           |
| Techo 2      | 648.20             | 7.00  | 1.04           |
| Techo 1      | 665.26             | 4.00  |                |

**Tabla 5.6.1** Pesos sísmicos de cada nivel del proyecto

En el artículo 28.3 de la Norma E.030 (2018), respecto a la distribución de las fuerzas en cada entrepiso, se establecieron las siguientes fórmulas:

Donde:

$$
\alpha_i = \frac{P_i \cdot (h_i)^k}{\sum_{j=1}^n P_j \cdot (h_j)^k}
$$

$$
T \le 0.5 \text{ s} \rightarrow k = 1
$$

 $F_i = \alpha_i \cdot V$ 

$$
T > 0.5
$$
 s  $\rightarrow$  k = (0.75 + 0.5 · T)

En las tablas a continuación, se encuentran las fuerzas cortantes de cada nivel en ambas direcciones obtenidas mediante el análisis estático:

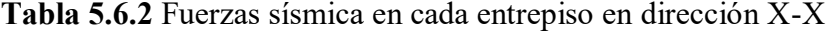

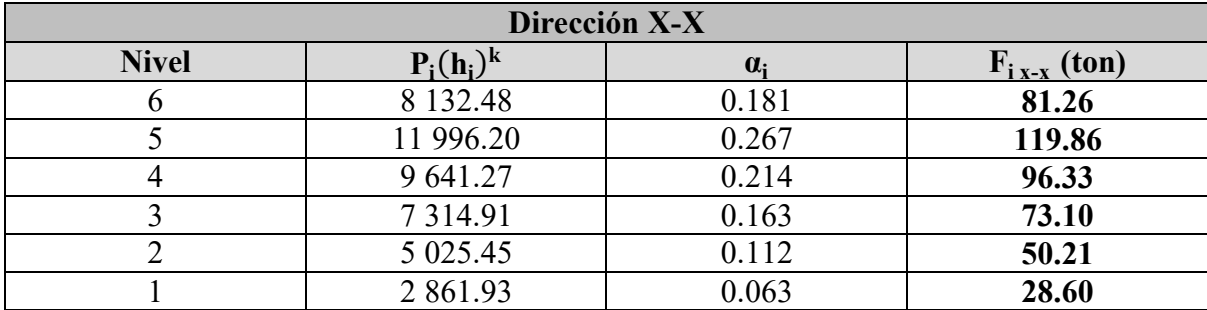

| Dirección Y-Y |               |            |                   |  |
|---------------|---------------|------------|-------------------|--|
| <b>Nivel</b>  | $P_i(h_i)^k$  | $\alpha_i$ | $F_{i y-y}$ (ton) |  |
|               | 6 9 67.68     | 0.177      | 120.05            |  |
|               | 10 371.20     | 0.263      | 178.70            |  |
|               | 8 4 2 6 . 6 0 | 0.214      | 145.20            |  |
|               | 6 482.00      | 0.164      | 111.68            |  |
|               | 4 5 3 7 . 4 0 | 0.115      | 78.18             |  |
|               | 2 661.04      | 0.067      | 45.85             |  |

**Tabla 5.6.3** Fuerzas sísmica en cada entrepiso en dirección Y-Y

Es importante mencionar que el reglamento restringe el valor de las derivas a un máximo igual a 0.007 para estructuras de concreto armado, tal como se especifica en la Tabla N°11 del artículo 32. Finalmente, con las fuerzas calculadas para cada diafragma en la dirección respectiva, se obtuvieron las derivas (ver tablas 5.6.4 y 5.6.5). Debido a que se debe considerar el valor máximo en un caso inelástico, se les multiplicó por el 75% del coeficiente de reducción, el cual les corresponde a estructuras regulares.

|              |                   | Dirección X-X        |                |               |
|--------------|-------------------|----------------------|----------------|---------------|
| <b>Nivel</b> | Desp. Global (cm) | <b>Desp. x 0.75R</b> | Desp. Relativo | <b>Deriva</b> |
|              | 2.00              | 9.01                 | 1.28           | 0.0043        |
|              | 1.72              | 7.73                 | 1.52           | 0.0051        |
|              | 1.38              | 6.21                 | 1.73           | 0.0058        |
|              | 1.00              | 4.48                 | 1.80           | 0.0060        |
|              | 0.60              | 2.68                 | 1.63           | 0.0054        |
|              | 0.23              | .05                  |                | 0.0026        |

**Tabla 5.6.4** Derivas del análisis estático en la dirección X-X

**Tabla 5.6.5** Derivas del análisis estático en la dirección Y-Y

| Dirección Y-Y |                   |                      |                |        |
|---------------|-------------------|----------------------|----------------|--------|
| <b>Nivel</b>  | Desp. Global (cm) | <b>Desp. x 0.75R</b> | Desp. Relativo | Deriva |
|               | 0.69              | 3.11                 | 0.56           | 0.0019 |
|               | 0.57              | 2.55                 | 0.59           | 0.0020 |
|               | 0.43              | 1.96                 | 0.59           | 0.0020 |
|               | 0.30              | 1.37                 | 0.55           | 0.0018 |
|               | 0.18              | 0.82                 | 0.46           | 0.0015 |
|               | 0.08              | 0.36                 | 0.36           | 0.0009 |

A partir de estos resultados, es posible observar que las derivas estáticas en cada dirección de análisis cumplen con el límite especificado por la Norma E.030 (2018) de 0.007. Sin embargo, este análisis es conservador, por lo que el procedimiento definitivo, el cual se utilizará para el diseño estructural, es el análisis dinámico.

## **5.7. Análisis dinámico**

Con la finalidad de ejecutar un análisis con resultados más cercanos a la realidad, se realizó el análisis dinámico. En primer lugar, mediante el artículo 29.2.1 de la Norma E.030 (2018), se definió el espectro inelástico de pseudo aceleraciones para el proyecto en cuestión, el cual se calculó mediante la siguiente fórmula:

$$
S_a = \frac{Z \cdot U \cdot C \cdot S}{R} \cdot g
$$

Luego de reemplazar los valores de los parámetros, el valor de la pesudo aceleración quedó en función del periodo de la edificación; por lo tanto, se obtuvo una curva con las siguientes características:

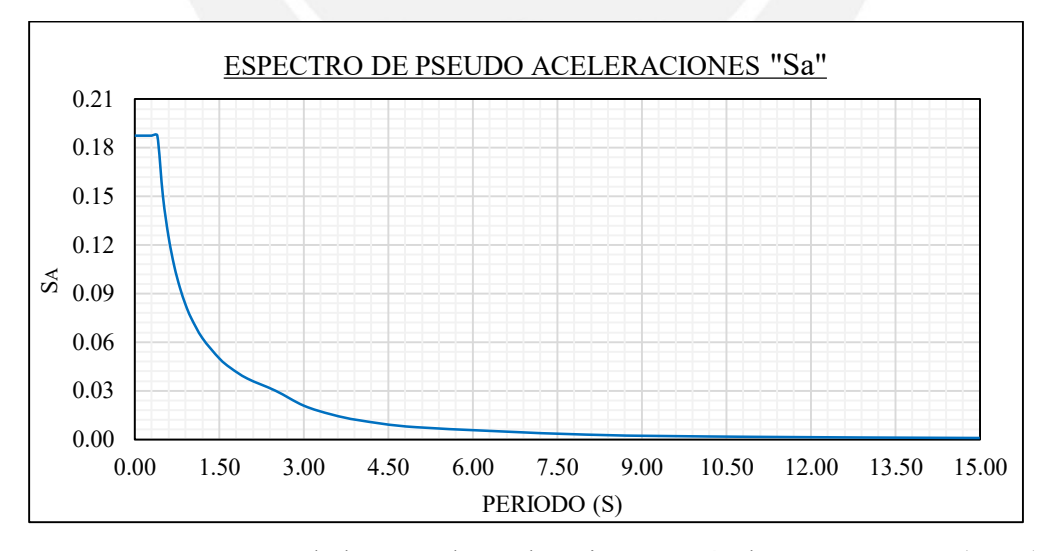

**Figura 5.7.1** Espectro de las pseudo aceleraciones según la Norma E.030 (2018)

Asimismo, el artículo 29.4.2 de la norma señala que se debe considerar una excentricidad accidental del 5% de la dimensión del edificio en la dirección de análisis. Este inciso se debe a la incertidumbre que hay respecto a la ubicación del centro de masas de cada diafragma sobre la cual se aplicarán las fuerzas provenientes del sismo. Por otro lado, en el artículo 29.3.2, el reglamento sugiere emplear la combinación CQC para calcular los resultados de la respuesta máxima elástica esperada provenientes del efecto en conjunto de todos los modos. Cabe señalar que también se indica emplear un valor de amortiguamiento crítico igual a 5% según el inciso 29.3.3.

En lo que respecta a las derivas provenientes del análisis dinámico, en concordancia con el artículo 31.1 de la Norma E.030 (2018), estas se multiplicaron por el 0.75 del R, para estructuras regulares, y así obtener los valores para una situación real inelástica. De acuerdo a los resultados ubicados en las tablas 5.7.1 y 5.7.2, la estructura del proyecto cumple con tener derivas menores que 0.007 en ambas direcciones. Esto refuerza lo mencionado en el apartado referido al análisis estático. Por lo tanto, es correcto afirmar que la estructuración es correcta y cumple con la solicitación máxima de desplazamientos de entrepiso.

| Dirección X-X |                   |                       |                      |        |  |
|---------------|-------------------|-----------------------|----------------------|--------|--|
| <b>Nivel</b>  | Desp. global (cm) | Despl. x $0.75R$ (cm) | Despl. relativo (cm) | Deriva |  |
|               | 1.61              | 7.25                  | 1.05                 | 0.0035 |  |
|               | 1.38              | 6.20                  | 1.22                 | 0.0041 |  |
|               | 1.11              | 4.98                  | 1.39                 | 0.0046 |  |
|               | 0.80              | 3.95                  | 1.44                 | 0.0048 |  |
|               | 0.48              | 2.14                  | 1.30                 | 0.0043 |  |
|               | 0.19              | 0.84                  | 0.84                 | 0.0021 |  |

**Tabla 5.7.1** Derivas del análisis dinámico en el sentido X-X

**Tabla 5.7.2** Derivas del análisis dinámico en el sentido Y-Y

| Dirección Y-Y |                   |                       |                      |        |  |
|---------------|-------------------|-----------------------|----------------------|--------|--|
| <b>Nivel</b>  | Desp. global (cm) | Despl. x $0.75R$ (cm) | Despl. relativo (cm) | Deriva |  |
| 6             | 0.55              | 2.47                  | 0.45                 | 0.0015 |  |
|               | 0.45              | 2.02                  | 0.47                 | 0.0016 |  |
|               | 0.34              | 1.54                  | 0.47                 | 0.0016 |  |
|               | 0.24              | 1.07                  | 0.44                 | 0.0015 |  |
|               | 0.14              | 0.64                  | 0.36                 | 0.0012 |  |
|               | 0.06              | 0.28                  | 0.28                 | 0.0007 |  |

Por otra parte, como se mencionó en las secciones 5.5.1 y 5.5.2, se mostrarán los resultados del análisis de las irregularidades con la finalidad de demostrar que la edificación es regular. En primer lugar, se verificó la torsión en planta a partir de los desplazamientos relativos de cada entrepiso (ver tablas 5.7.3 y 5.7.4). Según indica la Tabla N°9 de la Norma E.030 (2018), si la relación entre el desplazamiento máximo en un extremo del entrepiso con respecto al valor promedio es menor a 1.30 (1.50) no hay irregularidad torsional (extrema).

| Dirección X-X |               |                 |       |  |
|---------------|---------------|-----------------|-------|--|
| <b>Nivel</b>  | Deriva máxima | Deriva promedio | Ratio |  |
|               | 0.0037        | 0.0036          | 1.019 |  |
|               | 0.0043        | 0.0042          | 1.017 |  |
|               | 0.0048        | 0.0048          | 1.015 |  |
|               | 0.0050        | 0.0049          | 1.013 |  |
|               | 0.0045        | 0.0044          | 1.012 |  |
|               | 0.0022        | 0.0021          | 1.014 |  |

**Tabla 5.7.3** Ratios torsionales del análisis dinámico en la dirección X-X

**Tabla 5.7.4** Ratios torsionales del análisis dinámico en la dirección Y-Y

| Dirección Y-Y |               |                 |       |  |
|---------------|---------------|-----------------|-------|--|
| <b>Nivel</b>  | Deriva máxima | Deriva promedio | Ratio |  |
|               | 0.0017        | 0.0016          | 1.074 |  |
|               | 0.0018        | 0.0017          | 1.074 |  |
|               | 0.0018        | 0.0017          | 1.074 |  |
|               | 0.0017        | 0.0016          | 1.073 |  |
|               | 0.0014        | 0.0013          | 1.073 |  |
|               | 0.0008        | 0.0007          | 1.071 |  |

Como se puede observar de las dos tablas anteriores, los ratios torsionales del proyecto son menores que 1.30 y 1.50 en cada uno de los niveles, para ambas direcciones. Por lo tanto, se concluye que no se genera torsión en la estructura y se demuestra que es regular en planta.

En segundo lugar, se revisó la irregularidad en altura con los valores de las rigideces de cada entrepiso que el programa ETABS calculó del análisis. Para esto, la Tabla 8 del reglamento menciona que si la rigidez lateral de un nivel, a excepción de la azotea, es menor que el 70% (60%) del inmediato superior, o menor que el 80% (70%) de la rigidez lateral promedio de los

tres niveles superiores adyacentes se considera que se presenta irregularidad por piso blando (extrema). A continuación, en las siguientes tablas se muestran los resultados obtenidos:

| Dirección X-X |                         |                         |                                                  |
|---------------|-------------------------|-------------------------|--------------------------------------------------|
| <b>Nivel</b>  | Rigidez lateral (ton/m) | $70\%$ superior (ton/m) | 80% promedio de los 3 niv.<br>Superiores (ton/m) |
| b             | 34 223.37               |                         |                                                  |
|               | 63 046.74               | 23 956.36               |                                                  |
|               | 77 974.85               | 44 132.72               |                                                  |
| $\mathbf{c}$  | 91 971.32               | 54 582.39               | 46 731.99                                        |
| ↑             | 116 032.60              | 64 379.92               | 62 131.44                                        |
|               | 190 230.20              | 81 222.82               | 76 261.00                                        |

**Tabla 5.7.5** Límites de rigidez lateral según la Norma E.030 (2018) en la dirección X-X

**Tabla 5.7.6** Límites de rigidez lateral según la Norma E.030 (2018) en la dirección Y-Y

| Dirección Y-Y                           |            |                         |                                                  |  |  |  |
|-----------------------------------------|------------|-------------------------|--------------------------------------------------|--|--|--|
| Rigidez lateral (ton/m)<br><b>Nivel</b> |            | $70\%$ superior (ton/m) | 80% promedio de los 3 niv.<br>Superiores (ton/m) |  |  |  |
| b                                       | 104 153.05 |                         |                                                  |  |  |  |
|                                         | 227 339.87 | 72 907.13               |                                                  |  |  |  |
|                                         | 320 996.62 | 159 137.91              |                                                  |  |  |  |
| $\mathbf{r}$                            | 420 673.88 | 224 697.63              | 173 997.21                                       |  |  |  |
| $\bigcap$                               | 571 835.84 | 294 471.71              | 258 402.76                                       |  |  |  |
|                                         | 799 884.79 | 400 285.09              | 350 268.36                                       |  |  |  |

Del mismo modo, se puede observar que en todos los entrepisos las rigideces laterales en ambas direcciones son mayores a los mínimos presentados en ambas columnas. Si bien no se consideró el caso extremo, la estructura al no presentar irregularidad por piso blando con los valores convencionales, se descartó que tenga lo otro. Por consecuencia, se afirma que la estructura es regular en planta y altura, tal como se mencionó anteriormente, y el valor de reducción sísmica (R) es 6.

Finalmente, a partir del primer análisis efectuado por el programa ETABS, se obtuvieron las fuerzas cortantes basales en cada dirección de análisis. Estos resultados se muestran en la tabla 5.7.7.

| Dirección de análisis | <b>Fuerza cortante basal (ton)</b> |
|-----------------------|------------------------------------|
| $X-X$                 | 362                                |
| Y-Y                   | 525                                |

**Tabla 5.7.7** Cortante basal en cada dirección proveniente del análisis dinámico

La Norma E.030 (2018), en su artículo 29.4, indica que la fuerza cortante basal dinámica no puede ser menor que el 80% del estático para estructuras regulares, ni menor al 90% para irregulares. En caso no se cumpla con lo mencionado, es necesario realizar un escalamiento a los resultados con la finalidad de emplearlos en el diseño, a excepción de los desplazamientos. En la presente tesis, como se puede observar en la tabla 5.7.8, el cortante basal dinámico en la dirección X-X es mayor al 80% del estático, por ende, el factor de escalamiento es igual a 1; sin embargo, en la dirección Y-Y es menor, por lo tanto, se consideró un factor de escalamiento igual a 1.03.

**Tabla 5.7.8** Factores de escalamiento y fuerzas cortantes de diseño en cada dirección

| <b>Dirección</b> | V dinámico   | estático     | $80\%$ V              | <b>Factor</b> de     | <b>Fuerza cortante</b> |
|------------------|--------------|--------------|-----------------------|----------------------|------------------------|
| X-X              | (ton)<br>362 | (ton)<br>449 | estático (ton)<br>359 | escalamiento<br>0.00 | de diseño (ton)<br>362 |
| Y-Y              | 525          | 679          | 543                   | .03                  | 543                    |

### **5.8. Junta de separación sísmica**

En el artículo 33 del reglamento sísmico peruano establece dos requerimientos que debe de cumplir la separación entre edificios adyacentes. Estos indican que la distancia no puede ser menor a 2/3 de la suma de los desplazamientos máximos de ambos edificios ni a la siguiente expresión:

$$
s = 0.006 \cdot h \ge 0.03m
$$

Donde:

h: altura de la edificación desde el nivel natural del terreno

Posteriormente, este valor debe evaluarse en función de las estructuras vecinas como lo indica la Norma E.030 (2018). Para el presente proyecto, el valor de la altura "h" es igual a 19.00 m, por lo tanto, el valor de "s" es igual a 11.40 cm. A partir de este resultado, el límite de propiedad no podrá ser menor a 2/3 del desplazamiento máximo calculado, ni menor a s/2.

En el último nivel, el máximo desplazamiento (ver tabla 5.7.1) es 7.25 cm. Luego de multiplicarlo por 2/3 se obtiene una separación de 4.83 cm. Por otro lado, la mitad de "s" es igual a 5.85 cm, por lo que, realizando una comparación entre ambos resultados, se consideró una junta sísmica de 6 cm.

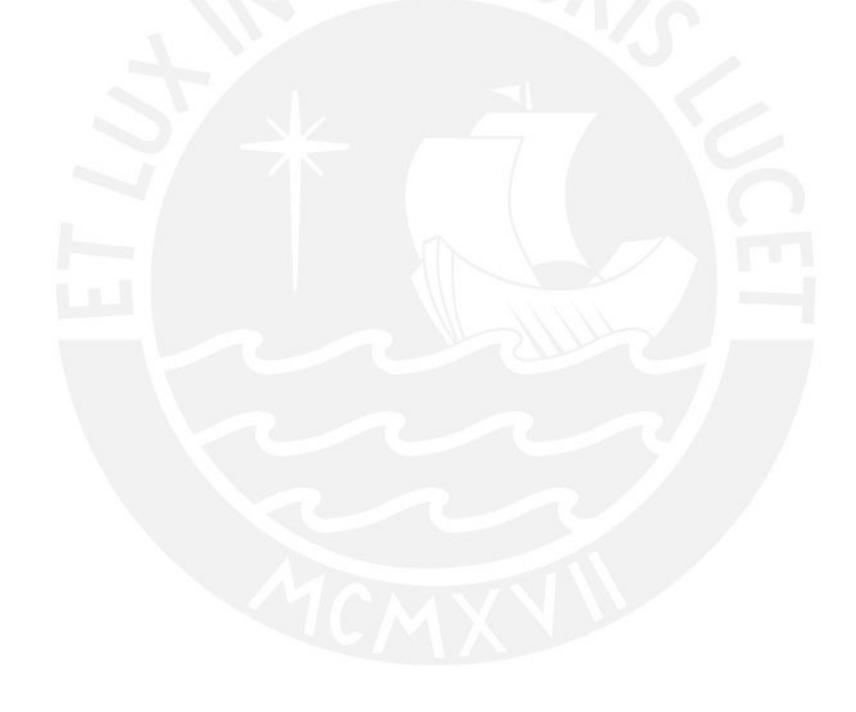

# **CAPÍTULO 6: DISEÑO DE ELEMENTOS HORIZONTALES**

### **6.1. Diseño de losas aligeradas**

En la industria de la construcción peruana es frecuente emplear los sistemas de losas aligeradas para el armado del techo. Las ventajas son permitir el ahorro de materiales, como el concreto, y la reducción del peso al utilizar bloques de ladrillos como encofrado perdido. La sección típica (ver fig. 6.1.1) está conformada principalmente por un conjunto de vigas con secciones transversales en forma de "T", las cuales se denominan "viguetas". Con respecto al diseño, este es realizado usualmente en aquella que presente las mayores solicitaciones de todo el paño. Luego, el armado es replicado para las demás viguetas con la finalidad de uniformizar y facilitar el trabajo en obra. El método empleado fue el "Diseño por Resistencia" según lo estipulado en la Norma E.060 (2009).

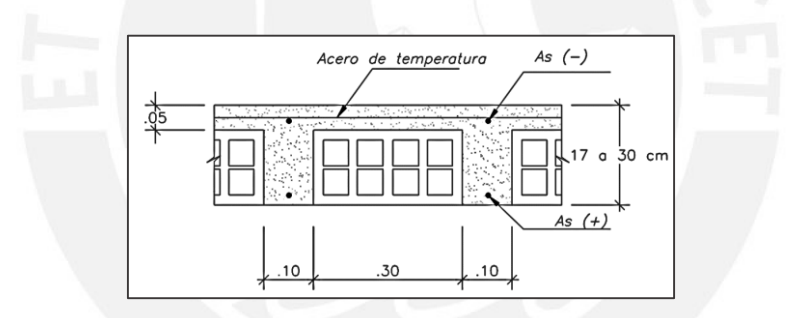

**Figura 6.1.1** Geometría típica de una losa aligerada

### **6.1.1. Análisis Estructural**

De acuerdo a los lineamientos de la Norma E.060 (2009), las solicitaciones sísmicas no son consideradas en la combinación de carga última para losas, únicamente las de gravedad (1.4CM + 1.7CV). Además, se asume que las viguetas están sometidas solamente a flexión pura.

## **6.1.2. Diseño por flexión**

En concordancia con los artículos 9.1 y 9.3.2.1 de la Norma E.060 (2009), se debe asegurar que el momento nominal  $(M_n)$ , reducido por el factor  $\emptyset$ , sea mayor o igual al momento último

39

actuante producido por la combinación de cargas de gravedad amplificadas. Para el caso de secciones sometidas a flexión sin carga axial, se indica que el valor de Ø es igual a 0.90.

Ottazzi (2018) sostiene que conocidos el momento último  $(M_u)$ , las dimensiones de la sección transversal y, la calidad del acero y concreto es posible calcular el área de refuerzo necesario para satisfacer el requerimiento del diseño por LFRD (p. 152). Si bien las ecuaciones planteadas por el autor son válidas para una altura del bloque de compresiones "a", tal que este sea de forma rectangular, es común en viguetas que este no sobrepase el espesor de la losa (5 cm). Es por esto que para los momentos positivos se considerará un ancho igual a 40 cm y para los negativos 10 cm.

Mediante la siguiente fórmula se calcula la altura del bloque de compresiones "a", la cual no debe sobrepasar el ancho del ala de la vigueta, como se mencionó en el párrafo anterior:

$$
a = d - \sqrt{d^2 - \frac{2|M_u|}{0.9 \cdot 0.85 \cdot f'_c \cdot b}}
$$

Además, conocido el valor de "a", se obtiene el área de acero requerido:

$$
A_s = \frac{|M_u|}{0.9 \cdot f_y \cdot (d - \frac{a}{2})}
$$

Por otro lado, el artículo 10.5 indica el área de refuerzo mínimo de manera que la sección transversal sea capaz de resistir 1.2 veces el momento de agrietamiento  $(M_{cr})$  cuando el alma este sometido a compresión. Asimismo, se menciona la fórmula correspondiente al caso del ala en compresión aplicable a secciones tipo "T".

$$
A_{s min} = \frac{0.7 \cdot \sqrt{f'_c \cdot b \cdot d}}{f_y}
$$
 (ala en compression)

De manera similar, en el artículo 10.3.4, el área de acero es limitado por un valor máximo, el cual es igual al 75% del área balanceada. De esta forma, se favorece la ocurrencia de una falla dúctil por tracción en la sección.

Donde:

: Ancho del bloque de compresiones

: Peralte efectivo de la sección

 $M_u$ : Momento último de diseño

### **6.1.3. Diseño por corte**

Ottazzi (2018) señala que es habitual no emplear estribos en losas, dado que todos los esfuerzos producidos por las fuerzas cortantes deben ser soportados íntegramente por el concreto (p. 343). En ese sentido, es necesario verificar que la resistencia nominal al cortante de la sección de concreto (V<sub>c</sub>), reducido por un factor Ø igual a 0.85, sea mayor o igual al esfuerzo último (V<sub>u</sub>) a una distancia "d" a la cara del apoyo, con la finalidad de cumplir con los requerimientos estipulados en el artículo 11.1 de la Norma E.060 (2009) acerca del "Diseño por Resistencia". Caso contrario, será necesario emplear ensanches alternados o corridos.

$$
\textcircled{v}_c = \textcircled{v} \cdot 0.53 \cdot \sqrt{f'_c} \cdot b_w \cdot d
$$

Es necesario mencionar que la norma permite el aumento en un 10% de la resistencia al corte del concreto en losas aligeradas convencionales.

### **6.1.4. Refuerzo por contracción y temperatura**

Los artículos 9.7.2 y 9.7.3 de la Norma E.060 (2009) señalan que la cuantía mínima para el control de contracción, en el caso de barras lisas, es igual a 0.0025 del área de la sección bruta de concreto. Asimismo, precisa que el espaciamiento de estas barras, en aligerados, no debe ser mayor a tres veces el espesor de la losa, ni mayor a 0.40 m.

### **6.1.5. Corte del refuerzo**

Si bien el corte de las barras de acero, en teoría, se realiza de acuerdo al diagrama de momentos flectores, en el cual al "punto teórico de corte" se le suma el mayor valor entre 12 veces el diámetro de la barra (12d<sub>b</sub>) o el peralte efectivo (d), el ACI 318-19, a partir del "método de coeficientes", propone un esquema conservador el cual se ha empleado en la presente tesis (ver fig. 6.1.5.1). Este es válido solamente en diagramas con forma similar a la figura mostrada, en otras palabras, para cargas puntuales muy elevadas que generen otras formas del diagrama será necesario aplicar el primer método mencionado a fin de realizar un análisis más exacto.

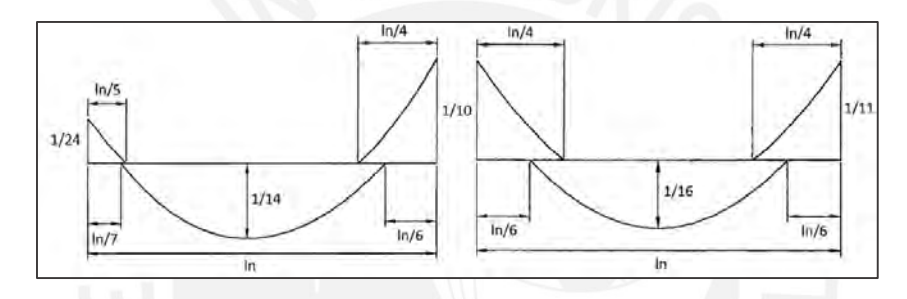

**Figura 6.1.5.1** Esquema práctico propuesto por el ACI 318-19 para el corte de acero

### **6.1.6. Control de deflexiones**

Con la finalidad de limitar la deformación de elementos de concreto armado es necesario otorgarles una rigidez adecuada. De esta manera, se asegura el correcto funcionamiento de la estructura y la resistencia frente a las cargas de servicio. En ese sentido, la Norma E0.60 (2009), en su artículo 9.6.2, señala los espesores mínimos para el caso de losas y vigas, a fin de no ser necesario el cálculo de deflexiones, los cuales se muestran en la siguiente tabla:

**Tabla 6.1.6.1** Espesores mínimos según la Norma E.060 (2009)

|                                        | Condiciones de apoyo                    |                             |             |      |  |  |  |
|----------------------------------------|-----------------------------------------|-----------------------------|-------------|------|--|--|--|
|                                        | Simplemente   Con un extremo<br>apoyado | Ambos extremos<br>continuos | En voladizo |      |  |  |  |
| <b>Espesor mínimo</b><br>(losa maciza) | L/20                                    | L/24                        | L/28        | L/10 |  |  |  |
| Peralte mínimo<br>(vigas y aligerados) | L/16                                    | L/18.5                      | 1/21        | L/8  |  |  |  |

## **6.1.7. Control de fisuraciones**

En el artículo 9.9 de la Norma E.060 (2009), se define el parámetro "Z" con el objetivo de limitar y controlar los agrietamientos por flexión en vigas y losas armadas en una dirección. Asimismo, el inciso 9.9.3 indica el valor máximo de "Z" bajo condiciones de servicio igual a 26 kN/mm. A continuación, se presenta la fórmula mediante la cual se calculó el valor del parámetro:

$$
Z = f_s \cdot \sqrt[3]{d_c \cdot A_{ct}}, \quad \text{además} \ \ f_s = \frac{M_s}{0.9 \cdot d \cdot A_s},
$$

Donde:

f<sub>s</sub>: Esfuerzo en el acero (MPa)

 $A_{ct}$ : Área de concreto a tracción (mm<sup>2</sup>)

M<sup>s</sup> : Momento flector en servicio

 $d_c$ : Espesor del recubrimiento (mm)

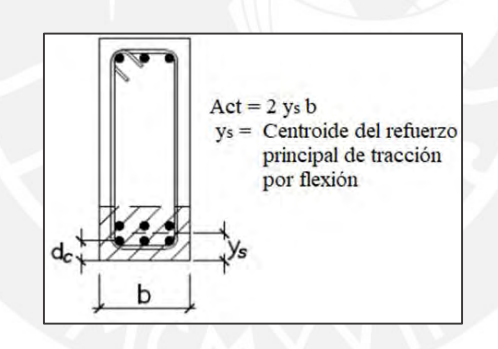

**Figura 6.1.7.1** Área efectiva de concreto a tracción según la Norma E.060 (2009)

# **6.1.8. Ejemplo de diseño**

A manera de ejemplo, se detallarán los resultados obtenidos en el diseño de la vigueta continua de tres tramos ubicada en entre los ejes 1 y 4 (ver fig. 6.1.8.1). En primer lugar, se realizó el metrado de cargas en cada uno de sus tramos (fig. 6.1.8.2), los cálculos se encuentran detallados en el capítulo 4 de la presente tesis. Cabe mencionar que el apoyo en el eje 4 es empotrado debido a la presencia de la losa maciza armada, a diferencia de los demás apoyos simples en los cuales se ubican vigas peraltadas y una placa.

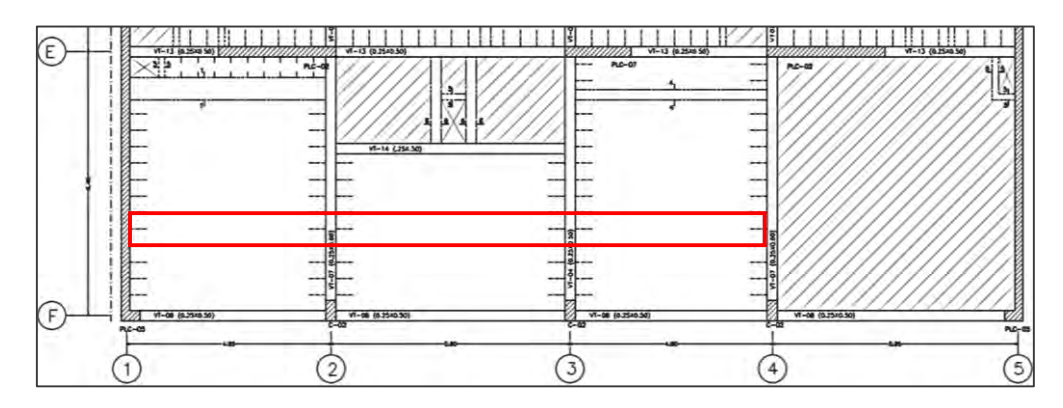

**Figura 6.1.8.1** Vigueta del piso típico a diseñar

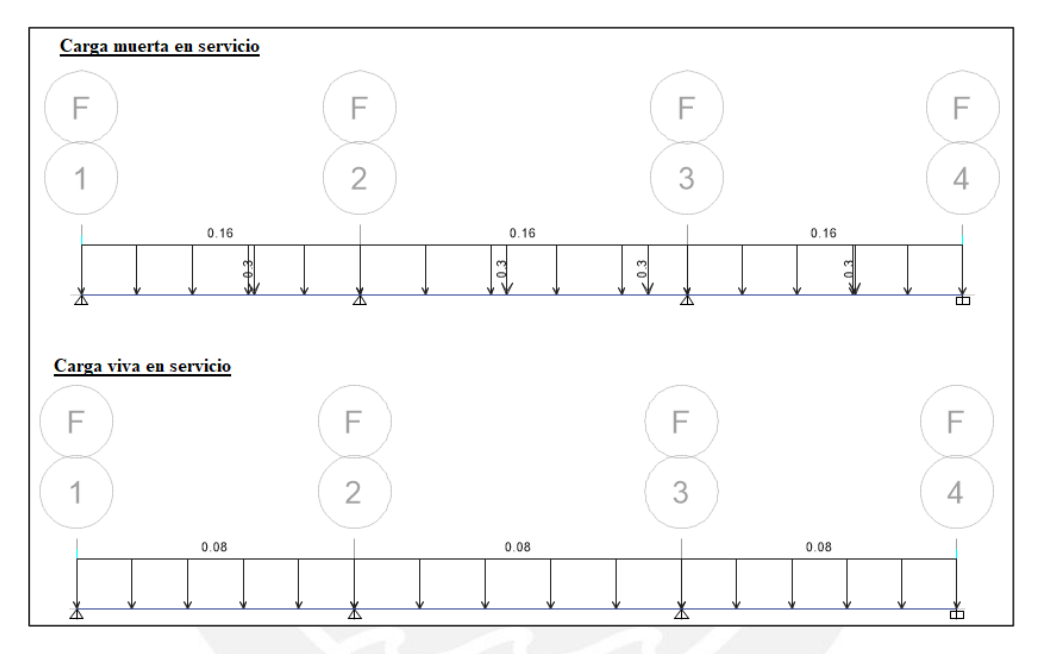

**Figura 6.1.8.2** Modelo estructural con cargas en servicio de la vigueta

# Diseño por flexión

A partir del modelo estructural y las cargas se obtuvieron los diagramas de fuerza cortante y momento flector últimos (fig. 6.1.8.3). Dado que la sobrecarga es menor a 0.30 ton/m<sup>2</sup> no se realizó alternancia de cargas. Paso seguido, se calcularon los límites del área de refuerzo (tabla 6.1.8.1).

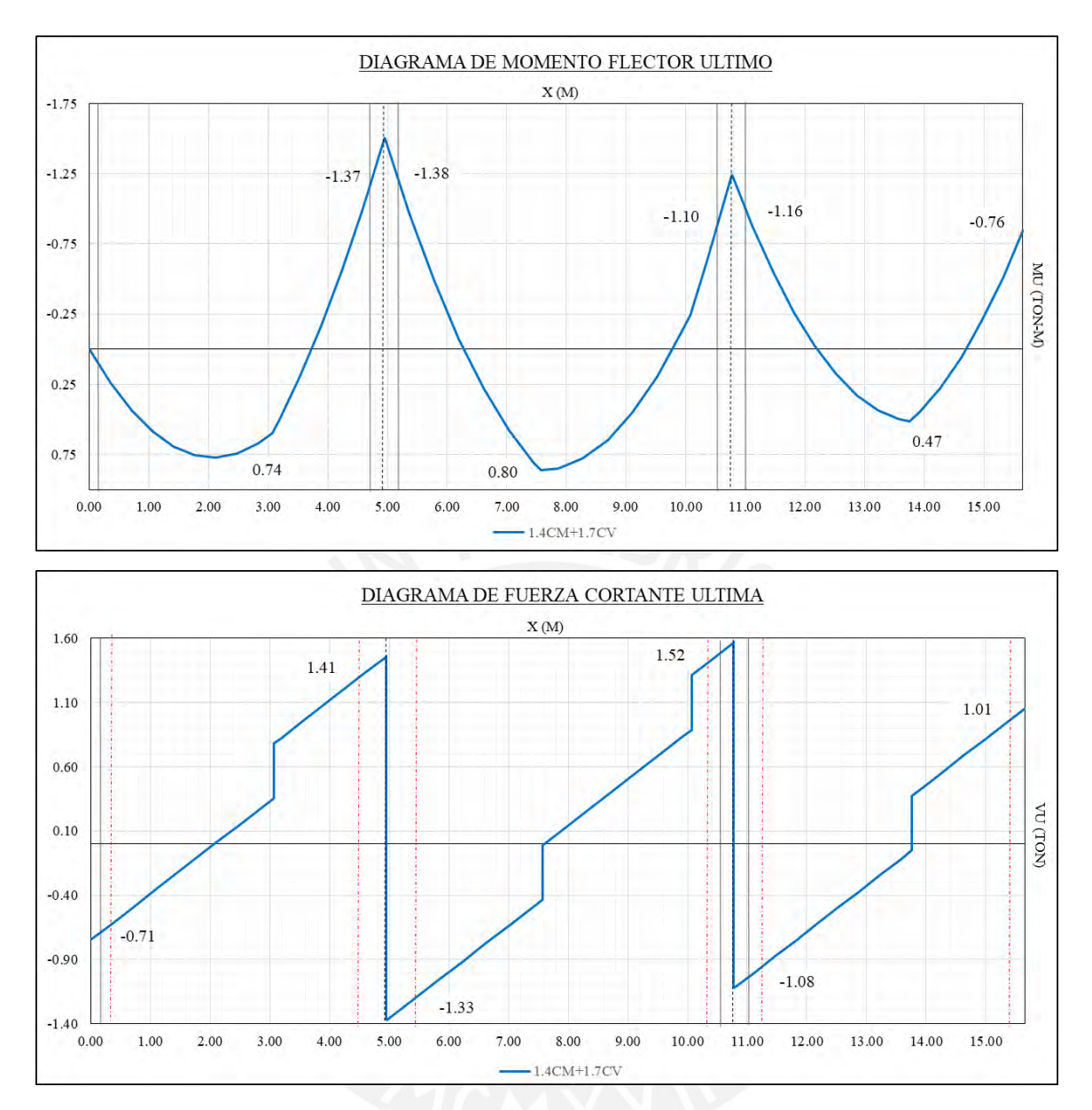

**Figura 6.1.8.3** Diagramas de fuerza cortante y momento flector últimos de la vigueta

# • <u>Acero mínimo negativo</u> (A<sub>s min</sub>)

El  $A_{\text{s}}$ <sub>min</sub> debe cumplir con la siguiente relación:

$$
\emptyset M_{n} \ge 1.2 M_{cr}
$$
  
\n
$$
M_{cr} = f_{r} \cdot \frac{I_{g}}{y_{c}} = 2 \cdot \sqrt{f_{c}'} \cdot \frac{I_{g}}{y_{c}} = 2 \cdot \sqrt{210 \frac{\text{kg}}{\text{cm}^{2}}} \cdot \frac{11801 \text{ cm}^{4}}{6.79 \text{ cm}} = 504.02 \text{ kg-m}
$$
  
\n
$$
1.2 \cdot M_{cr} = -604.82 \text{ kg-m}
$$

Con el valor de 1.2M<sub>cr</sub> conocido, se calculó el valor final del área de acero mínimo negativo:

$$
A_{s min} = \frac{|-604.82 \text{ kg-m}|}{0.9 \cdot 4200 \frac{\text{kg}}{\text{cm}^2} \cdot \left(17 \text{ cm} - \frac{2.38 \text{ cm}}{2}\right)} = 1.01 \text{ cm}^2
$$

# **- Acero mínimo positivo** (A<sub>5</sub><sup>+</sup><sub>min</sub>)

En secciones "T" donde el ala está en compresión, el  $A_{s,min}^+$  se obtiene mediante la siguiente fórmula brindada por la Norma E.060 (2009):

$$
A_{s \min}^{+} = 0.7 \cdot \frac{\sqrt{f_c'}}{f_y}. b \cdot d = 0.7 \cdot \frac{\sqrt{210 \frac{kg}{cm^2}}}{4\ 200 \frac{kg}{cm^2}} \cdot 10 \text{ cm} \cdot 17 \text{ cm} = 0.41 \text{ cm}^2
$$

- **Acero máximo** (**As máx)**

El área de refuerzo máximo, tanto positivo como negativo, es igual al 75% de aquel valor que produce la falla balanceada  $(A_{sb})$ . Es así que se tienen los siguientes límites:

$$
A_{s \text{ max}}^{+} = 0.75 \cdot A_{s b}^{+} = 0.75 \cdot 9.98 \text{ cm}^{2} = 7.49 \text{ cm}^{2}
$$

$$
A_{s \text{ max}}^{-} = 0.75 \cdot A_{s b}^{-} = 0.75 \cdot 3.61 \text{ cm}^{2} = 2.71 \text{ cm}^{2}
$$

**Tabla 6.1.8.1** Valores límites del acero de refuerzo

| Пe min |                                        | "s máx          |     |
|--------|----------------------------------------|-----------------|-----|
| .01    | $\Delta$                               | cm <sup>2</sup> | 4.1 |
| cm∸    | $\text{cm}^{\scriptscriptstyle\angle}$ | UШ              | cm∸ |

Finalmente, con las fórmulas mostradas en el apartado 6.1.2 de la presente tesis, se diseñaron las secciones de la vigueta por flexión, determinando así, el área de acero y la longitud de los bastones necesario para cumplir con el "Diseño por Resistencia". En la tabla 6.1.8.2 se puede observar a modo de resumen los resultados obtenidos del diseño efectuado para la vigueta seleccionada; asimismo, en la figura 6.1.8.6 la disposición final de los refuerzos por flexión.

|                                      | Tramo 1-2  |                      |          | Tramo 2-3  |                    |            | Tramo 3-4  |                    |          |
|--------------------------------------|------------|----------------------|----------|------------|--------------------|------------|------------|--------------------|----------|
|                                      | $M_{izq.}$ | $M_{\text{m\'ax}}^+$ | $Mder$ . | $M_{izq.}$ | $M_{\text{max}}^+$ | $M_{der.}$ | $M_{iza.}$ | $M_{\text{max}}^+$ | $Mder$ . |
| $M_{u\ (ton-m)}$                     |            | 0.74                 | $-1.37$  | $-1.38$    | 0.80               | $-1.10$    | $-1.16$    | 0.47               | $-0.76$  |
| $As$ calculado<br>(cm <sup>2</sup> ) |            | 1.17                 | 2.60     | 2.62       | 1.25               | 2.00       | 2.11       | 0.74               | 1.31     |
| $As$ colocado                        | 103/8"     | 101/2"               | 201/2"   | 201/2"     | 101/2"             | 201/2"     | 201/2"     | 101/2"             | 101/2"   |
| As colocado<br>(cm <sup>2</sup> )    | 0.71       | 1.29                 | 2.58     | 2.58       | 1.29               | 2.58       | 2.58       | 1.29               | 1.29     |
|                                      | 1.00       |                      | 0.75     | 1.00       |                    | 1.00       | 0.75       |                    | 1.00     |
| $\mathbf{L}$ bastón (m)              |            | ٠                    | 1.25     | 1.45       |                    | 1.45       | 1.25       |                    |          |

**Tabla 6.1.8.2** Diseño por flexión de la vigueta

### Diseño por corte

Respecto al diseño por cortante, se determinó el valor de la resistencia a corte del concreto con la finalidad de contrastarlos con los valores últimos obtenidos del diagrama.

$$
\emptyset V_c = 1.1 \cdot 0.85 \cdot 0.53 \cdot \sqrt{f'_c} \cdot b_w \cdot d
$$
 Donde:  $\emptyset V_c \ge V_u$   

$$
\emptyset V_c = 1.1 \cdot 0.85 \cdot 0.53 \cdot \sqrt{210} \cdot 10 \cdot 17 = 1.22 \text{ ton}
$$

De acuerdo a la fig. 6.1.8.3, debido a que no se cumple  $\phi V_c \ge V_u$  es necesario emplear ensanches alternados en los apoyos intermedios hasta una distancia "L" de modo que ambos valores sean iguales ( $\phi V_c = V_u$ ). Las longitudes de los ensanches a considerar se muestran en la tabla 6.1.8.3.

| $\phi V_c$ (ton) | $V_{\rm u}$ (ton) | L(m) |
|------------------|-------------------|------|
| 1.22.            | 1.41              | 0.70 |
| 1.22.            | 1.33              | 0.45 |
| 1.22.            | 1.52              | 0.70 |

**Tabla 6.1.8.3** Longitud de ensanches alternados en la vigueta

En lo concerniente al refuerzo por temperatura, para una sección rectangular de 5 cm de espesor y 1 m de ancho, se consideró el uso de aceros lisos de  $\varnothing$ 1/4" (As = 0.32 cm<sup>2</sup>). De esta manera, el espaciamiento de la malla por temperatura en ambas direcciones es igual a 25 cm.

As<sub>T°</sub> = 0.0025 · b · d = 0.0025 · 100 · 5 = 1.25 
$$
\frac{\text{cm}^2}{\text{m}}
$$
  
<sub>S</sub> =  $\frac{\text{As}_{T°}}{\text{As}} = \frac{0.32}{1.25} = 0.256 \text{ cm}$ 

Por otro lado, de acuerdo a la tabla 6.1.6.1, se determinaron los espesores mínimos en función de la condición de apoyo de la vigueta expuestos por la Norma E.060 (2009). Debido a que los peraltes mínimos son mayores al espesor de la losa (h =0.20 m) se tuvo que proceder al análisis de control de deflexiones.

| Con un extreme continue                                          | Con ambos extremes continuous                                |
|------------------------------------------------------------------|--------------------------------------------------------------|
| $\frac{L}{18.5} = \frac{4.75 \text{ m}}{18.5} = 0.257 \text{ m}$ | $\frac{L}{21} = \frac{5.55 \text{ m}}{21} = 0.264 \text{ m}$ |

Como se puede observar en la deformada de la vigueta (ver fig. 6.1.8.4), el tramo 1-2 es el más crítico, por lo tanto, se efectuaron los cálculos de deflexiones en este sector. En concordancia con la Norma E.060 (2009), para tramos extremos de vigas se emplearon los momentos de inercia al centro y extremo del elemento tal como se aprecia en la figura 6.1.8.5.

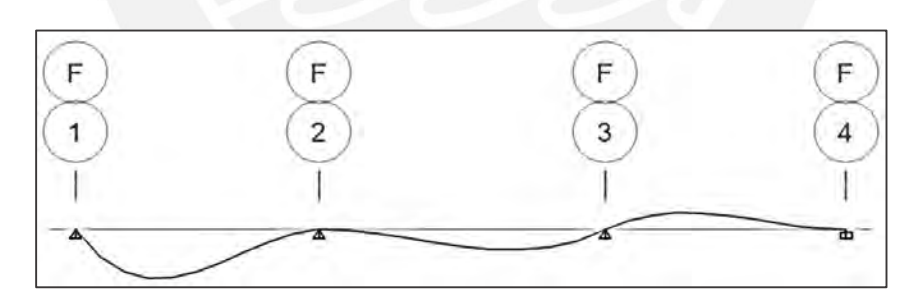

**Figura 6.1.8.4** Deformación por cargas en servicio de la vigueta

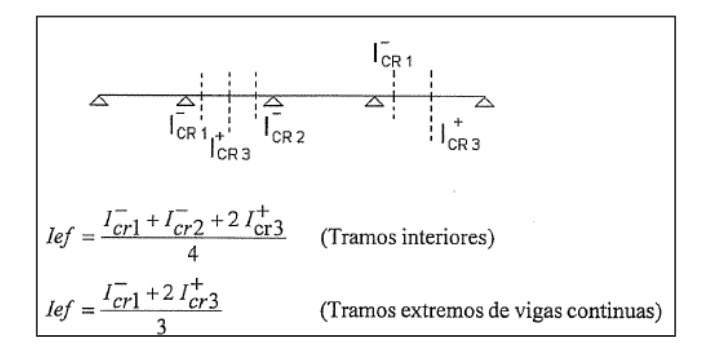

**Figura 6.1.8.5** Cálculo de inercias efectivas en vigas continuas (Ottazzi, 2018)

Sección extrema:

$$
\frac{b \cdot c}{2} + A_s \cdot (n-1) \cdot (c - d') = n \cdot A_s \cdot (d - c)
$$
  

$$
\frac{10 \cdot c}{2} + 1.29 \cdot (8) \cdot (c - 3) = 9 \cdot 2.58 \cdot (17 - c) \rightarrow c = 11.04 \text{ cm}
$$
  

$$
I_{cr1} = \frac{b \cdot c^3}{3} + A_s \cdot (n - 1) \cdot (c - d')^2 + n \cdot A_s \cdot (d - c)^2
$$

 $I_{cr1} =$  $10 \cdot 11.04^3$  $\frac{11.04}{3}$  + 1.29 ⋅ (8) ⋅ (11.04 - 3)<sup>2</sup> + 9 ⋅ 2.58 ⋅ (17 - 11.04)<sup>2</sup> → I<sub>cr1</sub> = 5 982.70 cm<sup>4</sup>

Sección central:

$$
(b_f - b_w) \cdot h_f \cdot (c - 0.5 \cdot h_f) + \frac{b_w \cdot c^2}{2} = n \cdot A_s \cdot (d - c)
$$
  

$$
(40 - 10) \cdot 5 \cdot (c - 0.5 \cdot 5) + \frac{10 \cdot c^2}{2} = 9 \cdot 1.29 \cdot (17 - c) \rightarrow c = 3.22 \text{ cm}
$$
  

$$
I_{cr3}^+ = \frac{(b_f \cdot h_f^3)}{12} + b_f \cdot h_f \cdot (c - 0.5 \cdot h_f)^2 + \frac{b_w \cdot (c - h_f)^3}{3} + n \cdot A_s \cdot (d - c)^2
$$
  

$$
I_{cr3}^+ = \frac{(40 \cdot 5^3)}{12} + 40 \cdot 5 \cdot (3.22 - 0.5 \cdot 5)^2 + \frac{10 \cdot (3.22 - 5)^3}{3} + 9 \cdot 1.29 \cdot (17 - 3.22)^2 = 2706.15 \text{ cm}^4
$$

Con los valores de las inercias fisuradas, se determinó el momento de inercia efectivo:

$$
I_{ef} = \frac{I_{cr1} + 2 \cdot I_{cr3}^{+}}{3} = \frac{5 \cdot 982.70 + 2 \cdot 2 \cdot 706.15}{3} = 3 \cdot 798.33 \text{ cm}^{4}
$$

Según el libro "Apuntes del curso de Concreto Armado I", el cálculo de la deflexión inmediata (∆) para el caso de una viga simplemente apoyada en un extremo y empotrada en el otro se puede realizar empleando la fórmula a continuación; asimismo, el autor sostiene que las deflexiones diferidas pueden ser estimadas mediante un factor λ (p.305-307):

$$
\Delta = \frac{128}{1665} \cdot \frac{M_{pos} \cdot L^2}{EI} \qquad \qquad \lambda = \frac{\varepsilon}{1 + 50\rho'}
$$

Cabe mencionar que se asumió que el 30% de la carga viva es la que actuará permanentemente en la losa aligerada. Además, se consideró que las cargas actuarán con una duración de 5 años a más. A manera de resumen, los resultados obtenidos se muestran en la siguiente tabla:

| $I_{\rm ef}$ (cm <sup>4</sup> ) | 3 798.33 |
|---------------------------------|----------|
| $\Delta i_{CM}$ (cm)            | 0.838    |
| $\Delta i_{CV}$ (cm)            | 0.304    |
| $\Delta i_{CM\,30\%}$ (cm)      | 0.091    |
| $\Delta d_{CM}$ (cm)            | 1.215    |
| $\Delta d_{CV}$ (cm)            | 0.441    |
| $\Delta d_{CV,30\%}$ (cm)       | 0.132    |
| deflexión (cm)                  | 1.651    |
| L(m)                            | 4.95     |
| $L/480$ (cm) - E.060(2009)      | 1.03     |
| Contraflecha (cm)               | 0.621    |

**Tabla 6.1.8.4** Resumen del cálculo de deflexiones en el tramo 1-2 de la vigueta

Dado que la deflexión calculada, considerando la presencia de tabiques, es mayor que el límite propuesto por la norma, es necesario emplear una contraflecha igual a la diferencia de ambos valores calculados:

> contraflecha = 1.651 - 1.03 = 0.621 cm  $\rightarrow$  contraflecha = 0.70 cm ( $\uparrow$ )

Finalmente, se verificó el control de fisuraciones mediante el parámetro "Z" (ver tabla 6.1.8.5).

Para este fin se analizaron las secciones más solicitadas a flexión en servicio.

| Sección                         | $\mathbf{A}$ | B      |
|---------------------------------|--------------|--------|
| $M_s$ (kg-cm)                   | 97 340       | 54 070 |
| $d$ (cm)                        | 17           | 17     |
| $A_{\rm s}$ ( cm <sup>2</sup> ) | 2.58         | 1.29   |
| $f_s$ (kg/cm <sup>2</sup> )     | 2 4 6 6      | 2 740  |
| $d_c$ (cm)                      | 3.00         | 3.00   |
| $b$ (cm)                        | 40           | 10     |
| $y_{s}$ (cm)                    | 3.00         | 4.27   |
| $A_{\rm ct}$ (cm <sup>2</sup> ) | 240          | 85.4   |
| $Z$ (kN/mm)                     | 21.67        | 17.06  |
| $Z \leq 26$                     | OK           | OK     |

**Tabla 6.1.8.5** Resumen del cálculo del parámetro Z en la vigueta

De la tabla anterior, se puede concluir que el ancho de las fisuras por flexión está controlado dado que sus respectivos valores del parámetro Z son menores a 26 kN/mm. Asimismo, el acero instalado es el adecuado. El diseño final se muestra en la figura a continuación:

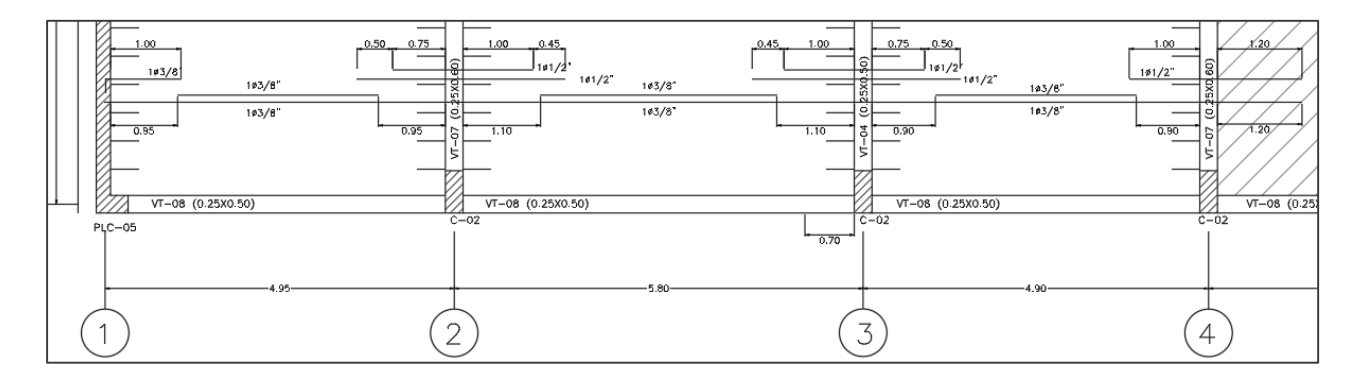

**Figura 6.1.8.6** Disposición final del refuerzo por flexión

## **6.2. Diseño de losas macizas**

Las losas macizas son empleadas en espacios donde se requiere asegurar la correcta transmisión de la fuerza sísmica en los diafragmas por la presencia de grandes ductos, asimismo, por las grandes solicitaciones generadas ante la presencia de tabiques o sobre los baños con la finalidad de evitar interferencias con las tuberías. En función de las dimensiones de la losa, esta puede transmitir sus cargas en una o dos direcciones.

# **6.2.1. Análisis estructural**

De acuerdo a los artículos 13.6 y 13.7 de la Norma E.060 (2009), existen dos métodos manuales para realizar el análisis estructural en losas armadas en dos direcciones: Método de Coeficientes y Método Directo. En la presente tesis, se empleó el método de elementos finitos mediante el programa SAP2000 debido a la forma irregular de la losa, además, de esta manera se representarían mejor los efectos de las cargas concentradas de los tabiques. El diseño en losas macizas se realizó con los momentos y fuerzas cortantes máximos provenientes de la combinación última de diseño: 1.4CM+1.7CV.

### **6.2.2. Diseño por flexión**

En losas macizas se analiza una sección rectangular representativa de 1.00 m de ancho. El peralte, para el proyecto en cuestión, es igual a 0.20 m y el peralte efectivo "d" es 0.17 m. Según el artículo 9.7 de la Norma E.060 (2009), se define al área de acero mínimo como:

$$
A_{\rm s\ min} = 0.0018 \cdot b \cdot h
$$

No obstante, al distribuirse en dos mallas disminuye a 0.0012 en la cara sometida a tracción de acuerdo al artículo 10.5.4. Esto es posible en caso las mallas sean continuas y uniformes; sin embargo, si se emplean solo bastones, en la zona a tracción se dispondrá una sola malla la cual deberá cumplir con lo estipulado en el artículo 9.7 del reglamento mencionado. Además, se establece que el espaciamiento máximo del refuerzo no debe ser mayor a tres veces el espesor de la losa ni a 0.40 m. Para la presente tesis se obtuvo lo siguiente:

$$
s_{max} = 3 \cdot 0.20 = 0.60 \text{ m} > 0.40 \text{ m}
$$

## **6.2.3. Diseño por corte**

De acuerdo a la Norma E.060 (2009), la resistencia al cortante del concreto para una losa maciza, la cual se contrastará con la cortante última ( $V_u$ ) medida a una distancia "d" a la cara del apoyo con la finalidad de asegurar que  $\phi V_c \ge V_u$ . se determina con la siguiente expresión:

$$
\phi V_c = \phi \cdot 0.53 \cdot \sqrt{f_c'} \cdot b_w \cdot d
$$

### **6.2.4. Ejemplo de diseño**

A manera de ejemplo, se detallará el procedimiento realizado para el diseño de la loza maciza ubicada entre los ejes A y F con 4 y 5 de la planta típica, la cual se muestra a continuación:

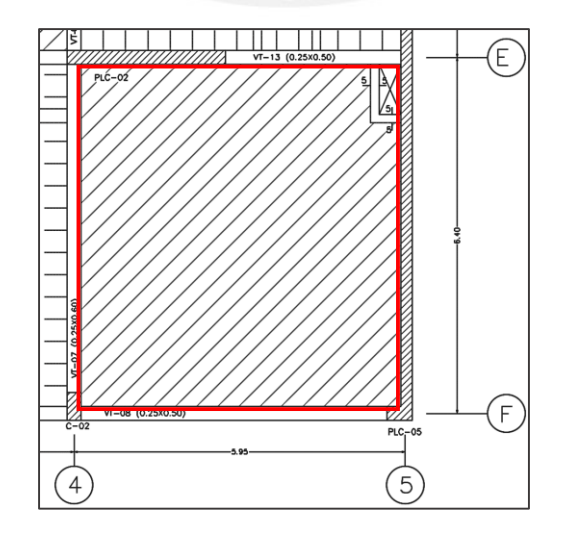

**Figura 6.2.4.1** Losa maciza seleccionada para el ejemplo

En primer lugar, se modeló la losa maciza como elemento tipo *Shell* (ver fig. 6.2.4.2) y se asignaron las solicitaciones obtenidas del metrado de cargas realizado en el capítulo 4.3 de la presente tesis, con la salvedad de que la carga proveniente de los tabiques no se distribuyó uniformemente en toda el área, sino que se mantuvo en su posición con el siguiente valor:

$$
w_{tabilque}=1.8\frac{ton}{m^3}\cdot 0.15\ m\cdot 2.5\ m=0.675\ ton/m
$$

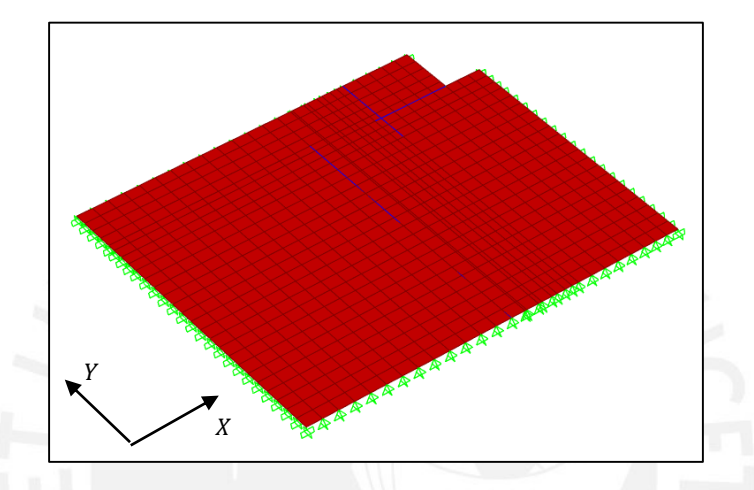

**Figura 6.2.4.2** Modelo estructural de la losa maciza seleccionada

Diseño por flexión

Primero, se determinó el acero mínimo requerido por metro lineal:

$$
A_{s min} = 0.0018 \cdot 100 \cdot 20 = 3.6 \text{ cm}^2/\text{m}
$$

No obstante, dado que se emplearán dos mallas de acero en cada cara, el refuerzo mínimo en la superficie en tracción es el siguiente:

$$
A_{\rm s\ min} = 0.0012 \cdot 100 \cdot 20 = 2.4 \text{ cm}^2/\text{m}
$$

Por lo tanto, en la superficie en compresión, el acero mínimo a disponer por metro lineal es:

$$
A_{\rm s\ min} = 0.0006 \cdot 100 \cdot 20 = 1.2 \text{ cm}^2/\text{m}
$$

Luego, a través de las cargas últimas, se obtuvieron los diagramas de momento flector último en cada dirección de análisis, estos se muestran a continuación:

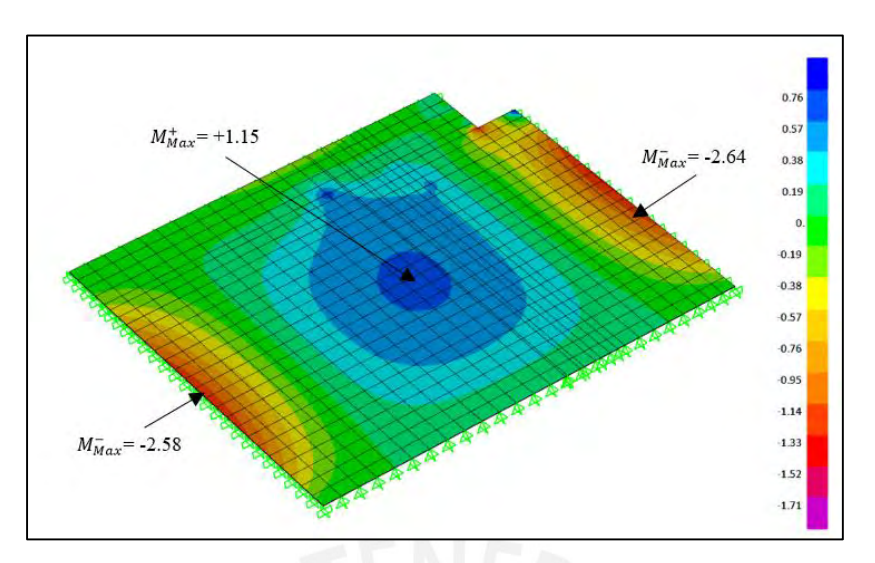

**Figura 6.2.4.3** Diagrama de momento flector último en dirección X-X (ton-m/m)

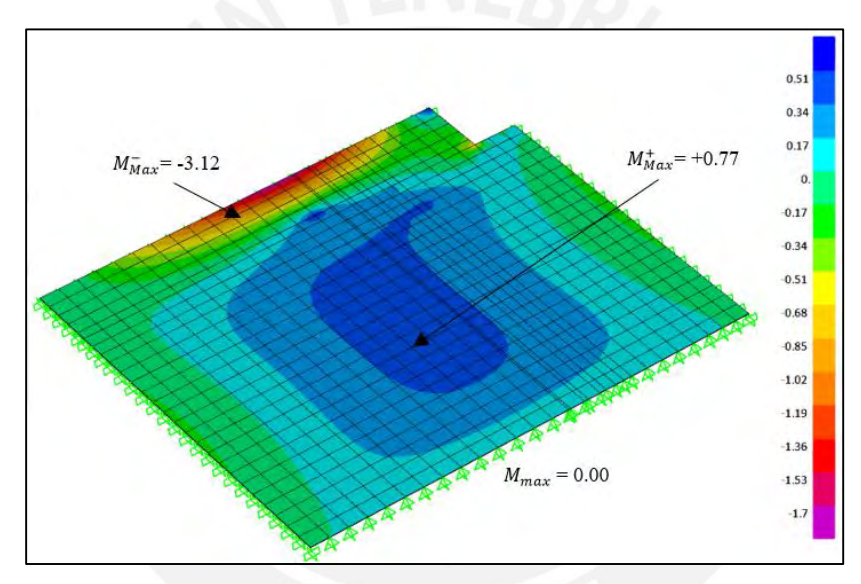

**Figura 6.2.4.4** Diagrama de momento flector último en dirección Y-Y (ton-m/m)

Con los máximos momentos en cada dirección se calculó el área de refuerzo requerido en la losa. En la tabla 6.2.4.1, se puede observar a modo de resumen el diseño a flexión realizado.

|                                      |                    | Dirección X-X    | Dirección Y-Y      |                    |               |
|--------------------------------------|--------------------|------------------|--------------------|--------------------|---------------|
|                                      | $M_{max}$          | $M_{\text{max}}$ | $M_{max}$          | $M_{\rm max}^+$    |               |
| $Mu$ (ton-m)                         | $-2.58$            | 1.15             | $-2.64$            | $-3.12$            | $+0.77$       |
| $A_s$ calculado (cm <sup>2</sup> /m) | 4.14               | 1.82             | 4.23               | 5.03               | 1.21          |
| $As$ colocado corrido                | $Q1/4$ " $(Q0.20)$ | $Q3/8''$ @0.25   | $Q1/4$ " $(Q0.20)$ | $Q1/4$ " $(Q0.20)$ | $03/8$ "@0.25 |
| $As$ colocado bastón                 | 203/8"@0.40        |                  | 203/8"@0.40        | $203/8$ "@0.40     |               |
| $As colocado (cm2/m)$                | 5.15               | 2.84             | 5.15               | 5.15               | 2.84          |
| $As$ mín (cm <sup>2</sup> /m)        | 2.40               | 2.40             | 2.40               | 2.40               | 2.40          |

**Tabla 6.2.4.1** Diseño por flexión de la losa maciza seleccionada

Finalmente, se dispondrán dos mallas, Ø3/8"@0.25 (inferior) y Ø1/4"@0.20 (superior), como refuerzos principales, los cuales son mayores al mínimo necesario. Además, en las zonas donde se requiere mayor cantidad de acero, se añadirán dos bastones de Ø1/2" espaciados cada 0.40m para que de esta manera se compatibilicen con el acero que llega de las losas aligeradas circundantes.

### Diseño por corte

Del mismo modo que se explicó previamente, mediante los diagramas de fuerza cortante última, los cuales se muestran en las figuras 6.2.4.5 y 6.2.4.6, se obtuvieron los valores máximos en cada dirección de análisis, estos se compararon con el valor de ØV<sub>c</sub> de la losa maciza.

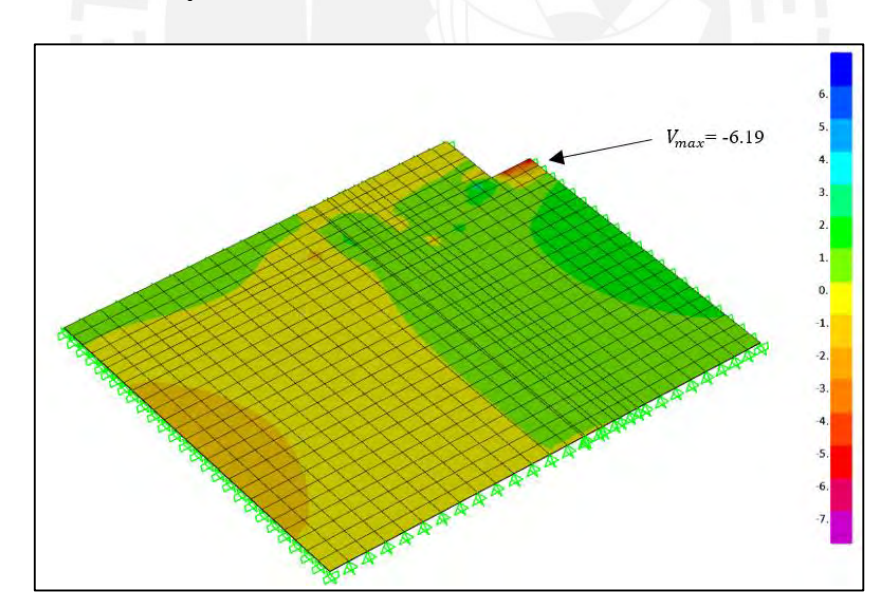

$$
\phi V_c = 0.85 \cdot 0.53 \cdot \sqrt{210} \cdot 100 \cdot 17 = 11.09
$$
ton

**Figura 6.2.4.5** Diagrama de fuerza cortante última en la dirección X-X (ton/m)

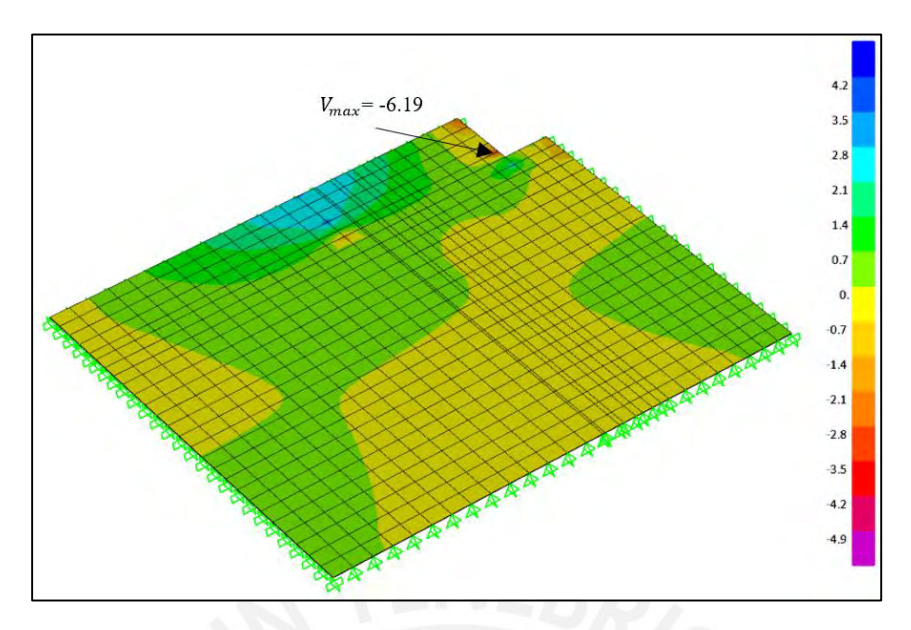

**Figura 6.2.4.6** Diagrama de fuerza cortante última en la dirección Y-Y (ton/m)

Por medio de las imágenes anteriores, se comprobó que la fuerza cortante última es menor a  $\phi V_c = 11.09$  ton. A continuación, se muestra el diseño final de la losa maciza seleccionada.

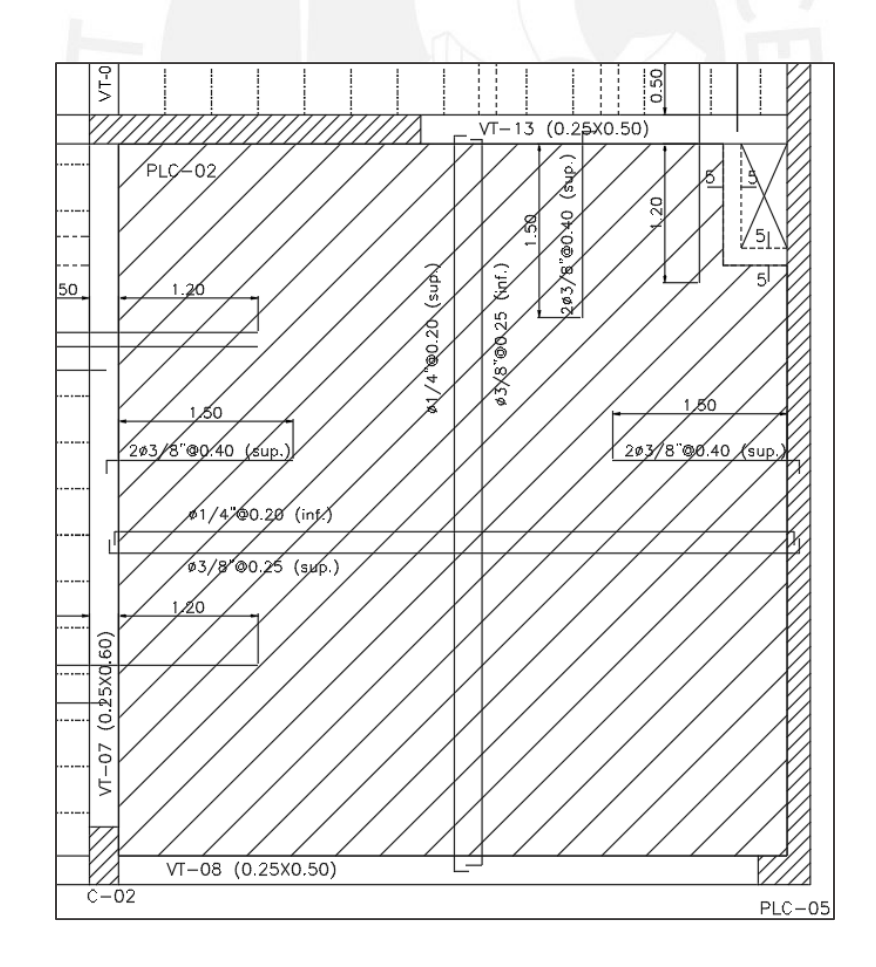

**Figura 6.2.4.7** Disposición final del refuerzo para la losa maciza seleccionada

### **6.3. Diseño de vigas**

Blanco (1994) sostiene que las vigas desempeñan dos funciones importantes, el primero es la transferencia de las cargas de las losas hacia los elementos verticales y el segundo es la conformación de pórticos, con las placas y columnas, los cuales resistirán las solicitaciones sísmicas y controlarán los desplazamientos laterales (p. 25). Por consiguiente, estos elementos, sometidos a esfuerzos de flexión y cortante, serán diseñados de acuerdo a las disposiciones especiales indicadas por la Norma E.060 (2009) para el diseño sísmico.

# **6.3.1. Análisis estructural**

En concordancia con el artículo 8.3.3 del reglamento E.060 (2009), las vigas se modelaron como parte de pórticos para el análisis por cargas de gravedad, donde ambos extremos lejanos de las columnas y/o placas se consideraron empotrados. En lo que respecta al análisis sísmico, debido a su complejidad, las cargas se obtuvieron del modelo estructural del edificio. Las combinaciones últimas de carga consideradas, de acuerdo a la Norma Peruana de Diseño en Concreto Armado, son las siguientes:

$$
U = 1.4 CM + 1.7 CV \t U = 1.25 (CM + CV) \pm CS \t U = 0.9 CM \pm CS
$$

Luego de resolver las nueve combinaciones se obtendrá una envolvente, tanto para el diagrama de momento flector último como fuerza cortante última. Mediante esta curva se identificarán los valores máximos a emplear en el diseño del elemento estructural.

### **6.3.2. Diseño por flexión**

Se debe asegurar que la resistencia a flexión de la sección de la viga sea mayor al momento último obtenido mediante la envolvente ( $\phi M_n \geq M_u$ ). Para secciones rectangulares, Ottazzi (2018) plantea las siguientes ecuaciones para el cálculo del acero de refuerzo "A<sub>s</sub>" (p. 152):

$$
a = \frac{A_s \cdot f_y}{0.85 \cdot f_c \cdot b}
$$

$$
\text{\O{M}}_n = M_u = A_s \cdot f_y \cdot \left( \ d \cdot \frac{a}{2} \right)
$$

Así mismo, los artículos 10.5.2 y 10.5.4 de la Norma E.060 (2009) señalan los límites para el acero de refuerzo:

$$
A_{s min} = \frac{0.7 \cdot \sqrt{f_c^{\prime} \cdot b \cdot d}}{f_y} \qquad A_{s max} = 0.75 \cdot \rho_b \cdot b \cdot d
$$

Con la finalidad de garantizar el comportamiento dúctil en vigas que forman parte de un sistema de muros estructurales ante solicitaciones sísmicas, el artículo 24.4.4 del reglamento señala las siguientes disposiciones a tener en consideración en el diseño:

- Es imprescindible la disposición de refuerzo continuo a lo largo de toda la viga. Mínimo dos barras en ambas caras con un área no menor al  $A_{\text{s min}}$ .
- Los empalmes traslapados podrán realizarse a partir de una distancia no menor a dos veces el peralte de la viga, medida desde la cara del nudo.
- En las caras de los nudos, la resistencia a momento positivo no debe ser menor que un tercio de la otorgada al momento negativo. De igual modo, las resistencias a momento negativo y positivo en cualquier sección de la viga deben ser mayor a un cuarto de la resistencia máxima proporcionada en la cara de cualquiera de los nudos.

### **6.3.3. Diseño por corte**

Ottazzi (2018) afirma que la presencia de estribos es fundamental en el comportamiento de los elementos estructurales debido a que incrementa la resistencia al cortante del elemento, reduce las posibilidades de presentarse falla frágil y controla los anchos de fisuración (p. 333). En ese sentido, la Norma E.060 (2009) considera en el artículo 11.5.7.2 la siguiente expresión para el cálculo del aporte de los estribos en la resistencia al cortante con la finalidad de cumplir con el "Diseño por Resistencia" ( $\phi V_n \ge V_u$ , donde  $V_u$  se calcula a "d" de la cara del apoyo) y el aporte del concreto, respectivamente:

$$
V_s = \frac{A_v \cdot f_y \cdot d}{s} \qquad V_c = 0.53 \cdot \sqrt{f'_c} \cdot b_w \cdot d
$$

El área de refuerzo por corte " $A_v$ " dentro del espaciamiento (s) es equivalente a las sumas de las áreas de las ramas verticales de los estribos. En todas las secciones de la viga se debe cumplir:

$$
\emptyset V_n \geq \emptyset (V_c + V_s) \qquad \rightarrow \qquad V_u \geq \emptyset (V_c + V_s)
$$

Con las expresiones anteriores es posible determinar el espaciamiento (s) necesario para cumplir con las inecuaciones de resistencia.

$$
V_s = \frac{V_u}{\phi} - V_c \qquad \rightarrow \qquad s = \frac{A_v \cdot f_y \cdot d}{V_s}
$$

Según el artículo 11.5.7.9 de la Norma E.060 (2009) señala que el aporte de los estribos a la resistencia por corte no debe ser mayor a 2.1  $\sqrt{f'}_c \cdot b_w \cdot d$ . Esto es equivalente a limitar la máxima fuerza cortante última que puede actuar en la viga.

$$
V_{u \max} = 2.6 \cdot \phi \cdot \sqrt{f'_c} \cdot b_w \cdot d
$$

El reglamento de Diseño en Concreto Armado limita el espaciamiento calculado de los estribos (s) con el objetivo de garantizar que al menos uno cruce una potencial grieta diagonal a 45°. En relación a esto, del artículo 11.5.5 se extrapolaron las siguientes expresiones:

$$
\text{Si } V_s \le 1.1 \cdot \emptyset \cdot \sqrt{f'_c} \cdot b_w \cdot d \quad \to \quad s_{\text{max}} \le 0.60 \text{ m} \quad \text{or} \quad s_{\text{max}} \le \frac{d}{2}
$$
\n
$$
\text{Si } V_s \ge 1.1 \cdot \emptyset \cdot \sqrt{f'_c} \cdot b_w \cdot d \quad \to \quad s \le 0.30 \text{ m} \quad \text{or} \quad s \le \frac{d}{4}
$$

En caso la resistencia del concreto sea suficiente para soportar las solicitaciones a cortante, el artículo 11.5.6.2 de la Norma E.060 (2009) menciona el uso de un área de acero mínima en la zona donde  $0.5 \cdot \phi V_c \le V_u \le \phi V_c$ . El espaciamiento a considerar es el menor de los resultados obtenidos de las siguientes expresiones:

$$
s_{max} = \frac{A_v \cdot f_y}{0.2 \cdot \sqrt{f'_c} \cdot b_w} \qquad s_{max} = \frac{A_v \cdot f_y}{3.5 \cdot b_w}
$$

En lo que respecta a los lineamientos de diseño por corte especiales en sistemas estructurales tipo "muros" dispuestos en el artículo 21.4 del reglamento E.060 (2009), estas se indican a continuación:

- " $V_{\mu}$ " debe ser mayor o igual a:
	- (i) La suma de los cortantes asociados al desarrollo de los momentos nominales en cada extremo de la luz libre con el cortante isostático calculado para las cargas de gravedad tributarias amplificadas en 1.25 (fig. 6.3.3.1)
	- (ii) El cortante máximo asociado a las combinaciones de diseño con un factor de amplificación igual a 2.5 para la carga de sismo

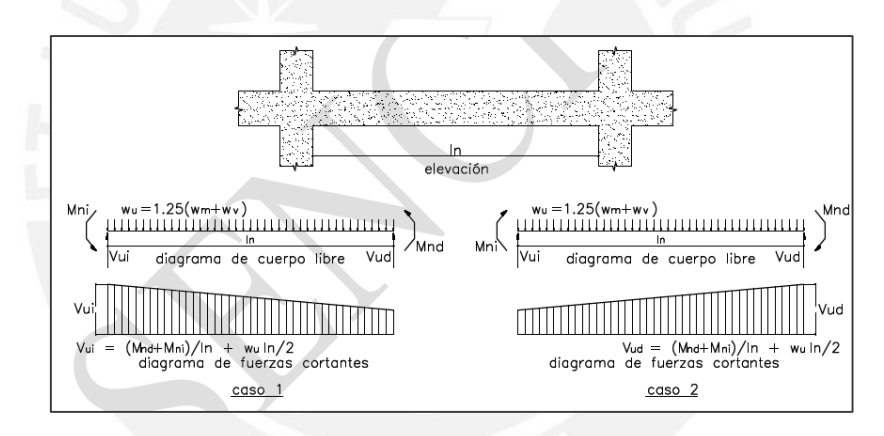

**Figura 6.3.3.1** Fuerza cortante por capacidad en vigas (Norma E.060)

- En cada extremo de la viga, se deben instalar estribos de confinamiento de 135° en una extensión igual al doble del peralte, partiendo de su cara externa y dirigiéndose a la mitad de la luz libre (L<sub>n</sub>). El primero de estos no debe ubicarse a más de 0.10 m del apoyo. Los estribos cerrados podrán espaciarse como máximo el menor valor obtenido de las siguientes disposiciones:
	- (i) d/4, sin embargo, no se requiere que sea inferior a 0.15 m
	- (ii) Diez veces el diámetro de la barra longitudinal confinada de menor diámetro
	- (iii) 24 veces el diámetro de la barra del estribo cerrado de confinamiento
	- (iv) 0.30 m

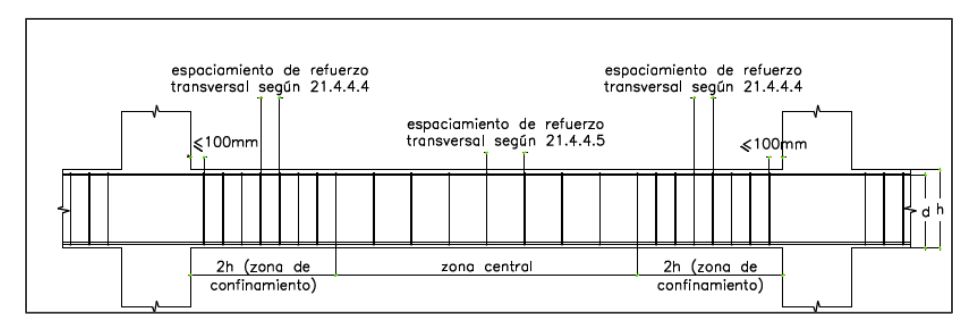

En el resto de la viga, los estribos no deben estar espaciados más de 0.5d.

**Figura 6.3.3.2** Disposiciones especiales en vigas de estribos (Norma E.060)

# **6.3.4. Corte del refuerzo**

El corte del refuerzo en vigas seguirá las mismas disposiciones explicadas en el inciso 6.1.5 de la presente tesis. No obstante, con fin de garantizar una longitud de anclaje apropiada se considerarán los lineamientos expuestos en los artículos 12.10, 12.11 y 12.12 de la Norma E.060 (2009):

- El refuerzo debe extenderse más allá del punto en el que ya no es necesario para resistir flexión (punto teórico de corte), una separación equivalente a "d" o " $12d_b$ ", eligiendo el mayor valor entre ambas, a excepción de los extremos libres en voladizo y vigas simplemente apoyadas.
- En presencia de varios bastones, la longitud de anclaje del refuerzo que continúa debe ser igual o mayor que la longitud de desarrollo "l<sub>d</sub>" más allá del punto teórico de corte.
- El refuerzo a flexión no debe terminarse en una zona a tracción, a menos que se cumpla algunos de los siguientes requisitos:
	- (i)  $V_u$  en el punto terminal no excede (2/3)  $\phi V_n$ .
	- (ii) El refuerzo que continua proporciona el doble de área requerida por flexión en el punto teórico y  $V_u$  no excede (3/4)  $\phi V_n$ .
	- (iii) Por lo menos 1/3 del refuerzo para momento positivo se debe prolongar a lo largo de la misma cara del elemento hasta el apoyo. En las vigas, dichos elementos se deben prolongar por lo menos 0.15 m dentro del apoyo.
- (iv) Por lo menos 1/3 del refuerzo total por tracción en el apoyo proporcionado para resistir momento negativo debe tener una longitud embebida más allá del punto de inflexión, no menor que d,  $12d_b$  o  $L_n/6$ , la que sea mayor
- (v) El refuerzo para momento negativo debe tener una longitud embebida en el tramo según los requerimientos de longitud de anclaje.

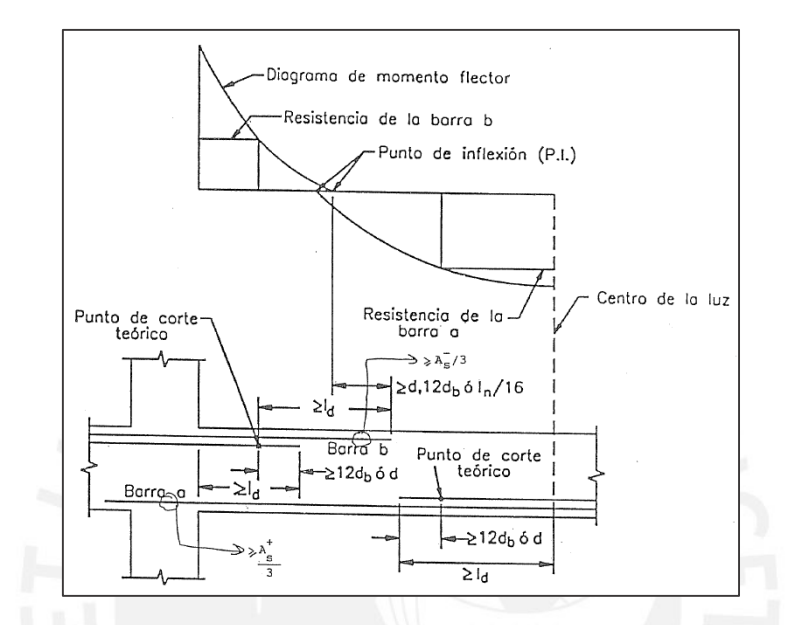

**Figura 6.3.4.1** Corte de refuerzo longitudinal en vigas (Ottazzi, 2018)

## **6.3.5. Control de deflexiones**

El control de las deflexiones en vigas se realiza de la misma manera que en el inciso del "diseño de losas aligeradas". Para esto, se empleó la tabla 6.1.6.1 de la presente tesis.

## **6.3.6. Control de fisuración**

Para el control de fisuración en vigas se emplearon las fórmulas expuestas en el inciso 6.1.7 de la presente tesis (fig. 6.1.7.1).

## **6.3.7. Empalmes por traslape del refuerzo**

En el libro "Diseño de concreto reforzado" se menciona la importancia de los empalmes: "son necesarios debido a las limitaciones en las longitudes de las varillas disponibles, a los requisitos de juntas de construcción y a los cambios de varillas grandes a más pequeñas" (McCormac & Brown, 2011, p. 207). En relación esto, la Norma E.060 (2009) indica en los artículos 12.15 y

12.16 las consideraciones a tener en cuenta para realizar empalmes en barras a tracción y compresión. Por un lado, según el sobre-reforzamiento y el porcentaje de acero que se empalmará, el reglamento lo clasifica en dos clases (ver tabla 6.3.7.1); así como la longitud mínima del empalme a tracción en función a la longitud de desarrollo correspondiente.

**Tabla 6.3.7.1** Clases de empalme a tracción según la norma E0.60 (2009)

| As proporcionado    | % máximo de As empalmado en la longitud<br>requerida para dicho empalme |         |  |  |
|---------------------|-------------------------------------------------------------------------|---------|--|--|
| As requerido        | 50                                                                      | 100     |  |  |
| Igual o mayor que 2 | Clase A                                                                 | Clase B |  |  |
| Menor que 2         | Clase B                                                                 | Clase B |  |  |

Donde:

- Clase A:  $l_{\text{min}} = 1.0 l_d$
- Clase B:  $l_{\min} = 1.3 l_d$
- Para ambas clases:  $l_{\text{min}} = 0.30 \text{ m}$

En lo que respecta a la longitud de empalme de barras corrugadas a compresión (ld $_c$ ), el artículo 12.16.1 del reglamento, en función del valor de f<sub>y</sub>, define las siguientes expresiones para su cálculo:

$$
\begin{aligned}\n\text{Si: } f_y &\leq 4200 \, \text{kg/cm}^2 &\to & \text{Id}_c = 0.071 \cdot \sqrt{\text{f'}_c} \cdot \text{d}_b \\
\text{Si: } f_y &\geq 4200 \, \text{kg/cm}^2 &\to & \text{Id}_c = (0.13 \cdot \text{f}_y \cdot 24) \cdot \text{d}_b\n\end{aligned}
$$

Blanco (1994), indica la importancia de interpretar los diagramas de momento flector con la finalidad de identificar las zonas adecuadas para realizar el empalme de varillas. En vigas sometidas a cargas de gravedad, las secciones cerca al apoyo y la sección central concentran los mayores esfuerzos a flexión; sin embargo, ante solicitaciones sísmicas, los valores máximos en los extremos se incrementan de igual manera que la probabilidad de presentarse inversión de momentos. Por este motivo, es conveniente evitar realizar empalmes en secciones donde se den los máximos momentos flectores (p. 111-113). En resumen, como se observa en la figura

6.3.7.1, es oportuno empalmar las varillas superiores en la zona central de la viga, mientras que las varillas inferiores en la zona intermedia, entre la zona central y el extremo del apoyo.

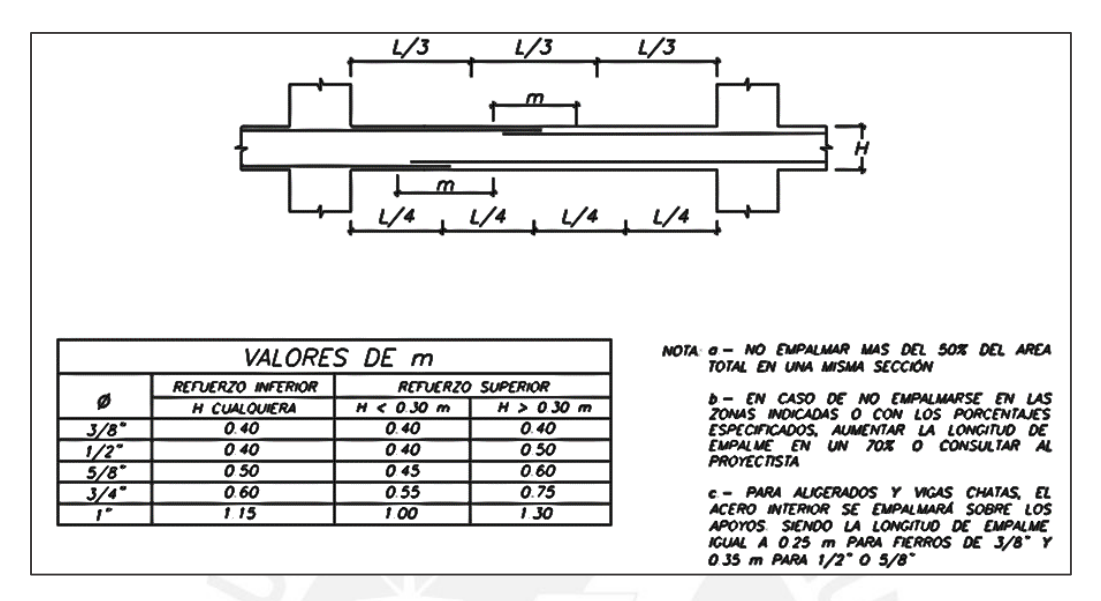

**Figura 6.3.7.1** Empalmes traslapados en vigas, losas y aligerados (Blanco, 1994)

# **6.3.8. Ejemplo de diseño**

### **VIGA VT-03**

A continuación, se mostrarán los resultados del diseño de la viga VT-03 más solicitada, la cual se ubica a lo largo del eje 2 del piso típico, tal como se muestra en la figura 6.3.8.1. Cabe mencionar que el metrado de cargas en la viga seleccionada se encuentra en el capítulo 4 de la presente tesis (fig. 6.3.8.2).

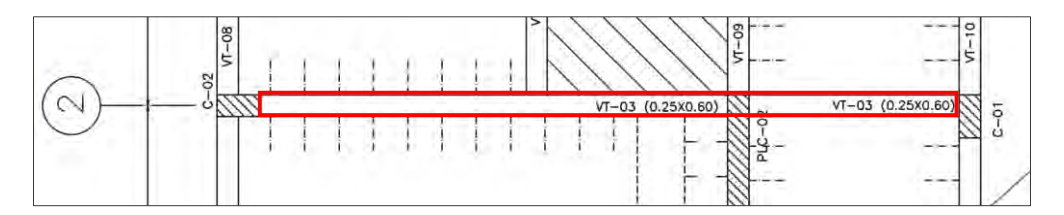

**Figura 6.3.8.1** Ubicación de la viga VT-03 seleccionada para el ejemplo

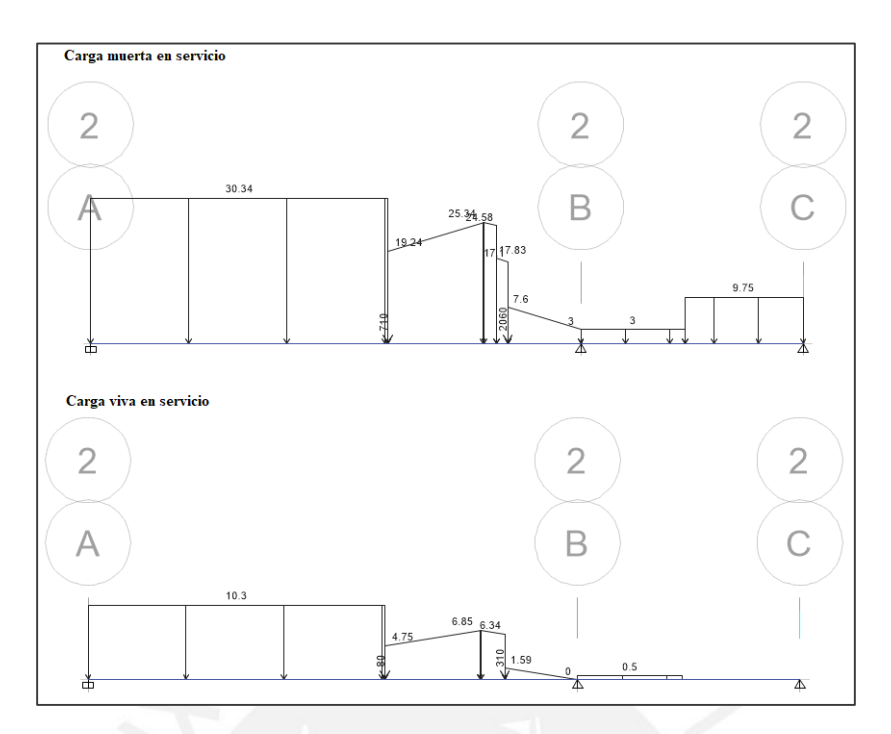

**Figura 6.3.8.2** Modelo simplificado de la viga VT-03 del eje 2 con cargas en servicio

Por medio de los resultados del análisis del dinámico del *software* ETABS se obtuvieron los diagramas de fuerzas internas últimas para cada combinación (ver fig. 6.3.8.3 y 6.3.8.4). Luego, los máximos valores de la envolvente se emplearon para el diseño de la viga VT-03.

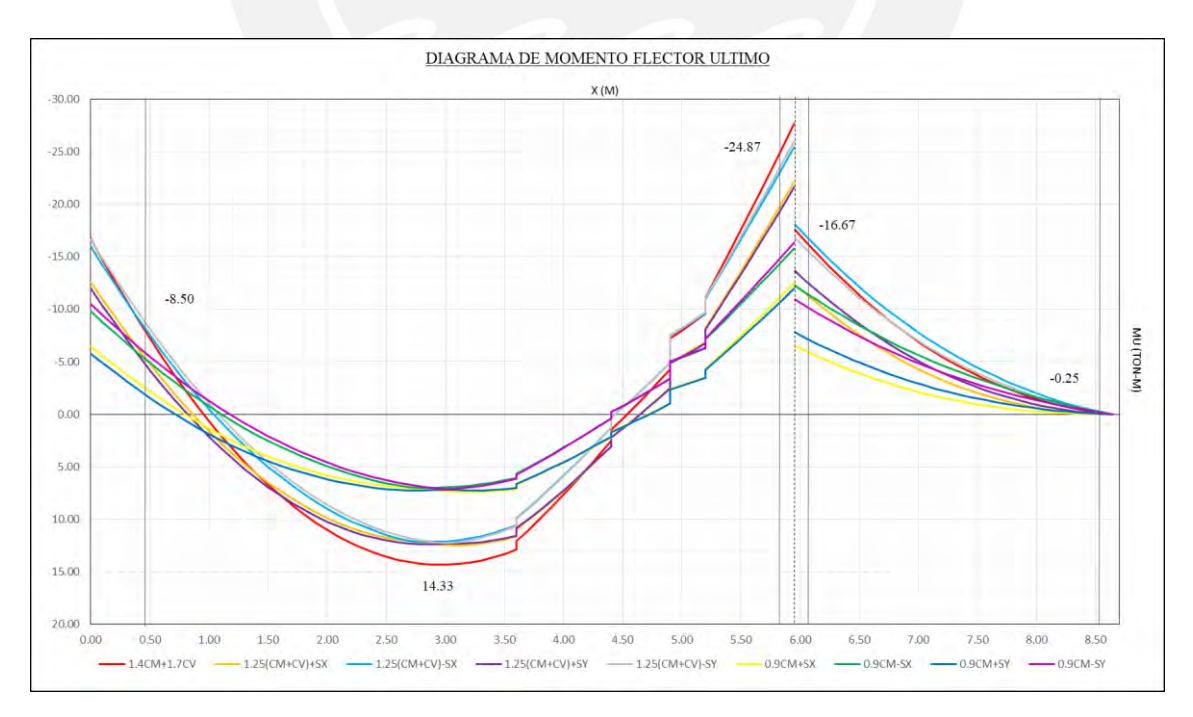

**Figura 6.3.8.3** Envolvente de momento flector para la viga VT-03 seleccionada

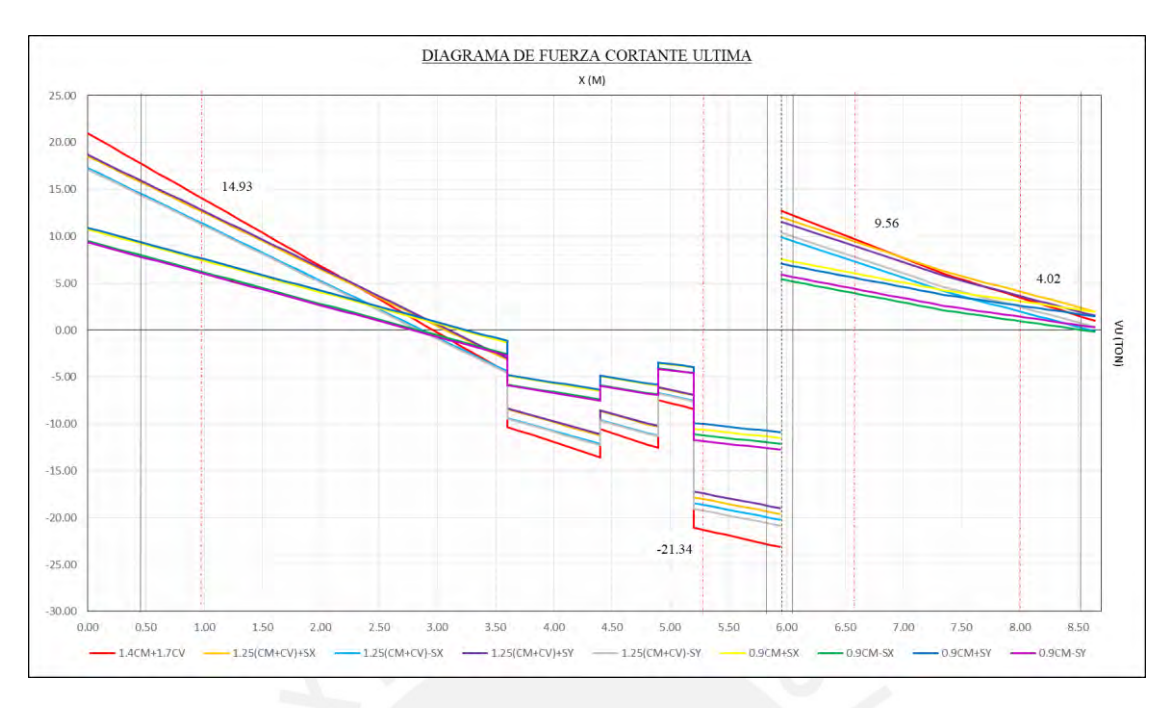

**Figura 6.3.8.4** Envolvente de fuerza cortante para la viga VT-03 seleccionada

Diseño por flexión

En primer lugar, se calcularon los valores máximo y mínimo del área de refuerzo.

$$
A_{s min} = \frac{0.7 \cdot \sqrt{210} \cdot 25 \cdot 52}{4\,200} = 3.14 \text{ cm}^2
$$

$$
A_{s max} = 0.75 \cdot 27.61 = 20.71 \text{ cm}^2
$$

Luego, mediante las fórmulas exhibidas en el apartado 6.3.2 del presente trabajo, se determinaron las áreas de refuerzo a instalarse para cumplir con el "Diseño por Resistencia", así como, la disposición de varillas de acero en el alma de la viga VT-03. Los resultados se muestran a manera de resumen en la tabla 6.3.8.1.

En lo que respecta a las longitudes de los bastones, las dimensiones obtenidas mediante las reglas prácticas propuestos por el ACI 318-19 (fig. 6.1.5.1) y las consideraciones acerca de la longitud de desarrollo (l<sub>d</sub>) fueron mayores (más conservador) a las calculadas por medio del método teórico indicado en la Norma E.060 (2018). Por tal motivo, prevalecieron los primeros resultados.

|                                                     |                    | <b>Tramo A-B</b>   |                 | <b>Tramo B-C</b>     |                       |  |
|-----------------------------------------------------|--------------------|--------------------|-----------------|----------------------|-----------------------|--|
|                                                     | M <sub>A der</sub> | $M_{\text{max}}^+$ | $M_{B\,i\,zq.}$ | $M_{B \text{ der.}}$ | $M_{C\,i\text{zq}}$ . |  |
| $M_{u (ton-m)}$                                     | $-8.50$            | 14.33              | $-24.87$        | $-16.67$             | $-0.25$               |  |
| $\mathbf{A}_{\rm s}$ calculado (cm <sup>2</sup> /m) | 4.51               | 7.85               | 14.58           | 9.26                 | 0.13                  |  |
| $As$ colocado corrido                               | 203/4"             | 303/4"             | 203/4"          | 203/4"               | 203/4"                |  |
| $As$ colocado bastón                                |                    |                    | 201"            | 201"                 | -                     |  |
| $As$ colocado (cm <sup>2</sup> )                    | 5.68               | 8.52               | 15.88           | 15.88                | 5.68                  |  |
| $\mathbf{L}$ bastón (m)                             |                    | 3.55               | 1.45            | 1.20                 |                       |  |

**Tabla 6.3.8.1** Resumen del diseño a flexión de la viga VT-03

## Diseño por corte

Si bien la Norma E0.60 (2009) indica emplear la fuerza cortante a una distancia "d" desde la cara del apoyo, se consideró el valor del "Diseño por Capacidad" en cada tramo debido a que la viga seleccionada presenta responsabilidad sísmica de acuerdo al capítulo 21 del reglamento.

#### - **Tramo A-B**

a) Momento nominal y cortante isostática

$$
Mn_i = 11.85 \text{ ton-m } y \quad Mn_d = 30.46 \text{ ton-m}
$$
\n
$$
V_{\text{isost.}} = \frac{11.85 + 30.46}{5.35} + 16.50 = 24.41 \text{ ton}
$$

b) Amplificación en 2.5 veces la carga de sismo

$$
V_{\text{isost}} = 1.25 \cdot (11.63 + 2.78) + 2.5 \cdot 1.71 = 22.30 \text{ ton}
$$

Se seleccionó el menor valor para definir la cortante por capacidad:  $V_{cap.} = 22.30$  ton

### - **Tramo B-C**

a) Momento nominal y cortante isostática

$$
Mn_i = 30.46 \text{ ton-m } y \quad Mn_d = 11.85 \text{ ton-m}
$$
\n
$$
V_{\text{isost.}} = \frac{30.46 + 11.85}{2.45} + 6.30 = 23.57 \text{ ton}
$$

b) Amplificación en 2.5 veces la carga de sismo

$$
V_{\text{isost}} = 1.25 \cdot (4.35 + 0.85) + 2.5 \cdot 0.62 = 8.05 \text{ ton}
$$

Se seleccionó el menor valor para definir la cortante por capacidad:  $V_{cap} = 8.05$  ton

Paso seguido, se determinó la resistencia del concreto al cortante con la finalidad de compararlo con las cortantes por capacidad y así definir los espaciamientos requeridos de los estribos.

$$
\phi V_c = 0.85 \cdot 0.53 \cdot \sqrt{210} \cdot 25 \cdot 52 = 8.48
$$
 ton

Dado que en el primer tramo  $\phi V_c < V_{cap}$ , se tuvieron que calcular los espaciamientos necesarios para cumplir con el requerimiento del "Diseño por Resistencia"; mientras que en el segundo tramo, como  $\phi V_c > V_{cap}$ , se dispuso el refuerzo mínimo de la norma.

#### - **Tramo A-B**

A continuación, se muestra el cálculo del espaciamiento para la zona donde  $\phi V_c < V_{cap}$ :

$$
V_s = \frac{22.30}{0.85} - 8.48 = 17.75 \text{ ton} \rightarrow s = \frac{1.42 \cdot 4200 \cdot 52}{17.750} = 17.47 \text{ cm}
$$
  

$$
V_{s \text{ lim}} = \frac{1.1 \cdot 0.85 \cdot \sqrt{210} \cdot 25 \cdot 52}{1.000} = 17.61 \text{ ton} > V_s
$$
  

$$
\rightarrow s_{\text{max}} = \frac{42}{2} = 21 \text{ cm} \text{ o } s_{\text{max}} = 60 \text{ cm}
$$
  

$$
\rightarrow s_{\text{instalado}} = 15 \text{ cm}
$$

Por otro lado, en donde  $\phi V_c > V_{cap}$  el resultado es el siguiente:

$$
s_{\text{max}} = \frac{2 \cdot 0.71 \cdot 4200}{0.2 \cdot \sqrt{210 \cdot 25}} = 82.31 \text{ cm}
$$
  

$$
\Rightarrow s_{\text{instalado}} = s_{\text{min}} = d/2 = 52/2 \approx 25 \text{ cm}
$$

#### - **Tramo B-C**

Finalmente, se calcularon los estribamientos mínimos definidos en el capítulo 21 de la norma:

- zona de confinamiento (2h =  $2 \cdot 0.60 = 1.20$  m):

i) d  $\frac{1}{4}$ 52  $\frac{1}{4}$  = 13.00 cm ii)  $10db = 10 \cdot 1.91 = 19.10$  cm iii) 24de = 24 ⋅ 0.95 = 22.80 cm iv) 30.00 cm

El espaciamiento más crítico es 13 cm, sin embargo, dado que según la Norma E.060 (2009) no es necesario que este sea menor a 15 cm, se optó por una distribución de estribos cada 15 cm en la zona confinada. Debido a que esta abarca toda la luz libre de la viga, no fue necesario considerar el cálculo del espaciamiento en la zona central. Finalmente, la disposición final de los estribos en ambos tramos quedó de la siguiente manera:

Tramo A-B: ∅**3/8": [1@0.05,](mailto:1@0.05) [8@0.15,](mailto:8@0.15) [Rto.@0.25](mailto:Rto.@0.25) C/EXT**. Tramo B-C: ∅**3/8": [1@0.05,](mailto:1@0.05) [Rto.@0.15](mailto:Rto.@0.15) C/EXT**.

### Control de deflexiones

Se determinó el espesor mínimo en función de la luz libre más larga presente. Dado que 0.29m es menor al peralte de 0.60 m de la viga, no fue necesario realizar el cálculo de deflexiones.

$$
h_{\text{tramo 1}} = \frac{L1}{18.5} = \frac{5.35}{18.5} = 0.29 \text{ m}
$$

#### Control de fisuración

Por último, se realizó el control de fisuración en las secciones con mayores solicitaciones a momento flector en servicio, tanto positivo como negativo, los cuales se ubican en el primer tramo de la viga. De la tabla 6.3.8.2 se puede observar el factor "Z" correspondiente a cada sección es menor al máximo determinado por la norma igual a 26 kN/mm. Por lo tanto, es posible afirmar que la viga VT-03 no presentará problemas por fisuraciones en condiciones de servicio.

| Sección                                | $\mathbf{A}$ | B       |
|----------------------------------------|--------------|---------|
| $M_s$ (kg-cm)                          | $-1225220$   | 901 915 |
| $d$ (cm)                               | 52.00        | 54.00   |
| $A_s$ (cm2)                            | 15.88        | 8.52    |
| $f_s$ (kg/cm <sup>2</sup> )            | 1649         | 2 1 7 8 |
| $\mathbf{d}_{\mathbf{c}}$ (cm)         | 8.00         | 6.00    |
| $\mathbf b$ (cm)                       | 25.00        | 25.00   |
| $y_{s}$ (cm)                           | 8.50         | 6.00    |
| $\overline{A}_{ct}$ (cm <sup>2</sup> ) | 425.00       | 300.00  |
| $Z$ (kN/mm)                            | 24.31        | 25.80   |
| Z < 26                                 | OK           | OK      |

**Tabla 6.3.8.2** Control de fisuración en las secciones más crítica de la viga VT-03

A continuación, se muestra la disposición final del acero perteneciente a la viga VT-03:

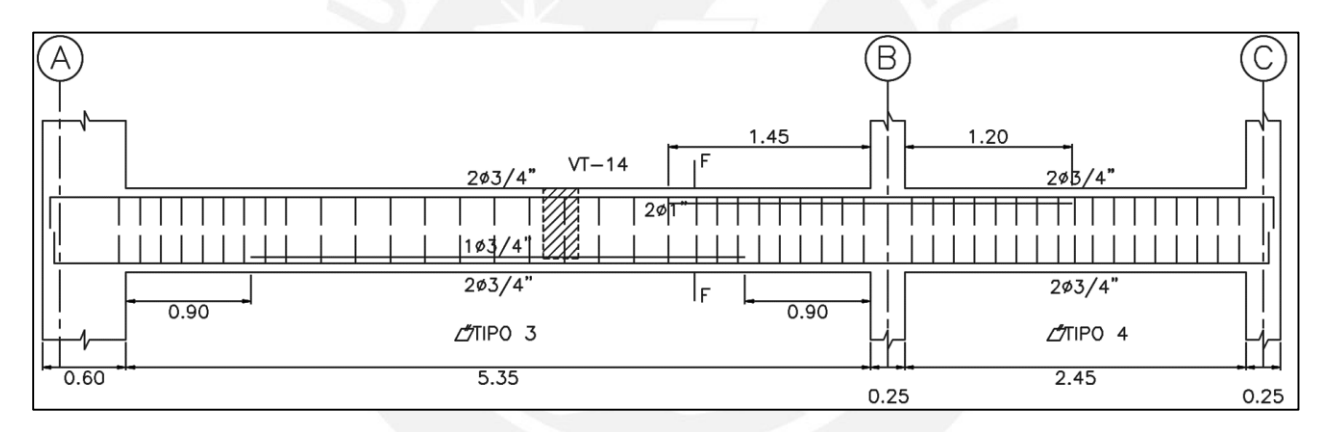

**Figura 6.3.8.5** Diseño final del refuerzo a flexión en la viga VT-03

## **CAPÍTULO 7: DISEÑO DE ELEMENTOS VERTICALES**

#### **7.1. Diseño de columnas**

Blanco (1994) sostiene que las columnas son elementos estructurales que reciben las cargas de las losas y vigas que se encuentran dentro de su área tributaria y las transmiten hacia la cimentación (p. 30). Respecto a su comportamiento sísmico, en conjunto con las vigas peraltadas, conforman pórticos encargados de aportar rigidez lateral al edificio, pero en menor medida que las placas.

Las columnas están sometidas a cargas de flexocompresión y fuerza cortante, en donde el "Diseño por Capacidad" será importante para asegurar la falla dúctil ante las solicitaciones sísmicas. Por esta razón, estos elementos son diseñados considerando las disposiciones especiales indicadas por la Norma E0.60 (2009) en el capítulo 21 para columnas en un sistema de muros.

## **7.1.1. Análisis estructural**

Del mismo modo que las vigas, las columnas se modelaron como parte de pórticos para el análisis por cargas de gravedad provenientes de las losas y vigas que se encuentran dentro de su área tributaria. Por otro lado, con respecto al análisis sísmico, debido a su complejidad las cargas se obtuvieron del modelo estructural del edificio. Las combinaciones últimas de carga consideradas, de acuerdo a la Norma Peruana de Diseño en Concreto Armado E.060 (2009), son las siguientes:

$$
U = 1.4 CM + 1.7 CV \qquad U = 1.25 (CM + CV) \pm CS \qquad U = 0.9 CM \pm CS
$$

A diferencia de las vigas, los resultados de cada combinación se analizan por separado, ya que estos se evalúan dentro de un "Diagrama de Interacción" obtenido a partir del refuerzo longitudinal elegido para cada sección de columna, las cuales suelen trabajar de manera biaxial. Sin embargo, en la presente tesis se analizó cada dirección por separado, debido a que, por la alta presencia de muros, estas no reciben grandes solicitaciones sísmicas. Por lo tanto, no es necesario realizar un diseño muy conservador.

### **7.1.2. Diseño por flexocompresión**

Las columnas reciben los momentos generados por los empotramientos en los nudos así como las cargas axiales transmitidas por las vigas y su propio peso. El efecto en simultáneo ocasiona que estos elementos trabajen a flexocompresión. Para realizar este diseño, se debe tomar en consideración desde el principio lo estipulado en la Norma E.060 (2009) acerca de las cuantías mínimas y máximas de un elemento sometido a flexocompresión. Esta indica que el rango está entre 1% y 6% si son parte de pórticos sísmicos. Además, si la cuantía excede del 4%, se debe realizar un detalle del encuentro con la viga. Posteriormente, con la disposición de acero seleccionada y la sección de concreto, se obtiene el "Diagrama de Interacción" de la columna, el cual representa la relación que tiene el momento flector con la fuerza axial para una determinada posición del eje neutro, así como los esfuerzos en cada fibra de la sección.

Es necesario asegurar que las combinaciones obtenidas del análisis sísmico se ubiquen dentro de la curva de diseño. Los momentos y fuerzas axiales nominales del "Diagrama de Interacción" deben ser reducidos por factores Ø, los cuales se indican en el artículo 9.3 de la Norma E.060 (2009).

- Carga axial con flexión ( $\varnothing$  = 0.70): Cabe señalar que el valor del punto que representa la compresión pura tiene una reducción adicional por un factor "α" igual a 0.8, por lo que se genera una plataforma horizontal en dicha zona.
- Cortante y torsión ( $\varnothing$  = 0.70)
- Incremento hasta  $\varnothing$  = 0.9 en zona de transición desde que la fuerza axial disminuye a partir de  $0.1 \cdot f_c' \cdot A_g$  hasta 0.

### **7.1.3. Diseño por cortante**

La finalidad del diseño por fuerza cortante es determinar el espaciamiento y la cantidad de estribos a colocar en la columna. Estos permiten que los elementos diseñados puedan resistir las fuerzas cortantes inducidas por el sismo al momento de superar la resistencia máxima del

concreto (ØV<sub>c</sub>), además de controlar el pandeo y facilitar la instalación de las varillas longitudinales durante la ejecución en obra.

La Norma E.060 (2009), en el capítulo 21, menciona los requisitos especiales a tomar en cuenta en columnas con solicitaciones sísmicas respecto a la longitud de confinamiento y el espaciamiento requerido en dicha zona. Estos se detallan a continuación:

- Longitud de confinamiento  $(L_0)$ : Se elige el mayor valor entre:
	- La sexta parte de la luz libre del elemento
	- La mayor dimensión de la sección transversal del elemento
	- 0.50 m

- Espaciamiento  $(S_o)$ : Se elige el menor valor entre:

- 8 veces el diámetro de la barra longitudinal de menor diámetro
- La mitad de la menor dimensión de la sección transversal del elemento
- 0.10 m
- Fuera de la zona de confinamiento, el espaciamiento debe ser el menor entre:
	- 16 veces el diámetro de la barra longitudinal de menor diámetro
	- 48 veces el diámetro del estribo
	- Menor dimensión de la sección transversal del elemento
	- 0.30 m

Por otro lado, el valor de la fuerza cortante de diseño debe compararse con el resultado proveniente del "Diseño por Capacidad", el cual toma en cuenta la formación rótulas plásticas y la generación de fuerzas cortantes debido a los momentos nominales en los extremos del elemento (ver fig. 7.1.3.1). Además, este valor debe ser comparado con la fuerza cortante obtenida a partir de una amplificación del sismo en 2.5, entre los cuales se elige el menor.

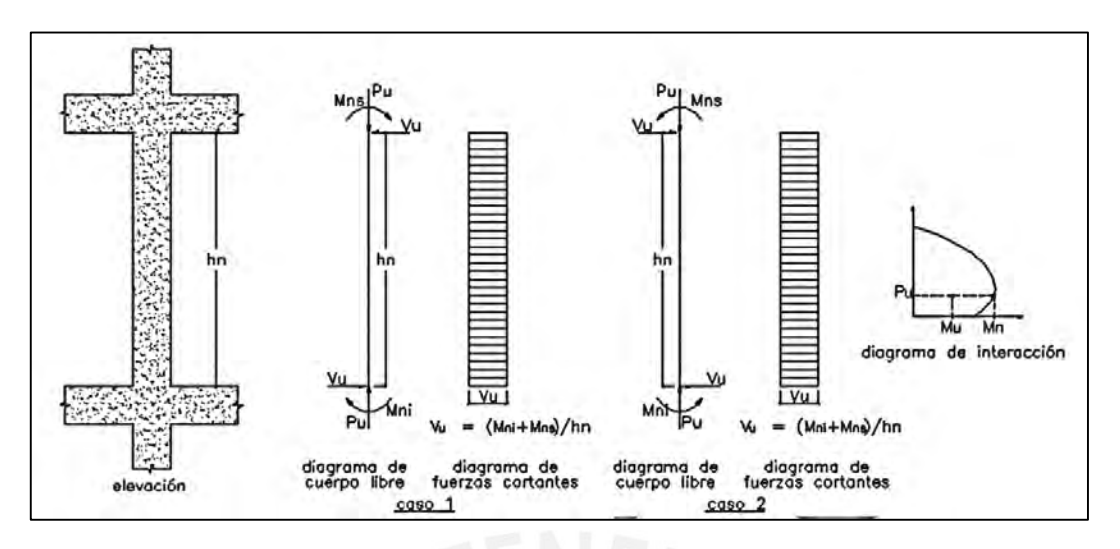

**Figura 7.1.3.1** Fuerza cortante de diseño por capacidad en columnas (Norma E.060)

La fuerza final por corte se debe comparar con la resistencia ofrecida por la sección de concreto. Esta se calcula con la siguiente expresión, de manera similar al caso de vigas:

$$
\phi V_c = 0.85 \cdot 0.53 \cdot \sqrt{f_c} \cdot \left(1 + \frac{P_u}{140 \cdot A_g}\right) \cdot b_w \cdot d
$$

$$
\phi V_c = Vu - \phi Vc
$$

$$
s = \frac{A_v \cdot f_y \cdot d}{V_s}
$$

### **7.1.4. Empalmes por traslape del refuerzo**

Blanco (1994), indica la importancia de interpretar los diagramas de momento flector con la finalidad de identificar las zonas adecuadas para realizar el empalme de varillas. Además, se debe tomar en consideración las zonas en las que se presente menor congestión de refuerzo, es decir, la zona central de la columna, ya que el espaciamiento entre estribos es mayor y los momentos flectores son menores generalmente (p. 114-116). Cabe resaltar que también se puede realizar empalmes cerca a los nudos considerando un porcentaje de incremento adicional a esta longitud de traslape. A continuación, se presentan algunas consideraciones generales:

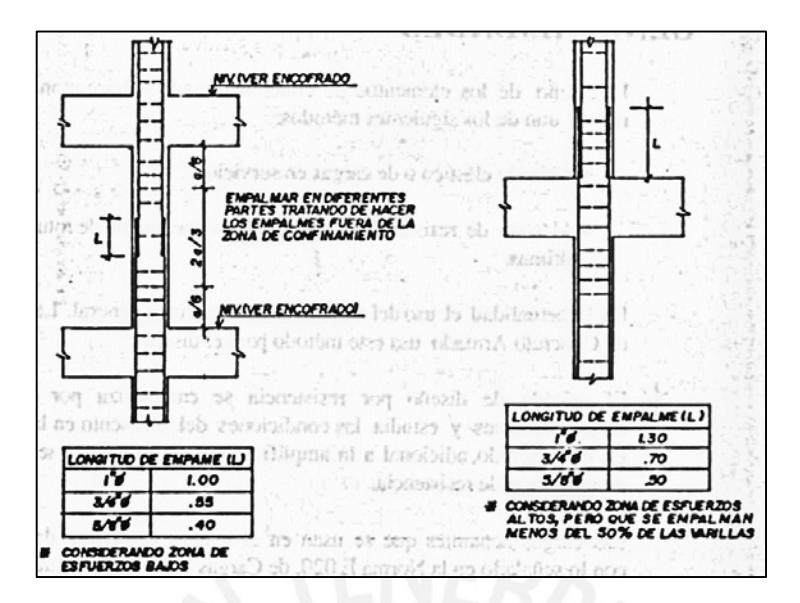

**Figura 7.1.4.1** Empalmes traslapados en columnas (Blanco, 1994)

### **7.1.5. Ejemplo de diseño**

## **COLUMNA C-01**

La columna C-01 (25 x 50) es típica al interior de la planta del edificio y se seleccionó la que presentaba mayores solicitaciones de las 5 dispuestas en el proyecto (ver fig. 7.1.5.1). Las cargas aplicadas se obtuvieron a partir del análisis estructural en ETABS. Es importante precisar que el siguiente ejemplo corresponde al diseño de los dos primeros niveles, sin embargo, el procedimiento realizado para el segundo tramo fue el mismo.

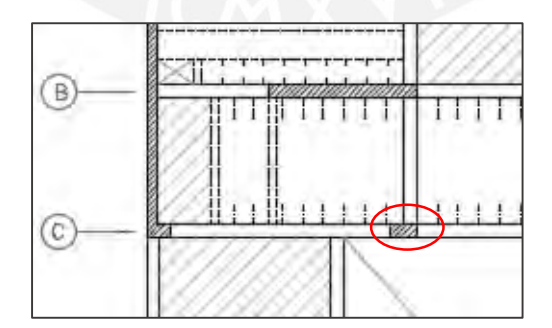

**Figura 7.1.5.1** Columna C-01 a diseñar

De acuerdo a la tabla 7.1.5.1, la columna C-01 no presenta grandes cargas de fuerza cortante ni momento flector. Esto se debe a que el proyecto presenta un sistema de muros, en donde las placas soportarán en mayor medida estas solicitaciones.

|                     | $P$ (ton) | $V_{\rm x}$ (ton) | (ton)   | $M_{x-x}$ (ton-m) | $M_{v-v}$ (ton-m) |
|---------------------|-----------|-------------------|---------|-------------------|-------------------|
| <b>CM</b>           | 99.37     | 0.07              | $-0.01$ | $-0.02$           | 0.07              |
| $\mathbf{CV}% _{0}$ | 15.33     | 0.01              | 0.00    | $-0.01$           | 0.00              |
| Sismo X             | 1.33      | 0.38              | 0.00    | 0.00              | 0.85              |
| <b>Sismo Y</b>      | 0.38      | 0.02              | 0.14    | 0.63              | 0.04              |

**Tabla 7.1.5.1** Cargas aplicadas sobre la columna C-01

## Diseño por flexocompresión

En primer lugar, a partir de las cargas de la tabla 7.1.5.1, se realizaron las combinaciones últimas de diseño, las cuales ingresarán posteriormente al "Diagrama de Interacción".

**Tabla 7.1.5.2** Combinaciones de diseño de cargas de la columna C-01

| Combinaciones de diseño |                   | P (ton) | $M_{x-x}$ (ton-m) | $M_{v-v}$ (ton-m) | $V_{x}$ (ton) | $V_{\mathbf{v}}$ (ton) |
|-------------------------|-------------------|---------|-------------------|-------------------|---------------|------------------------|
| <b>Gravedad</b>         | 1.4CM+1.7CV       | 165.18  | $-0.04$           | 0.11              | 0.10          | $-0.03$                |
|                         | $1.25$ (CM+CV)+Sx | 144.71  | $-0.03$           | 0.95              | 0.47          | $-0.02$                |
| Sismo X                 | $1.25$ (CM+CV)-Sx | 142.04  | $-0.03$           | $-0.76$           | $-0.29$       | $-0.02$                |
|                         | $0.9CM + Sx$      | 90.77   | $-0.02$           | 0.92              | 0.44          | $-0.01$                |
|                         | $0.9CM-Sx$        | 88.10   | $-0.02$           | $-0.79$           | $-0.32$       | $-0.01$                |
|                         | $1.25$ (CM+CV)+Sy | 143.76  | 0.60              | 0.14              | 0.11          | 0.12                   |
| <b>Sismo Y</b>          | $1.25$ (CM+CV)-Sy | 143.00  | $-0.67$           | 0.05              | 0.07          | $-0.16$                |
|                         | $0.9CM + Sy$      | 89.81   | 0.62              | 0.11              | 0.08          | 0.13                   |
|                         | $0.9CM-Sy$        | 89.06   | $-0.65$           | 0.02              | 0.04          | $-0.15$                |

En segundo lugar, se decidió disponer preliminarmente 20 cm<sup>2</sup>, superior al mínimo de  $\rho = 1\%$ , para la columna seleccionada. Este se distribuyó en 10 varillas longitudinales de Ø5/8" en los dos primeros niveles (ver fig. 7.1.5.2), no obstante, en los siguientes cuatro pisos se redujo a 13.16 cm<sup>2</sup> , equivalente a 4∅5/8"+4∅1/2".

$$
A_{s min} = 1\% \cdot 25 \cdot 50 = 12.5 \text{ cm}^2
$$
  

$$
A_{s \text{ selectionado}} = 20 \text{ cm}^2 \approx 10\phi 5/8" \text{ (p = 1.60%)}
$$

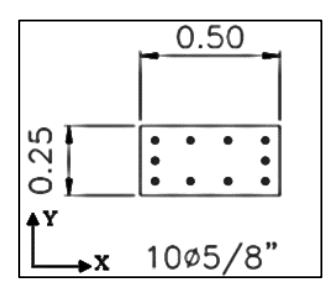

**Figura 7.1.5.2** Refuerzo inicial de C-01 para los dos primeros pisos

Posteriormente, se graficaron los "Diagramas de Interacción" en cada dirección de análisis, tanto para el sismo en X-X como en Y-Y. Estos se muestran a continuación:

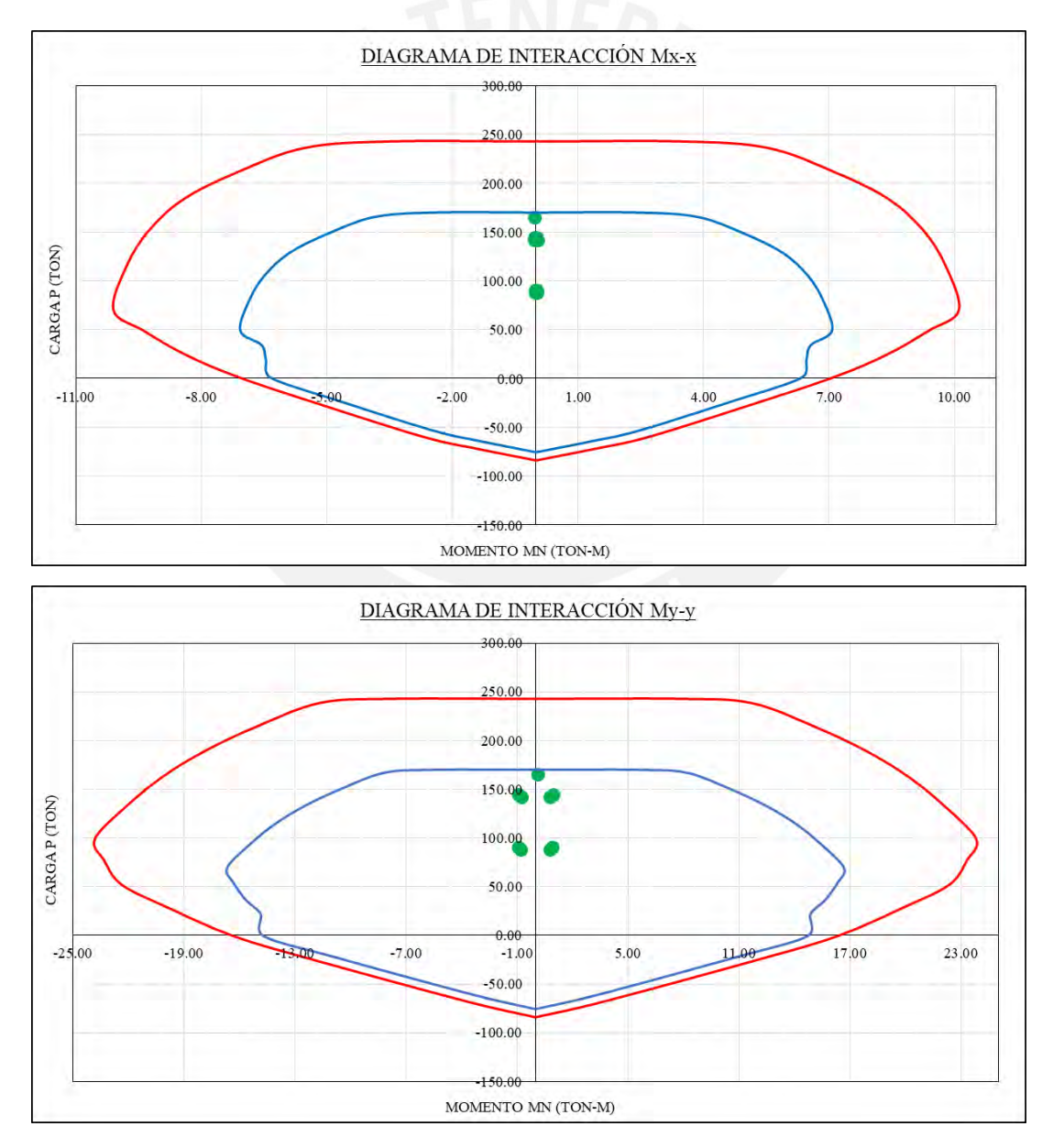

**Figura 7.1.5.3** Diagrama de Interacción para sismo en X-X de columna C-01

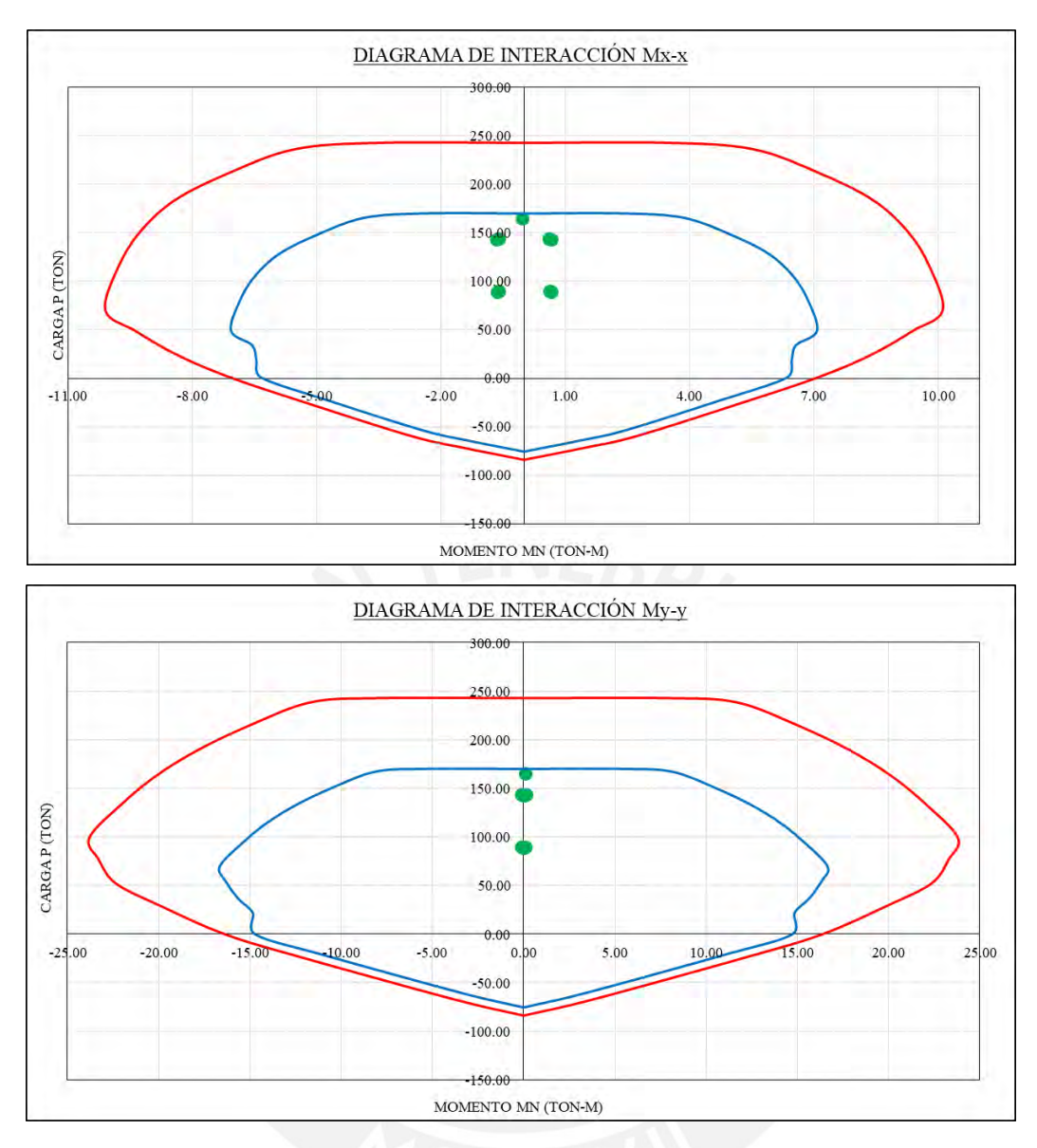

**Figura 7.1.5.4** Diagrama de Interacción para sismo en Y-Y de columna C-01

Como se puede apreciar, las combinaciones de diseño se ubican dentro de las curvas, por lo tanto, la distribución de acero y concreto son los adecuados. De esta manera, la distribución se mantuvo en los dos primeros niveles del edificio.

## Diseño por corte

En primer lugar, se determinó la longitud de la zona confinada del elemento, cuya luz libre es igual a 2.50 m hasta fondo de viga; además, se consideraron estribos cerrados de Ø3/8''. Esta longitud se define como el mayor valor entre los casos estipulados en la Norma E.060 (2009), los cuales se muestran a continuación:

i) 
$$
\frac{h}{6} = \frac{2.50}{6} = 0.42 \text{ m}
$$

ii) mayor dimensión = 0.50 m

$$
iii) 0.50 m
$$

Como la mayor dimensión es de 0.50 m, esta será la longitud a confinar en el elemento. Luego, se eligió el espaciamiento requerido en esta zona como el menor valor entre los siguientes requerimientos de la Norma E.060 (2009):

i) 
$$
8 \cdot 1.59 = 0.13 \text{ m}
$$
  
\nii)  $\frac{\text{menor dimension}}{2} = \frac{0.25}{2} = 0.125 \text{ m}$   
\niii) 0.10 m

De lo analizado anteriormente, se determinó que el espaciamiento máximo sea igual a 10 cm en la zona confinada (Ø3/8"@0.10). Por otro lado, en lo que respecta a la zona no confinada, se obtuvieron los siguientes resultados:

i) 
$$
16 \cdot 1.59 = 0.25
$$
 m

- ii)  $48 \cdot 0.95 = 0.45$  m
- iii) menor dimensión = 0.25 m
- iv) 0.30 m

Finalmente, se eligió un espaciamiento de 10 cm en la longitud confinada total de 0.50 m, además de un primer estribo ubicado a 0.05 cm de la cara exterior de la columna, mientras que, en la zona no confinada, se colocará un espaciamiento de 0.25 m. De esta manera, la distribución quedaría de la siguiente forma: Ø3/8": [1@0.05,](mailto:1@0.05) [5@0.10,](mailto:5@0.10) [Rto.@0.25](mailto:Rto.@0.25) C/EXT.

Por otro lado, en lo que respecta al "Diseño por Capacidad", se aplicaron los dos criterios del reglamento a fin de obtener el valor de la cortante del diseño final y así verificar que la distribución de los estribos mínimos fueron los adecuados. Para el primer criterio, se seleccionó la carga "P<sub>u</sub>" con la que se obtiene el mayor momento de diseño ( $\mathcal{O}M_n$ ). Este valor es igual a 88.10 ton, el cual se obtiene de la combinación 0.9CM-Sx. Posteriormente, se ingresó al "Diagrama de Interacción" y se obtuvo el momento nominal  $(M_n)$ :

$$
M_n = \frac{15.44}{0.7} = 22.06
$$
 ton-m  $\rightarrow$   $V_u = \frac{22.06 + 22.06}{2.50} = 17.65$ ton

Para el segundo criterio, se tuvo en consideración las cargas obtenidas con las combinaciones últimas con la particularidad de que esta vez el sismo fue amplificado por 2.5. En este caso, se obtuvieron valores menores al primer criterio. Estos se muestran a continuación junto con sus respectivos valores de  $\rm \partial V_c$ :

|                                             | Combinaciones de diseño |        | (ton)   | V<br>(ton) | x amp. | v amp. | $\phi$ V <sub>c</sub> (ton) |
|---------------------------------------------|-------------------------|--------|---------|------------|--------|--------|-----------------------------|
| Gravedad                                    | 1.4CM+1.7CV             | 165.18 | 0.10    | $-0.03$    | 0.10   | 0.03   | 13.96                       |
|                                             | $1.25$ (CM+CV)+2.5Sx    | 144.71 | 0.47    | $-0.02$    | 1.05   | 0.02   | 13.12                       |
|                                             | $1.25$ (CM+CV)-2.5Sx    | 142.04 | $-0.29$ | $-0.02$    | 0.86   | 0.03   | 13.01                       |
| Sismo X<br>$0.9CM + 2.5Sx$<br>$0.9CM-2.5Sx$ |                         | 90.77  | 0.44    | $-0.01$    | 1.02   | 0.01   | 10.91                       |
|                                             |                         | 88.10  | $-0.32$ | $-0.01$    | 0.89   | 0.02   | 10.80                       |
|                                             | $1.25$ (CM+CV)+2.5Sy    | 143.76 | 0.11    | 0.12       | 0.14   | 0.33   | 13.08                       |
|                                             | $1.25$ (CM+CV)-2.5Sy    | 143.00 | 0.07    | $-0.16$    | 0.04   | 0.37   | 13.05                       |
| <b>Sismo Y</b>                              | $0.9CM+2.5Sy$           | 89.81  | 0.08    | 0.13       | 0.11   | 0.34   | 10.87                       |
|                                             | $0.9CM-2.5Sy$           | 89.06  | 0.04    | $-0.15$    | 0.01   | 0.36   | 10.84                       |

**Tabla 7.1.5.3** Fuerzas cortantes en C-01 con el efecto del sismo amplificado por 2.5

Al comparar las fuerzas cortantes obtenidas de ambos criterios, se eligió la segunda opción por ser menor que la primera, tal como lo estipula la Norma E.060 (2009). Ahora bien, tal como se observa en la tabla 7.1.5.3, la sección de concreto es capaz de resistir las fuerzas cortantes amplificadas por el sismo. Por lo tanto, se dispondrá el confinamiento mínimo indicado por el reglamento. Finalmente, se muestra a continuación el diseño final de la columna C-01:

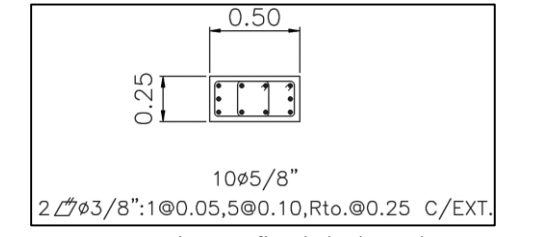

**Figura 7.1.5.5** Diseño final de la columna C-01

## **7.2. Diseño de muros de corte**

De acuerdo con Blanco (1994), las placas son elementos estructurales que presentan las mismas solicitaciones que las columnas: flexocompresión y cortante; asimismo, proporcionan a la edificación gran rigidez lateral, resistencia y control de desplazamientos en la dirección de su mayor dimensión (p. 32). Esto conlleva a que los muros absorban la mayor parte de la fuerza cortante proveniente de los sismos, otorgándole así, una mayor importancia en su diseño sísmico y su disposición en planta con la finalidad de evitar irregularidades.

Las placas, en función de la relación entre su altura y largo, se dividen en dos clases: muros esbeltos (H/L  $\geq$  1) y muros bajos (H/L < 1). Los primeros se comportan análogamente a una viga en voladizo, en donde predomina la falla dúctil debido a la formación de rótulas plásticas por la presencia de grandes momentos flectores y fuerzas axiales en la base, por lo tanto, el diseño por flexocompresión es el preponderante. Por otro lado, los muros bajos se asemejan a una viga de gran peralte, en donde la fuerza cortante es notablemente mayor que las cargas axiales, por lo tanto, la falla frágil es la más probable. En el presente proyecto, todos los muros de corte son esbeltos.

#### **7.2.1. Análisis estructural**

El análisis estructural en placas se realiza de igual modo que en el apartado 7.1.1.

#### **7.2.2. Refuerzo horizontal y vertical**

Según el artículo 11.10 de la Norma E.060 (2009), las cuantías mínimas del refuerzo horizontal y vertical se determinan de acuerdo al valor del cortante último "V<sub>u</sub>" proveniente del análisis sísmico (ver tabla 7.2.2.1). Asimismo, el espaciamiento de las varillas no debe ser mayor a tres veces el espesor de la placa ni a 0.40 m. No obstante, la posibilidad otorgarle una mayor cuantía debido al "Diseño por Capacidad" será evaluado comparando los valores mínimos con los resultados obtenidos mediante las siguientes fórmulas:

$$
V_s = A_{cw} \cdot \rho_h \cdot f_y
$$
  

$$
\rho_v = 0.0025 + 0.5 \cdot \left(2.5 - \frac{h_m}{l_m}\right) \cdot (\rho_h - 0.0025)
$$

Donde:

V<sub>s</sub>: Resistencia necesaria al cortante provisto por el refuerzo

 $h_m$ : Altura total del muro

l<sup>m</sup> : Longitud total del muro

A<sub>cw</sub>: Área de resistencia al corte del muro (A<sub>cw</sub>= l<sub>m</sub> ⋅ espesor)

Del mismo modo, se menciona que no es necesario que el valor de  $\rho_{\rm v}$  requerido sea mayor que el de  $\rho_{\rm h}$  y que en muros con espesores mayores a  $0.20$  m, ambos refuerzos deberán distribuirse en las dos caras del mismo.

**Tabla 7.2.2.1** Cuantías mínimas horizontal y vertical según la Norma E.060 (2009)

|                    | $V_{\rm u}$ < $\phi V_{\rm c}/2$ | $V_{\rm u}$ > $\phi V_{\rm c}/2$ |
|--------------------|----------------------------------|----------------------------------|
| $P_{h,min}$        | 0.0020                           | 0.0025                           |
| $P_{\rm v \, min}$ | 0.0015                           | 0.0025                           |

#### **7.2.3. Diseño por flexocompresión**

En primer lugar, se dispusieron núcleos en los extremos de las placas con una longitud igual a 0.70 m, los cuales actúan como columnas. El refuerzo vertical de mayor diámetro se concentró en los núcleos, mientras que en el alma del muro se distribuyeron los aceros de menor diámetro; esto con la finalidad de obtener un diagrama de interacción más eficiente.

El procedimiento consiste en disponer inicialmente en el alma de la placa la cuantía mínima considerado por el reglamento E.060 (2009), mientras que en los núcleos el refuerzo necesario para resistir el mayor valor de momento último. Luego, mediante la elaboración del "Diagrama de Interacción de Diseño", relacionado a la disposición de refuerzo asumida, se verifica que los pares de valores  $(M_u, P_u)$ , provenientes de las combinaciones de carga última, se ubiquen dentro de la curva con el objetivo de validar el refuerzo dispuesto y así cumplir con los requisitos del "Diseño por Resistencia" ( $M_u \geq \emptyset M_n$  y  $V_u \geq \emptyset V_n$ ).

### **7.2.4. Diseño por corte**

El diseño por corte consiste en cumplir con la siguiente desigualdad:  $V_u \geq \varnothing V_n$ , la cual asegura el "Diseño por Resistencia". En ese sentido, los artículos 11.10.4 y 11.10.5 del reglamento E.060 (2009) restringen a un valor máximo la resistencia " $V_n$ " en cualquier sección horizontal del muro y permiten calcular el aporte del concreto a la resistencia por corte.

$$
V_n \leq 0.83 \cdot \sqrt{f_c'} \cdot A_{cw} \qquad \qquad V_c = A_{cw} \cdot \alpha_c \cdot \sqrt{f_c'}
$$

Donde:  $\alpha_c = 0.25$  para  $\frac{h_m}{l_m} \le 1.5$ ,  $\alpha_c = 0.17$  para  $\frac{h_m}{l_m} \ge 2.0$  y para valores intermedios de  $\frac{h_m}{l_m}$  el valor de  $\alpha_c$  varia linealmente.

Por otro lado, el mayor valor del cortante último "Vua", de acuerdo a las consideraciones especiales del capítulo 21 de la Norma E.060 (2009) para muros estructurales, se debe ajustar a la capacidad en flexión instalada mediante:

$$
V_u \geq V_{ua} \cdotp \left(\frac{M_n}{M_{ua}}\right) \hspace{1cm} \text{donde }\frac{M_n}{M_{ua}} \geq R
$$

 $M_{ua}$  y  $M_n$  son el momento último y el nominal correspondiente a la combinación de carga critica asociado al valor de V<sub>ua</sub> y P<sub>u</sub>. Este lineamiento acerca del "Diseño por Capacidad" es aplicable hasta una altura, medida desde la base del muro, igual al mayor de  $l_m$ ,  $\frac{M_u}{4V}$  $\frac{M_u}{4V_u}$  o los dos primeros pisos. El estribamiento en los núcleos se realizó considerando los criterios mencionados en el artículo 21.9.7.6 sobre aquellos elementos de borde que requieran

confinamiento. Sin embargo, en caso no se requieran elementos de borde se seguirán los lineamientos del artículo 21.9.7.7.

#### **7.2.5. Elementos de borde en muros estructurales**

De acuerdo a la Norma E.060 (2009), la necesidad de emplear elementos de borde (núcleos) se evalúa comparando el valor de la profundidad del eje neutro "c", correspondiente a la fuerza axial última y resistencia nominal, relacionado con el desplazamiento lateral inelástico máximo en el nivel más alto " $\delta_u$ ", con el mínimo "c<sub>lím</sub>" considerado por el reglamento.

$$
c \ge \frac{l_m}{600 \left(\frac{\delta_u}{h_m}\right)} = c_{\text{lim}} \qquad \qquad \text{donde } \frac{\delta_u}{h_m} \ge 0.005
$$

En caso c  $\geq c_{\text{lim}}$ , será necesario confinar las zonas extremas de la placa que están a compresión. El refuerzo del núcleo deberá extenderse verticalmente desde la sección crítica de la placa hasta una distancia no menor que la mayor entre l<sub>m</sub> y  $\frac{M_u}{4V}$  $\frac{W_u}{4V_u}$ .

#### **7.2.6. Efecto local**

En las zonas del muro donde reciba cargas concentradas debido a la presencia de vigas perpendiculares a la placa, se debe considerar un ancho efectivo no mayor a la distancia entre cargas concentradas ni al ancho del apoyo más dos veces el espesor del muro a cada lado. Este será diseñado como columna con una resistencia de diseño a fuerza axial y momento mayor a las reacciones últimas concentradas.

#### **7.2.7. Empalmes por traslape del refuerzo**

Considerando que los elementos de borde confinados de las placas se comportan como columnas, se seguirán las mismas disposiciones de empalme descritas en el apartado 7.1.4.

#### **7.2.8. Ejemplo de diseño**

#### **PLACA 01**

El diseño de la placa PLC-01 corresponde a los muros ubicados en los ejes 1 y 5, no obstante, las cargas consideradas pertenecen al elemento del lado derecho, dado que en este se presentan las mayores solicitaciones (ver fig. 7.2.8.1). La altura total y el largo son 19.00 m y 8.90 m, respectivamente, dando un cociente igual a  $2.13 \ge 2$ , por lo que se considera un muro esbelto. El presente ejemplo obedece al diseño del primer tramo, es decir, los dos primeros niveles, no obstante, los demás tramos se mostrarán a manera de resumen al final.

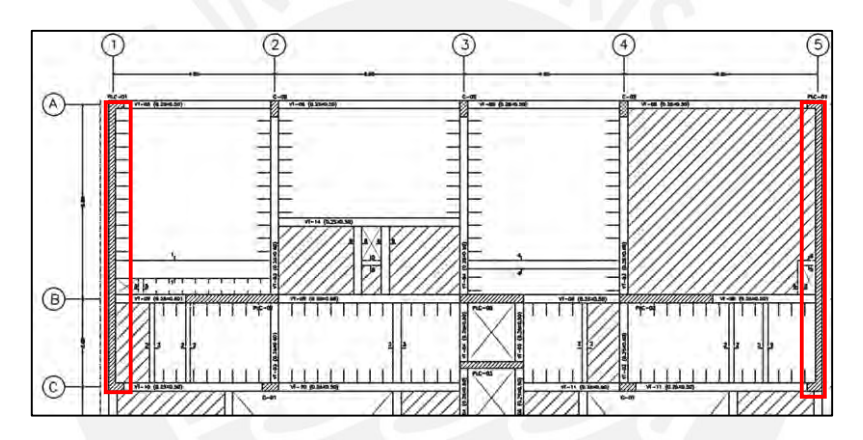

**Figura 7.2.8.1** Ubicación en planta de las placas PLC-01 a diseñar

Diseño por flexocompresión

En primer lugar, las cargas en servicio de la tabla 7.2.8.1 ubicadas en la base del primer piso se amplificaron mediante las nueve combinaciones de carga última (ver tabla 7.2.8.2). Luego, se identificó el mayor valor del momento flector último y con este se calculó la cantidad aproximada de refuerzo inicial a disponer en la placa. De la misma manera, con el mayor valor de fuerza cortante "Vu", se determinaron las cuantías mínimas del refuerzo para el alma de la placa.

|                        | P (ton) | $M_{v-v}$ (ton-m) | $M_{x-x}$ (ton-m) | $V_{\rm x}$ (ton) | $V_{\rm v}$ (ton) |
|------------------------|---------|-------------------|-------------------|-------------------|-------------------|
| <b>CM</b>              | 295.45  | $-14.15$          | $-42.90$          | $-7.49$           | 4.48              |
| $\mathbf{C}\mathbf{V}$ | 34.73   | $-2.29$           | $-5.64$           | $-1.22$           | 0.47              |
| Sismo X                | 69.76   | 20.68             | 126.28            | 7.63              | 11.97             |
| <b>Sismo Y</b>         | 17.92   | 0.79              | 1725.96           | 0.33              | 146.37            |

**Tabla 7.2.8.1** Cargas en servicio en la PLC-01 provenientes del análisis estructural

**Tabla 7.2.8.2** Solicitaciones últimas en la base de PLC-01

|                    | $P_{\nu}$ (ton) | $M_{u,v-y}$ (ton-m) | $M_{u \, x-x}$ (ton-m) | $V_{ux}$ (ton) | $V_{uv}$ (ton) |
|--------------------|-----------------|---------------------|------------------------|----------------|----------------|
| $1.4CM + 1.7CV$    | 472.68          | $-23.71$            | $-69.66$               | $-12.56$       | 7.08           |
| $1.25$ (CM+CV)+Csx | 482.49          | 0.13                | 65.60                  | $-3.26$        | 18.17          |
| $1.25$ (CM+CV)-Csx | 342.97          | $-41.24$            | $-186.96$              | $-18.51$       | $-5.78$        |
| $0.9CM + CsX$      | 335.66          | 7.95                | 87.67                  | 0.89           | 16.01          |
| $0.9CM-CsX$        | 196.15          | $-33.42$            | $-164.89$              | $-14.37$       | $-7.94$        |
| $1.25$ (CM+CV)+Csy | 430.65          | $-19.76$            | 1665.28                | $-10.56$       | 152.57         |
| $1.25$ (CM+CV)-Csy | 394.81          | $-21.35$            | $-1786.64$             | $-11.22$       | $-140.18$      |
| $0.9CM + Csy$      | 283.83          | $-11.95$            | 1687.35                | $-6.41$        | 150.41         |
| $0.9CM-Csv$        | 247.99          | $-13.53$            | $-1764.57$             | $-7.07$        | $-142.34$      |

El refuerzo preliminar, el cual se debe iterar en caso de ser necesario, en la sección transversal de la placa PLC-01 fue el siguiente:

# $M_{\text{u}} = 1$  786.64 ton-m

$$
V_{u} = 152.57 \text{ ton} \ge 0.85 \cdot (890 \cdot 20 \cdot 0.17 \cdot \sqrt{210})/2 = 18.64 \text{ ton}
$$
  

$$
\rightarrow \rho_{h \text{ min}} = 0.0025 \qquad y \qquad \rho_{v \text{ min}} = 0.0025
$$

En los núcleos se optó por 12∅5/8"; además, dado que localmente la viga peraltada VT-09 se apoya sobre el muro, se consideró un núcleo de ancho efectivo igual a 0.35 m, en donde se dispuso 6∅5/8". En lo que respecta a las varillas verticales en el alma de la placa, se instaló inicialmente la cuantía mínima (Ø3/8" @ 0.25 m). A continuacion, se muestra el armado inicial de placa PLC-01:

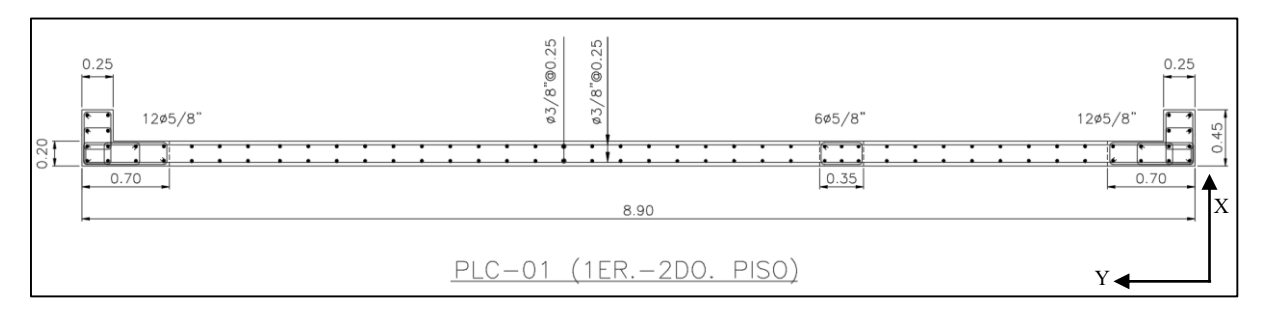

**Figura 7.2.8.2** Armado inicial por flexocompresión de la placa PLC-01

Con el armado inicial se elaboraron los "Diagramas de Interacción" en ambos ejes de la sección transversal para las dos direcciones de sismo con la finalidad de verificar que los puntos  $(M_u,$ Pu ), provenientes de las combinaciones de carga última, se ubiquen dentro de la curva de diseño. Como se puede observar en las figuras 7.2.8.3 y 7.2.8.4, las cargas de diseño se encuentran dentro del diagrama en las cuatros situaciones, por lo tanto, es posible afirmar que se cumple con el diseño por flexocompresión.

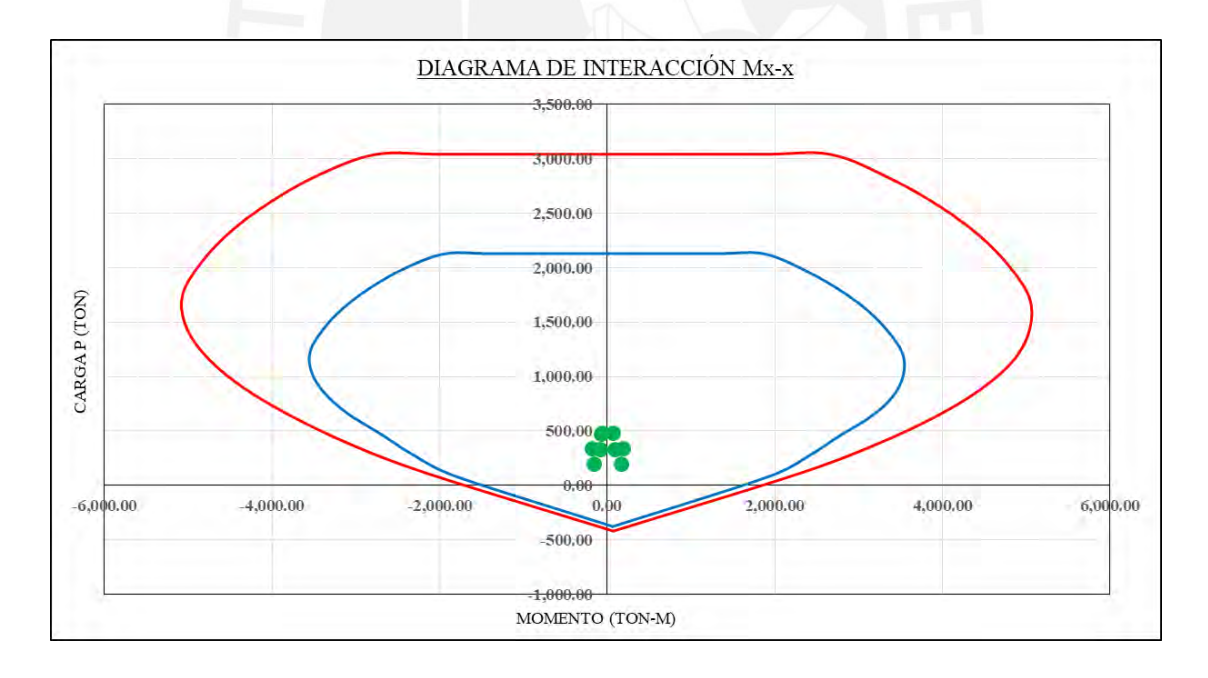

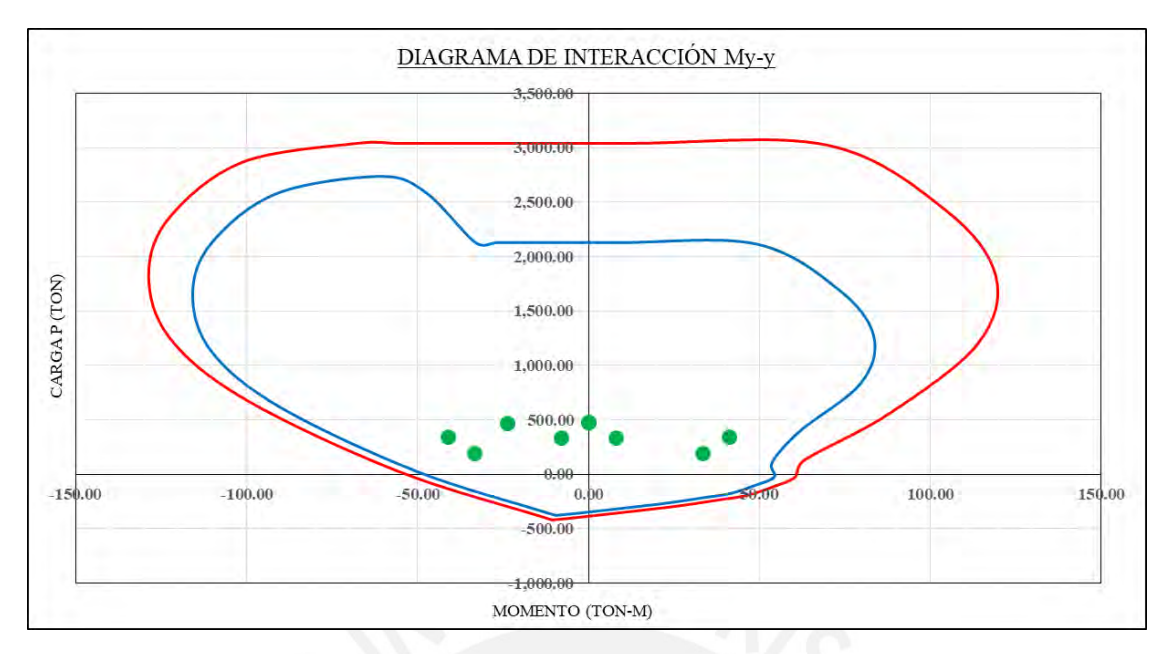

**Figura 7.2.8.3** Diagramas de Interacción con sismo en X-X en la placa PLC-01

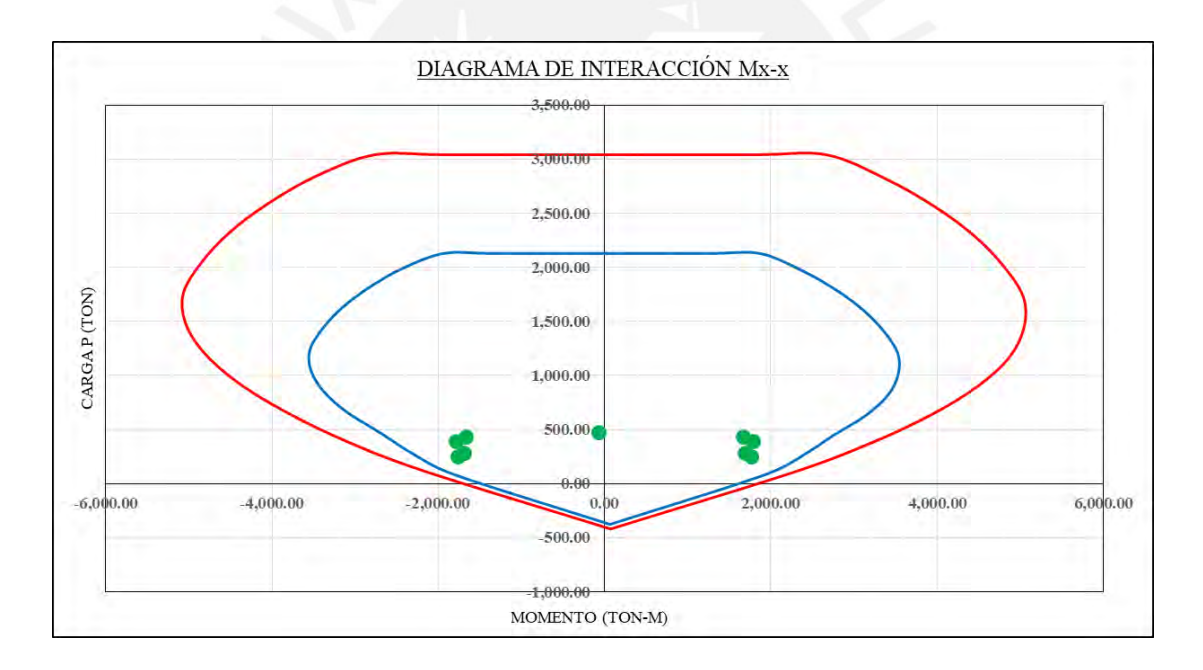

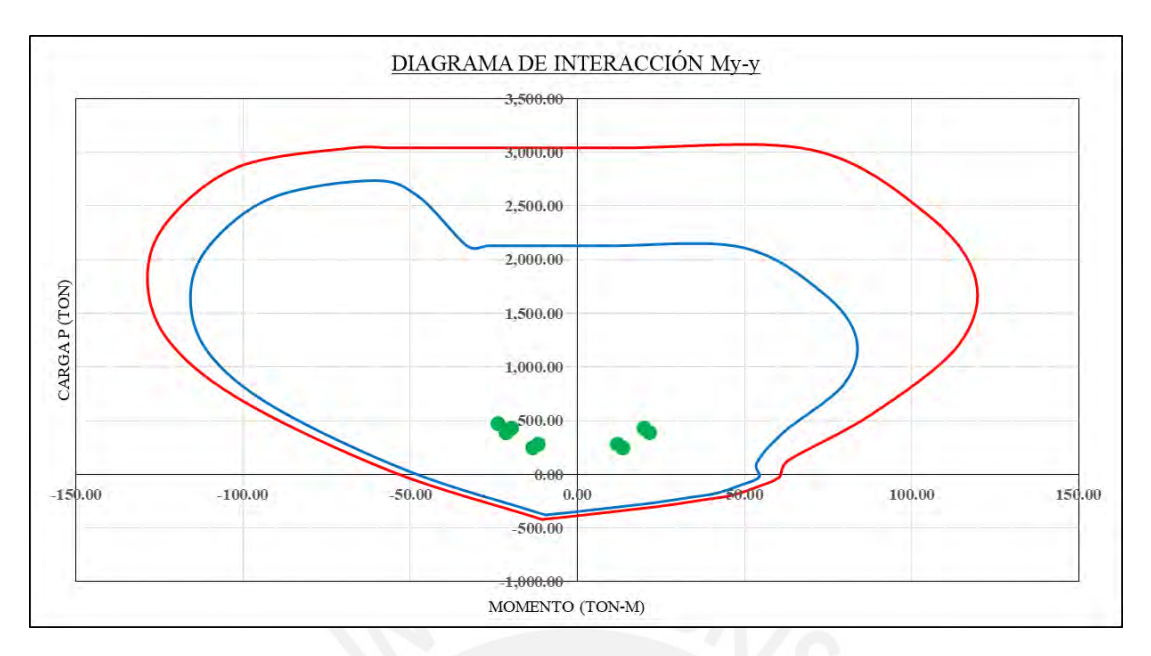

**Figura 7.2.8.4** Diagramas de Interacción con sismo en Y-Y en la placa PLC-01

Del mismo modo, también se comprobó la necesidad de usar elementos de borde mediante las fórmulas especificadas en la Norma E.060 (2009). La profundidad del eje neutro (c) de la placa PLC-01 se obtuvo a través de la herramienta de diseño de muros de corte presente en el *software* ETABS según los artículos 21.9.6.3 y 21.9.6.4 del ACI 318-19. Los resultados se muestran a continuación:

| Boundary Element Check (ACI 21.9.6.3, 21.9.6.4) (continued) |                  |                    |                         |            |              |                                           |                                            |              |              |
|-------------------------------------------------------------|------------------|--------------------|-------------------------|------------|--------------|-------------------------------------------|--------------------------------------------|--------------|--------------|
| <b>Station</b><br>Location                                  | ID               | Edge<br>Length (m) | Governing<br>Combo      | Р.<br>tonf | м.<br>tonf-m | <b>Stress Comp</b><br>tonf/m <sup>2</sup> | <b>Stress Limit</b><br>tonf/m <sup>2</sup> | C Depth<br>m | C Limit<br>m |
| Top-Right                                                   | Leg 2            | 0.02377            | 1.25CS+SX               | 14.0287    | 2.0372       | 635.54                                    | 420                                        | 0.04754      | 0.07738      |
| Top-Left                                                    | Leg 3            | 0.60388            | 1.25CS+SY               | 365.4165   | -824.2325    | 541.7                                     | 420                                        | 1.20775      | 2.05952      |
| Top-Right                                                   | Leg 3            | 0.57439            | 1.25CS+SY               | 365.4165   | 722.2559     | 500.81                                    | 420                                        | 1.14878      | 2.05952      |
| Bottom-Left                                                 | Leg 1            | 0.02011            | $0.9$ CM $+$ S $\times$ | 18.2459    | $-0.8942$    | 427.75                                    | 420                                        | 0.04022      | 0.07738      |
| Botttom-Right                                               | Leg <sub>1</sub> | 0.26051            | $0.9$ CM+S $\times$     | 25,3873    | 20.497       | 4989.76                                   | 420                                        | 0.29301      | 0.07738      |
| Battom-Left                                                 | Leg <sub>2</sub> | 0.0287             | $0.9CM+SX$              | 14,8194    | $-2.7359$    | 804.04                                    | 420                                        | 0.05741      | 0.07738      |
| Botttom-Right                                               | Leg 2            | 0.20303            | $0.9CM+SX$              | 20,9096    | 16.4105      | 3986.13                                   | 420                                        | 0.23553      | 0.07738      |
| Bottom-Left                                                 | Leg 3            | 0.78948            | 1.25CS+SY               | 388,7985   | $-1385.255$  | 780.16                                    | 420                                        | 1,57895      | 2.05952      |
| Botttom-Right                                               | Leg 3            | 0.77801            | 1.25CS+SY               | 388,7985   | 1345.5873    | 764.25                                    | 420                                        | 1.55602      | 2.05952      |

**Figura 7.2.8.5** Profundidad del eje neutro en la placa PLC-01

Eje neutro límite  $(c<sub>lim</sub>)$ :

$$
\delta_{\rm u} = 0.0065 \text{ m y h}_{\rm m} = 19.0 \text{ m} \rightarrow \frac{\delta_{\rm u}}{\delta_{\rm m}} = 0.000342 < 0.005
$$
\n
$$
c_{\rm lim} = \frac{8.90 \text{ m}}{600 \ (0.005)} = 2.97 \text{ m} > \text{c} = 1.58 \text{ m}
$$

Dado que el valor del eje neutro "c" es menor que el límite impuesto por el reglamento, no es necesario emplear elementos de borde. Sin embargo, se consideró pertinente mantener los núcleos ya que así se obtiene un diseño final más conservador y del lado de la seguridad.

### Diseño por corte

En concordancia con el artículo 21.9.5 de la Norma E.060 (2009), con la finalidad de cumplir con el "Diseño por Capacidad", el mayor valor de la fuerza cortante última ( $V_{ua}$ =152.57 ton) se amplificó mediante el cociente  $(M_n/M_{ua})$ , correspondiente a la misma combinación, ambos obtenidos del "Diagrama de Interacción". De esta manera, se aseguraba la ocurrencia de una falla dúctil antes que una de tipo frágil.

$$
M_{ua} = 1\ 665.28 \text{ ton-m}, \ P_{ua} = 430.65 \text{ ton} \rightarrow M_n = 3\ 365.14 \text{ ton-m}
$$
\n
$$
\rightarrow V_u = 152.57 \cdot \frac{3\ 365.14}{1\ 665.28} = 307.48 \text{ ton}
$$
\n
$$
\text{donde: } \frac{M_n}{M_{ua}} = 2.02 < R = 6
$$

Del mismo modo, se calculó la resistencia por parte de la sección transversal de concreto:

$$
V_c = 0.53 \cdot \sqrt{210} \cdot 890 \cdot 20 = 136.71
$$
ton

Ahora bien, por medio del cortante por capacidad, se determinaron las cuantías requeridas, tanto horizontal como vertical, las cuales se contrastaron con las mínimas dispuestas inicialmente. En caso se hubiese necesitado mayor cantidad de refuerzo, se tendría que reducir el espaciamiento, dado que de esta forma no sería necesario volver a realizar otro diseño por flexocompresión porque el cambio estaría del lado conservador.

$$
V_s = \frac{V_u}{0.85} - V_c = \frac{307.48}{0.85} - 136.71 = 225.03 \text{ ton}
$$
  

$$
V_s = A_{cw} \cdot \rho_h \cdot f_y \rightarrow \rho_h = \frac{225.03 \cdot 1000}{4200 \cdot 890 \cdot 20} = 0.00301 > 0.0025
$$
  

$$
\rightarrow \rho_v = 0.0025 + 0.5 \cdot \left(2.5 - \frac{19.0}{8.90}\right) \cdot (0.0030 - 0.0025) = 0.00260 > 0.0025
$$

Debido a que la cuantía necesaria es mayor a lo mínimo considerado inicialmente, la disposición final en el alma de las placas PLC-01 fue la siguiente:

$$
A_{\text{s horizontal}} = \phi 3/8" \text{ @ } 0.20 \text{ m}
$$
\n
$$
A_{\text{s vertical}} = \phi 3/8" \text{ @ } 0.25 \text{ m}
$$

Por último, el espaciamiento en los núcleos se determinó a partir de los siguientes ítems correspondientes al artículo 21.9.7.7 del Norma E.060 (2009):

i) 0.25 m ii)  $16db = 16 \cdot 0.0159 = 0.254 \text{ m}$ 

iii)  $48d_{\text{estribo}} = 48 \cdot 0.0095 = 0.45 \text{ m}$ 

Como el menor valor es igual a 0.25 m, este fue el espaciamiento optado en los tres núcleos de la placa PLC-01. Finalmente, en la siguiente imagen se aprecia el diseño final del muro seleccionado en sus tres tramos considerados:

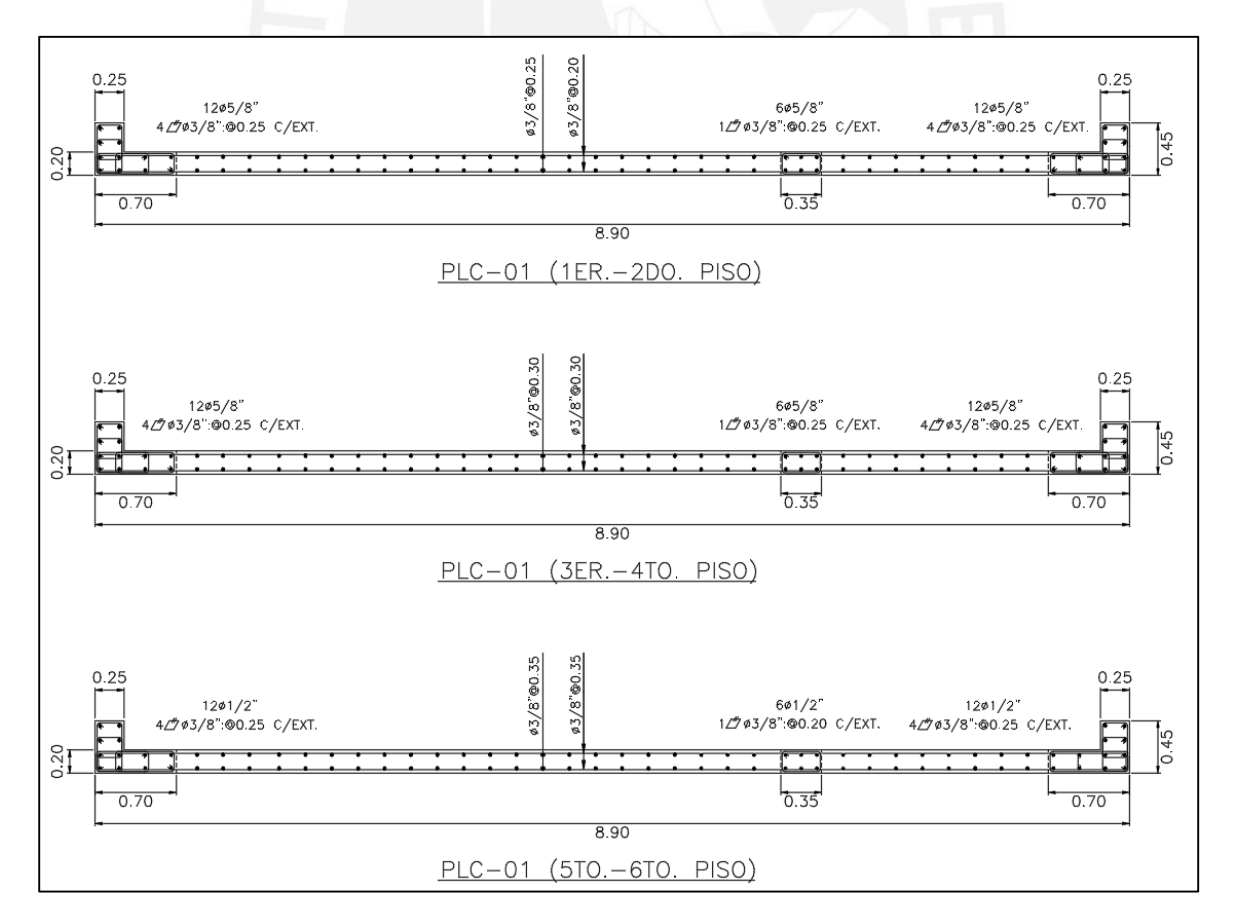

**Figura 7.2.8.6** Diseño final de las placas PLC-01 en los tres tramos

## **CAPÍTULO 8: DISEÑO DE CIMENTACIONES**

#### **8.1. Diseño de zapatas aisladas**

Se define a las zapatas aisladas como aquellos elementos capaces de transmitir las cargas provenientes de un único elemento vertical hacia el suelo. Este tipo de cimentación es la más común y su diseño es eficiente cuando reciben las cargas sobre su centro de gravedad.

#### **8.1.1. Análisis estructural**

Las cargas axiales y momentos flectores que actúan sobre las cimentaciones son obtenidas por medio del análisis estructural realizado en la base del elemento vertical que reciben. Para el dimensionamiento se emplean estas cargas en servicio, las cuales producirán esfuerzos que serán comparados con la presión admisible del terreno. Cabe resaltar que se debe reducir las solicitaciones sísmicas a un 80% debido a que estas se encuentran en condición de resistencia, tal como se estipula en el artículo 15.2.5 de la Norma E.060 (2009).

### **8.1.2. Dimensionamiento por presión admisible**

Las dimensiones preliminares de la zapata aislada se obtienen mediante iteraciones con la finalidad de acercarse numéricamente al área tentativa. Esta debe ser tal que se generen esfuerzos en servicio menores que la presión admisible del suelo. Asimismo, para el peso de la cimentación (PP) se considera un porcentaje de las cargas en servicio en función de la capacidad portante del terreno, los cuales se muestran a continuación:

$$
\%PP = 4 - 8\%, \ 2 < \sigma_{adm} < 4 \text{ kg/cm}^2
$$
\n
$$
\%PP = 8 - 15\%, \ 0.5 < \sigma_{adm} < 2 \text{ kg/cm}^2
$$

Es preciso mencionar que se debe considerar en los cálculos del predimensionamiento el 90% del esfuerzo admisible del suelo si no se toma en cuenta los efectos del sismo; caso contrario, se incrementa en un 30% (artículo 15.2.4). A continuación, se muestran las ecuaciones para realizar el predimensionamiento.

$$
\text{Area tentative} = \frac{(1 + \frac{9}{6}PP) \cdot (P_{CM} + P_{CV})}{(0.9 \text{ o } 1.3) \cdot \sigma_{adm}}\n\sigma_{serviceio} = \frac{P}{A} \pm \frac{Mx \cdot Cy}{Ix} \pm \frac{My \cdot Cx}{Iy}
$$

Si el esfuerzo máximo obtenido es mayor que la carga admisible del suelo, se deberá aumentar las dimensiones. Sin embargo, si se obtiene esfuerzos a tracción, será necesario realizar una redistribución de esfuerzos dado que el suelo está imposibilitado de generar tracciones sobre la cimentación. Es importante contemplar volados iguales en ambas direcciones (Cy, Cx) de manera que se pueda obtener un diseño uniforme en toda la zapata. En la figura 8.1.2.1 se puede observar la redistribución triangular, la cual libra a un extremo de la zapata de esfuerzos a cambio de aumentar la compresión en el otro.

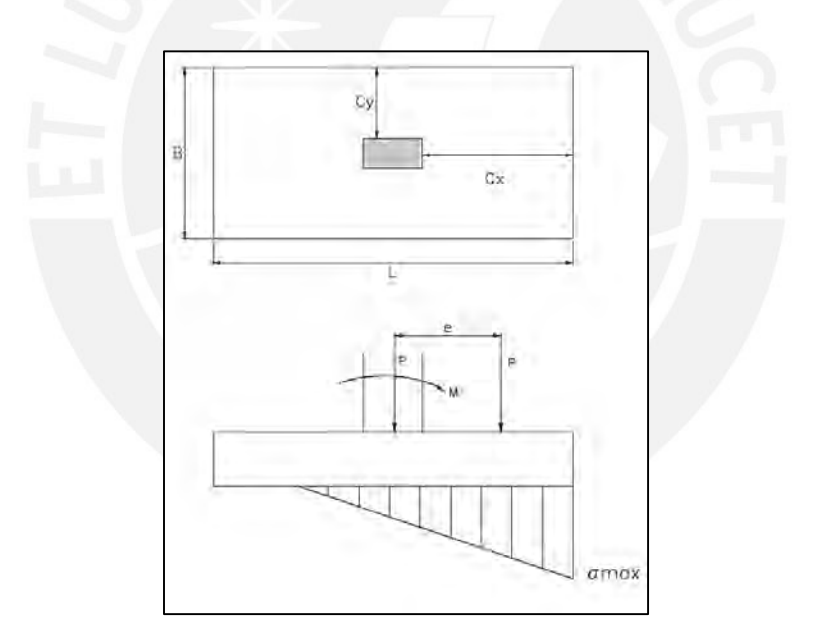

**Figura 8.1.2.1** Redistribución triangular de presiones en zapatas

El esfuerzo máximo a compresión ( $\sigma_{\text{max}}$ ) en ambas direcciones se calcula a través de las siguientes ecuaciones:

$$
\sigma_{\text{max}} = \frac{2P}{3(0.5 \cdot L - e_y)B}, \text{ donde } e_y = \frac{M_y}{R}
$$

$$
\sigma_{\text{max}} = \frac{2P}{3(0.5 \cdot B - e_x)L}, \text{ donde } e_x = \frac{M_x}{R}
$$

Adicionalmente, se debe verificar que la excentricidad (e) no exceda a la tercera parte de la dimensión en la dirección de análisis, dado que esto ocasionaría problemas de estabilidad por volteo.

### **8.1.3. Esfuerzo último del suelo**

Con la finalidad de obtener el esfuerzo último que actúa debajo de la zapata, el cual se empleará para el diseño por corte y flexión, se efectúan las combinaciones de carga última.

## **8.1.4. Verificación del cortante por punzonamiento**

Una vez cumplida la verificación de los esfuerzos generados sobre el suelo, se evalúa si el peralte considerado para la zapata es capaz de soportar las fuerzas cortantes en las dos direcciones provenientes del efecto de punzonamiento. A continuación, se muestran las expresiones para calcular la fuerza cortante última  $(V_u)$  y la resistencia de diseño de la sección de concreto ( $\phi$ V<sub>c</sub>):

$$
V_{u} = \sigma_{u} \cdot (A_{\text{total}} - A_{o})
$$

$$
\phi V_{c} = 0.85 \cdot 1.06 \cdot \sqrt{f_{c}} \cdot b_{o} \cdot d
$$

Donde:

 $b_0$  = perímetro de la sección crítica

d = peralte efectivo de la zapata

 $A_{o}$  = área de la sección crítica a d/2 de la cara del elemento vertical

 $A_{total}$  = área total de la zapata

 $\sigma_{\rm u}$  = esfuerzo de diseño

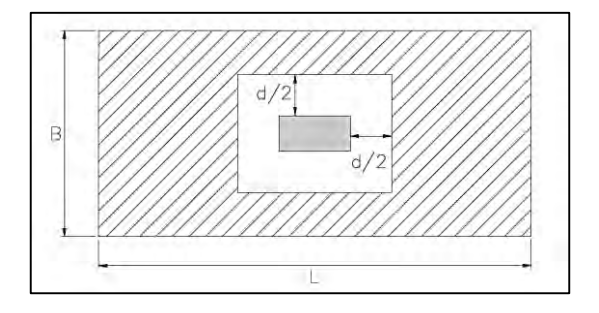

**Figura 8.1.4.1** Sección crítica por punzonamiento en zapatas

#### **8.1.5. Verificación del cortante por flexión**

De manera similar al inciso anterior, la cortante de diseño en ambas direcciones debe ser menor a la cortante soportada exclusivamente por el concreto. Si este requerimiento no se cumple, se debe aumentar el peralte. A continuación, se muestran las ecuaciones correspondientes así como el esquema considerado:

Dirección X:

$$
V_{u} = \sigma_{u} \cdot L \cdot (C_{x} - d)
$$

$$
\phi V_{c} = 0.85 \cdot 0.53 \cdot \sqrt{f_{c}} \cdot L \cdot d
$$

Dirección Y:

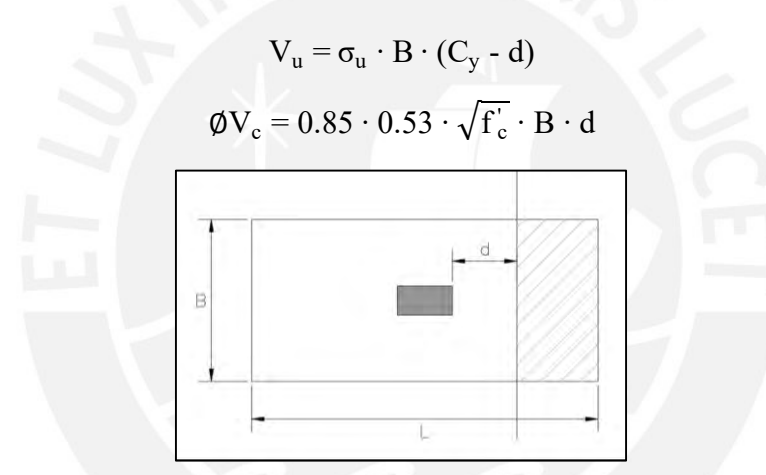

**Figura 8.1.5.1** Sección crítica por corte a flexión en zapatas

## **8.1.6. Diseño por flexión**

Una vez determinado el peralte de la zapata, se calcula el acero de refuerzo a través de los momentos máximos a la cara externa del elemento vertical con las mismas expresiones que se emplearon en el diseño de losas. Cabe resaltar que cuando los volados son iguales en cada dirección, los momentos flectores y el acero obtenido son prácticamente iguales. A continuación, se muestran las ecuaciones empleadas para los momentos flectores últimos:

## En la dirección X

$$
M_u = \frac{\sigma_u \cdot C_x^2}{2}
$$

$$
M_u=\frac{\sigma_u\cdot C_y^2}{2}
$$

Por otro lado, dado que estos elementos se comportan como una losa a flexión, la cuantía mínima, como indica la Norma E.060 (2009), considerando barras de acero corrugadas y una sola malla es igual a 0.0018. A continuación, se muestra el cálculo de la distribución mínima para zapatas aisladas en la presente tesis:

$$
A_{s min} = 0.0018 \cdot b \cdot h
$$
  

$$
A_{s min} = 0.0018 \cdot 100 \cdot 60 \rightarrow A_{s min} = 10.80 \text{ cm}^2/\text{m}
$$

Empleando varillas de Ø5/8", el espaciamiento de las varillas fue el siguiente:

$$
s = \frac{A_{s \text{ variable}}}{A_{s \text{ min}}} \longrightarrow s = \frac{2.00}{10.80} = 0.185 \text{ m}
$$

Finalmente, se optó por una distribución de acero mínima en la sección de la zapata de peralte 0.60 m igual a Ø5/8"@0.175 m.

### **8.1.7. Ejemplo de diseño**

Para el ejemplo de diseño, se detallará el procedimiento realizado para la zapata aislada correspondiente a la columna C-01, ubicada en la intersección de los ejes C y 2.

### Análisis estructural

Del análisis estructural realizado en la edificación, se muestran a continuación las cargas en servicio actuantes en la base de la columna C-01:

|                   | CM       | $\mathbf{v}$ | Sismo X | <b>Sismo Y</b> |
|-------------------|----------|--------------|---------|----------------|
| P (ton)           | $-75.78$ | $-9.20$      | 16.72   | 8.33           |
| $M_{v-v}$ (ton-m) | $-0.63$  | $-0.04$      | 3.17    | 0.18           |
| $M_{x-x}$ (ton-m) | 0.00     | $-0.01$      | 0.04    | $\sqrt{17}$    |

**Tabla 8.1.7.1** Cargas en servicio en la base de la columna C-01

## Predimensionamiento

Mediante las fuerzas axiales actuantes en servicio, se realizó el predimensionamiento de la zapata. Asimismo, se consideró el peso de la cimentación igual al 15% de las cargas de gravedad.

$$
\text{Área tentativa} = \frac{(1 + \frac{9}{6} \text{PP}) \cdot (\text{P}_{\text{CM}} + \text{P}_{\text{CV}})}{0.9 \cdot \sigma_{\text{adm}}} = \frac{1.15 \cdot (75.78 + 9.20)}{0.9 \cdot 40}
$$
\n
$$
\text{Área tentativa} = 2.71 \text{ m}^2
$$

De acuerdo al área tentativa, se determinaron preliminarmente las dimensiones de la zapata: 1.70 x 1.45 m, la cual tiene un área de 2.465 m<sup>2</sup>. A partir de estas longitudes, se calcularon las inercias en cada dirección de análisis. Estas se muestran a continuación:

$$
I_x = \frac{B \cdot L^3}{12} = \frac{1.70 \cdot 1.45^3}{12} = 0.432 \text{ m}^4
$$
\n
$$
I_y = \frac{L \cdot B^3}{12} = \frac{1.45 \cdot 1.70^3}{12} = 0.594 \text{ m}^4
$$

Diseño por carga admisible

En primer lugar, aplicando las ecuaciones mostradas en el apartado 8.1.2, se calcularon los esfuerzos en servicio actuantes debajo de la zapata considerando ambas direcciones de análisis. A continuación, se presentan los resultados obtenidos en cada esquina de la cimentación:

 $CM+CV$   $CM+CV+Sx$   $CM+CV-Sx$   $CM+CV+Sy$   $CM+CV-Sy$ **σ1** -38.97 | -27.58 | -50.36 | -35.05 | -42.89 **σ2** -38.95 -27.69 -50.21 -35.60 -42.31 **σ3** -37.04 | -34.73 | -39.34 | -33.63 | -40.44 **σ4** -37.02 | -34.85 | -39.19 | -34.18 | -39.86

**Tabla 8.1.7.2** Esfuerzos en servicio debajo de la zapata de la C-01 (ton/m<sup>2</sup> )

Como se puede apreciar, los esfuerzos obtenidos son menores a la capacidad portante del suelo considerando tanto las cargas de gravedad ( $\sigma_{\text{adm}}$  40 ton/m<sup>2</sup>) ) como los sismos  $(\sigma_{\text{adm}} = 52 \text{ ton/m}^2)$ . Asimismo, la base de la zapata está sometida íntegramente a compresión.
### Verificación del cortante por punzonamiento

Se consideró inicialmente un peralte de 0.60 m. A partir de este se obtuvo el peralte efectivo (d) con el cual se calculó la resistencia de la zapata al punzonamiento empleando las ecuaciones mencionadas en el apartado 8.1.4 de la presente tesis.

$$
b_0 = 2 \cdot (0.25 + 0.5) + 2 \cdot (0.50 + 0.50) = 3.5 \text{ m}
$$

$$
\Rightarrow \emptyset \text{V}_c = 0.85 \cdot 1.06 \cdot \sqrt{210} \cdot 350 \cdot 50 = 228.49 \text{ ton}
$$

Posteriormente, se determinó la fuerza cortante última a una distancia "d" a la cara de la columna. Para ello, se calculó el esfuerzo último  $(\sigma_{\rm u})$  considerando las combinaciones últimas de carga. Como se puede observar en la tabla 8.1.7.3, este es igual a 60.10 ton/m<sup>2</sup>.

|                    | $\sigma_1$ | $\sigma_2$ | $\sigma_3$ | $\sigma_4$ |
|--------------------|------------|------------|------------|------------|
| $1.4CM + 1.7CV$    | $-55.77$   | $-55.74$   | $-53.03$   | $-53.00$   |
| $1.25$ (CM+CV)+Csx | $-37.32$   | $-37.43$   | $-43.99$   | $-44.10$   |
| $1.25$ (CM+CV)-Csx | $-60.10$   | $-59.95$   | $-48.60$   | $-48.45$   |
| $0.9CM + CsX$      | $-44.79$   | $-45.34$   | $-42.89$   | $-43.44$   |
| $0.9CM-CsX$        | $-52.63$   | $-52.05$   | $-49.70$   | $-49.12$   |
| $1.25$ (CM+CV)+Csy | $-20.03$   | $-20.17$   | $-27.49$   | $-27.63$   |
| $1.25$ (CM+CV)-Csy | $-42.81$   | $-42.69$   | $-32.10$   | $-31.98$   |
| $0.9CM + Csy$      | $-27.50$   | $-28.07$   | $-26.39$   | $-26.96$   |
| $0.9CM-Csv$        | $-35.34$   | $-34.79$   | $-33.20$   | $-32.64$   |

**Tabla 8.1.7.3** Combinaciones de diseño de la zapata de la C-01

$$
V_u = 60.10 \cdot ((1.70 \cdot 1.45) - (0.25 + 0.50) \cdot (0.50 + 0.50)) \rightarrow Vu = 103.07 \text{ ton} < \emptyset \text{Vc}
$$

Del resultado obtenido, se concluye que la zapata es capaz de resistir el esfuerzo de corte por punzonamiento en ambas direcciones de análisis con un peralte de 0.60 m.

### Verificación del cortante por flexión

A partir de los volados correspondientes a cada dirección se obtuvieron las fuerzas cortantes a una distancia "d" a la cara de la columna. Posteriormente, se compararon con la resistencia del concreto con la finalidad de verificar el peralte seleccionado.

$$
C_x = 0.60 \text{ m}
$$
  
\n
$$
V_{u x} = 60.10 \cdot 1.45 \cdot (0.60 - 0.50) = 8.71 \text{ ton}
$$
  
\n
$$
\phi V_{c x} = 0.85 \cdot 0.53 \cdot \sqrt{210} \cdot 145 \cdot 50 = 47.33 \text{ ton}
$$
  
\n
$$
\phi V_{c y} = 0.85 \cdot 0.53 \cdot \sqrt{210} \cdot 170 \cdot 50 = 55.49 \text{ ton}
$$

Como se puede observar, la resistencia del concreto es mayor que la fuerza cortante última actuante en cada dirección, por lo tanto, se concluye que el peralte considerado es el adecuado.

### Diseño por flexión

Mediante las ecuaciones presentadas en apartado 8.1.6, se obtuvo el momento flector último.

$$
M_{u x} = M_{u y} = \frac{60.10 \cdot 0.60^{2}}{2} = 10.82 \text{ ton-m}
$$

$$
a = 1.37 \text{ cm} \rightarrow \text{As} = 5.80 \text{ cm}^{2}
$$

Dado que el acero requerido en ambas direcciones es menor que el mínimo dispuesto por la Norma E.060 (2009), se instaló este último a través de una malla inferior en la base de la zapata: Ø5/8" @0.175 m. En la siguiente figura, se presenta el diseño final de la zapata en cuestión:

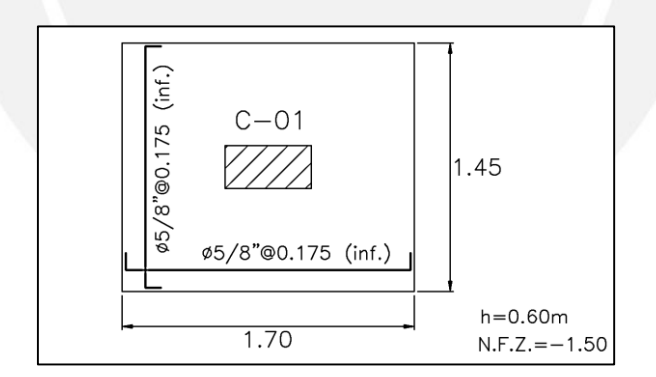

**Figura 8.1.7.1** Diseño final de la zapata aislada de la columna C-01

### **8.2. Diseño de zapatas combinadas**

Se entiende por zapatas combinadas aquellas que soportan las solicitaciones de dos o más elementos estructurales verticales. Usualmente son empleadas cuando en el predimensionamiento inicial, las zapatas aisladas de los elementos involucrados se superponen debido a la baja capacidad portante del terreno o por grandes excentricidades.

La teoría contemplada en el acápite anterior se cumple de igual manera en zapatas combinadas. Asimismo, en la etapa del predimensionamiento, la verificación por flexión mediante los esfuerzos en servicio se obtienen trasladando las solicitaciones de cada elemento vertical hacia el centroide de la zapata combinada. Por otro lado, si la forma de la fundación combinada lo permite, la verificación por cortante y diseño por flexión se podrán realizar a través de franjas en ambas direcciones; sin embargo, ante una disposición y forma compleja, por medio del *software* SAFE se pueden obtener los valores del momento flector y cortante último en cada dirección con la finalidad de realizar los cálculos respectivos.

El artículo 10.5.4 de la Norma E.060 (2009) considera que en zapatas de espesor uniforme, donde se requiera refuerzo superior por flexión, la cuantía mínima es igual a 0.0012. De igual modo, en las zonas inferiores a tracción la cuantía no deberá ser menor a 0.0018. El espaciamiento máximo de las varillas de acero en ambas direcciones no debe exceder de 0.40m.

### **8.2.1. Ejemplo de diseño**

### Verificación de esfuerzos admisibles

Se detallará el procedimiento realizado para el diseño de la zapata combinada que soporta a las placas PLC-01, PLC-02 y PLC-05 ubicados al lado izquierdo de la planta del proyecto. En primer lugar, se trasladaron todas las cargas en servicio de cada elemento vertical (ver tabla 8.2.1.1) hacia el centro de gravedad de la zapata combinada preliminar. Cabe mencionar que se consideró inicialmente un peralte igual a 1.20 m.

Las propiedades de la sección geométrica (ver fig. 8.2.1.1) y las cargas adicionales se determinaron de la siguiente manera:

- Área de la zapata combinada:  $84.89 \text{ m}^2$
- Área en planta de las placas:  $5.32 \text{ m}^2$
- Inercia en X-X: 4 085.80 m<sup>4</sup>
- Inercia en Y-Y: 158.47 m<sup>4</sup>
- Peso de la zapata: 2.4 ∙ 1.2 ∙ 84.89 = 244.48 ton
- Carga muerta adicional: 287.45 ton
- γ  $\gamma_{\text{suelo}}$ : 1.8 ⋅ 0.3 ⋅ (84.89 - 5.32) = 42.97 ton

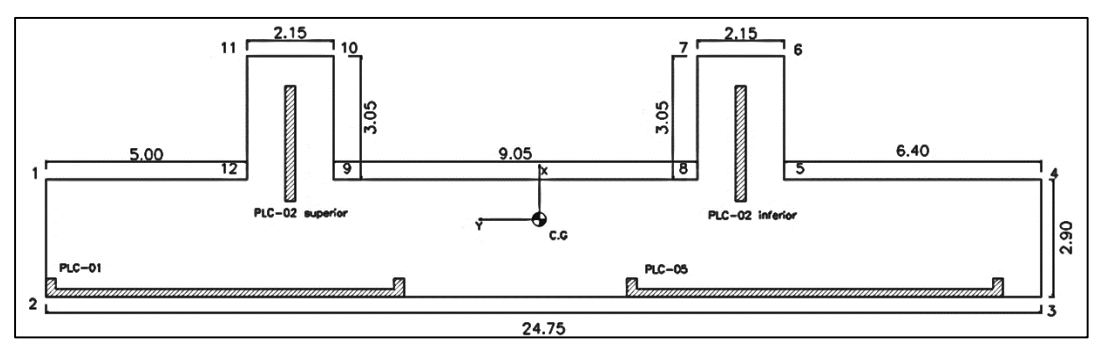

**Figura 8.2.1.1** Geometría preliminar de la zapata combinada a diseñar

**Tabla 8.2.1.1** Cargas en servicio de los elementos verticales en la zapata combinada

|                                    | En servicio       | CM        | CV       | <b>Sismo X</b> | <b>Sismo Y</b> |
|------------------------------------|-------------------|-----------|----------|----------------|----------------|
|                                    | P (ton)           | $-257.22$ | $-35.98$ | 81.77          | 19.61          |
| <b>PLC-01</b><br>$M_{v-v}$ (ton-m) |                   | 7.51      | 1.08     | 19.74          | 1.19           |
|                                    | $M_{x-x}$ (ton-m) | $-31.33$  | $-3.57$  | 115.15         | 1574.36        |
|                                    | En servicio       | CM        | CV       | Sismo X        | <b>Sismo Y</b> |
| <b>PLC-02</b>                      | P (ton)           | $-193.90$ | $-30.23$ | 23.16          | 7.60           |
| superior                           | $M_{v-v}$ (ton-m) | $-22.15$  | $-4.21$  | 281.91         | 10.08          |
|                                    | $M_{x-x}$ (ton-m) | $-1.09$   | $-0.25$  | 0.27           | 1.38           |
|                                    |                   |           |          |                |                |
|                                    | En servicio       | CM        | CV       | Sismo X        | <b>Sismo Y</b> |
|                                    | P (ton)           | $-282.87$ | $-37.34$ | 82.11          | 20.47          |
| <b>PLC-05</b>                      | $M_{v-v}$ (ton-m) | 7.72      | 1.11     | 20.20          | 1.25           |
|                                    | $M_{x-x}$ (ton-m) | 67.97     | 9.54     | 166.91         | 1758.85        |
|                                    | En servicio       | CM        | CV       | Sismo X        | <b>Sismo Y</b> |
| <b>PLC-02</b>                      | P (ton)           | $-196.90$ | $-31.54$ | 22.95          | 7.89           |
| inferior                           | $M_{v-v}$ (ton-m) | $-22.74$  | $-4.39$  | 283.41         | 9.91           |

**Tabla 8.2.1.2** Cargas en servicio trasladadas al centro de gravedad

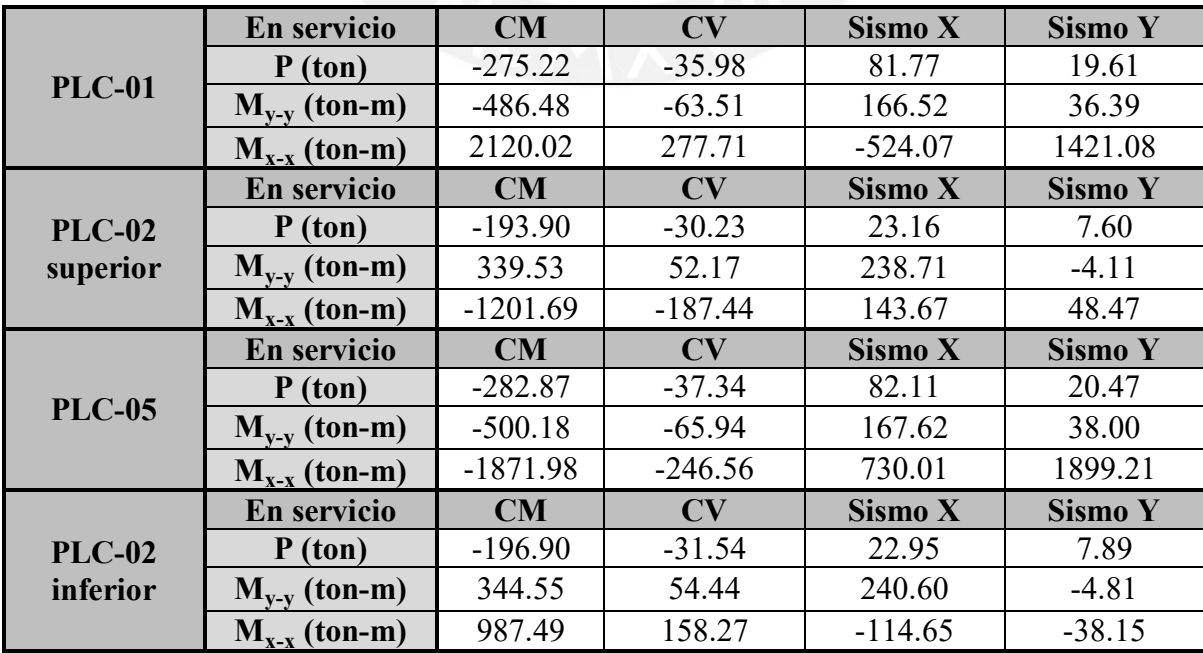

Los momentos en ambas direcciones aumentaron debido a la excentricidad en los dos sentidos. Paso seguido, con las cargas finales en servicio aplicadas en el centroide de la zapata se calcularon los esfuerzos en cada esquina (numeración en la fig. 8.2.1.1) por cargas de gravedad y, sismo en X y Y, los cuales deben ser menores a 40 ton/m<sup>2</sup> y 52 ton/m<sup>2</sup> respectivamente.

| En servicio | P (ton)    | $M_{v-v}$ (ton-m) | $M_{x-x}$ (ton-m) |
|-------------|------------|-------------------|-------------------|
| $CM+CV$     | $-1371.20$ | $-325.42$         | 522.56            |
| $CM+CV+Sx$  | $-1161.20$ | 488.03            | 699.47            |
| $CM+CV-Sx$  | $-1581.19$ | $-1138.86$        | 345.64            |
| $CM+CV+Sy$  | $-1315.62$ | $-259.95$         | 3832.54           |
| $CM+CV-Sv$  | $-1426.77$ | $-390.89$         | $-2787.42$        |

**Tabla 8.2.1.3** Cargas en servicio trasladadas al centro de gravedad

**Tabla 8.2.1.4** Esfuerzos en la zapata por combinaciones en servicio en ton/m<sup>2</sup>

| <b>Punto</b>            | $CM+CV$  | $CM+CV+Sx$ | $CM+CV-Sx$ | $CM+CV+Sy$ | $CM+CV-Sy$ |
|-------------------------|----------|------------|------------|------------|------------|
| ı                       | $-16.36$ | $-17.82$   | $-14.91$   | $-25.92$   | $-28.77$   |
| $\mathbf{2}$            | $-21.64$ | $-36.80$   | $-37.80$   | $-49.12$   | $-49.12$   |
| 3                       | $-18.48$ | $-29.50$   | $-31.29$   | $-40.29$   | $-40.29$   |
| $\overline{\mathbf{4}}$ | $-13.20$ | $-13.58$   | $-12.82$   | $-22.26$   | $-23.69$   |
| 5                       | $-13.99$ | $-14.64$   | $-17.74$   | $-12.94$   | $-19.44$   |
| 6                       | $-7.06$  | $-32.35$   | $-32.35$   | $-12.19$   | $-11.11$   |
| 7                       | $-7.33$  | $-32.07$   | $-32.07$   | $-15.65$   | $-15.65$   |
| 8                       | $-14.27$ | $-15.01$   | $-13.53$   | $-16.38$   | $-17.98$   |
| 9                       | $-15.43$ | $-16.56$   | $-14.29$   | $-19.05$   | $-11.80$   |
| 10                      | $-9.16$  | $-25.95$   | $-28.35$   | $-14.05$   | $-13.73$   |
| 11                      | $-9.50$  | $-26.41$   | $-27.75$   | $-16.53$   | $-9.21$    |
| 12                      | $-15.77$ | $-17.02$   | $-14.52$   | $-21.54$   | $-10.00$   |

De acuerdo a la tabla 8.2.1.4, los esfuerzos en cada esquina de la zapata no sobrepasaron los esfuerzos admisibles en compresión ni tampoco hubo presencia de esfuerzos en tracción; por lo tanto, las dimensiones son las adecuadas. Después, el mayor esfuerzo se empleó para determinar el valor del esfuerzo último.

$$
\sigma_{\rm u} = -49.12 \cdot 1.25 = -61.40 \text{ ton/m}^2
$$

### Verificación por punzonamiento

Para la resistencia al corte por punzonamiento de la zapata combinada, se consideró la sumatoria de las áreas transversales de cada elemento vertical "A<sub>o</sub>" a una distancia d/2 en sus cuatro lados posibles así como su perímetro " $b_0$ ". Los resultados se presentan a continuación:

**Tabla 8.2.1.5** Áreas y perímetros para el cálculo de la resistencia a punzonamiento

**Área "Ao" (m<sup>2</sup> ) Perímetro "bo" (m) PLC-01** 6.31 21.00 **PLC-02 superior**  $4.08$  9.40 **PLC-05** 7.45 22.70 **PLC-02 inferior** 4.08 9.4

$$
V_{u} = \sigma_{u} \cdot (\text{Área}_{zpt \text{ combinada}} - \sum \text{Área}_{0}) = 61.40 \cdot (84.89 - 21.93) = 3865.74 \text{ ton}
$$
  

$$
\emptyset V_{c} = \emptyset \cdot 1.06 \cdot \sqrt{f_{c}} \cdot b_{o} \cdot d = 0.85 \cdot 1.06 \cdot \sqrt{210} \cdot 6250 \cdot 110 = 8976.50 \text{ ton}
$$

Dado que  $\phi V_c > V_u$ , se concluye que la zapata combinada resiste al corte por punzonamiento.

### Verificación por cortante

Debido a la forma y disposición irregular de las placas sobre la zapata combinada, se realizó un modelo de elementos finitos, de igual manera que en la sección de losas macizas, con la finalidad de ubicar los máximos valores últimos de las fuerzas cortantes en cada dirección del sismo, sobre una sección critica ubicada a una distancia "d" de la cara de las placas ( $d = 1.10$ m). El *software* brinda los valores de "V<sub>u</sub>" por cada metro de zapata, por lo tanto, la resistencia se calculó para un ancho igual a 1 m.

$$
\phi V_c = \phi \cdot 0.53 \cdot \sqrt{f_c' \cdot 100 \cdot d} = 0.85 \cdot 0.53 \cdot \sqrt{210} \cdot 100 \cdot 110 = 71.82 \text{ ton/m}
$$

Como se puede observar en la figura 8.2.1.2, las cortantes últimas en ambas direcciones son menores a la resistencia por corte de la zapata, por lo tanto, se cumple con el diseño por resistencia planteada por la Norma E.060 (2009) y el peralte seleccionado es el adecuado.

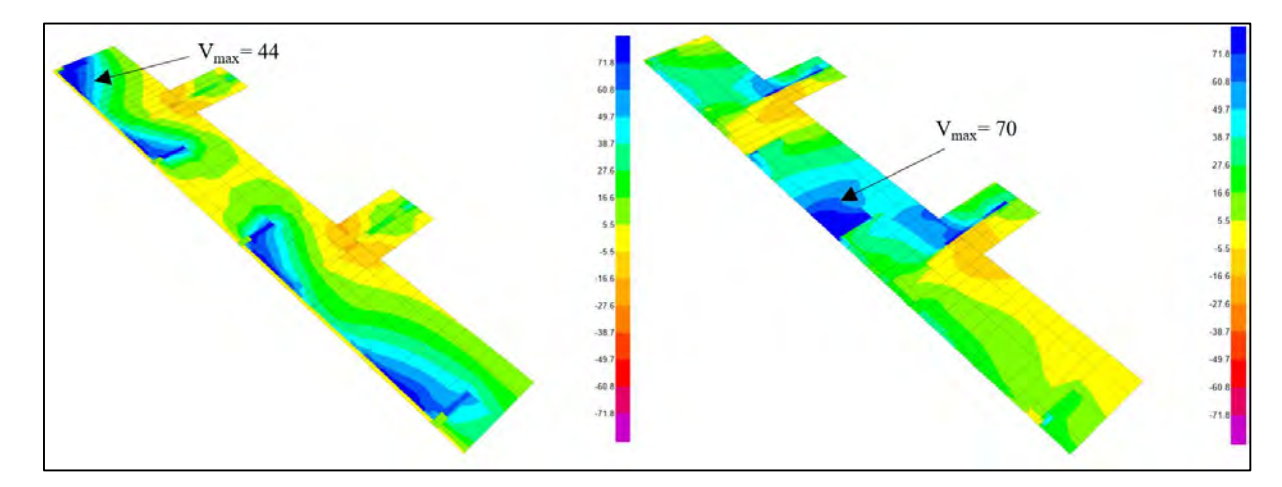

**Figura 8.2.1.2** Diagrama de fuerza cortante ultima en ambas direcciones (ton/m)

Diseño por flexión

En lo que concierne al refuerzo por flexión, también se emplearon las envolventes de los diagramas de momento flector último en ambas direcciones. Asimismo, se determinaron los refuerzos mínimos en la cara superior e inferior de acuerdo a los lineamientos de la Norma E.060 (2009).

> $\text{As}_{\text{min sup.}} = 0.0012 \cdot 100 \cdot 110 = 13.2 \text{ cm}^2/\text{m}$  $\text{As}_{\text{min inf.}}$  = 0.0018 ⋅ 100 ⋅ 110 = 19.8 cm<sup>2</sup>/m

Con los máximos momentos identificados en la cara superior e inferior para ambas direcciones (ver fig. 8.2.1.3 y 8.2.1.4) se calcularon los refuerzos longitudinales. Por otro lado, en las zonas donde se presentaban mayor cantidad de refuerzo, se dispusieron de bastones. Asimismo, en la determinación de las varillas y el espaciamiento se priorizó la fácil constructibilidad en obra. Cabe mencionar que se determinó menor espaciamiento de lo necesario con el objetivo de que los bastones tuviesen un espaciamiento coherente; a su vez, se consideró en los cálculos una sección con base igual a 1.00 m y un peralte de 1.20 m.

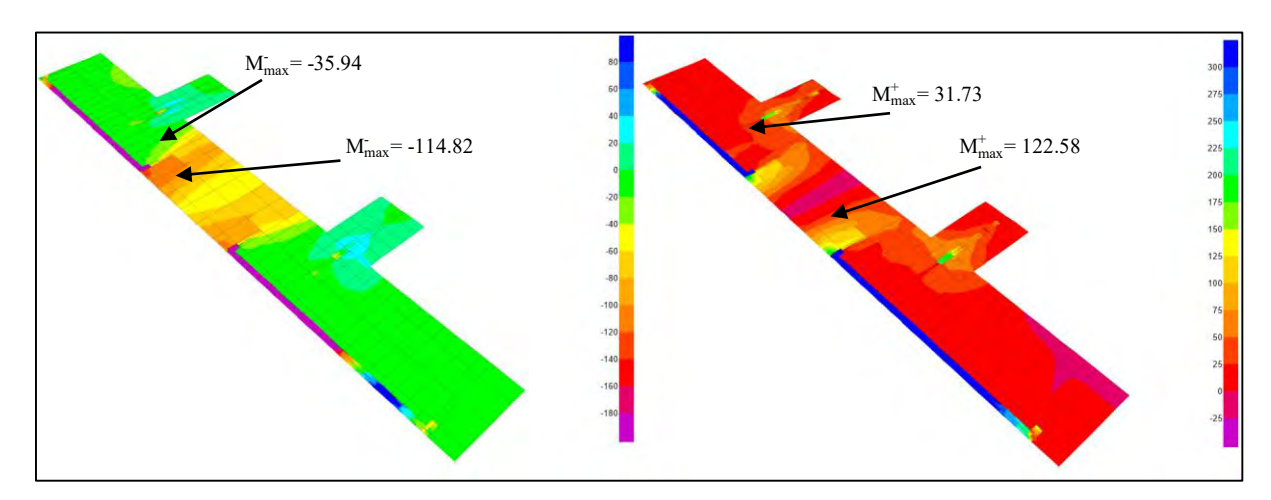

**Figura 8.2.1.3** Diagrama de momento flector último en la dirección X-X

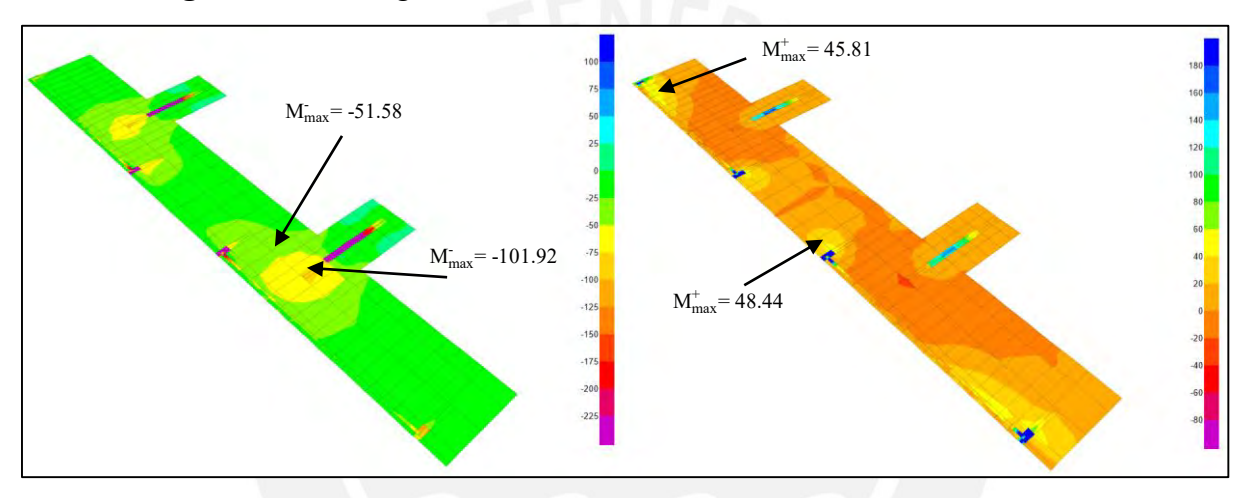

**Figura 8.2.1.4** Diagrama de momento flector último en la dirección Y-Y

A manera de resumen, en la siguiente tabla se presentan los resultados del diseño realizado:

|                                            | Dirección X-X     |                          | Dirección Y-Y                     |                                    |  |
|--------------------------------------------|-------------------|--------------------------|-----------------------------------|------------------------------------|--|
|                                            | Refuerzo superior | <b>Refuerzo inferior</b> | <b>Refuerzo superior</b>          | <b>Refuerzo inferior</b>           |  |
| $Mu$ (ton-m)                               | 101.92            | 48.44                    | 114.82                            | 122.58                             |  |
| $As$ requerido<br>$\text{(cm}^2/\text{m})$ | 25.19             | 11.80                    | 28.48                             | 30.47                              |  |
| $S$ (cm)                                   | Q1''(a)0.20       | $Q3/4$ " $(Q0.15)$       | $03/4$ " $(0.20 +$<br>Q1''(a)0.25 | $Q3/4$ " $(Q0.15 +$<br>Q1''(a)0.30 |  |
| $As$ instalado<br>$\text{(cm}^2/\text{m})$ | 25.50             | 18.93                    | 30.40                             | 35.93                              |  |

**Tabla 8.2.1.6** Refuerzos principales por flexión en la zapata combinada

Por último, el diseño final de la zapata combinada seleccionada se presenta a continuación:

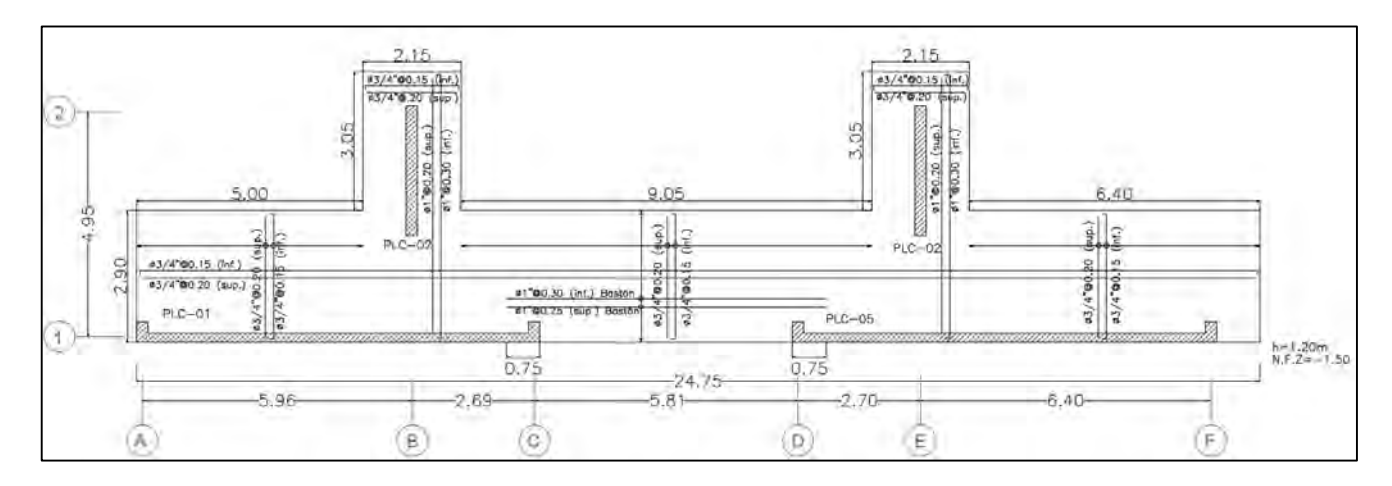

**Figura 8.2.1.5** Diseño final de la zapata seleccionada

### **8.3. Diseño de viga de cimentación**

Las vigas de cimentación se emplean para conectar aquellas zapatas que, por motivos de excentricidad de las cargas provenientes de los elementos verticales, no pueden resistir importantes momentos flectores. Al conectarla con una viga, esta toma totalmente los momentos. Respecto al diseño por flexión y corte de la viga de cimentación, se emplean las mismas expresiones mostradas en el capítulo de vigas, con la salvedad de que el peralte es considerablemente mayor.

### **8.3.1. Ejemplo de diseño**

Se procederá a explicar el procedimiento de diseño realizado en la viga de cimentación VC-01. Cabe mencionar que el peralte considerado es igual a 1.00 m, el cual se verificará mediante el diseño por corte; mientras que el ancho de 0.25 m es igual al de la columna que conecta C-02.

Diseño por flexión

En primer lugar, de acuerdo a la figura 8.3.1.1, se determinó el momento flector último generado por la excentricidad de las cargas de gravedad en la columna C-02. El cálculo se realizó de la siguiente manera:

$$
M_u = 0.4 \cdot (1.4 \cdot 106.56 + 1.7 \cdot 18.03) = 71.93
$$
ton - m

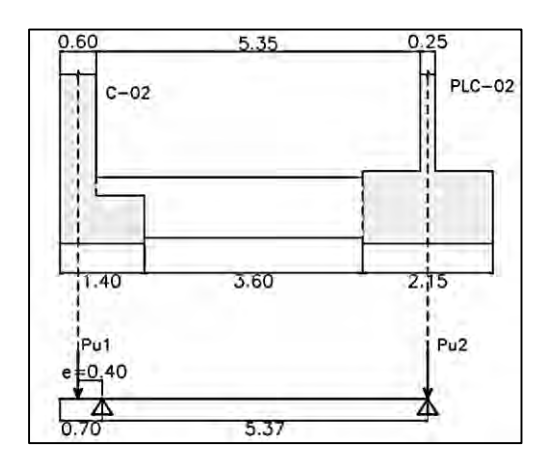

**Figura 8.3.1.1** Modelo estructural de la viga de cimentación VC-01

De acuerdo al análisis estructural, se obtuvo el siguiente diagrama de momento flector último:

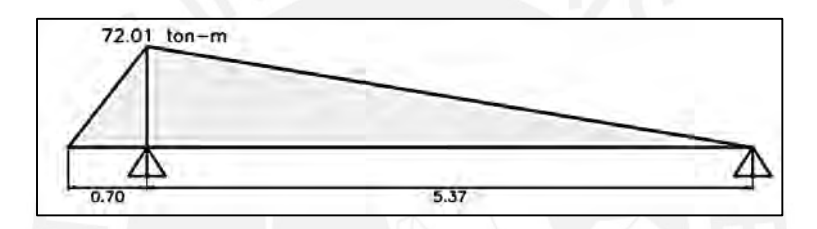

**Figura 8.3.1.2** Diagrama de momento flector último de la viga de cimentación VC-01

Luego, mediante las fórmulas expuestas en el apartado 6.3.2 de la presente tesis, se calculó el acero de refuerzo requerido y los límites del mismo indicados en la Norma E.060 (2009). Cabe mencionar que se dispusieron varillas de acero de Ø3/8" a lo largo del peralte de la viga con la finalidad de facilitar la instalación de los estribos.

$$
A_{s min} = \frac{0.7 \cdot \sqrt{210} \cdot 25 \cdot 92}{4200} = 5.56 \text{ cm}^2
$$
  

$$
A_{s max} = 0.75 \cdot 48.85 = 36.64 \text{ cm}^2
$$
  

$$
M_u = -72.01 \text{ ton-m} \longrightarrow a = 22.13 \text{ cm}
$$
  

$$
\rightarrow A_s^+ = 23.51 \text{ cm}^2
$$

En lo que respecta al acero corrido, se dispusieron tres varillas de Ø1" (15.30 cm<sup>2</sup>) tanto en la cara superior como inferior de la viga. Asimismo, para cumplir con el acero requerido, se emplearon tres bastones de  $O(3/4$ " (8.52 cm<sup>2</sup>).

### $\bullet$  Diseño por corte

A partir del diagrama de fuerza cortante último presente en la figura 8.3.1.3, se obtuvo el cortante  $(V_u)$  igual a 15.38 ton.

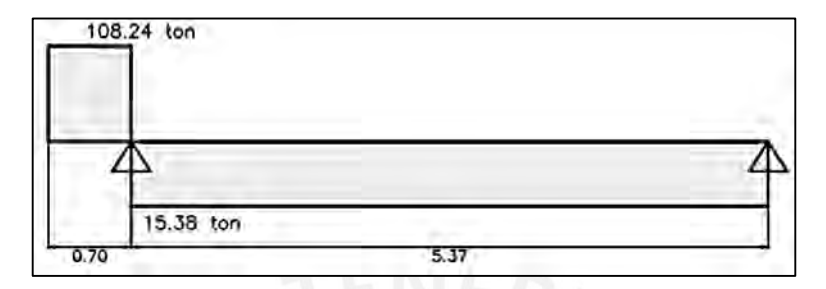

**Figura 8.3.1.3** Diagrama de fuerza cortante último de la viga de cimentación VC-01

Luego, se determinó el valor de la resistencia del concreto:

$$
\phi V_c = 0.85 \cdot 0.53 \cdot \sqrt{210} \cdot 25 \cdot 92 = 15.01
$$
 ton

Dado que  $\phi V_c < V_u$ , será necesario emplear estribos con un espaciamiento igual al menor valor entre los lineamientos mínimos de la Norma E.060 (2009) y las expresiones indicadas en el apartado 6.3.3.

 $-$  Si  $\phi V_c < V_u$ :

$$
V_s = \frac{15.38}{0.85} - 15.01 = 3.08 \text{ ton} \longrightarrow s = \frac{1.42 \cdot 4 \cdot 200 \cdot 92}{30.800} = 17.81 \text{ cm}
$$

$$
V_{s \text{ lim}} = \frac{1.1 \cdot 0.85 \cdot \sqrt{210} \cdot 25 \cdot 92}{1.000} = 31.16 \text{ ton} < V_s
$$

$$
\rightarrow s_{\text{max}} = \frac{92}{4} = 23 \text{ cm} \quad \text{o} \quad s_{\text{max}} \le 30 \text{ cm}
$$

$$
\rightarrow s_{\text{instalado}} = 15 \text{ cm}
$$

$$
- Si \emptyset V_c > V_u:
$$

$$
s_{\text{max}} = \frac{1.42 \cdot 4200}{0.2 \cdot \sqrt{210} \cdot 25} = 82.31 \text{ cm}
$$
 0  $s_{\text{max}} = \frac{1.42 \cdot 4200}{3.5 \cdot 25} = 68.16 \text{ cm}$ 

- Disposición mínima E.060 (2009):

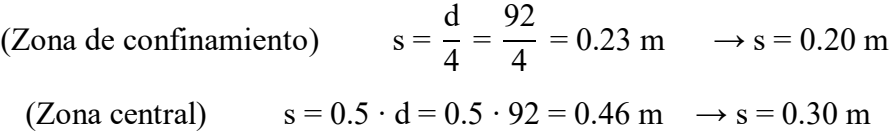

Finalmente, el armado de los estribos será: **Ø3/8": [1@0.05,](mailto:1@0.05) [7@0.15, Rto.](mailto:7@0.15,%20Rto)@0.30 C/EXT**.

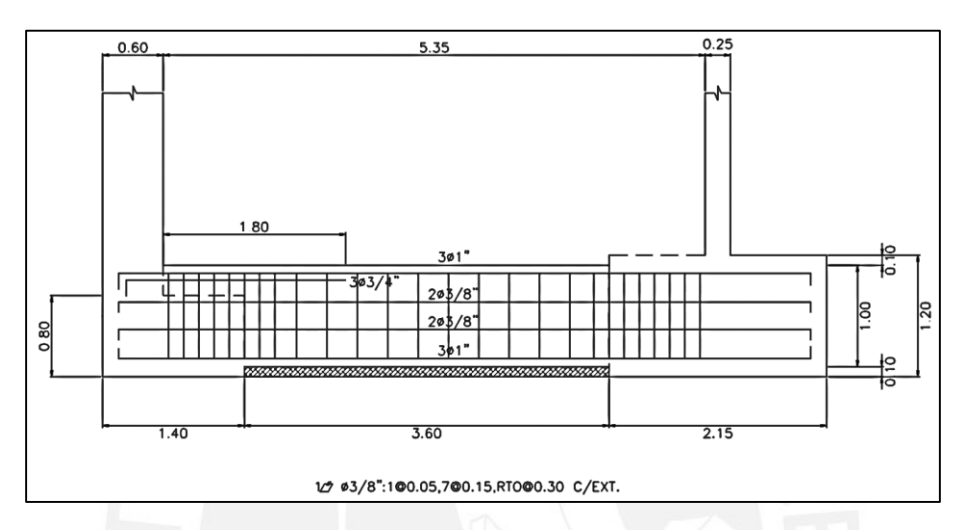

**Figura 8.3.1.4** Diseño final de la viga de cimentación VC-01

### **CAPÍTULO 9: DISEÑO DE ELEMENTOS ADICIONALES**

### **9.1. Diseño de vigas chatas**

Las vigas chatas se caracterizan por tener un peralte igual al espesor de la losa que lo contiene. También, la resistencia al corte que ofrece la sección del concreto debe ser capaz de resistir a la fuerza cortante última; caso contrario, se tendrá que modificar el ancho con el objetivo de disponer estribos mínimos para el armado. Su finalidad de estos elementos es resistir las solicitaciones provenientes de aquellos tabiques cuya disposición es paralela al de las viguetas. En lo que respecta al metrado de cargas, las vigas chatas trabajan únicamente bajo cargas de gravedad.

### **9.1.1. Ejemplo de diseño**

A continuación, se detallará el procedimiento realizado para el diseño de la viga chata (0.25 x 0.20) con corte 4-4, el cual se ubica entre los ejes 3 y 4 con A y B (ver fig. 9.1.1.1).

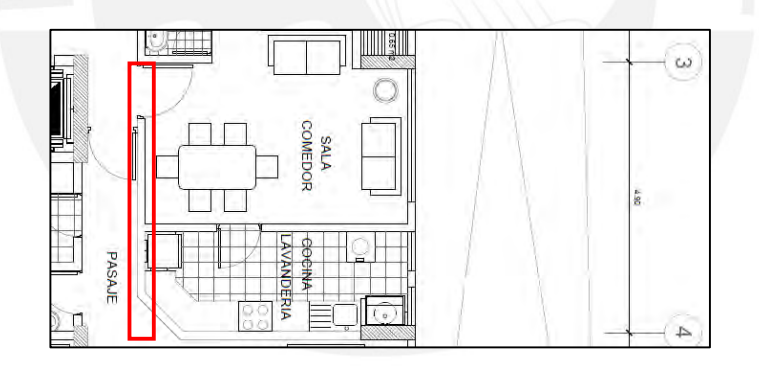

**Figura 9.1.1.1** Ubicación de la viga chata 4-4 a diseñar

### Análisis estructural

En primer lugar, se realizó el metrado de cargas, en el cual se identificaron los siguientes ítems:

Carga muerta:  $\qquad \qquad -$  Carga viva: Peso propio =  $2.4 \cdot 0.25 \cdot 0.20 = 0.12$  ton/m S/C =  $0.2 \cdot 0.25 = 0.05$  ton/m Peso tabique =  $1.8 \cdot 0.15 \cdot 2.8 = 0.756$  ton/m Piso terminado =  $0.1 \cdot 0.25 = 0.025$  ton/m

A partir de las cargas mencionadas, se obtuvieron los diagramas últimos de momento flector y fuerza cortante, los cuales se muestran a continuación:

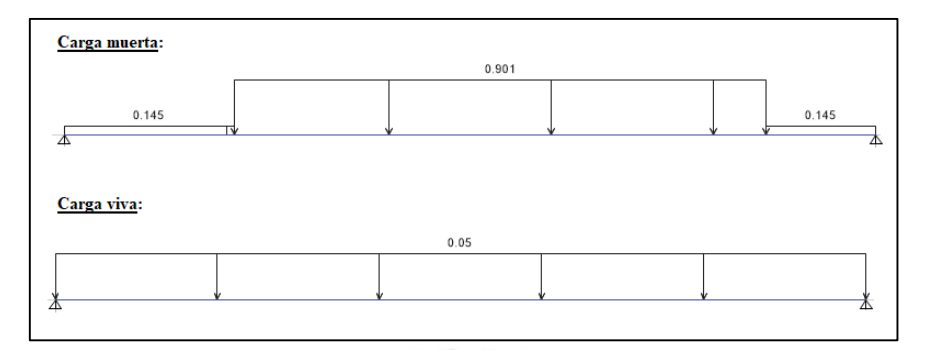

**Figura 9.1.1.2** Cargas sobre la viga chata de corte 4-4 a diseñar

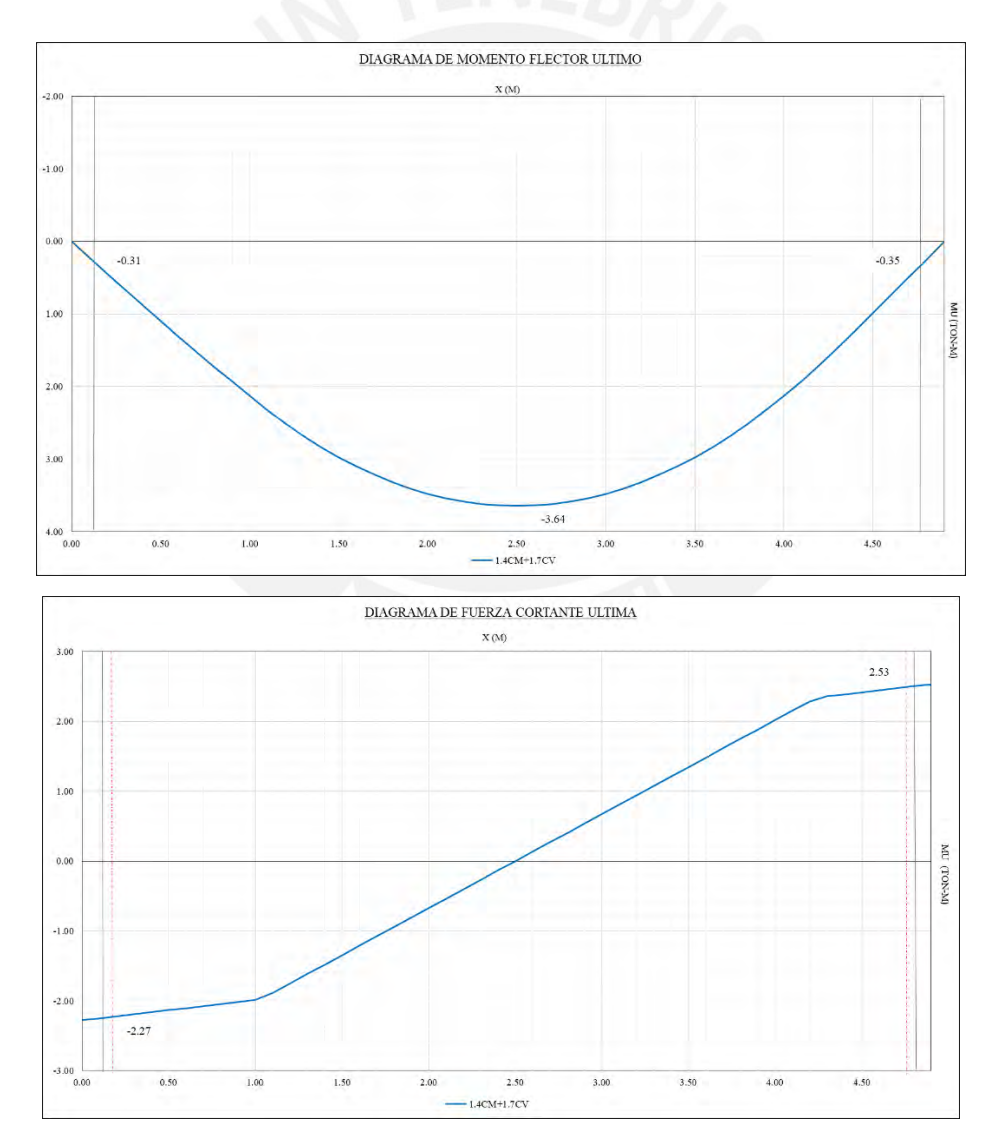

**Figura 9.1.1.3** Diagramas de fuerzas internas en la viga chata de corte 4-4 a diseñar

### Diseño por flexión:

Para el diseño por flexión se emplearon las fórmulas expuestas en el apartado 6.3.2. Los resultados se muestran de manera resumida en la tabla 9.1.1.1.

| $\mathbf b$ (cm)                                                       | 25     |
|------------------------------------------------------------------------|--------|
| $d$ (cm)                                                               | 17     |
| $\overline{\mathbf{A}_{\mathrm{s}}}_{\mathrm{min}}$ (cm <sup>2</sup> ) | 1.03   |
| $Mu$ (ton-m)                                                           | 3.64   |
| $\overline{\mathbf{A}}_{s \text{ calculado}}$ (cm <sup>2</sup> )       | 6.38   |
| ${\bf A_s}$ instalado                                                  | 501/2" |
| $\mathbf{A_{s}}_{\rm instalado}(\rm cm^2)$                             | 6.45   |

**Tabla 9.1.1.1** Refuerzos principales por flexión en la zapata combinada

Diseño por corte:

La resistencia al cortante por parte de la sección del concreto es el siguiente:

$$
\phi V_c = 0.85 \cdot 0.53 \cdot \sqrt{210} \cdot 25 \cdot 17 = 2.77
$$
ton

Dado que las cortantes últimas son menores a  $\phi V_c$ , no fue necesario emplear estribos. Sin embargo, estos se dispusieron con la finalidad de facilitar la instalación de las varillas longitudinales, en donde el espaciamiento estuvo definido por: Ø3/8": [1@0.05,](mailto:1@0.05) [Rto.@0.20](mailto:Rto.@0.20) C/EXT. El diseño final de la viga chata 4-4 se muestra a continuación:

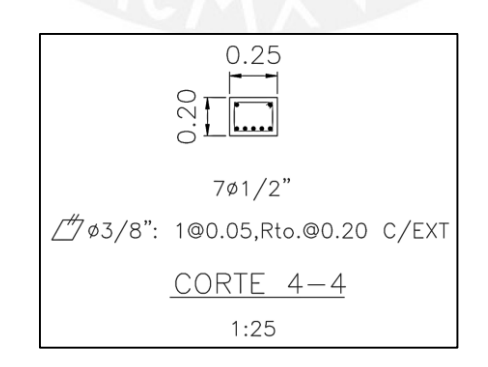

**Figura 9.1.1.4** Diseño final de la viga chata 4-4

### **9.2. Diseño de escaleras**

Las escaleras son elementos con tramos rectos e inclinados, los cuales se diseñan como losas macizas armadas en una dirección con apoyos simples en sus extremos.

### **9.2.1. Ejemplo de diseño**

A manera de ejemplo, se detallará el diseño del tramo 1 de las escaleras. Las dimensiones en los tramos típicos se muestran a continuación:

- Paso  $(p) = 25$  cm Contrapaso  $(cp) = 17.5$  cm Garganta  $(t) = 15$  cm
- Metrado de cargas

Para el cálculo del peso propio de la escalera en su tramo inclinado se empleó la siguiente expresión:

$$
w_{pp} = \gamma \left( \frac{cp}{2} + t \sqrt{1 + \left( \frac{cp}{p} \right)^2} \right) \rightarrow w_{pp} = 2.4 \left( \frac{0.175}{2} + 0.15 \sqrt{1 + \left( \frac{0.175}{0.25} \right)^2} \right) = 0.65 \text{ ton/m}
$$

Luego, se añadió el peso del piso terminado, considerando un ancho unitario, así como la sobrecarga que estipula la Norma E.020 (2006). A continuación, se muestran los cálculos:

Descanso:

$$
CM = 0.20 \cdot 2.40 \cdot 1.00 + 1.00 \cdot 0.10 + 0.175 \cdot 2.40 \cdot 1.00 = 1.00 \text{ ton/m}
$$
  

$$
CV = 0.20 \text{ ton/m}
$$

Tramo inclinado:

$$
CM = 0.80 + 1.00 \cdot 0.10 = 0.90 \text{ ton/m}
$$

$$
CV = 0.20 \text{ ton/m}
$$

### Análisis estructural

A través del análisis estructural realizado al modelo del tramo 1 se obtuvieron los diagramas últimos de momento flector y fuerza cortante, los cuales se muestran en las figuras 9.2.1.1 y 9.2.1.2. Cabe mencionar que este consta de un descanso y un tramo inclinado.

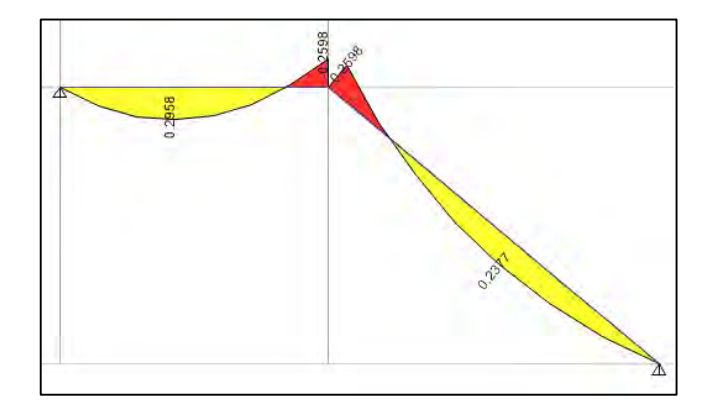

**Figura 9.2.1.1** Diagrama de momento flector último del tramo 1 (ton-m/m)

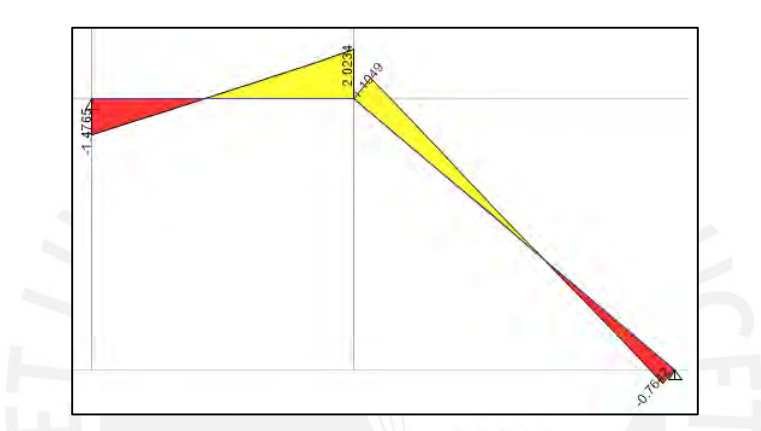

**Figura 9.2.1.2** Diagrama de fuerza cortante última del tramo 1 (ton/m)

Diseño por corte

Se verificó, mediante el cálculo de la resistencia al corte de la sección transversal de la escalera, que el espesor de la garganta de 0.15 m sea el adecuado.

$$
\emptyset V_c = \emptyset \cdot 0.53 \cdot \sqrt{f'c} \cdot b_w \cdot d = 0.85 \cdot 0.53 \cdot \sqrt{210} \cdot 100 \cdot 12 = 7.83 \text{ ton}
$$

Dado que el máximo valor  $V_u$  igual a 2.02 ton, es menor que  $\phi V_c$ , el espesor de losa considerada inicialmente es correcto.

Diseño por flexión

Del diagrama de momento flector último (fig. 9.2.1.1), se empleó el máximo valor, tanto positivo como negativo para determinar el refuerzo necesario en el tramo 1. Cabe mencionar que la cuantía mínima es igual a 0.0018. A continuación, se presentan los resultados obtenidos y la disposición final del acero para el tramo 1 de las escaleras:

|                                               | <b>Tramo 1</b>            |               |  |
|-----------------------------------------------|---------------------------|---------------|--|
|                                               | $\mathbf{M}_{\text{max}}$ |               |  |
| $\mathbf{M}_{\mathbf{u} (\text{ton-m})}$      | $-0.24$                   | 0.29          |  |
| $\mathbf{A}_{s}$ calculado (cm <sup>2</sup> ) | 0.41                      | 0.47          |  |
| $A_{\rm s \, min \, (cm^2)}$                  | 2.84                      | 2.84          |  |
| $As$ colocado                                 | $03/8$ "@0.25             | $03/8$ "@0.25 |  |
| $As$ colocado (cm <sup>2</sup> )              | 2.84                      | 2.84          |  |

**Tabla 9.2.1.1** Diseño a flexión del tramo 1 de las escaleras

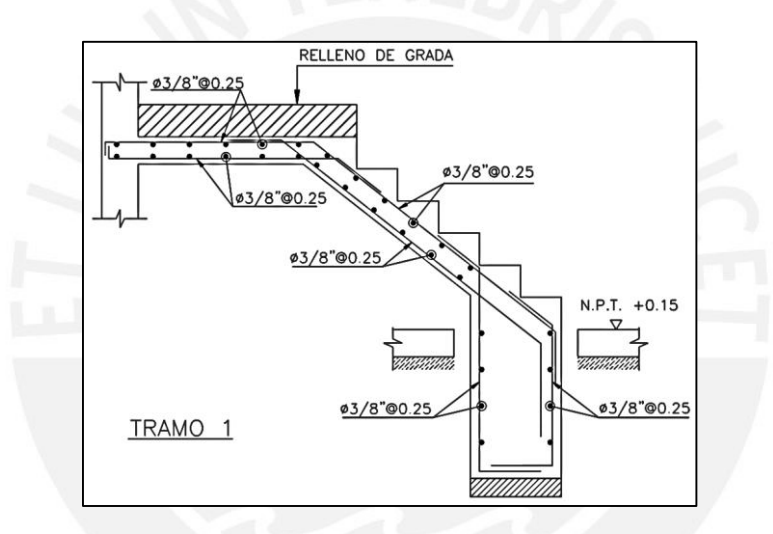

**Figura 9.2.1.3** Diseño final del tramo 1 de la escalera

### **9.3. Diseño de cisterna**

La cisterna está constituida por muros de concreto armado, los cuales son diseñados para resistir el empuje del terreno y la presión hidrostática del agua, mientras que la losa superior e inferior su peso propio y la sobrecarga. Las normas a emplear son el ACI 350.3-20, el cual abarca el diseño estructural de contenedores líquidos y la E.060 (2009). Estos mencionan los siguientes lineamientos a tomar en cuenta:

o De acuerdo a la Norma E.060 (2009), el factor para llevar las cargas del suelo y agua al estado último son 1.7 y 1.4 respectivamente.

- o La resistencia mínima del concreto (f'<sub>c</sub>), según la tabla 4.2.2 del ACI 350.3-20, para estructuras en contacto permanente con el agua es igual a 280 kg/cm<sup>2</sup>.
- o Según los artículos 14.3.2 y 7.12.2.1 del ACI 350.3-20, las cuantías mínimas horizontal y vertical son iguales a 0.003.
- o Para el análisis estructural se debe considerar el escenario de cargas más crítico a los que serán sometidos los muros de la cisterna, debido a que la presencia del agua es variable.

### **9.3.1. Ejemplo de diseño**

La cisterna del proyecto en cuestión está totalmente enterrada (ver plano E-02 en Anexos), por lo tanto, sus cuatro paredes estarán en contacto permanente con el suelo. Por otro lado, en lo que respecta al estado más crítico de cargas, este se dará cuando la cisterna se encuentre vacía, sin la presencia del empuje hidrostático.

### Análisis estructural

Se analizó 1 m de ancho típico del muro, el cual tiene una altura y espesor igual a 2.3 m y 0.25 m, respectivamente. A su vez, se consideraron los siguientes parámetros para el análisis estructural:

$$
Ka = 0.33 \t\t \gamma = 1.8 \frac{\text{ton}}{\text{m}^3} \t\t s/c = 0.20 \text{ ton/m}^2
$$

El empuje último proveniente del terreno se subdivide en: empuje activo y el proveniente de la sobrecarga, los cuales se calcularon de la siguiente manera:

$$
E_{\frac{8}{c} \text{ultimo}} = 1.7 \cdot \text{Ka} \cdot \frac{s}{c} = 0.33 \cdot 0.20 = 0.11 \text{ ton/m}
$$
  
 $E_{\text{A ultimo}} = 1.7 \cdot \text{Ka} \cdot \gamma \cdot H = 0.33 \cdot 1.80 \cdot 2.30 = 2.32 \text{ ton/m}$ 

Luego, mediante las cargas calculadas anteriormente se obtuvieron los diagramas de fuerzas internas del muro. Estas se presentan en la siguiente figura:

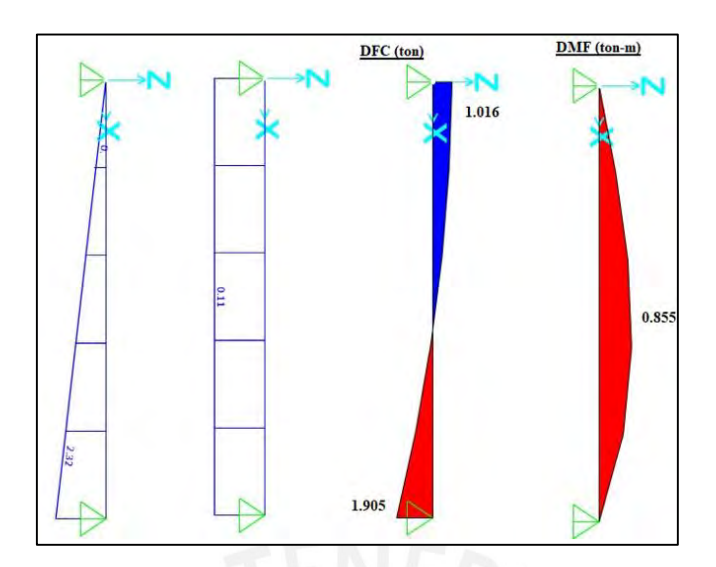

**Figura 9.3.1.1** Diagramas de fuerza internas en el muro de la cisterna

Diseño por flexión

De acuerdo a las fórmulas expuestas en el capítulo de vigas, el valor del acero requerido por metro de ancho es igual a:

$$
M_u = 0.855 \text{ ton-m}, \quad d = 0.20 \text{ m} \qquad \rightarrow \qquad a = 0.20 \text{ m}
$$
\n
$$
\rightarrow A_{s \text{ requiredo}} = 1.14 \text{ cm}^2/\text{m}
$$

Ahora bien, el refuerzo requerido debe ser comparado con la cuantía mínima igual 0.003 considerado en el ACI 350.3-20. Dado que se emplearán dos mallas de Ø3/8" (0.71 cm<sup>2</sup>), la cuantía en cada una de las caras será 0.0015.

$$
\rho_{\min} = 0.003 \rightarrow A_{\text{s min}} = 0.003 \cdot 25 \cdot 100 = 7.5 \text{ cm}^2/\text{m}
$$
  
\n
$$
A_{\text{s min}} \text{ c/malla} = 3.75 \text{ cm}^2/\text{m} > 1.14 \text{ cm}^2/\text{m}
$$
  
\n
$$
\# \text{varillas} = \frac{3.75}{0.71} = 5.28 \approx 6
$$
  
\n
$$
\rightarrow s_{\text{max}} = \frac{100}{6} = 16.67 \text{ cm}
$$

Debido a que el acero mínimo es mayor al requerido, se dispondrán dos mallas de varillas de acero con espaciamiento, tanto vertical como horizontal, igual a 0.15 m, el cual le otorga al muro una cuantía de 0.004 en ambas direcciones.

### Diseño por corte

Se calculó la resistencia de la sección representativa del concreto  $\partial V_c$ , la cual debe ser mayor a los cortantes últimos  $V_u$ .

$$
\varnothing V_c = 0.85 \cdot 0.53 \cdot \sqrt{210} \cdot 25 \cdot 100 = 15.83
$$
ton  
 $V_u = 1.905$ ton

Como se puede observar, se cumple que  $\varnothing V_c > V_u$ , por lo tanto, se garantizó el "Diseño por Resistencia" de la Norma E.060 (2009). En la figura 9.3.1.2, se presenta el diseño final de la cisterna del proyecto en cuestión.

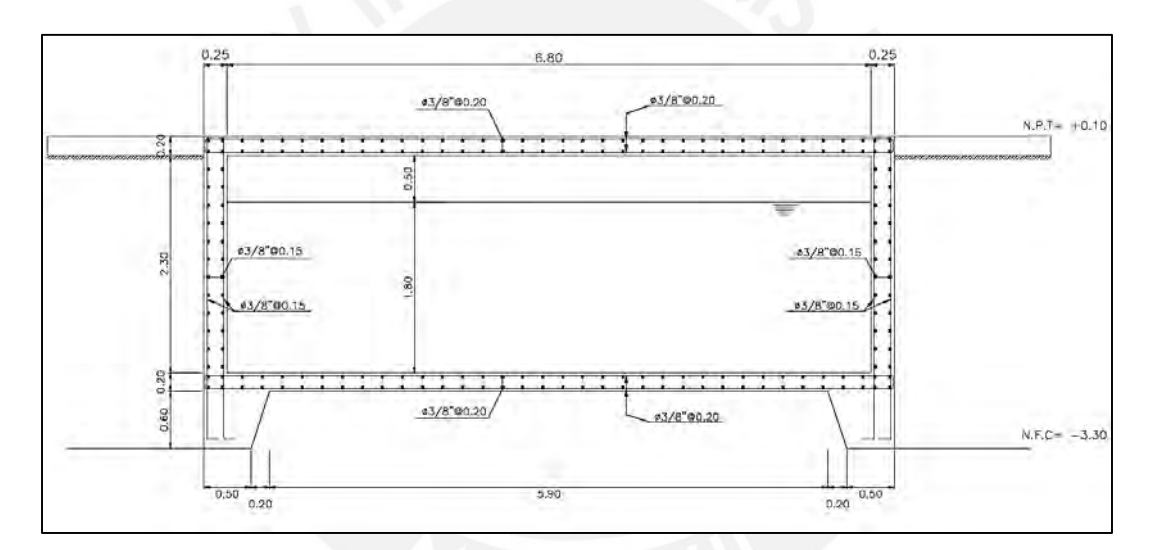

**Figura 9.3.1.2** Diseño final de los muros de la cisterna

### **CAPÍTULO 10: RECOMENDACIONES Y CONCLUSIONES**

### **10.1. Recomendaciones**

- Cumplir con el "Diseño por Resistencia" en lo elementos estructurales de concreto armado no es suficiente para asegurar un correcto diseño de estos. Es importante y necesario incorporar el "Diseño por Capacidad", análisis de deflexiones y control de fisuración a fin brindarles un satisfactorio comportamiento tanto bajo condiciones de servicio como ante eventos sísmicos durante su vida útil.
- Es preferible considerar, en el corte de bastones, las recomendaciones del ACI 318-19 que el método teórico especificado en el reglamento peruano debido a que los primeros brindan valores más conservadores.
- En zapatas excéntricas, es preferible considerar la opción de conectarlas mediante vigas de cimentación a fin de reducir los esfuerzos actuantes, los cuales se traducen en menores dimensiones.
- La Norma E.060 (2009) de diseño en concreto armado corresponde principalmente a edificaciones; no obstante, en lo que respecta a otro tipo de estructuras, como es el caso de cisternas, es necesario complementarla con otras normas internacionales. En lo que respecta al diseño estructural de cisternas, se recomienda emplear la Norma Norteamérica ACI 350.03-20.

### **10.2. Conclusiones**

 Si bien el uso de programas de análisis, debido al rápido procesamiento de datos y amplia gama de aplicaciones, permite agilizar el proceso de diseño de la edificación, es imprescindible realizar una rigurosa interpretación y evaluación de los resultados obtenidos. Es responsabilidad del diseñador a cargo, a través de los conocimientos adquiridos en la etapa de estudios y su experiencia, asegurar que la data a ser empleada sea coherente respecto a la teoría. Esto con la finalidad de garantizar una adecuada calidad de los datos, los cuales se plasmarán en un correcto diseño; caso contrario este será deficiente y conllevará a poner en peligro la integridad de la estructura y de las personas.

- A partir de los resultados del análisis modal, en donde se observa que el periodo fundamental en Y-Y es igual a 0.282s y en X-X a 0.605s, se concluye que la edificación presenta mayor rigidez en la dirección Y-Y, debido a lo extenso que son los muros, en comparación con el sentido X-X.
- En base a la cercanía de los resultados de periodos obtenidos por medio del análisis traslacional, respecto del modal, se concluye que este representa de manera aproximada el comportamiento del segundo, considerando solamente un sentido de movimiento.
- Los criterios empleados en la etapa de predimensionamiento son altamente eficientes y efectivos, dado que la mayoría de las dimensiones que finalmente se establecieron en los elementos estructurales provinieron de aquellos. Sin embargo, estas deben verificar a través de los resultados obtenidos del análisis y diseño estructural, asimismo, del análisis de deflexiones.
- La densidad de muros en planta considerada es congruente con los valores de las derivas máximas en ambas direcciones de análisis, 0.0048 en X-X y 0.0016 en Y-Y, las cuales son menores a la dispuesta en la Norma E.030 (0.007) y congruentes con el sistema estructural considerado.
- Por último, en lo que respecta a la estructuración de la edificación, se concluye que es un proceso iterativo en donde la versión final deviene de diversas modificaciones realizadas a los elementos estructurales en el modelo analítico, con el objetivo de que este cumpla con los requerimientos establecidos en la Norma E0.30 (2018). En la primera estructuración del proyecto de la presente tesis, se había previsto considerar losas aligeradas en todos los paños de la edificación, sin embargo, debido a los elevados valores de las fuerzas cortantes

en las zonas central del proyecto, donde se ubican los pozos de luz, se determinó finalmente el uso de losas macizas; asimismo, se aumentaron las dimensiones de las secciones de los elementos verticales debido a que las derivas excedían del límite permitido. En la segunda estructuración, se aumentó el peralte de aquellas vigas que presentaban mayores solicitaciones, también, se determinaron las ubicaciones y, secciones finales de las columnas y placas de manera que se redujeran las torsiones en planta y las derivas.

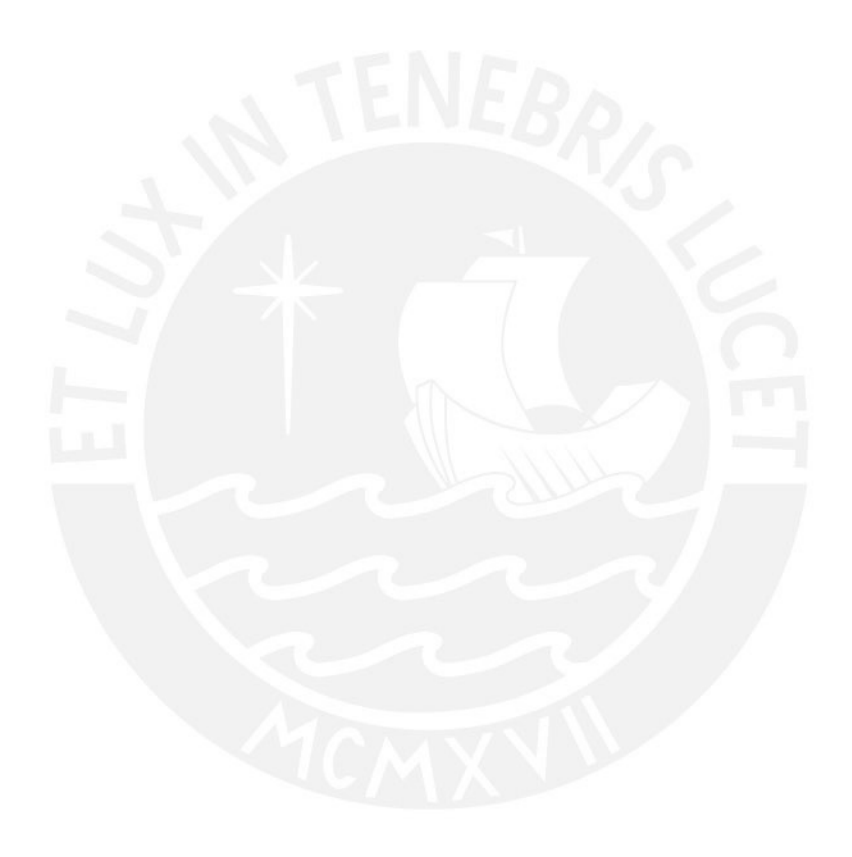

### **BIBLIOGRAFÍA**

- American Concrete Institute (2019). Building Code Requirements for Structural Concrete and Commentary. Minnesota - USA. ACI Committee 318.
- American Concrete Institute (2001). Seismic Design of Liquid-Containing Concrete Structures (ACI 350.3-20) and Commentary (350.3R-20). Farmington Hills – USA. Committee 350.
- Blanco Blasco, A. (1994). Estructuración y Diseño de Edificaciones de Concreto Armado (2.a. ed.). Colegio de Ingenieros del Perú.
- McCormac, J. C., & Brown, R. (2011). Diseño de Concreto Reforzado (8.a. ed.). Alfaomega.
- Ministerio de Vivienda, Construcción y Saneamiento (2018). Norma Técnica de Edificación E0.30 Diseño Sismorresistente. Lima – Perú. Reglamento Nacional de Edificaciones.
- Ministerio de Vivienda, Construcción y Saneamiento (2009). Norma Técnica de Edificación E0.60 Diseño en Concreto Armado. Lima – Perú. Reglamento Nacional de Edificaciones.
- Ministerio de Vivienda, Construcción y Saneamiento (2006). Norma Técnica de Edificación E0.20 Cargas. Lima – Perú. Reglamento Nacional de Edificaciones.
- Muñoz Peláez, A. (2020). Comentarios a la Norma Peruana E.030 Diseño Sismorresistente. (1.a. ed.). SENCICO.
- Ottazzi Pasino, G. (2018). Apuntes del Curso Concreto Armado 1. (15.a. ed.). Pontificia Universidad Católica del Perú.
- San Bartolomé, Á. (1998). Análisis de Edificaciones (1.a. ed.). Fondo Editorial de la Pontificia Universidad Católica del Perú.

### **ANEXOS**

**PLANOS DE ARQUITECTURA Y ESTRUCTURA**

PROPIEDAD DE TERCEROS CASA HABITACION DOS PISOS

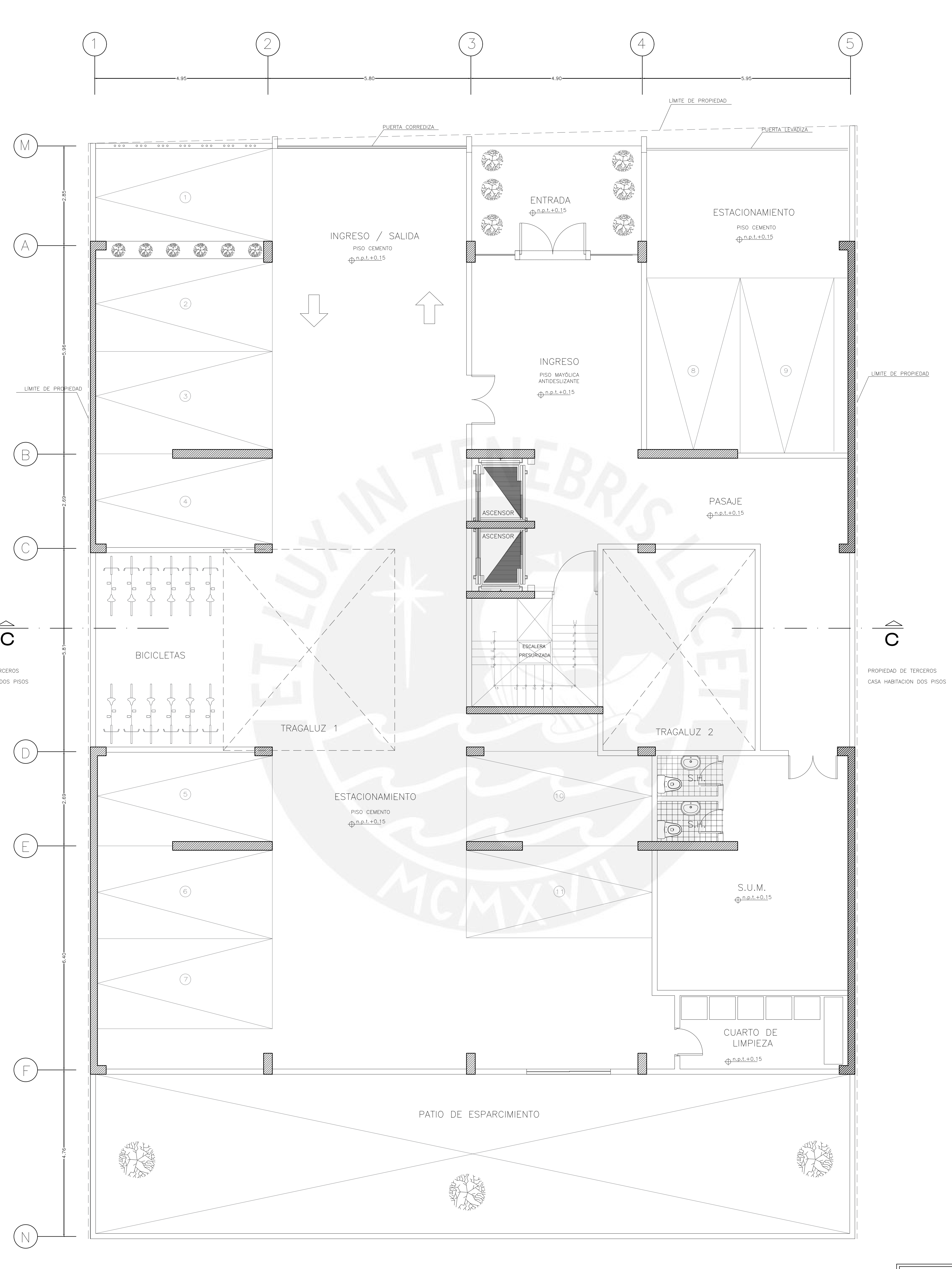

<sup>&</sup>lt;u>PLANTA 1ER.PISO</u> (VER NIVELES EN ELEVACIÓN)<br>1:50

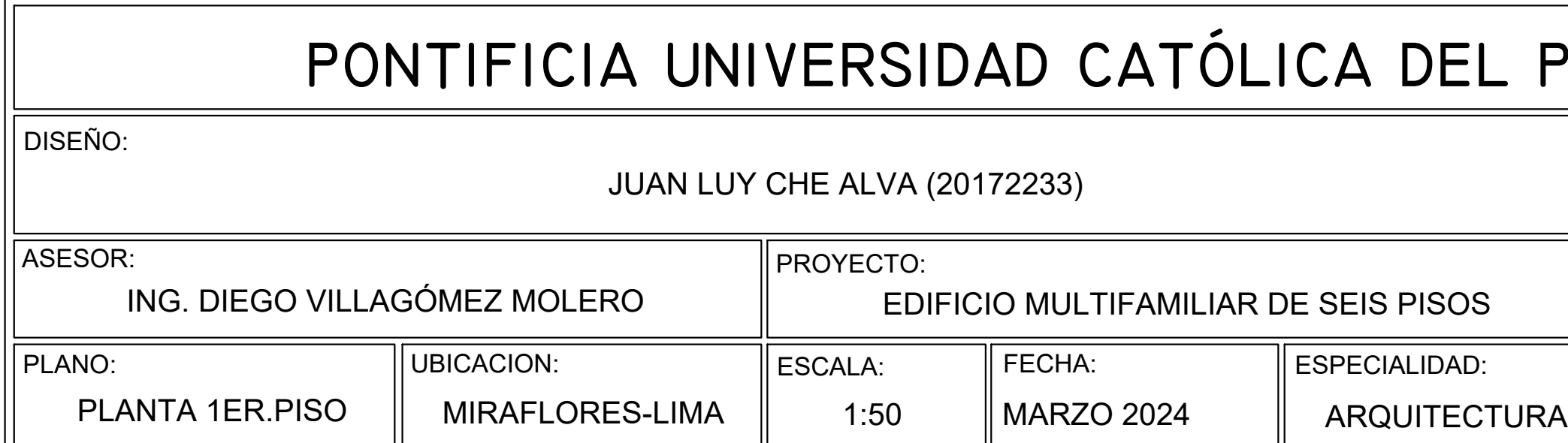

# **PONTIFICIA UNIVERSIDAD CATÓLICA DEL PERÚ<br>
JUAN LUY CHE ALVA (20172233)<br>
VILLAGÓMEZ MOLERO PROYECTO: EDIFICIO MULTIFAMILIAR DE SEIS PISOS AUDERO POPO**

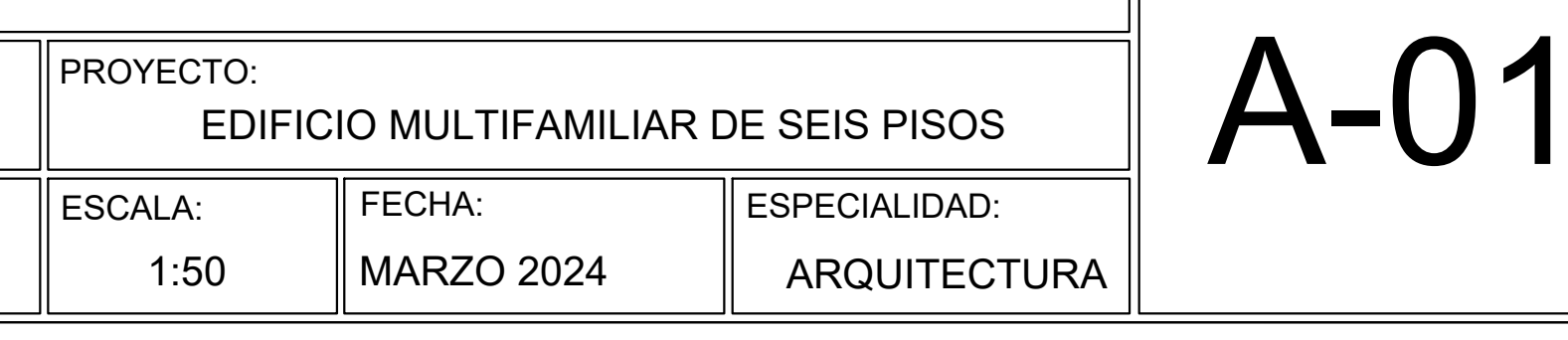

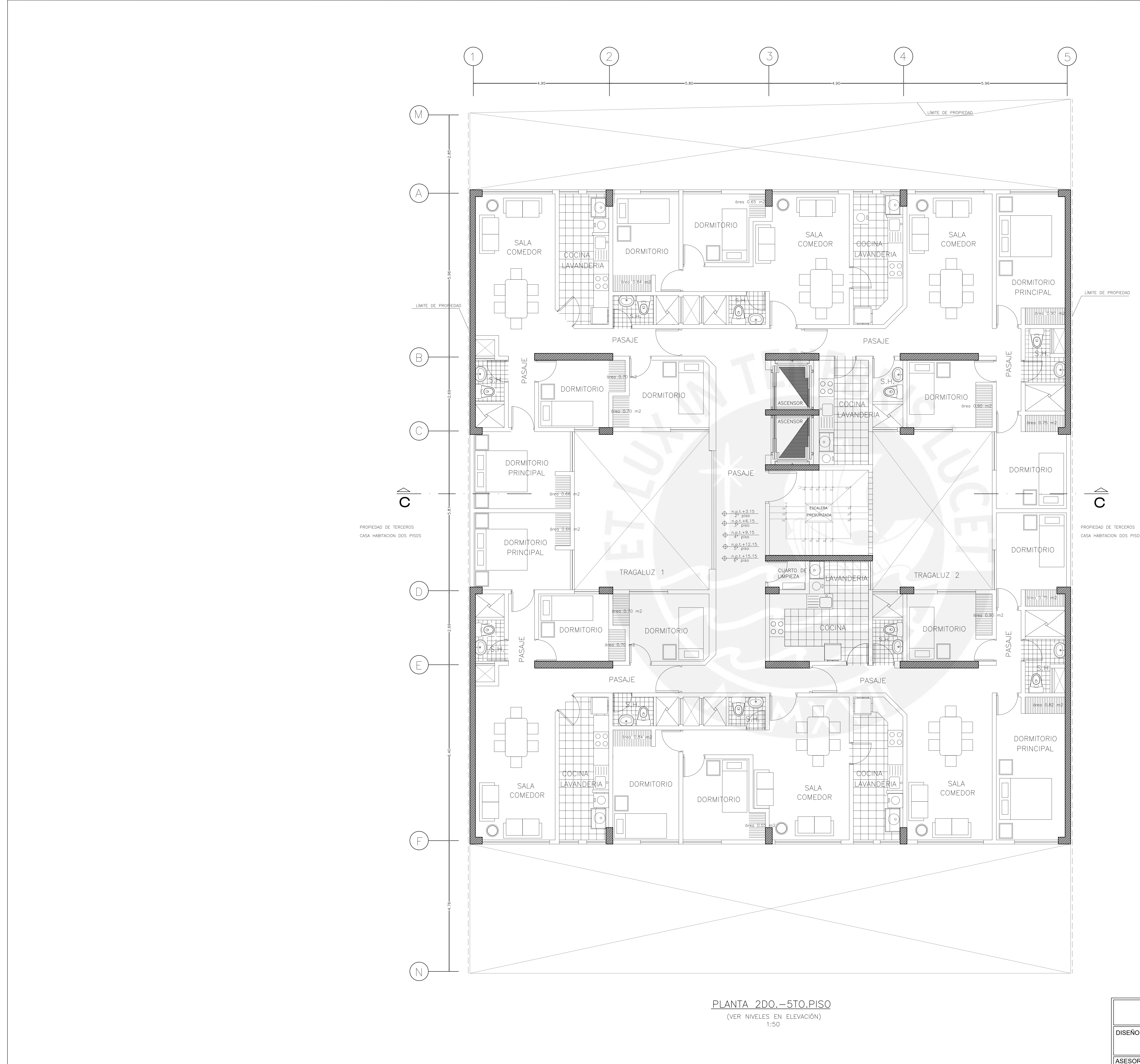

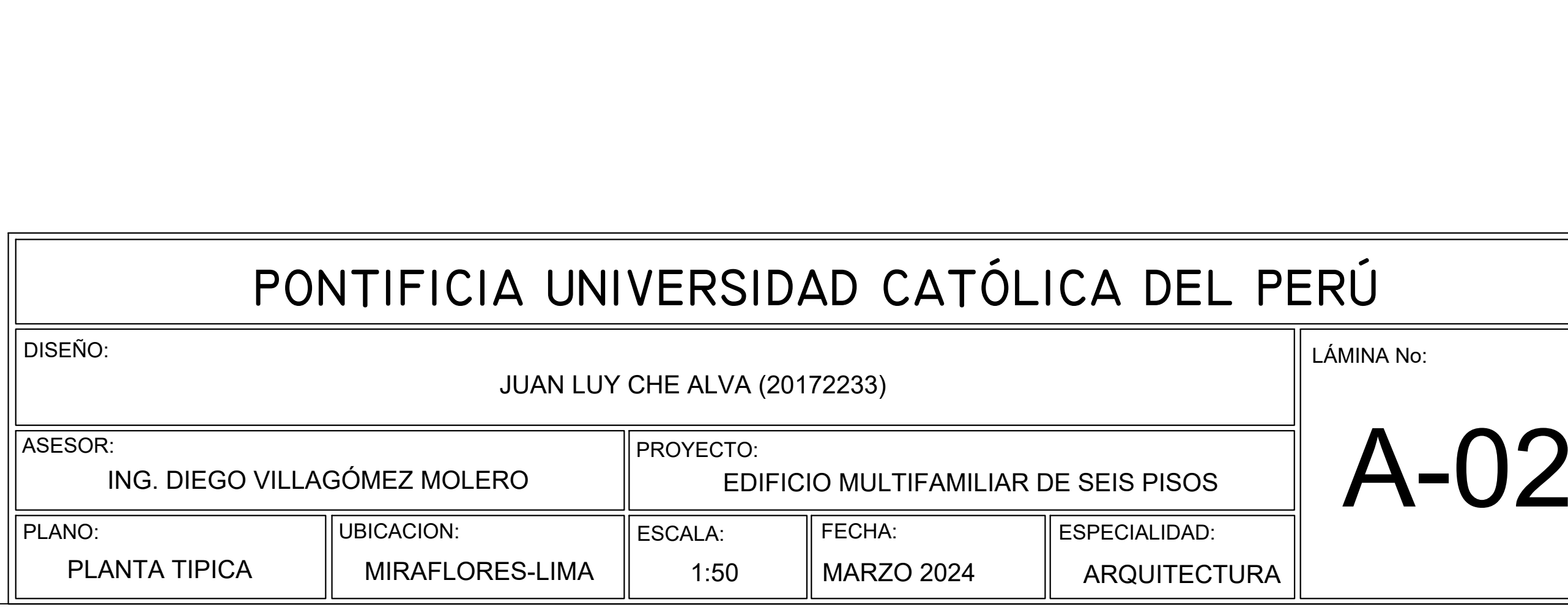

CASA HABITACION DOS PISOS

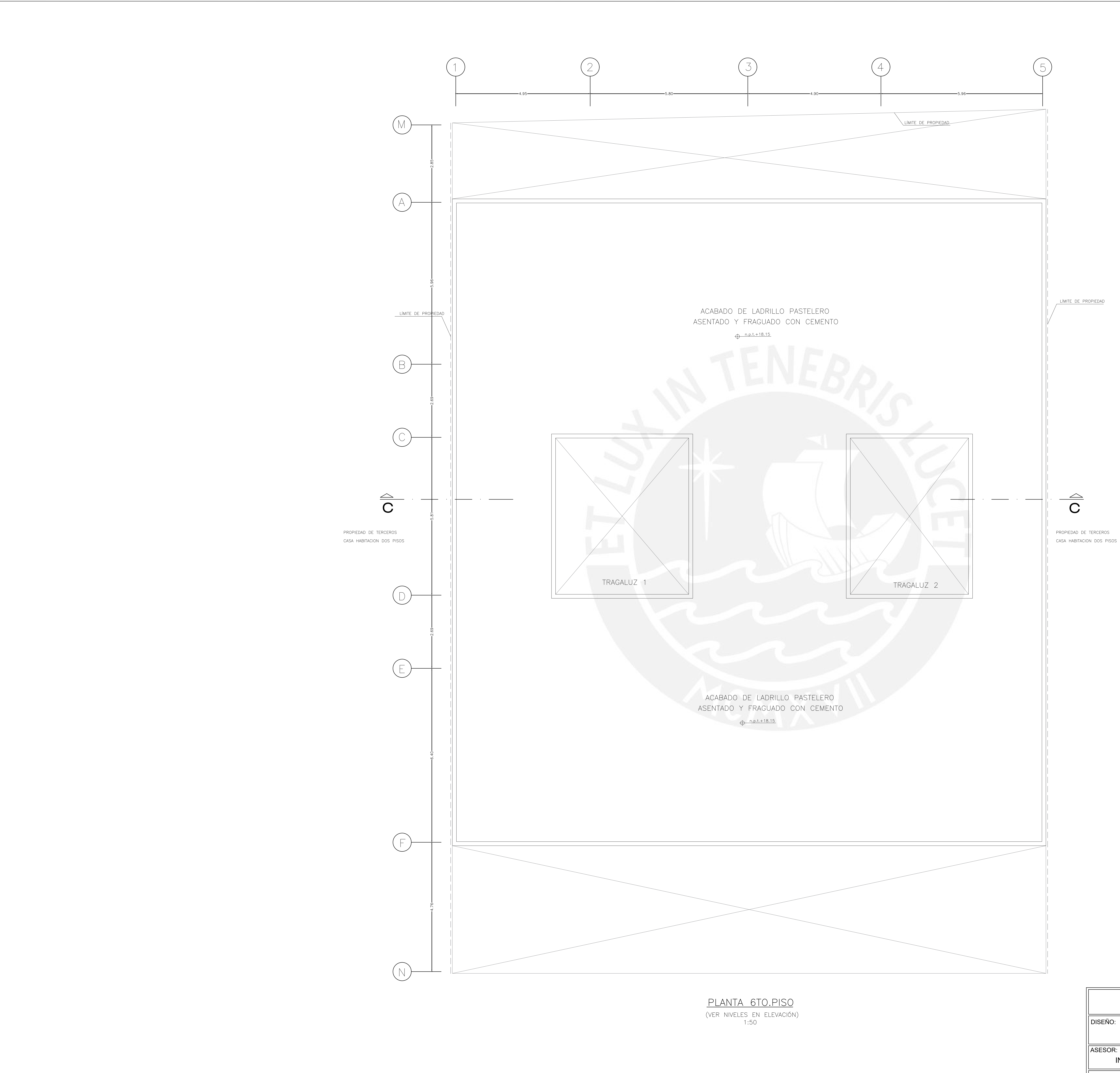

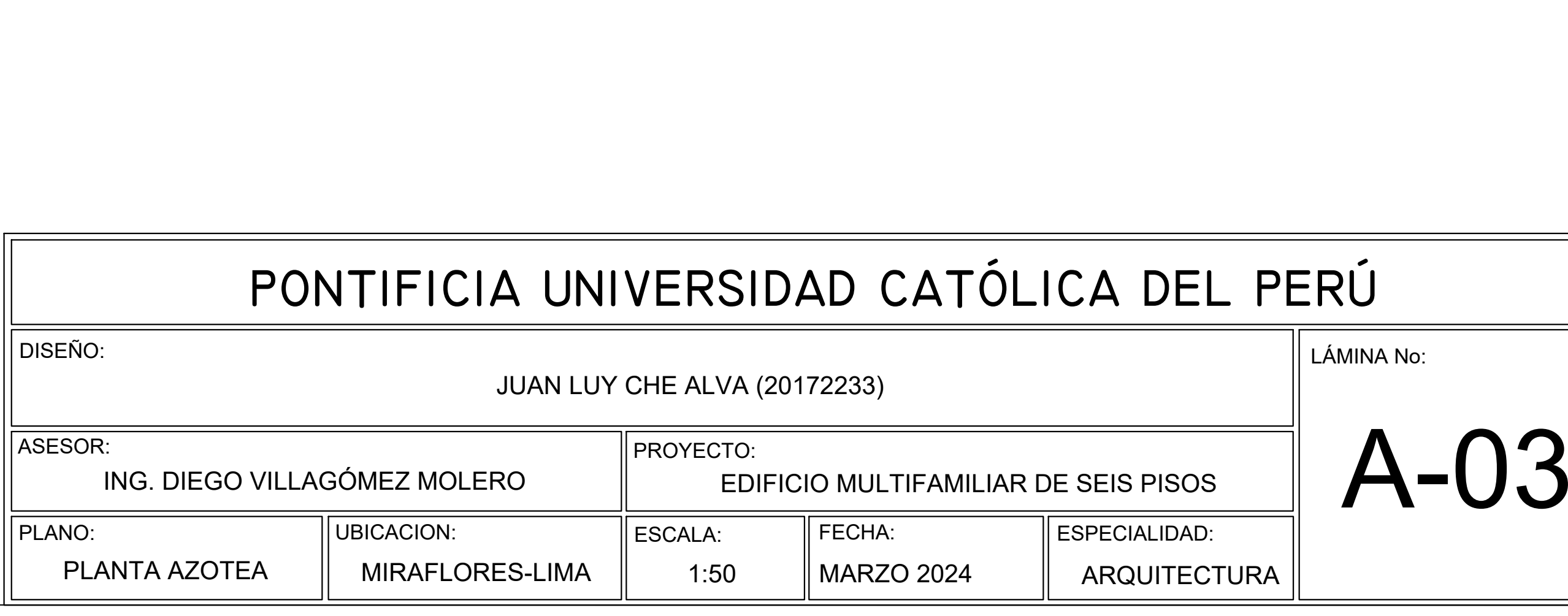

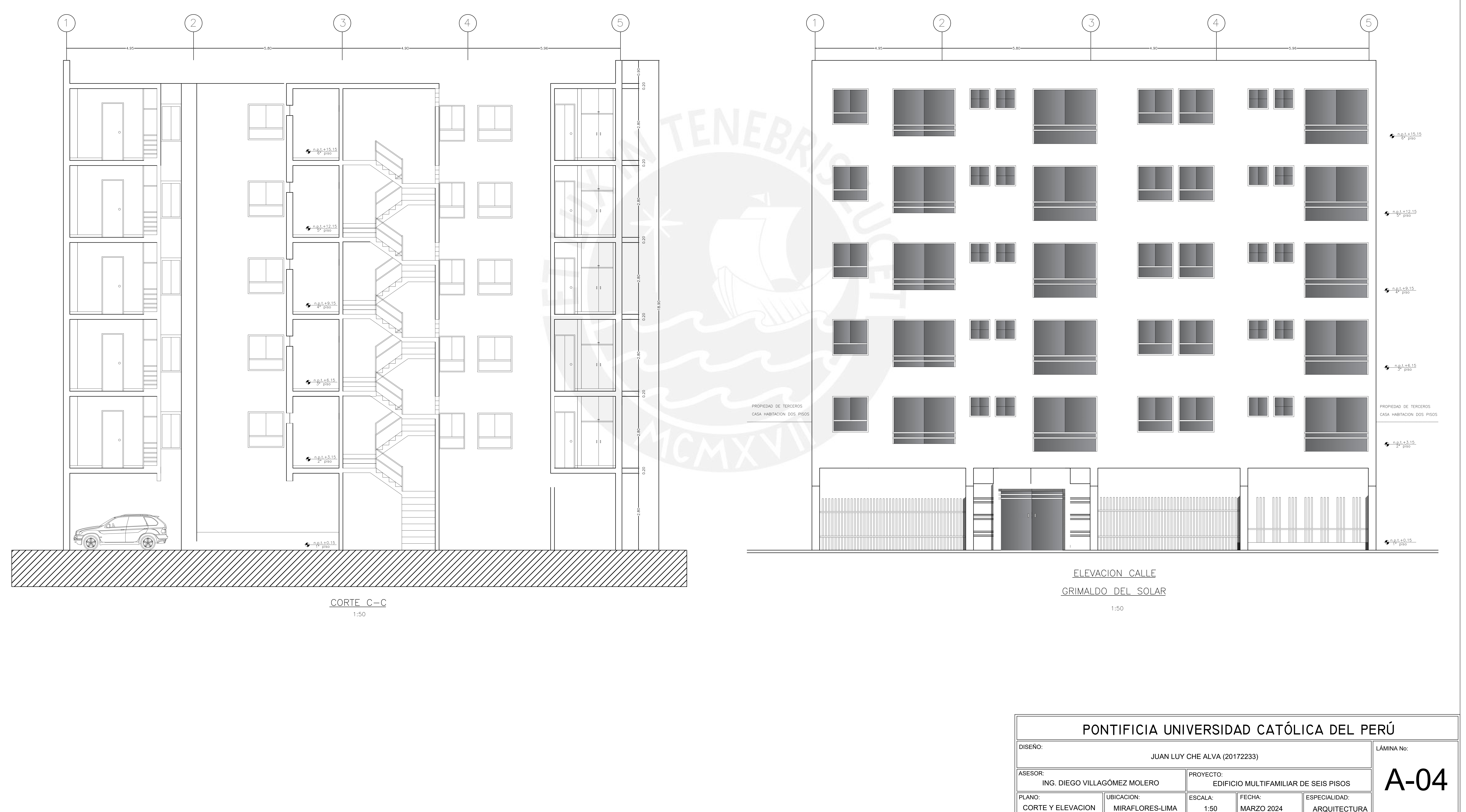

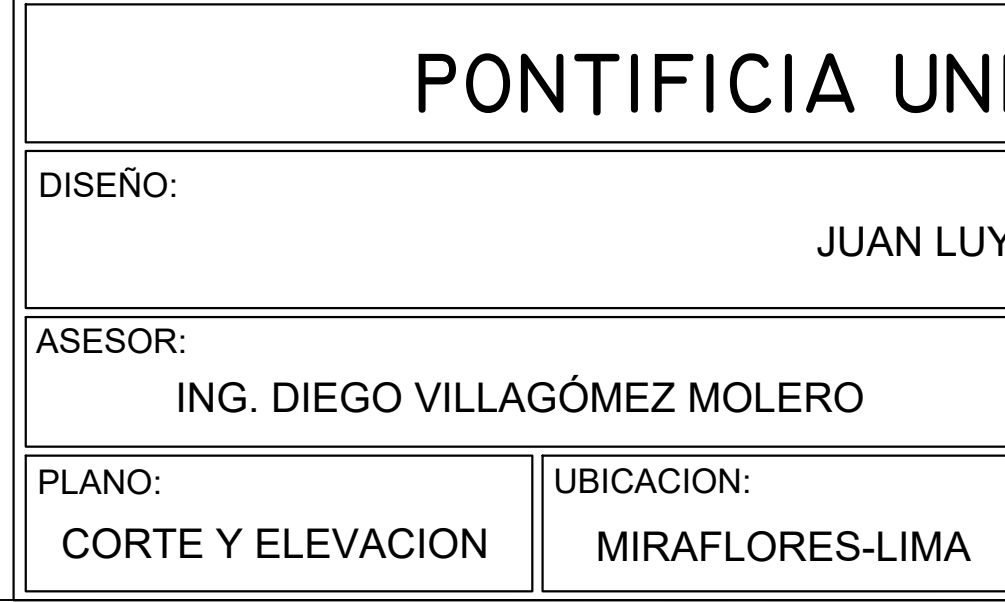

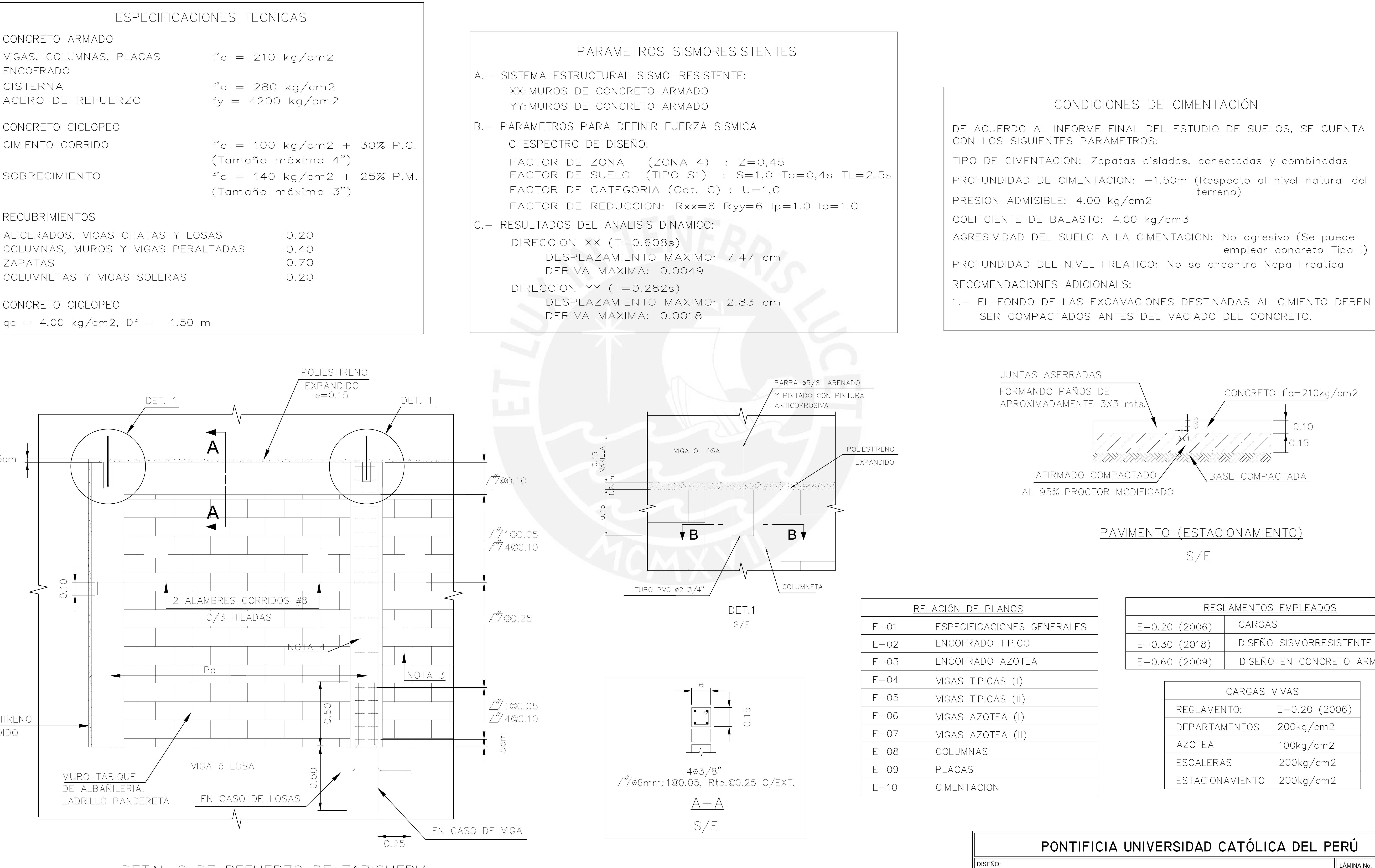

CONCRETO CICLOPEO

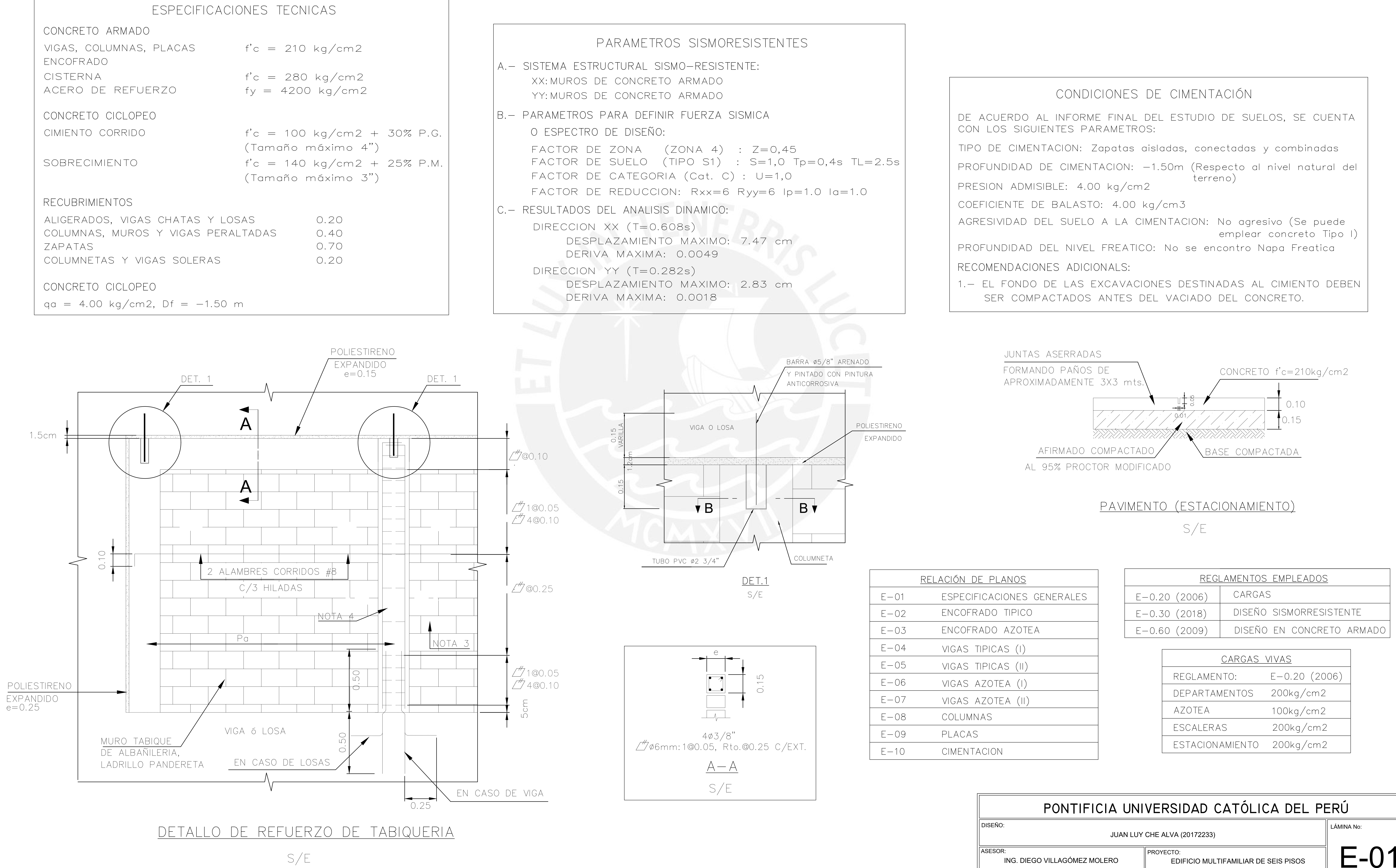

 $S/E$ 

# ESPECIFICACIONES GENERALES EDIFICIO MULTIFAMILIAR

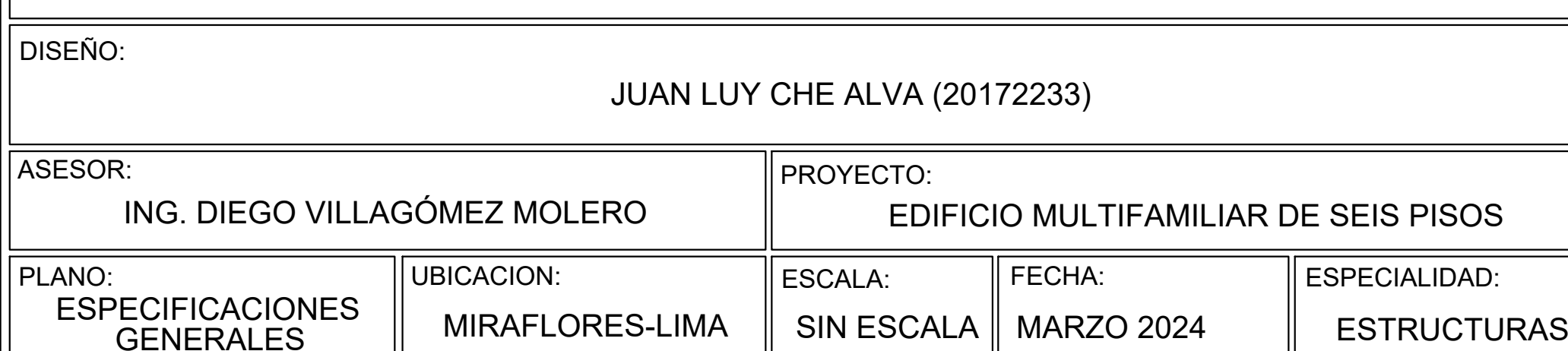

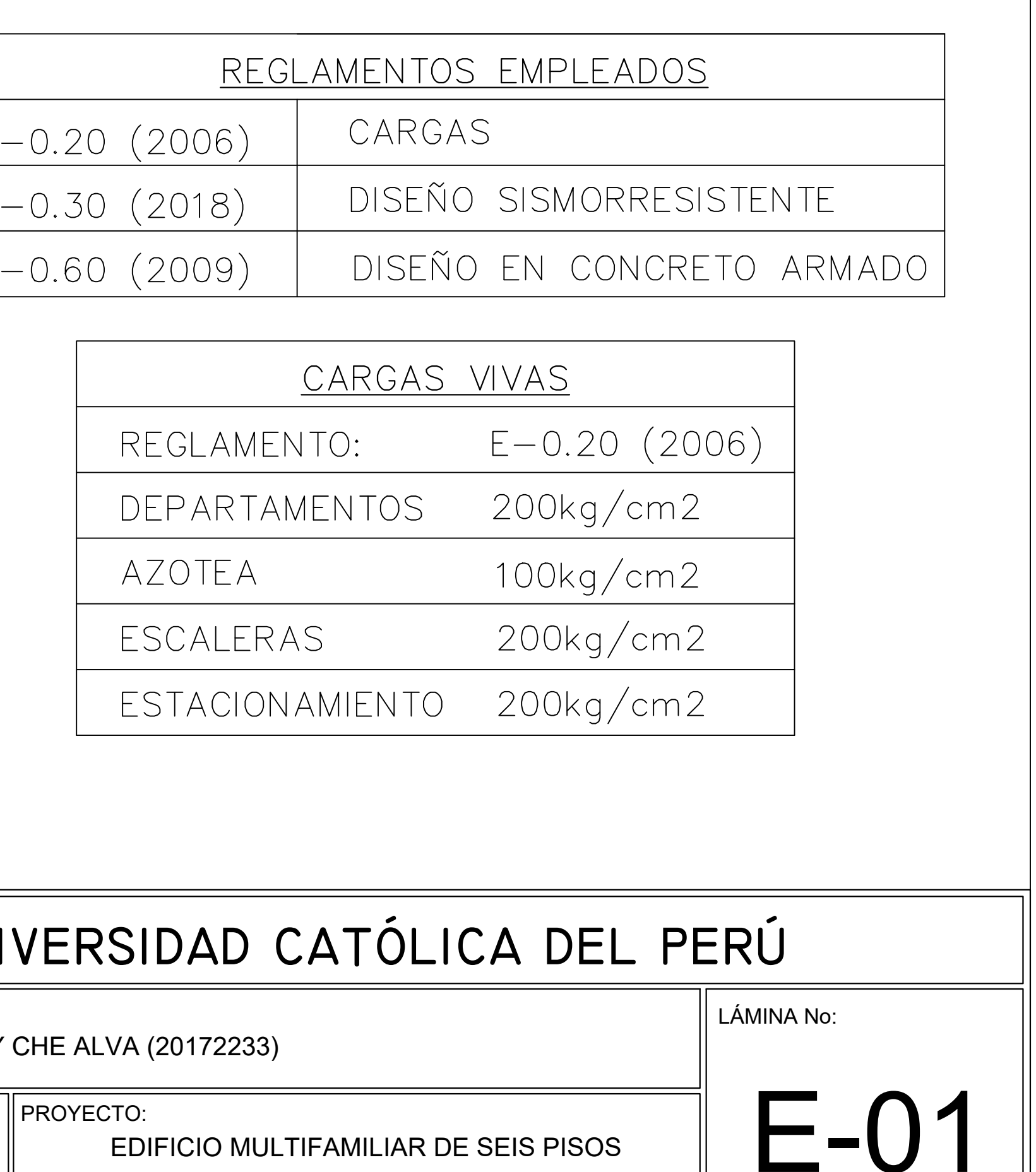

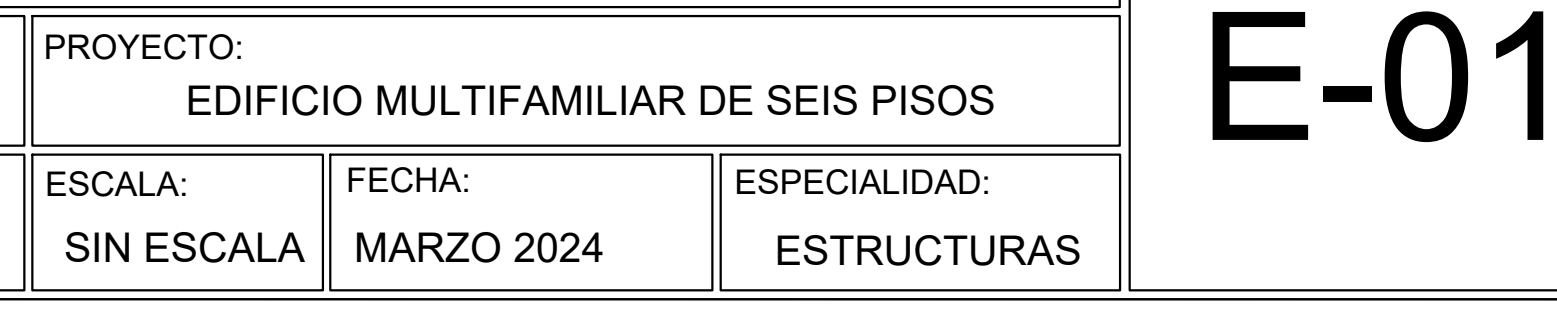

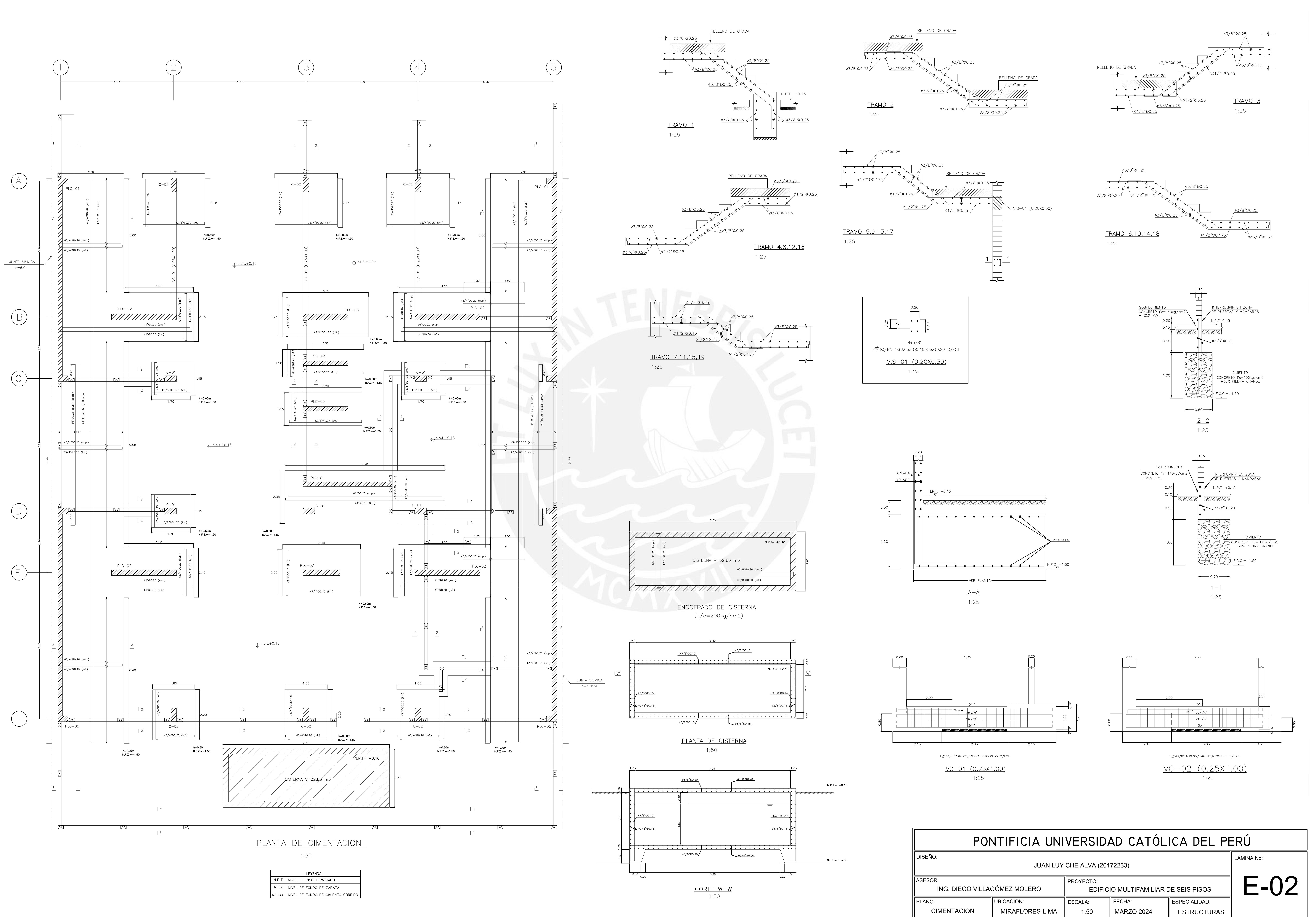

## <u>CUADRO DE COLUMNAS</u>

![](_page_140_Figure_1.jpeg)

![](_page_140_Figure_2.jpeg)

![](_page_140_Figure_3.jpeg)

![](_page_140_Figure_4.jpeg)

![](_page_140_Figure_5.jpeg)

![](_page_140_Figure_6.jpeg)

![](_page_140_Picture_186.jpeg)

NOTAS :

| a) no empalmar mas de 50% del area total en UNA MISMA SECCION.

b) EN CASO DE NO EMPALMAR EN LAS ZONAS INDICADAS O CON LOS PORCENTAJES ESPECIFICADOS, AUMENTAR LA LONGITUD DE AMPALME EN UN 70% O CONSULTAR AL PROYECTISTA.

<u> Armadura en columnas y placas</u>

![](_page_140_Picture_187.jpeg)

![](_page_140_Picture_188.jpeg)

![](_page_140_Figure_16.jpeg)

![](_page_140_Picture_189.jpeg)

![](_page_141_Figure_0.jpeg)

![](_page_141_Picture_256.jpeg)

![](_page_142_Figure_0.jpeg)

![](_page_142_Picture_368.jpeg)

![](_page_142_Figure_4.jpeg)

 $0.15$ 

Acero superior

(Direccion larga)

Acero inferior

(Direccion larga)

╼┾═══

 $\overline{\phantom{a}}$ 

![](_page_142_Figure_5.jpeg)

![](_page_143_Figure_0.jpeg)

![](_page_143_Picture_271.jpeg)
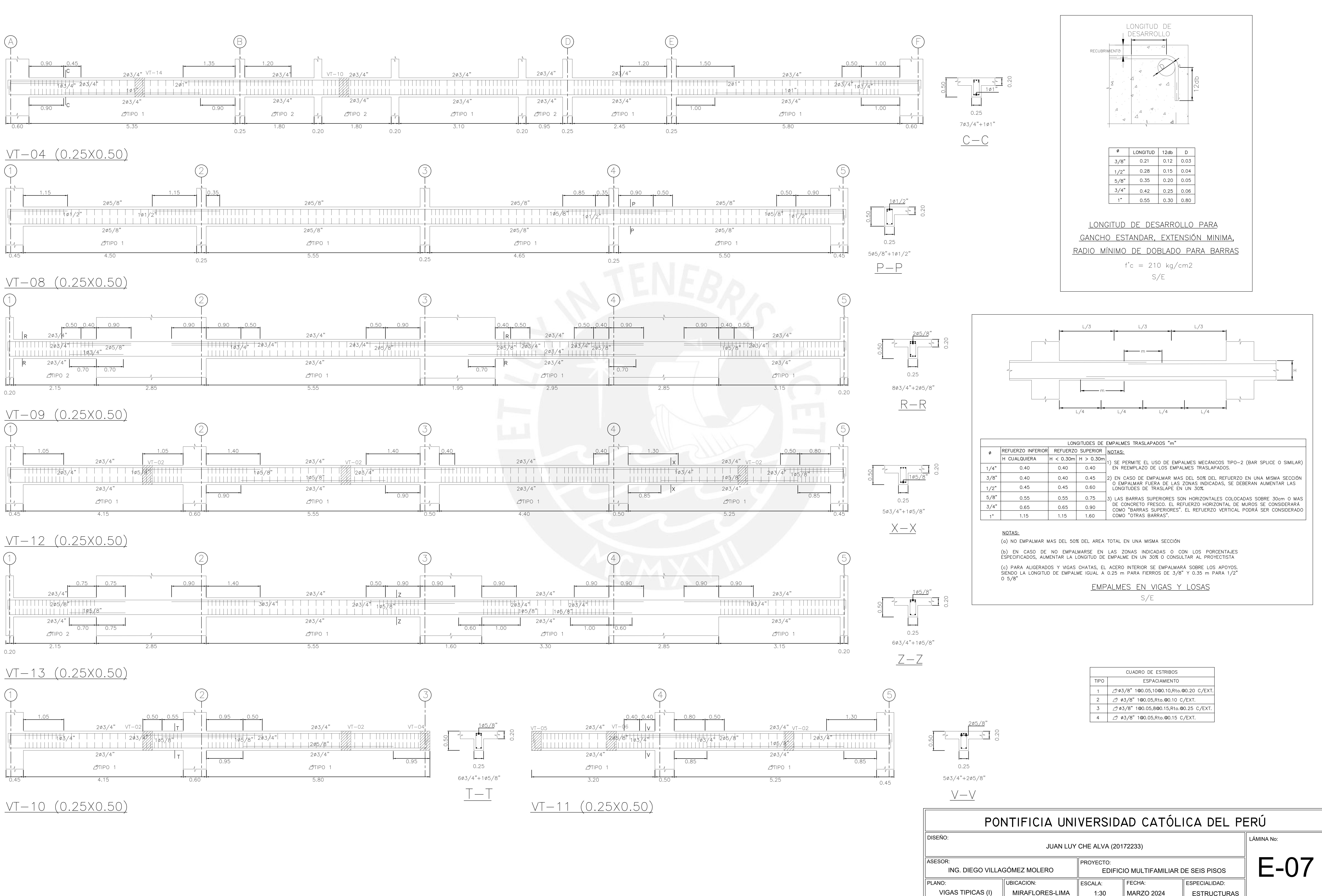

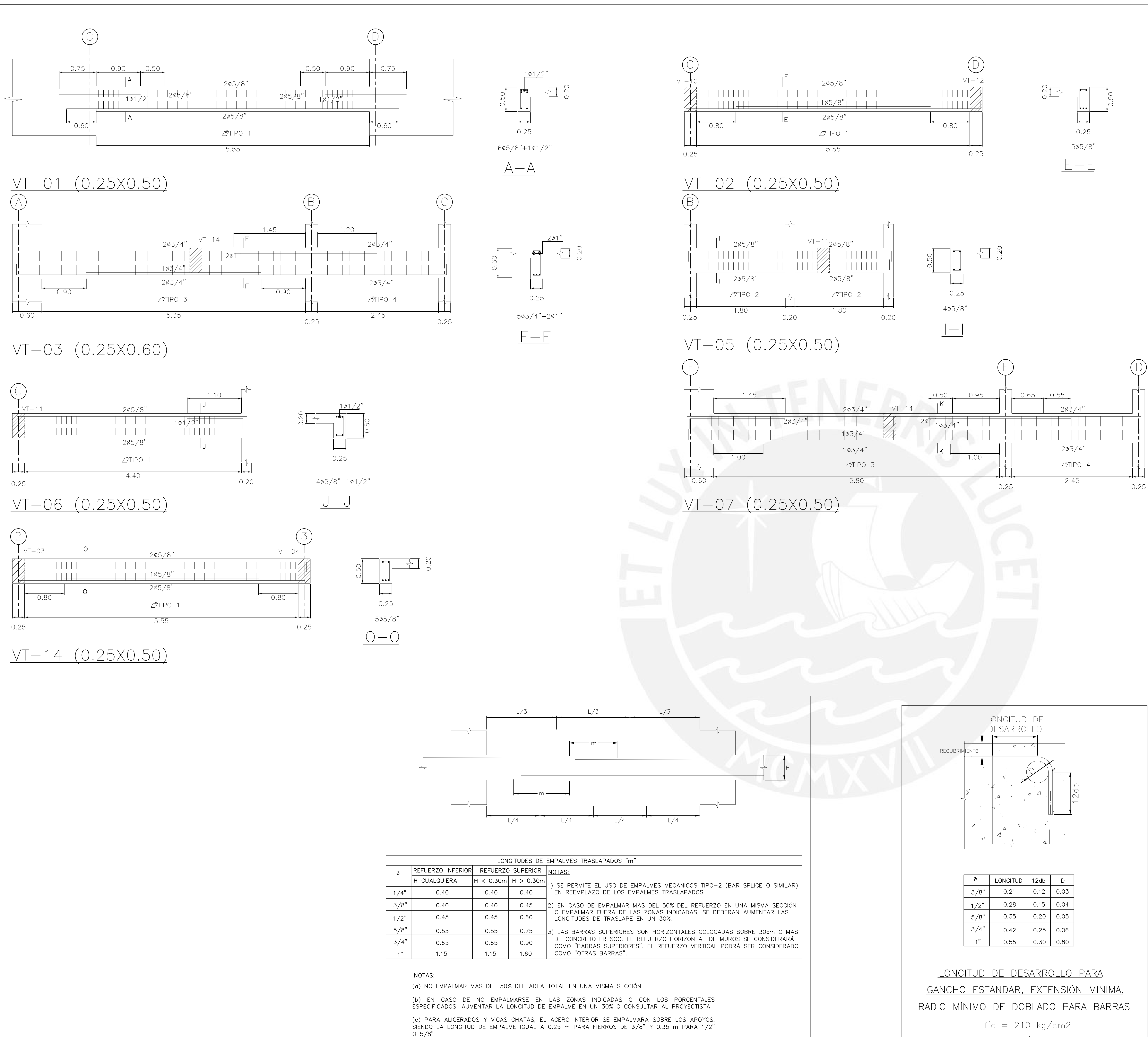

<u>EMPALMES EN VIGAS Y LOSAS</u>

 $S/E$ 

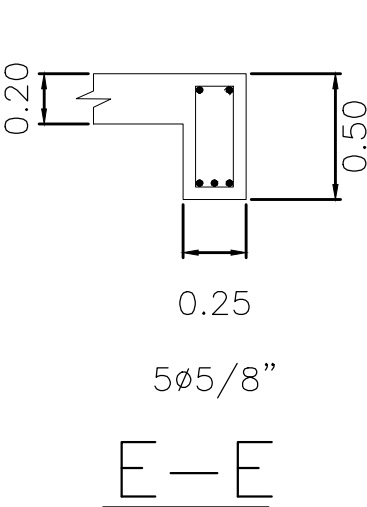

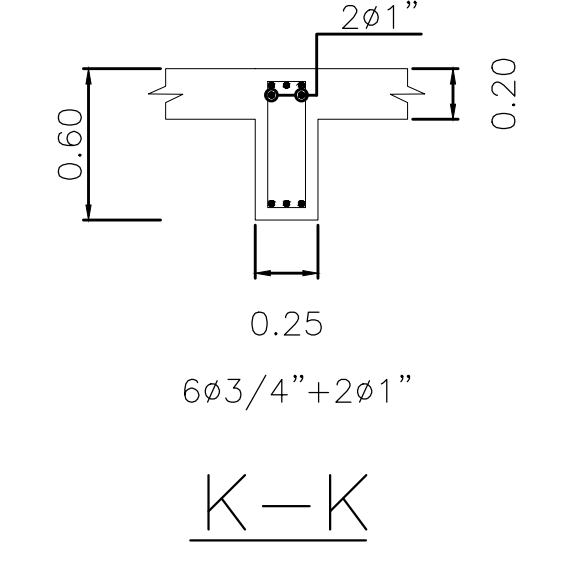

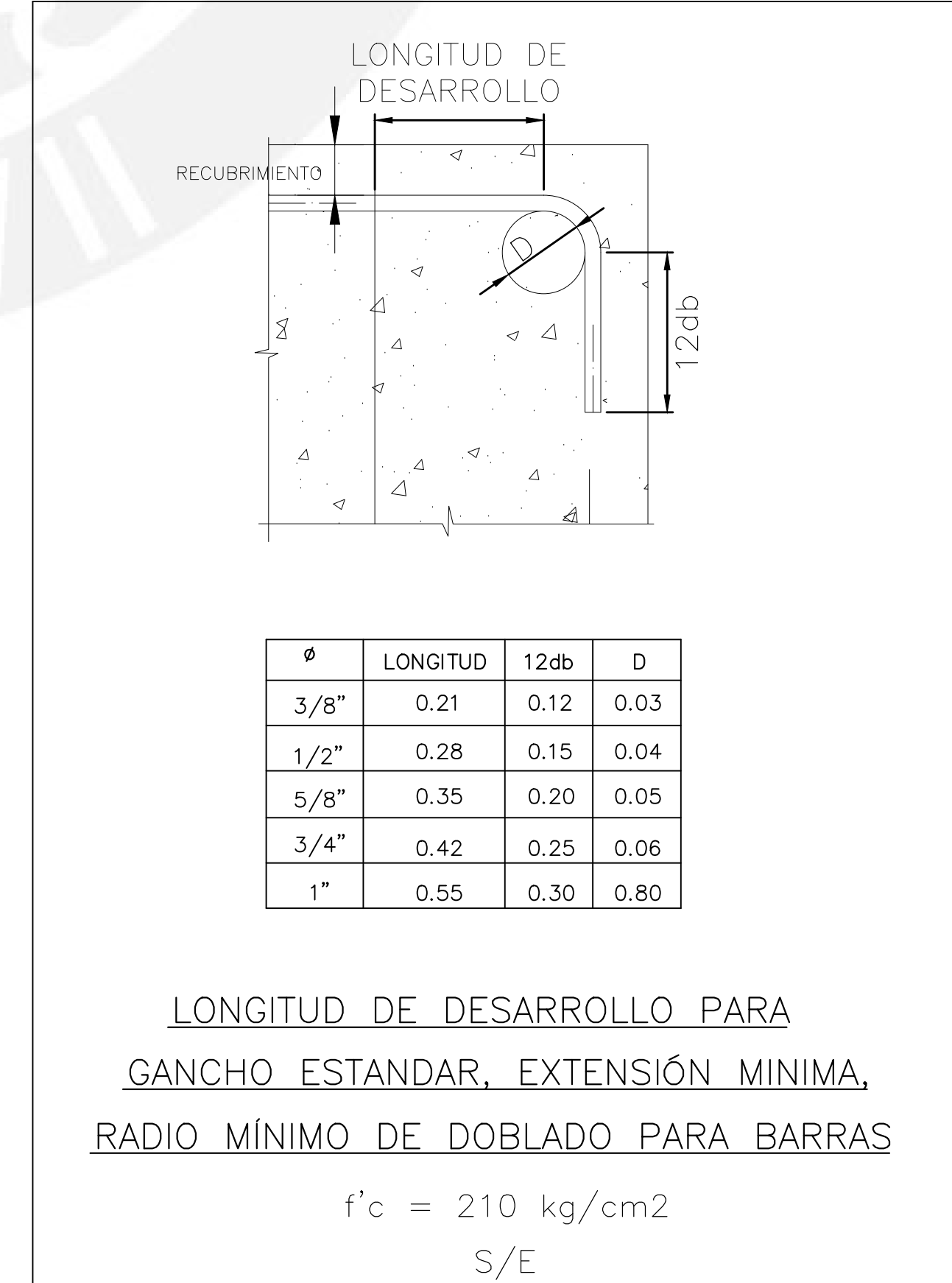

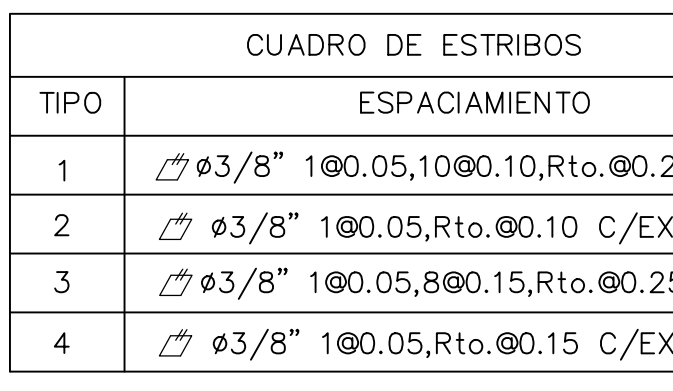

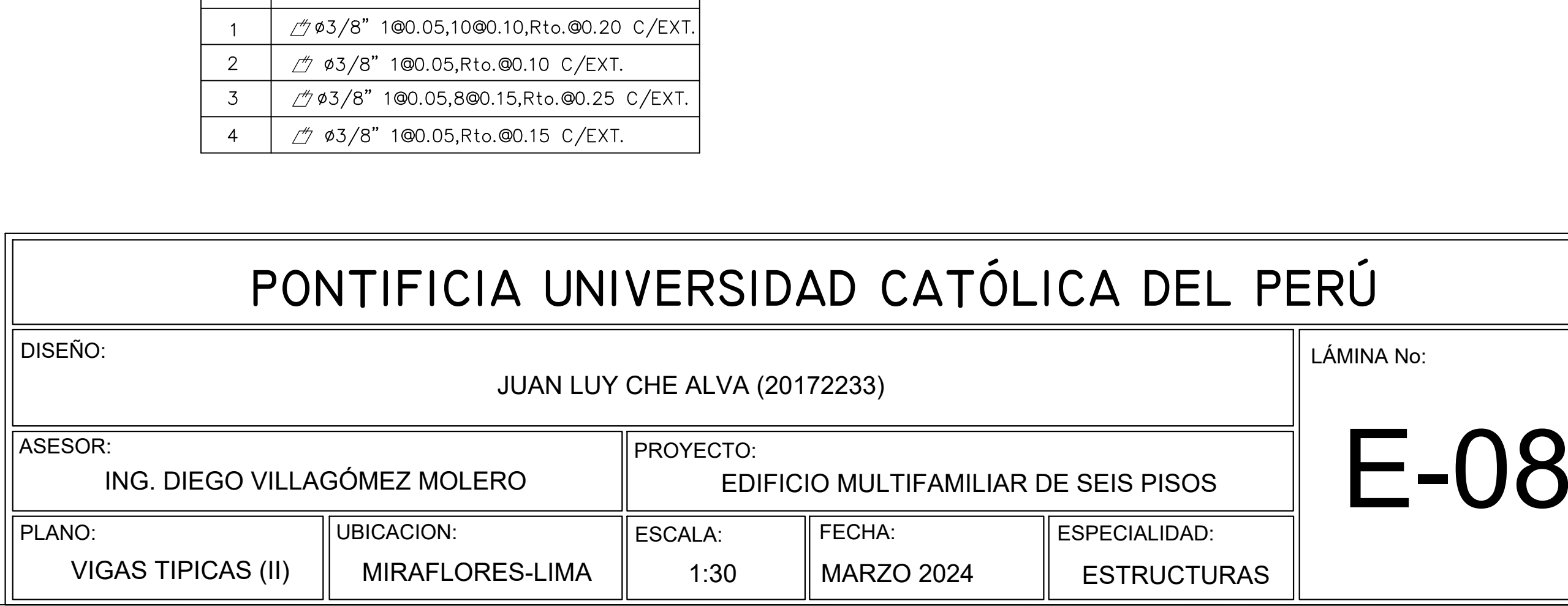

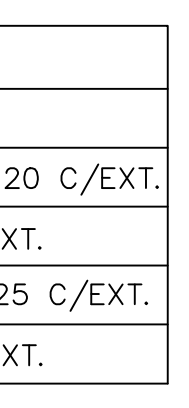

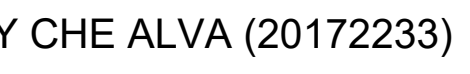

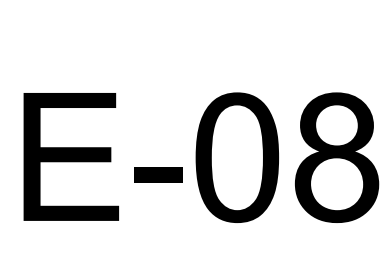

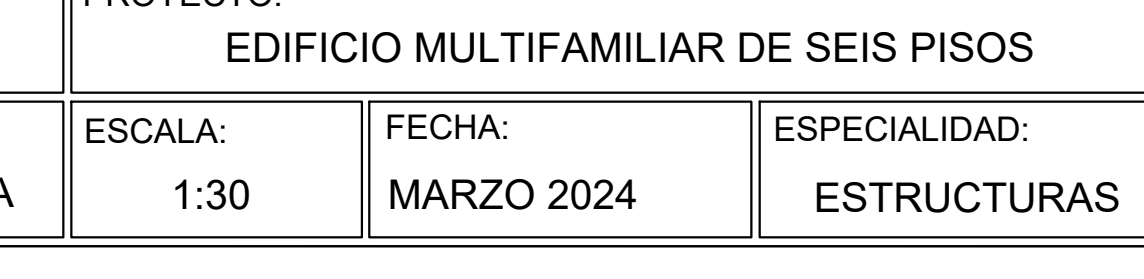

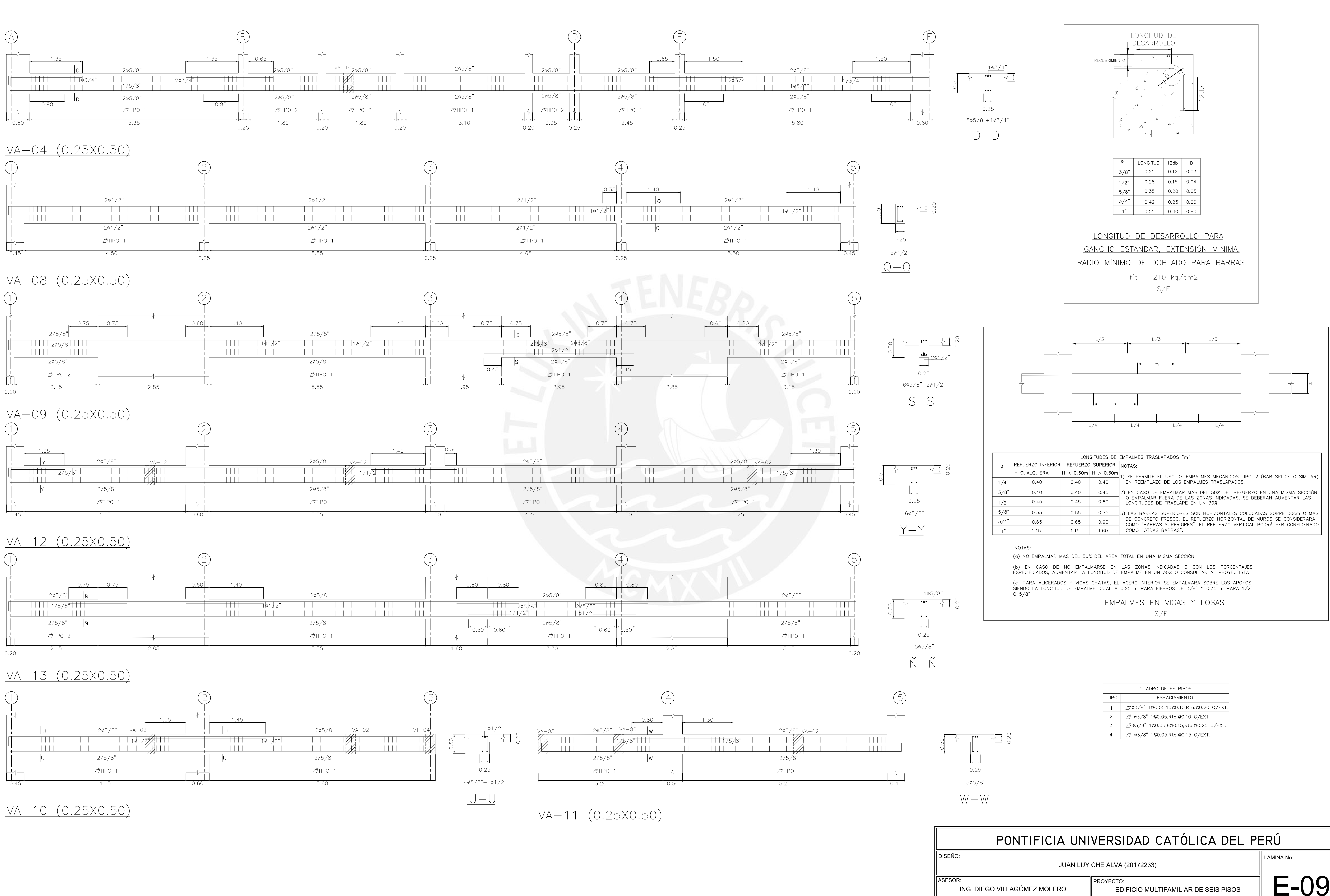

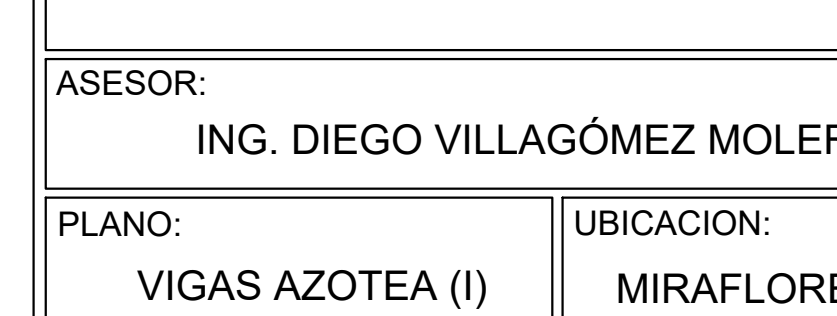

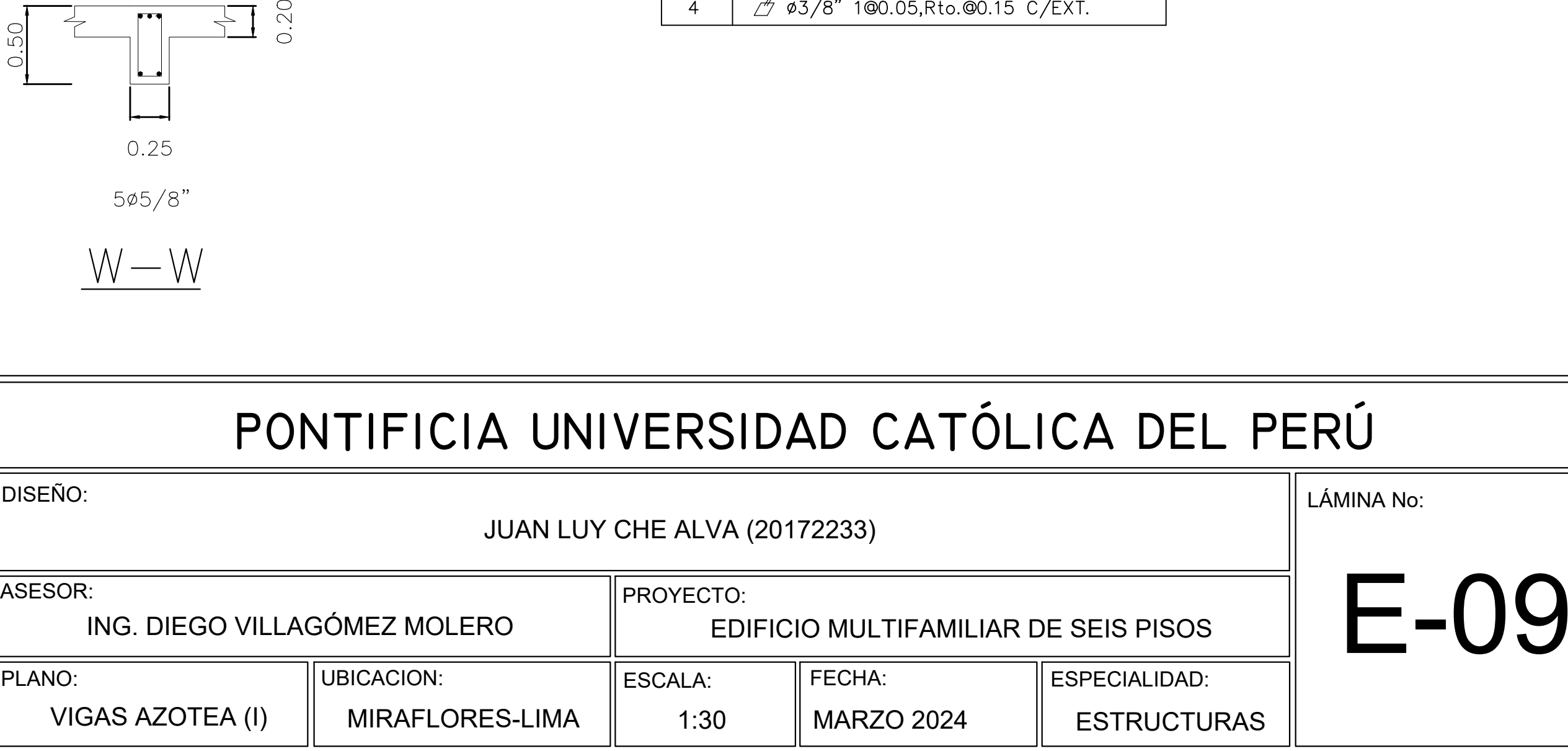

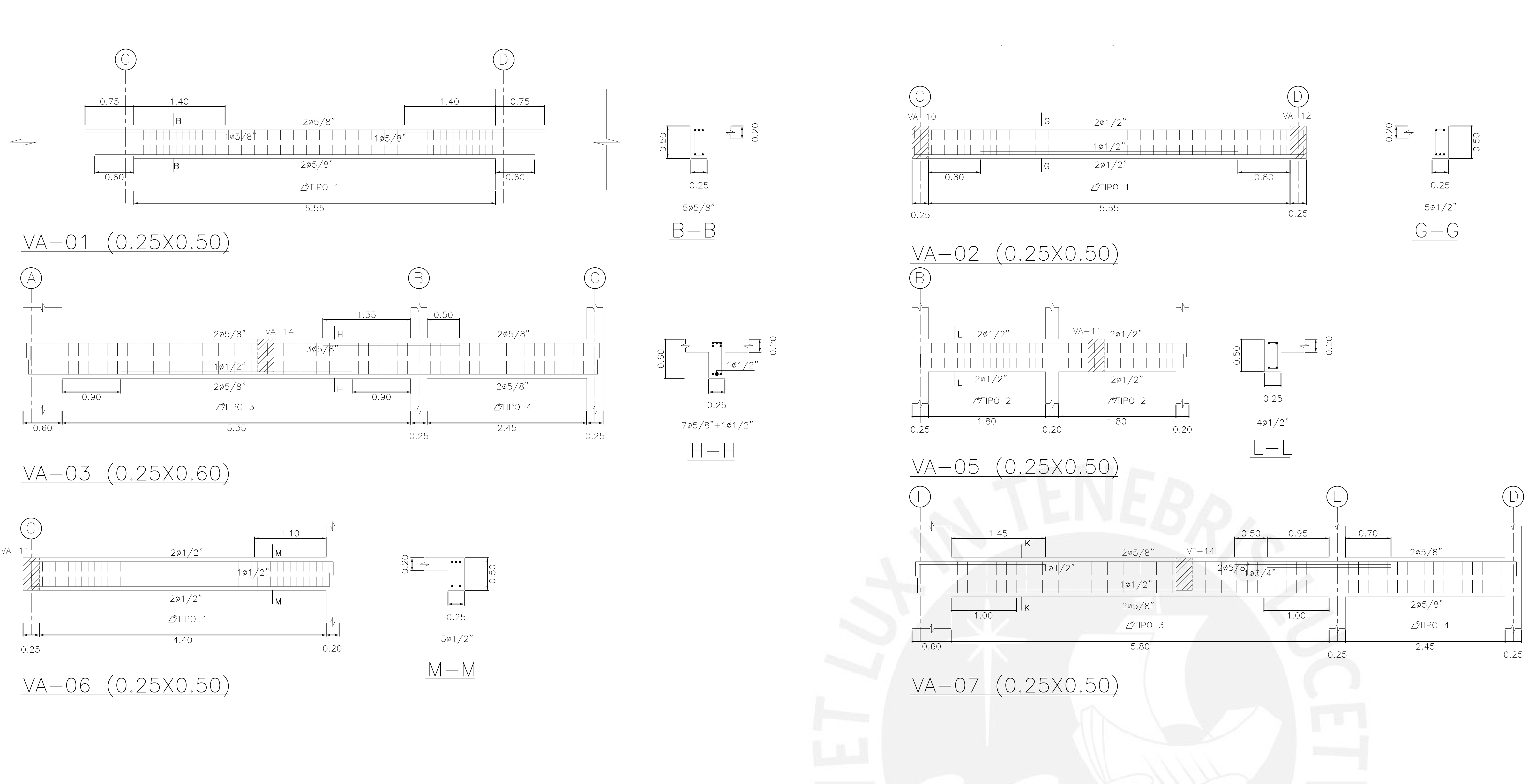

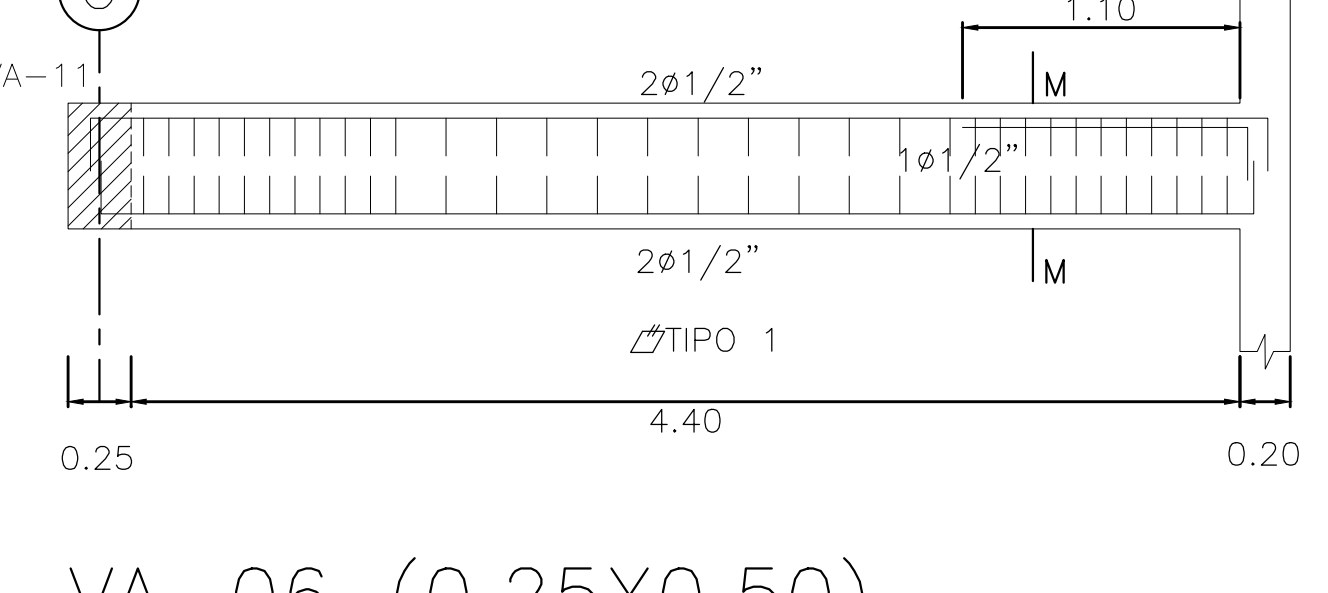

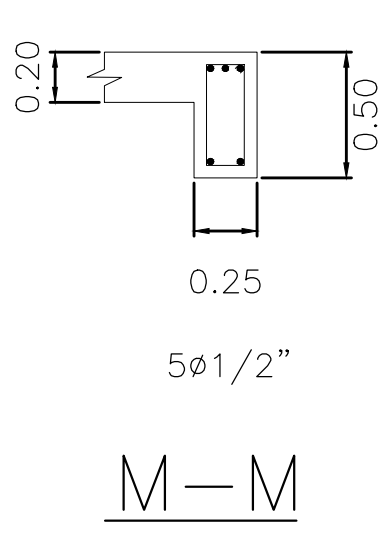

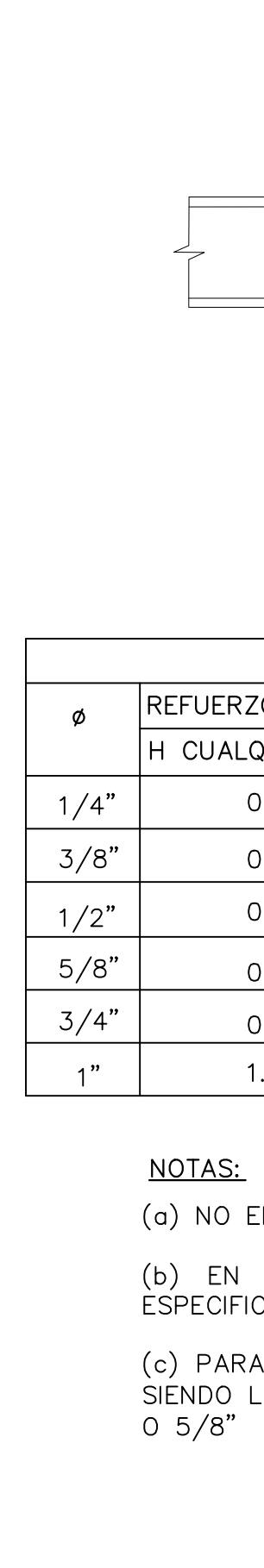

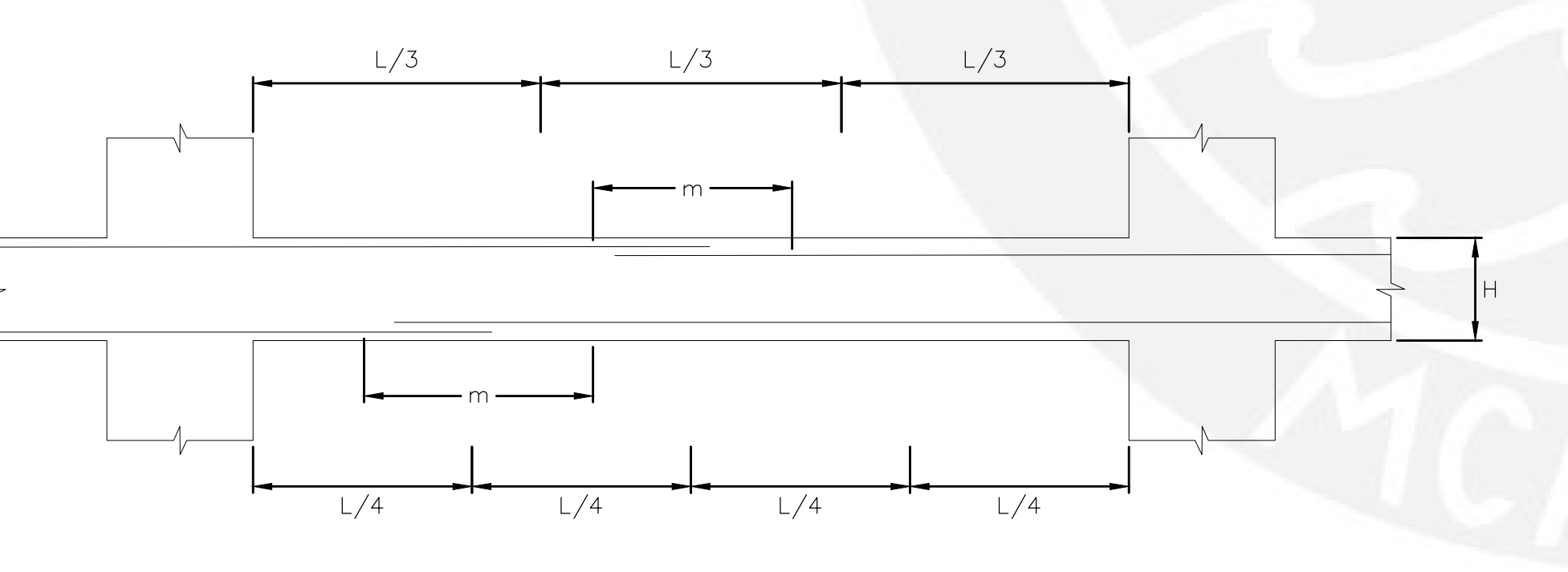

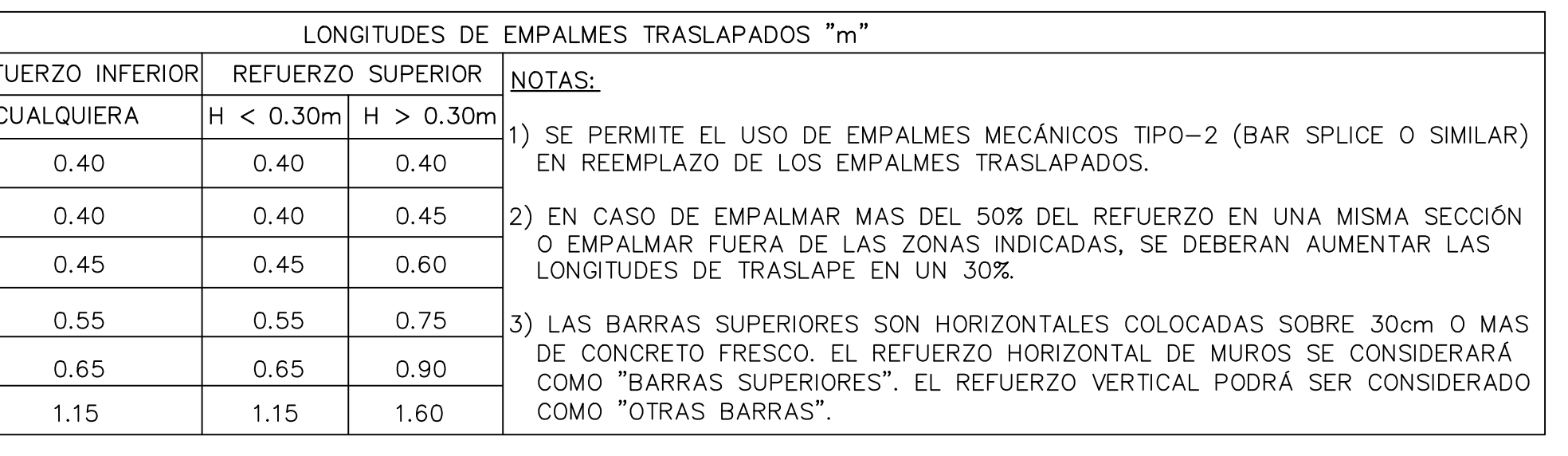

(a) NO EMPALMAR MAS DEL 50% DEL AREA TOTAL EN UNA MISMA SECCIÓN

(b) EN CASO DE NO EMPALMARSE EN LAS ZONAS INDICADAS O CON LOS PORCENTAJES<br>ESPECIFICADOS, AUMENTAR LA LONGITUD DE EMPALME EN UN 30% O CONSULTAR AL PROYECTISTA

(c) PARA ALIGERADOS Y VIGAS CHATAS, EL ACERO INTERIOR SE EMPALMARÁ SOBRE LOS APOYOS. SIENDO LA LONGITUD DE EMPALME IGUAL A 0.25 m PARA FIERROS DE 3/8" Y 0.35 m PARA 1/2"

> <u>EMPALMES EN VIGAS Y LOSAS</u>  $S/E$

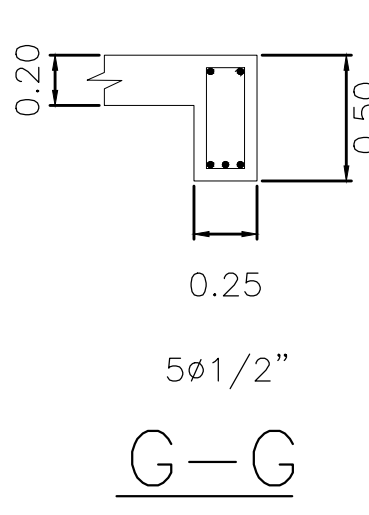

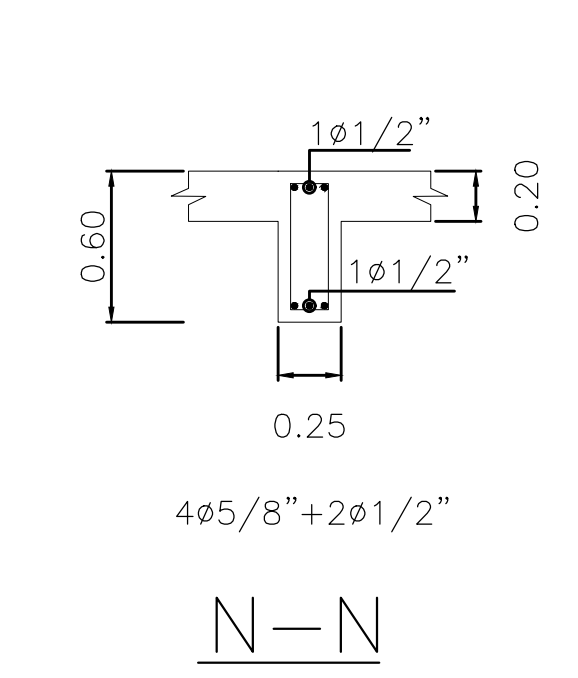

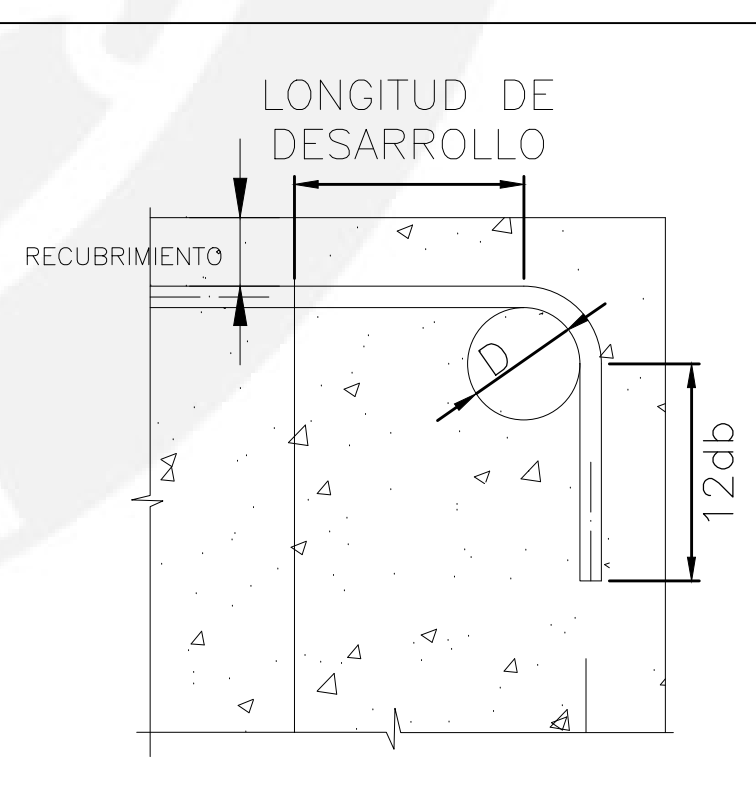

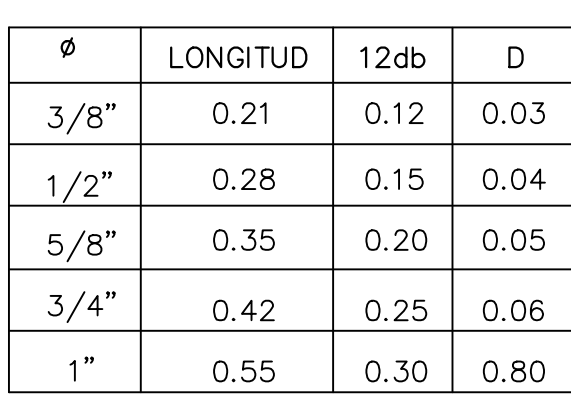

<u>LONGITUD DE DESARROLLO PARA</u> <u>gancho estandar, extensión minima,</u> <u>radio mínimo de doblado para barras</u>  $f'c = 210 kg/cm2$  $S/E$ 

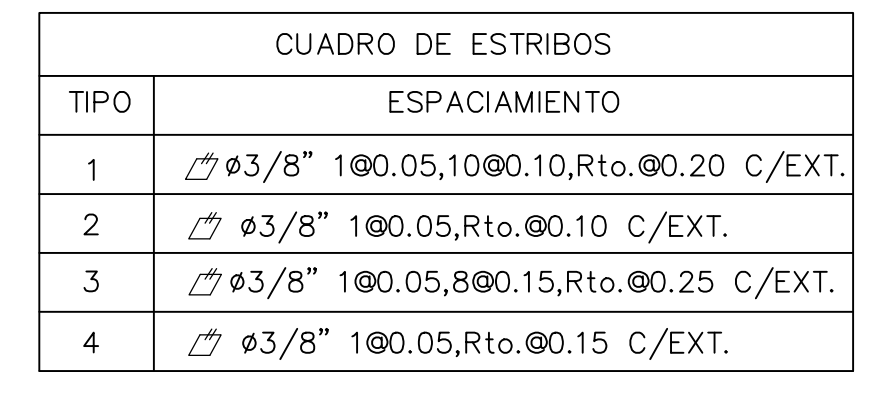

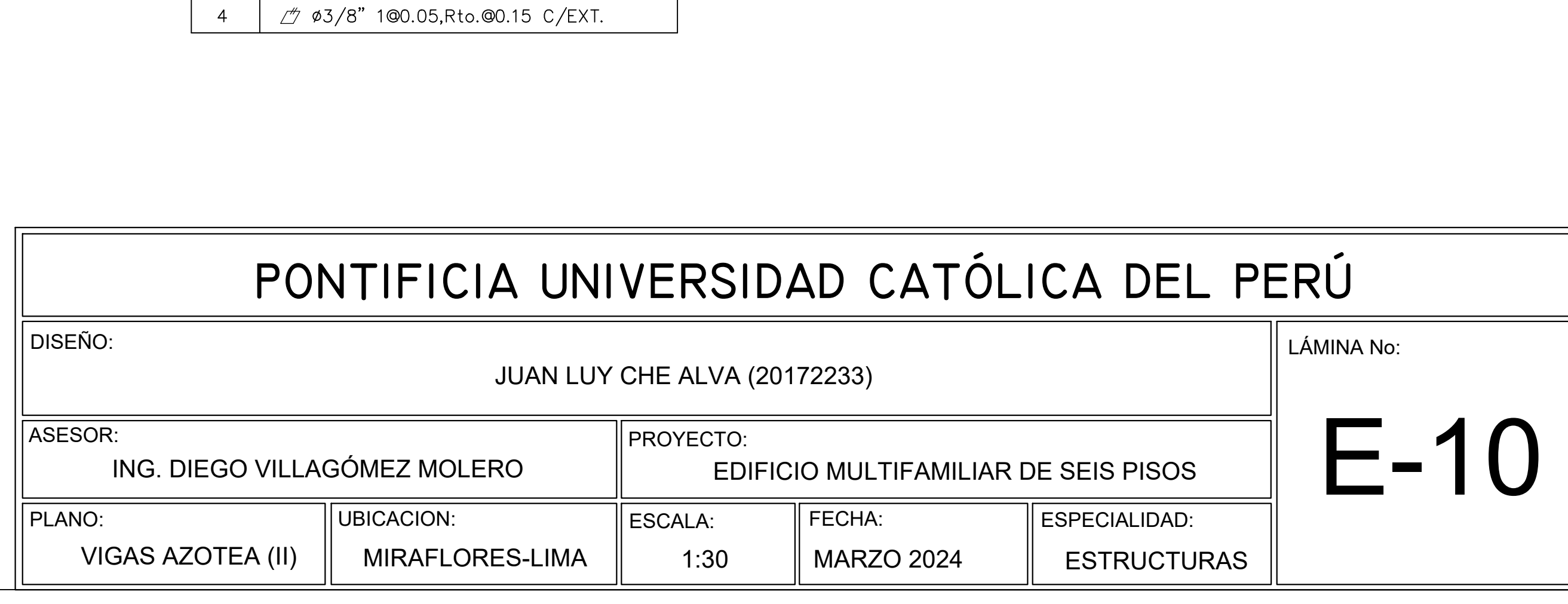

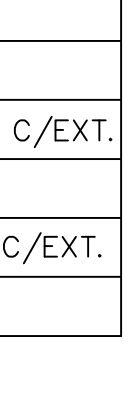